David L. Mortensen (#8242) Email: dmortensen@foley.com Tanner B. Camp (#17805) Email: tcamp@foley.com FOLEY & LARDNER LLP 95 S. State Street, Suite 2500 Salt Lake City, UT 84111 Telephone: 801.401.8900

*Attorneys for Snap One, LLC* 

## **IN THE UNITED STATES DISTRICT COURT DISTRICT OF UTAH**

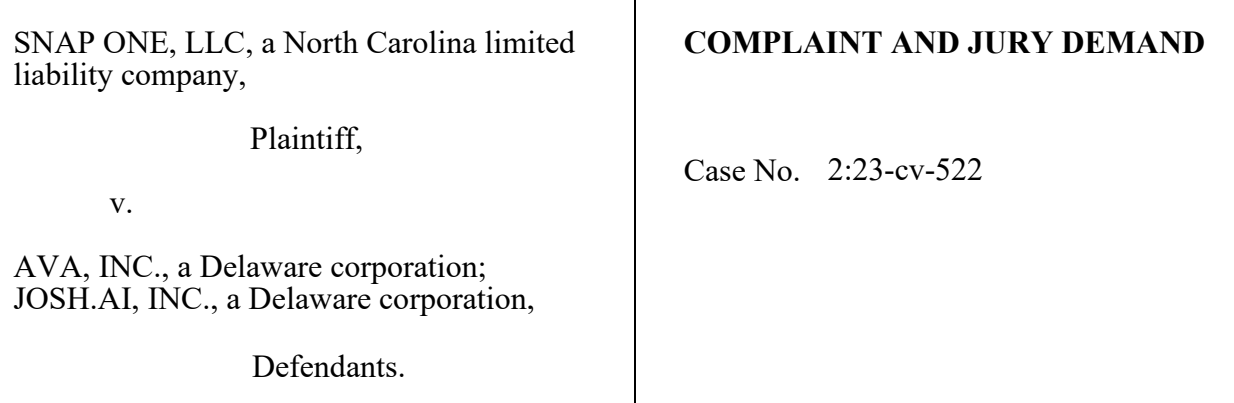

Plaintiff Snap One, LLC hereby complains, petitions, and alleges against defendants

Josh.ai, Inc. ("Josh.ai") and AVA, Inc. ("AVA") (collectively, "Defendants") as follows:

## **INTRODUCTION**

1. In 2019, Snap One spent more than ten million dollars to acquire a company,

NEEO AG ("NEEO"), that had developed an innovative smart home remote (the "Neeo

Remote"). As part of the acquisition, several former NEEO employees began working for Snap

One to develop an upgraded Neeo Remote that, although nearly identical in external design to

the previous version, featured several technical upgrades and software changes to improve the

## Case 2:23-cv-00522 Document 1 Filed 08/14/23 PageID.2 Page 2 of 73

product's functionality and usability. Snap One released the upgraded Neeo Remote for use with Snap One's market-leading Control4 smart home systems in November 2019.

2. Less than two years later, a core group of former NEEO leaders, then employed by Snap One, left Snap One and started a new company called AVA. Leveraging the intellectual property purchased or developed by Snap One, and without Snap One's consent, AVA quickly developed a smart remote of its own (the "AVA Remote").

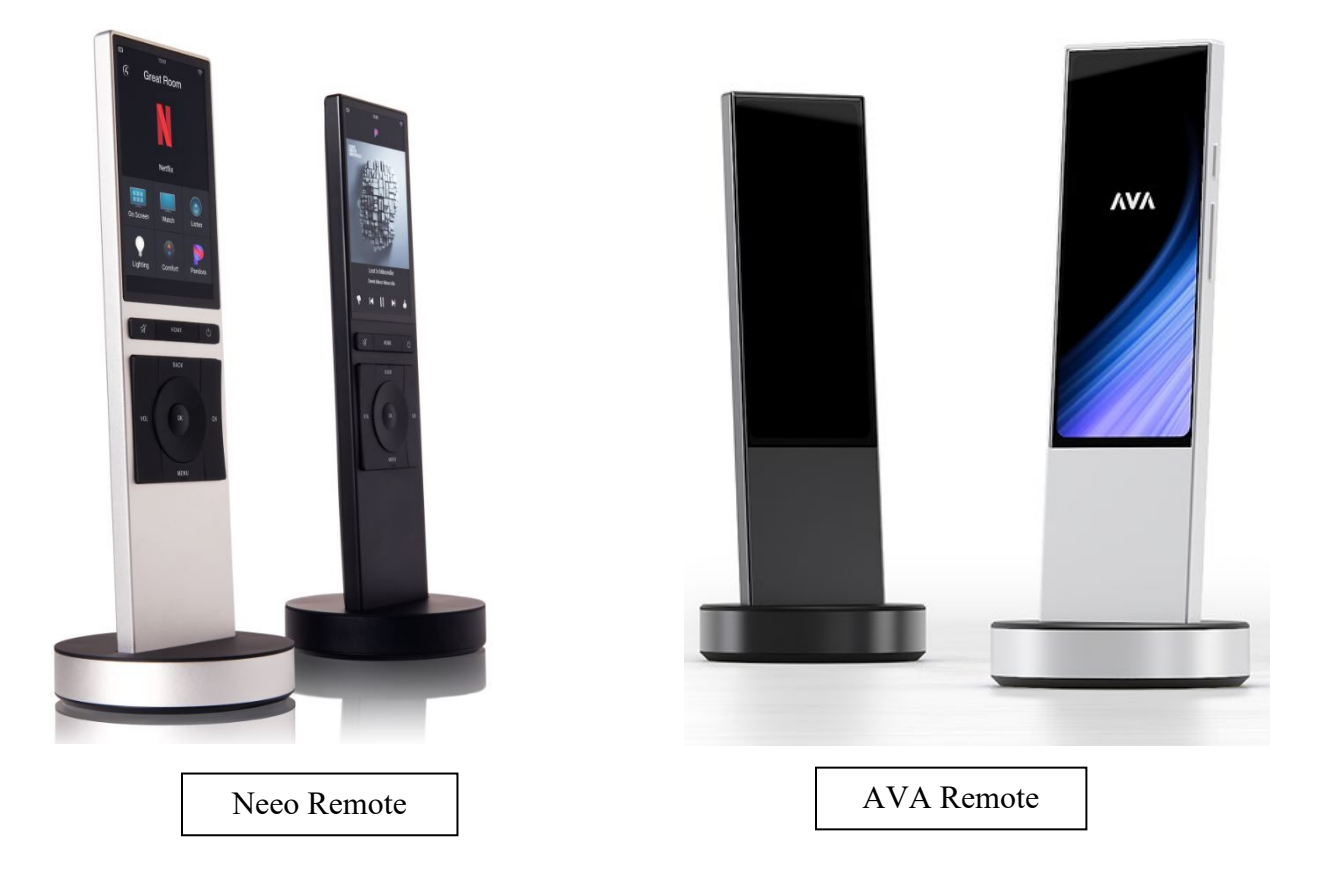

3. As demonstrated by the images above, the AVA Remote was strikingly similar to the Neeo Remote. The uncanny resemblance did not go unnoticed. Both remotes were exclusively sold to professional systems integrators ("Dealers") within the custom electronic design and installation industry (the "CEDIA Industry"). Those Dealers publicly remarked:

"Looks just like a neo [*sic*] remote," "[T]his new remote is just a Neeo 2.0," and "Customers might think the AVA remote is a [Neeo] remote and that is not a good thing." AVA also sought to profit off of Snap One's name and reputation by, among other things: (i) improperly using Snap One's Control4 trademark on its website, in marketing hashtags, and in numerous images of the AVA Remote; (ii) representing that AVA was founded by "Former [Snap One] Executives"; and (iii) advertising the AVA Remote in closed Snap One Dealer groups. This conduct led to even more confusion in the marketplace.

4. In March 2022, Snap One demanded that AVA stop its improper conduct and took steps to prevent the AVA Remote from interoperating with Snap One's Control4 smart home platform. AVA eventually agreed to stop using Snap One's Control4 marks, but its misconduct did not stop there. A few months later, AVA approached one of Snap One's certified product development partners, Josh.ai, about a collaborative partnership.

5. Josh.ai had produced a voice control system that, as set forth below, was licensed to integrate with the Control4 platform. Specifically, in 2017, Josh.ai and Snap One executed a Software Development Kit License Agreement (the "SDK Agreement") that gave Josh.ai a limited license to use certain Snap One software, code, web services, application programming interfaces ("APIs"), and other development resources (collectively, the "Development Resources") to build applications for use with its products to integrate with Control4 software. Pursuant to the SDK Agreement, Josh.ai had used the Development Resources to integrate its voice control system with Snap One's Control4 platform.

6. Knowing this, in the fall of 2022, AVA partnered with Josh.ai to embed Josh.ai's interface within the AVA Remote and integrate the remote with Josh.ai systems, thereby gaining unauthorized access to, and interoperability with, Snap One's Control4 platform.

7. Soon thereafter, on June 27, 2023, Josh.ai announced the release of the "Josh Remote." According to the release, AVA and Josh.ai jointly developed the Josh Remote, which appears to leverage the AVA Remote's hardware, firmware, and industrial design, causing additional market confusion.

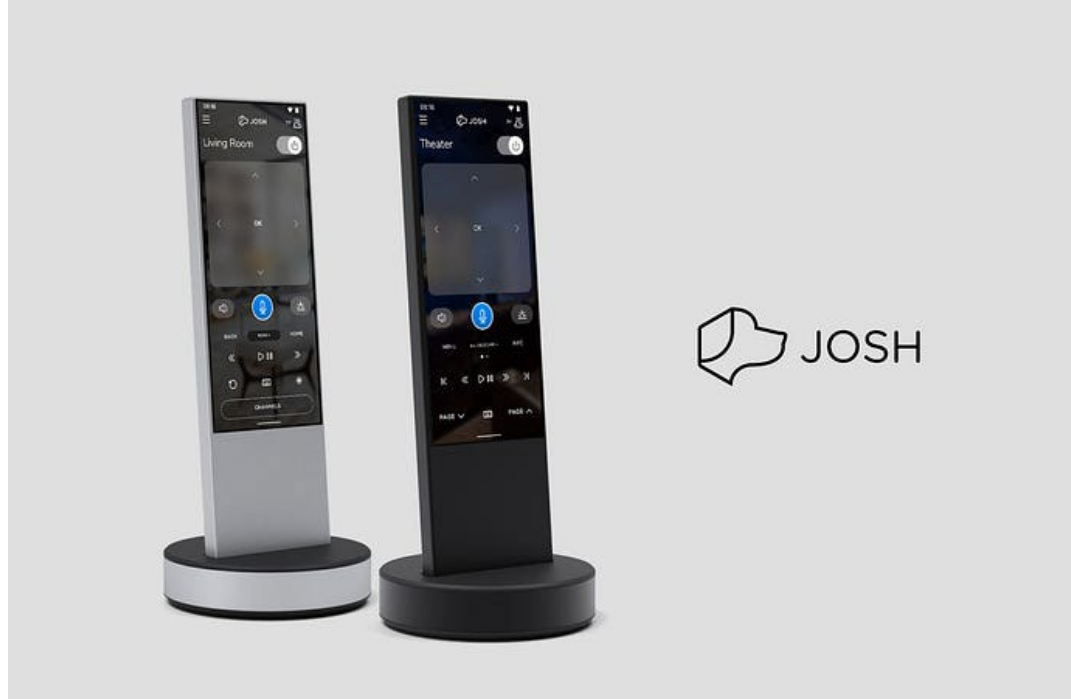

8. Both the AVA Remote and the Josh Remote (together, the "Infringing Remotes") improperly incorporate Snap One's valuable intellectual property. Among other things, they infringe on Snap One's patents, incorporate Snap One's valuable trade secrets and confidential proprietary information, and copy the Neeo Remote's unique and innovative design. Beyond

#### Case 2:23-cv-00522 Document 1 Filed 08/14/23 PageID.5 Page 5 of 73

that, both Josh.ai and AVA produce additional products that also infringe on Snap One's valuable patent rights.

9. This is not the only instance of Josh.ai's improper conduct in its relationship with Snap One. In 2021, Josh.ai entered into a Distributor Agreement with Snap One, in which it granted Snap One the exclusive right to sell certain Josh.ai products to Control4 Dealers. However, contrary to its repeated representations to Snap One, Josh.ai failed to refer Control4 Dealers that desired to purchase Josh.ai products to Snap One. Instead, it breached its contractual obligations by actively marketing and selling its products to new and existing Control4 Dealers at prices that were lower than Snap One (as a reseller of the products) could offer. In so doing, Josh.ai improperly took advantage of Snap One's sales and marketing efforts to acquire additional customers and left Snap One with Josh.ai products it could not sell.

10. Defendants' misconduct should be seen for what it is: an effort to exploit Snap One's intellectual property and goodwill and bypass the years of work and effort necessary to develop market-leading smart home products. Snap One gave Defendants multiple chances to correct or stop their behavior and provided notice of their breaches of contract. They disregarded those notices. Consequently, Snap One now has no choice but to seek relief from the legal system to protect its intellectual property and contractual rights.

## **THE PARTIES, JURISDICTION, AND VENUE**

11. Plaintiff Snap One, LLC is a North Carolina limited liability company with its coheadquarters and principal place of business in Lehi, Utah.

12. Defendant AVA, Inc. is a Delaware corporation with its principal place of business in Park City, Utah.

13. Defendant Josh.ai, Inc. is a Delaware corporation with its principal place of business in Denver, Colorado.

14. The Court has subject matter jurisdiction over this matter pursuant to 28 U.S.C § 1338(a) because it is a civil action arising under an Act of Congress relating to patents. The Court also has subject matter jurisdiction pursuant to 28 U.S.C. § 1331(a) because Defendants' conduct violates at least the Defend Trade Secrets Act ("DTSA") (18 U.S.C. § 1836) and the Lanham Act (15 U.S.C. § 1125(a)). The Court has supplemental jurisdiction over Snap One's state law claims pursuant to 28 U.S.C. § 1367. The state law claims are integrally related to Snap One's federal claims and arise from a common nucleus of operative facts, such that the administration of the state law claims with the federal claims furthers the interest of judicial economy.

15. This Court has personal jurisdiction over Defendants pursuant to Utah Code § 78B-3-205 because Defendants have transacted business within the State of Utah and caused injury within the State of Utah. This dispute arises from Defendants' contacts with this District, and Defendants have purposefully availed themselves of the Utah forum such that they could reasonably anticipate being called to defend themselves in courts within the state. Additionally, Defendants transact substantial business with entities and individuals in Utah by, among other things, committing acts of patent infringement and inducing others to commit acts of patent infringement in Utah, such as by importing, offering to sell, distributing, and selling products that infringe the Snap One Patents, including the Infringing Remotes, in Utah. Thus, requiring Defendants to litigate this case in this Court does not offend traditional notions of fair play and substantial justice and is permitted by the Due Process Clause of the United States Constitution.

16. Venue in this Court is proper under 28 U.S.C. § 1391(b)(2) because a substantial part of the events giving rise to the claims in this Complaint occurred in this District. Venue in this Court is also proper under 28 U.S.C. § 1400 because AVA and Josh committed acts of patent infringement, including the joint development and sale of the Infringing Remotes, in this District and AVA has its principal place of business in this District.

17. Finally, venue in this Court is also proper pursuant to a valid forum selection clause in the SDK Agreement between Snap One and Josh.ai.

## **GENERAL ALLEGATIONS**

## **Snap One's Business**

18. Snap One is in the business of designing, manufacturing, and distributing innovative residential and commercial electronics products, services, and software to authorized Dealers.

19. Snap One's product line includes its Control4 automation products, including control systems, lighting, interfaces (including remotes), audio and audiovisual distribution equipment, smart panels, applications, web services, and its proprietary operating system, which it sells exclusively through authorized Dealers.

20. Snap One is the successor-in-interest to Control4 Corporation. In 2019, Utahbased Control4 Corporation merged with North Carolina-based Wirepath Home Systems, LLC, dba SnapAV ("Wirepath"). Shortly thereafter and pursuant to an Assignment and Assumption Agreement, all Control4 Corporation's assets and liabilities, including its dealer agreements, were assigned to Wirepath.

21. In 2021, Wirepath changed its name to Snap One, LLC. Snap One continues to

maintain registered trademarks in the name "Control4" and to sell Control4-branded products to authorized Dealers. 1

22. Control4 branded products are connected devices that end user consumers use in homes and businesses as part of a smart control, automation, and media distribution system. A Control4 controller is central to each Control4 system and allows users to access, control, and manage their various connected devices through the Control4 web or mobile application, as well as from other in-home interfaces such as touch screens and remotes. A typical Control4 system is connected to multiple other devices, such as door locks, lights, speakers, intercoms, garage door openers, touch screens, audiovisual distribution equipment, network systems, power systems, and HVAC systems. As a result, with Control4 technology, the end-user can control and use all those proprietary and third-party products through one application. Control4 systems interoperate with thousands of third-party products.

23. Due, in part, to the complexity of designing and programming the Control4 and third-party products, and to ensure that the Control4 devices are integrated properly with other "smart" products, end users are required to have a Control4 authorized Dealer install and service a Control4 system. The Dealer installs and programs the system and, thereafter, provides ongoing support and maintenance. Programming may be completed on-site or, when authorized by the end user, remotely using Control4's proprietary programming software.

24. Snap One maintains stringent requirements for its authorized Dealer program to protect its end users, brand, and reputation. Dealers that want to sell Control4 products and use

 $<sup>1</sup>$  In this Complaint, the entities of Control4 Corporation, WirePath, and Snap One are</sup> referred to collectively as "Snap One."

#### Case 2:23-cv-00522 Document 1 Filed 08/14/23 PageID.9 Page 9 of 73

Control4 software are required to complete a rigorous vetting process, a certification program, receive ongoing training, and operate under the terms of Authorized Dealer Agreements.

25. Snap One also licenses its Control4 software development tools, such as APIs, web services, and software code, to strategic partners who sign license agreements governing the use of such tools. These tools allow Snap One's partners to develop software applications and drivers that interact with Control4 products and systems.

26. Snap One limits access to its Control4 software and development tools to partners that sign license agreements and authorized Dealers that sign Authorized Dealer Agreements. Snap One also prohibits its partners and authorized Dealers from providing access to the Control4 software and systems to any unauthorized individuals or entities.

27. Violations of these agreements can cause significant monetary and reputational damages to Snap One.

## **Snap One and Josh.ai Enter into the SDK Agreement**

28. On or about April 3, 2017, Snap One entered into an SDK Agreement with JStar, LLC, a former operating entity of Josh.ai.

29. Josh.ai is a company that develops and markets voice control technology that can be integrated into smart home devices and systems.

30. Pursuant to the SDK Agreement, Snap One granted Josh.ai a revocable license to use the Development Resources to develop, sell, and distribute application programs for Snap One's Control4 products and systems.

31. Importantly, the SDK Agreement prohibited Josh.ai from (among other things):

- a. Engaging (or enabling a third party to engage) in any activity that "interferes with, disrupts, damages, or accesses in an unauthorized manner any Control4 Products."<sup>2</sup>; and
- b. Using (or enabling a third party to use) the Development Resources to "violate the legal rights (such as Intellectual Property Rights or rights of privacy and publicity) of others," including Snap One.

32. The SDK Agreement also obligated Josh.ai to protect Snap One's intellectual property—including trade secrets, software, code, and designs—contained within any of Josh.ai's applications.

33. Pursuant to the SDK Agreement, Josh.ai released its first integration driver for Control4 in 2017, and Josh.ai and Snap One worked together thereafter to release subsequent versions of the integration for use by their joint customers.

## **Snap One Purchases NEEO and Develops an Upgraded Neeo Remote**

34. On or about February 1, 2019, Snap One acquired all of the shares of NEEO, along with its intellectual property, trade secrets, and other confidential information.

35. At that time, NEEO was well-known in the CEDIA Industry for its development and distribution of the Neeo Remote, an innovative smart home remote and hub system.

36. NEEO began advertising and selling the Neeo Remote in 2015. In its marketing, NEEO prominently featured the remote's "[a]ward winning simplicity and design." The Neeo Remote received several notable design awards, including the 2015 Red Dot Award, the 2015 iF

<sup>&</sup>lt;sup>2</sup> "Control4 Products" are defined in the SDK Agreement as "the collective reference to Control4's hardware products, firmware, and software sold or provided by or through Control4."

#### Case 2:23-cv-00522 Document 1 Filed 08/14/23 PageID.11 Page 11 of 73

Design Award, and the 2017 Good Design Award. Its unique design, along with other aspects of the remote, propelled the Neeo Remote to become a one of the most sought-after remote solutions in the CEDIA Industry.

37. The Neeo Remote's popularity in the CEDIA Industry and its acclaimed, distinct, industrial design were primary reasons that Snap One purchased NEEO for millions of dollars. The NEEO intellectual property purchased by Snap One included patents and all other knowhow, trade secrets, and other confidential information related to the Neeo Remote.

38. In connection with Snap One's acquisition of NEEO, Raphael Oberholzer, NEEO's former CEO and founder, and other NEEO leaders came to work for Snap One. Mr. Oberholzer signed an Employment Agreement with Snap One, in which he agreed to keep confidential and not use Snap One's trade secrets and other confidential information.

39. While at Snap One, Mr. Oberholzer led a team to develop and release a new and improved Neeo Remote that, although nearly identical in external design to the previous awardwinning version, featured several internal technical and software upgrades to improve production and functionality. This upgraded Neeo Remote drew from and combined the intellectual property Snap One acquired from NEEO, intellectual property developed at Snap One after the NEEO acquisition, and Snap One's preexisting intellectual property (collectively, the "Intellectual Property").

40. Snap One released and began selling the upgraded Neeo Remote in 2019. And, since then, Snap One has continued to modify and enhance the Neeo Remote.

#### **Mr. Oberholzer Leaves Snap One**

41. Snap One and Mr. Oberholzer eventually agreed to terminate his Employment

#### Case 2:23-cv-00522 Document 1 Filed 08/14/23 PageID.12 Page 12 of 73

Agreement, effective September 30, 2020. In his employment Termination Agreement (the "Termination Agreement"), Mr. Oberholzer reaffirmed his obligation to keep confidential all nonpublic information pertaining to Snap One and its business.

42. In conjunction with the Termination Agreement, Mr. Oberholzer and Snap One also executed a License Agreement (the "License Agreement"), which gave Mr. Oberholzer a non-exclusive, non-sublicensable license to the "Brain Assets." The Brain Assets, as defined in Annex 1 of the License Agreement, consist of (among other things) the software, filesystems, and source code related to the control system associated with the Neeo Remote. They do not include the firmware, drivers, design, and other technologies related to the Neeo Remote itself.

43. The License Agreement provided that the Brain Assets could only be "held and used by one entity or person at a time" and prohibited Mr. Oberholzer from using the Brain Assets to "sell or market any products or services in direct competition with" Snap One for at least two years from the date of the agreement.

44. Snap One also entered into a Consultancy Agreement (the "Consultancy Agreement") with Sichtfeld GmgH ("Sichtfeld"), a company owned by Mr. Oberholzer. Pursuant to the Consultancy Agreement, Sichtfeld agreed to provide specified services to Snap One, including services related to the design and development of the Neeo Remote.

45. The Consultancy Agreement provided, among other things, that any intellectual property, ideas, know-how, or technologies developed by Sichtfeld (with or without others) for Snap One belonged "entirely and exclusively" to Snap One.

46. The Consultancy Agreement further obligated Sichtfeld—and, by extension, Mr. Oberholzer—to keep confidential and not use any information obtained from or developed for Snap One during the consultancy.

47. The Consultancy Agreement terminated on March 31, 2021.

## **Mr. Oberholzer Launches AVA**

48. Around that same time, Mr. Oberholzer co-founded a new company, AVA, with two other former Snap One employees. Together, these individuals recruited and hired other Snap One employees (collectively, the "Former Employees") who worked with them on the development of the upgraded Neeo Remote.

49. These Former Employees signed certain agreements, including employment agreements and/or proprietary information and inventions agreements with Snap One, in which they, like Mr. Oberholzer, agreed to keep confidential and not use Snap One's confidential and trade secret information.

50. At the end of 2021, Mr. Oberholzer contacted Snap One about his work with AVA. At that time, Mr. Oberholzer represented that AVA was involved in developing connected speakers, not a control system or smart home remote. In response, Snap One reiterated that Mr. Oberholzer was not allowed to be involved in a control system or remote company.

#### **AVA Misappropriates the Neeo Remote Technology**

51. Approximately two months later, AVA announced the release of the AVA Remote, a smart home remote that was strikingly similar to and directly competed with the Neeo Remote. Indeed, on information and belief, it appears that Mr. Oberholzer and the Former Employees took the Intellectual Property they worked with others to develop while employed at

## Case 2:23-cv-00522 Document 1 Filed 08/14/23 PageID.14 Page 14 of 73

Snap One (or NEEO) and used it to develop the AVA Remote. Likewise, on information and belief, it appears that Mr. Oberholzer improperly gave or sublicensed the Brain Assets to AVA to use in connection with the AVA Remote.

52. In addition to developing a rebranded version of the Neeo Remote, AVA also sought to trade on Snap One's reputation and goodwill by, among other things: (i) improperly using Snap One's Control4 trademarks on its website, in marketing hashtags, and in numerous images of the AVA Remote; (ii) representing that AVA was founded by "Former [Snap One] Executives"; and (iii) advertising the AVA Remote in closed Snap One Dealer groups. Snap One did not authorize or support the interoperation alleged between the AVA Remote and the Control4 platform.

53. AVA's actions created confusion in the CEDIA Industry about Snap One's ownership, support, or sponsorship of the AVA Remote:

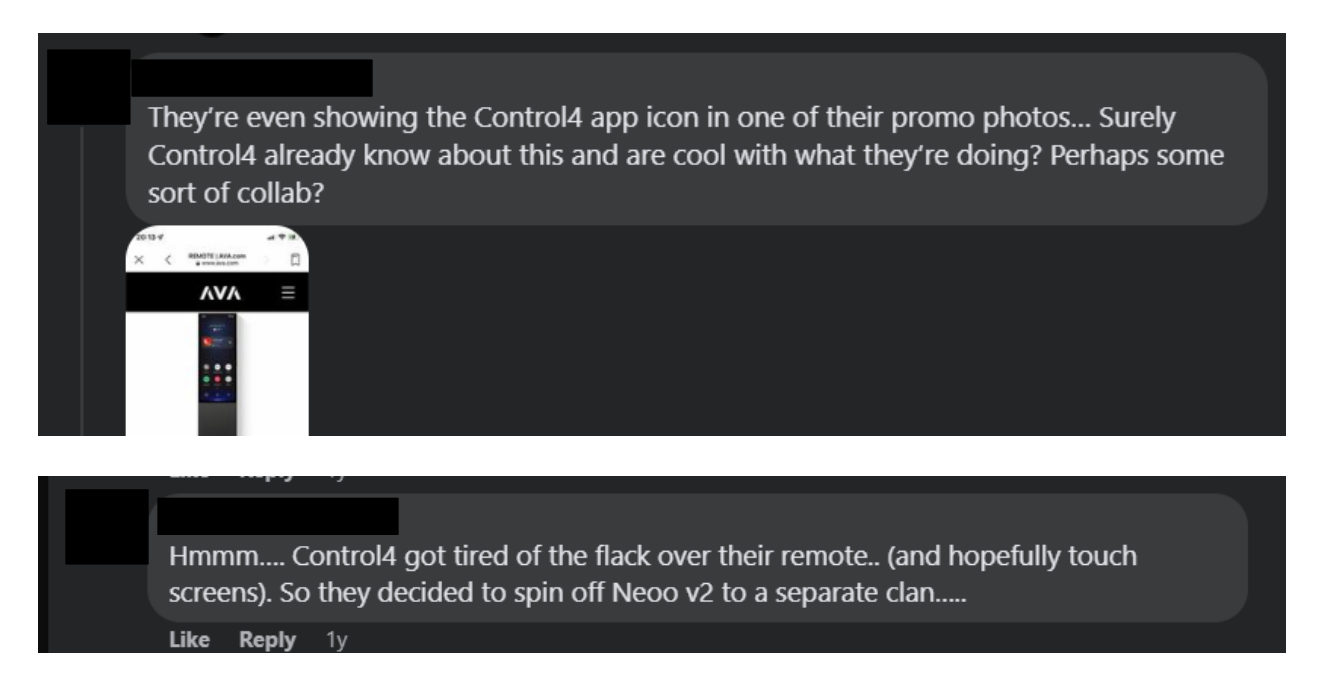

54. Dealers also commented on the striking similarities between the remotes, saying

that the AVA remote "[l]ooks just like a neo [*sic*] remote," and was a "just a Neeo 2.0."

55. Given the market confusion and similarities between the remotes, Snap One sent AVA a letter in March 2022 demanding that it stop using Snap One's Control4 trademarks and representing that the AVA Remote was compatible with Control4 products and systems. Snap One also expressed its belief that the AVA Remote improperly used and infringed on Snap One's Intellectual Property and violated the contractual obligations of Mr. Oberholzer and the Former Employees.

56. After sending the letter, Snap One took steps to restrict AVA's ability to integrate Control4 systems with the AVA Remote and AVA's other products. After several communications between the parties, AVA stopped using the Control4 trademarks and announced that the AVA Remote was not authorized by or affiliated with Snap One.

57. Snap One reserved the right to take further action to protect its Intellectual Property and contractual rights as necessary.

## **Snap One and Josh.ai Enter into the Distributor Agreement**

58. In August 2021, Snap One and Josh.ai decided to expand their relationship and entered into the Distributor Agreement.

59. The Distributor Agreement granted Snap One the exclusive right to sell certain Josh.ai products to Control4 Dealers in North America. It also obligated Josh.ai to refer all Control4 Dealers in North America to purchase its products through Snap One.

60. Relying on the exclusivity granted to it by the agreement and other commitments by Josh.ai, in or around the end of 2021, Snap One purchased millions of dollars' worth of Josh.ai products to sell to Contol4 Dealers.

## **Josh Breaches and Undermines the Distributor Agreement**

61. By the end of December 2022, Snap One's sales of Josh.ai products were significantly lower than expected. The disappointing results were the result of two main factors.

62. *First*, Josh.ai failed to refer all Control4 Dealers that desired to purchase Josh.ai products to Snap One. Instead, unbeknownst to Snap One, Josh.ai continued to market and sell its products to new and existing Control4 Dealers at prices that were lower than Snap One (as a reseller of the products) could offer.

63. Josh.ai's failure to refer new and existing Control4 Dealers to Snap One for Josh.ai products violated the "exclusive right" granted to Snap One in the Distributor Agreement. It also contravened Josh.ai's repeated assurances that Josh.ai was requiring Control4 Dealers, except for certain legacy Josh.ai Dealers that existed at the time of the contract, to purchase Josh.ai products through Snap One**.** 

64. As a result of Josh.ai's breaches of the Distributor Agreement, from December 2021 to November 2022, Snap One lost hundreds of project sales, resulting in over \$1 million in lost revenue. At the same time, Josh.ai directly and materially benefited from Snap One's concentrated marketing efforts related to the partnership. Indeed, based on Snap One's available data, during the first year of the distribution partnership, more Control4 Dealers purchased Josh.ai products from Josh.ai than from Snap One.

65. *Second*, and relatedly, Josh.ai was marketing and selling the products directly to Control4 Dealers at prices well below the suggested reseller prices Snap One could offer. Josh.ai used these lower prices to circumvent its exclusivity obligations to Snap One and persuade Control4 Dealers to purchase Josh.ai products directly from Josh.ai.

#### Case 2:23-cv-00522 Document 1 Filed 08/14/23 PageID.17 Page 17 of 73

66. Josh.ai also relaxed the requirements for Dealers to make direct purchases from Josh.ai and employed promotional pricing that widened the gap between the prices Snap One could offer and those being offered by Josh.ai. At times, this promotional pricing for Dealers was equal to or below the price Snap One paid for the Josh.ai products in its inventory, effectively forcing Snap One to indefinitely store the products or sell them at a loss.

67. Based on these discoveries, Snap One sent Josh.ai a letter on December 30, 2022. In that letter, Snap One demanded that Josh.ai abide by the terms of the agreement and buy back the Josh.ai products in Snap One's inventory that Snap One would have sold had Josh.ai properly required Control4 Dealers to purchase the products from Snap One.

68. In response, Josh.ai denied that it was marketing and selling to Control4 Dealers in violation of the Distribution Agreement and refused to accept the return of inventory. But less than three months later, and contradicting its assurances otherwise, Josh.ai announced a discounted purchasing relationship with ProSource, an industry leading buying group consisting primarily of Control4 Dealers. (*See* https://www.residentialsystems.com/news/josh-ai-andprosource-announce-partnership.) This further violated the exclusivity provisions in the Distribution Agreement.

69. Having effectively prevented Snap One from selling its inventory, Josh.ai eventually offered to re-purchase the Snap One remaining Josh.ai inventory for approximately 50% less than what Snap One paid Josh.ai for the products. Snap One agreed to mitigate its damages.

## **Josh.ai and AVA Form a Partnership that Violates the SDK Agreement**

70. While Josh was failing to refer Control4 Dealers to Snap One to purchase Josh.ai

#### Case 2:23-cv-00522 Document 1 Filed 08/14/23 PageID.18 Page 18 of 73

products and undercutting Snap One on price, it was also exploring a potential partnership with AVA.

71. In the fall of 2022, Josh.ai and AVA partnered to jointly enable Josh.ai's mobile application and voice control system to run on the AVA Remote.

72. Pursuant to the SDK Agreement, Josh.ai had already integrated Snap One's Control4 platform into Josh.ai's system. Thus, by partnering with Josh.ai and integrating the AVA Remote with Josh.ai's system, AVA surreptitiously gained access to Snap One's Control4 platform—the very platform from which AVA was removed months earlier.

73. Then, in June 2023, Josh.ai announced the release of its own smart home remote—the Josh Remote. On information and belief, AVA provided the hardware, firmware, and industrial design for the Josh Remote. Both Josh.ai and AVA offer the Infringing Remotes for sale to Dealers.

74. Josh.ai and AVA have promoted the Infringing Remotes' ability to access Snap One's Control4 platform through Josh.ai's interface.

75. Josh.ai's distribution of the Josh Remote, and its role in enabling the AVA Remote to access Snap One's Control4 platform, violate the SDK Agreement and has caused (and continues to cause) Snap One significant harm.

## **Josh.ai and AVA Infringe on Snap One's Intellectual Property**

76. In addition to violating the SDK Agreement, Josh.ai and AVA's partnership, joint development, and distribution and sale of the Infringing Remotes infringes on Snap One's valuable Intellectual Property, including Snap One's trade secrets, know-how, trade dress, and patents.

77. As alleged above, after working on teams that developed the upgraded version of the Neeo Remote, Mr. Oberholzer and the Former Employees left Snap One and began working for AVA. On information and belief, in blatant disregard for their contractual obligations, Mr. Oberholzer and the Former Employees took the Intellectual Property they acquired or developed at Snap One (or NEEO) and used it to develop the AVA Remote.

78. Specifically, AVA incorporated or used many aspects of Snap One's Intellectual Property in the AVA Remote, including:

- a. Mechanical and circuitry concepts, software code and architecture, and materials incorporated into the Neeo Remote;
- b. Development, sourcing, manufacturing methods and processes, quality control, and other business processes applied to the design and manufacture of the Neeo Remote;
- c. Supplier, vendor, distributor, and other strategic partner information involved in the design, production, and distribution of the Neeo Remote;
- d. Products, concepts, systems, or services covered by Snap One's Patents, as further discussed herein; and
- e. Unique and distinctive design characteristics of the Neeo Remote.

79. AVA also improperly used the Brain Assets in connection with the Remote, which it knew or should have known (through Mr. Oberholzer) were non-sublicensable and could not be used to sell or market a product in direct competition with Snap One.

80. After Snap One removed AVA's ability to integrate the Control4 platform into its products, AVA looked for unauthorized ways to access the platform. To that end, it appears that

#### Case 2:23-cv-00522 Document 1 Filed 08/14/23 PageID.20 Page 20 of 73

AVA approached Josh.ai, which had a license to integrate Control4 systems into its applications and interface, about a potential collaboration.

81. On information and belief, Josh.ai saw the collaboration as an opportunity to bypass years of work and intellectual capital needed to develop an innovative smart remote like the Neeo Remote. Accordingly, on information and belief, Josh.ai used Snap One's Intellectual Property improperly incorporated in the AVA Remote and, in conjunction with AVA, developed the Josh Remote to sell to Dealers.

82. Josh.ai knew or should have known that the AVA Remote improperly incorporated Snap One's Intellectual Property when it began its collaboration with AVA. For example, as shown below, the Neeo Remote features a unique and distinctive design that is wellknown in the CEDIA Industry. Josh.ai knew or should have known that AVA misappropriated Snap One's Intellectual Property by looking at the AVA Remote's copycat design.

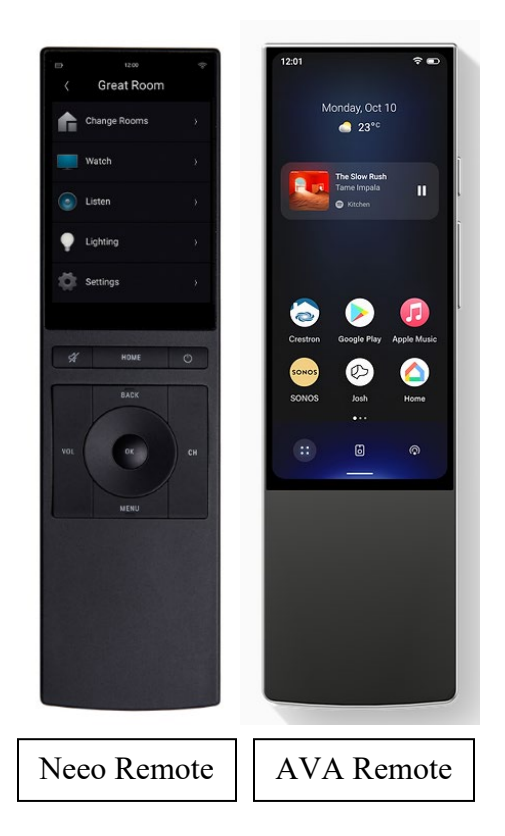

83. Indeed, after AVA released the AVA Remote, many in the CEDIA Industry suspected that AVA had improperly copied the Neeo Remote. Further, the industry knew that Snap One purchased NEEO and that Mr. Oberholzer and the Former Employees worked for Snap One before starting AVA. Those in the industry also knew that AVA's access to the Control4 platform had been restricted in the spring of 2022 because the AVA Remote no longer worked with Snap One's Control4 smart home platform.

84. Finally, on information and belief, Josh.ai (and AVA) had actual or constructive knowledge of Snap One's patents, given Snap One's position as a leader in the CEDIA Industry and its publicized acquisition of NEEO.

85. Despite this knowledge (or willful ignorance), Josh.ai moved forward on its partnership with AVA, jointly developed the Josh Remote, and profited and continues to profit

from that partnership and its distribution of the Josh Remote.

## **Defendants' Infringement of Snap One's Patents**

86. Snap One is a leader in designing, manufacturing, and distributing innovative home and commercial electronics products, services, and software to authorized Dealers. Certain product development and research divisions of Snap One date back to as early as 1981.

87. When Control4 Corporation first launched in 2003, it revolutionized the automation and control business, providing whole home control. Early product innovations at that time included remote and touch screen interface devices, control systems, audio and media distribution, and certain networked solutions, as shown below.

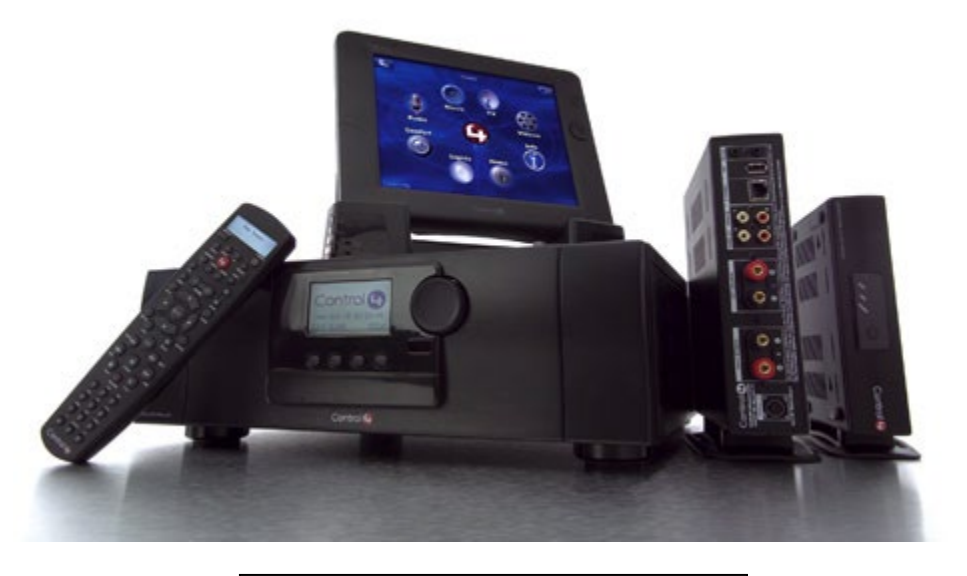

First Generation Control4 Products

88. Since then, Control4 Corporation (now Snap One) has continued to be at the forefront of innovation and offer cutting-edge technology for its customers' homes and businesses.

89. Snap One's products and services allow end-user customers to, among other things, control and manage network, security, communications, multi-room audio, AV distribution, power, smart lighting, electromechanical, HVAC, surveillance, and numerous other types of electronics systems with products such as control systems, applications, touch screens, keypads, and remotes. Snap One also supports integration with tens of thousands of third-party products to achieve a high level of whole home control.

90. Snap One's patented innovations cover a breadth of areas including control system processes and interfaces, network topology and architecture, mesh networking, remote management software, electrical circuitry design, lighting control, efficient power distribution, energy management, audio playback and distribution, privacy and data protection, keypad and light switch mechanical design, and interface device design.

91. In addition to Snap One's actual development and sale of automation and control products, Snap One has obtained over one hundred patents on these systems. These patents are the result of years of innovation, investment, and hard work that helped Snap One become a leading provider of custom smart-home, control, and automation solutions.

92. Many of Snap One's technological innovations and acquisitions related to its control, automation, remote, audio distribution, and network technologies are protected by, *inter alia*, a portfolio of utility and design patents, including United States Patent Nos. 10,877,623 ("'623 Patent"), 8,375,137 ("'137 Patent"), 11,140,426 ("'426 Patent"), 7,866,338 ("'338 Patent"), and 10,756,984 ("'984 Patent") (collectively, the "Snap One Patents"). Copies of the Snap One Patents are attached as Exhibits A through E.

93. Snap One is the owner of the Snap One Patents and holds all rights, title, and interest in and to the Snap One Patents, including the right to sue and recover for all past, present, and future infringements.

94. Snap One has not authorized, licensed, or otherwise given permission for Defendants to use any of the Snap One Patents or to make, use, offer for sale, or sell any product or service under any claim of the Snap One Patents.

95. Snap One's presence in the market and its portfolio of patents was well-known to Mr. Oberholzer and the Former Employees, all of whom joined AVA after working for Snap One.

96. As NEEO's former CEO, Mr. Oberholzer was also well-aware of the intellectual property and products Snap One acquired from NEEO and Snap One's other intellectual property, especially its remote technology. Indeed, after Snap One's acquisition of NEEO, Mr. Oberholzer (along with the Former Employees) worked on an upgraded version of the Neeo Remote.

97. The Neeo Remote incorporates and relies on technologies protected by at least some of the Snap One Patents. Thus, on information and belief, in working to upgrade the Neeo Remote, Mr. Oberholzer and the Former Employees were aware of at least some of the Snap One Patents.

98. AVA makes, uses, sells, offers for sale, the AVA Remote, AVA Streamer, and AVA Speakers, and other integrated devices, which are shown on https://www.ava.com/ (collectively, the "AVA Products").

#### Case 2:23-cv-00522 Document 1 Filed 08/14/23 PageID.25 Page 25 of 73

99. Josh makes, uses, sells, or offers for sale the Josh Remote, Josh Core, Josh Micro, Josh Nano, and other integrated devices, which are shown on https://www.josh.ai/ (collectively, the "Josh Products").

100. As detailed more specifically below, AVA and Josh have and continue to directly and indirectly infringe one or more claims of each of the Snap One Patents by making, using, selling, offering for sale in the United States, and/or importing into the United States, the AVA Products and Josh Products to their customers.

## **Snap One Contacts Josh.ai Regarding Its Misconduct**

101. On July 14, 2023, Snap One sent Josh.ai a letter. The letter informed Josh.ai that its partnership with AVA and distribution of the Josh Remote violated the SDK Agreement and infringed on Snap One's Intellectual Property.

102. The letter demanded that Josh.ai: (1) come into compliance with the SDK Agreement, (2) stop providing the AVA Remote and other AVA products with access to the Control4 platform and Snap One's supporting services, and (3) discontinue the use, marketing, distribution, and sale of the Josh Remote. Snap One gave Josh.ai fourteen (14) days to comply with these demands.

103. Over the few weeks, Snap One and Josh.ai exchanged communications, but Josh.ai did not agree to stop providing AVA with unauthorized access to the Control4 platform, nor did it agree to stop distributing and selling the Josh Remote.

104. Instead, Josh.ai continues to partner with AVA, and both companies continue to jointly develop, market, distribute, and sell the Infringing Remotes in violation of their contractual and legal duties to Snap One, forcing Snap One to commence this lawsuit.

## **FIRST CLAIM FOR RELIEF**

(Breach of Contract (SDK Agreement) – Against Josh.ai)

105. Snap One incorporates by reference the allegations set forth in the preceding paragraphs as though set forth fully herein.

106. The SDK Agreement is a valid and enforceable contract between Snap One and Josh.ai.

107. Snap One performed its obligations under the SDK Agreement by acting in accordance with the terms set forth therein.

108. The SDK Agreement prohibited Josh.ai from (among other things):

- a. Engaging (or enabling a third party to engage) in any activity that "interferes with, disrupts, damages, or accesses in an unauthorized manner any Control4 Products"; and
- b. Using (or enabling a third party to use) the Development Resources to "violate the legal rights (such as Intellectual Property Rights or rights of privacy and publicity) of others," including Snap One.

109. The SDK Agreement also obligated Josh.ai to protect Snap One's intellectual property—including trade secrets, software, code, and designs—contained within any of Josh.ai's applications.

- 110. Josh.ai materially breached the SDK Agreement by, among other things:
	- a. Facilitating AVA's access to the Control4 platform in an unauthorized manner;
	- b. Marketing, distributing, and selling the Josh Remote, which infringes on Snap One's Intellectual Property, to Dealers; and

c. Failing to protect Snap One's Control4 platform—which is integrated into Josh.ai's applications—from unauthorized access.

111. As a direct and proximate result of Josh.ai's breaches of the SDK Agreement, Snap One has suffered, and continues to suffer, damages in an amount to be determined at trial but not less than the jurisdictional amount.

## **SECOND CLAIM FOR RELIEF**

(Misappropriation of Trade Secrets in Violation of the DTSA (18 U.S.C. § 1836) – Against All Defendants)

112. Snap One incorporates by reference the allegations set forth in the preceding paragraphs as though fully set forth herein.

113. Snap One's Intellectual Property includes certain trade secrets within the definition of 18 U.S.C.  $\S$  1839(3). These trade secrets include, among other things: (1) mechanical and circuitry concepts, software code and architecture, and materials incorporated into the Neeo Remote; (2) development, sourcing, manufacturing methods and processes, quality control, and other business processes applied to the design and manufacture of the Neeo Remote; and (3) supplier, vendor, distributor, and other strategic partner information involved in the design, production, and distribution of the Neeo Remote.

114. Snap One has taken reasonable measures to protect these concepts, processes, methods, and techniques by securing them in limited access business and engineering repositories that are secured by cyber, informational, and/or physical protections designed by security experts. Snap One also protects these trade secrets by requiring employees, personnel, and development and manufacturing service providers with access to the trade secrets to sign

contracts agreeing that they will keep confidential and take steps to protect the information from being disclosed.

115. The concepts, processes, methods, and techniques also derive independent economic value, both actual and potential, from not being generally known to, and not being readily ascertainable through proper means by, another person who can obtain economic value from the disclosure or use of the information. Among other things, the trade secret information allows for and promotes unique design aesthetics, reduced supply and design timelines and costs, effective distribution, and increased product performance in the areas of useability, quality, energy efficiency, and added features.

116. AVA acquired Snap One's trade secrets through Mr. Oberholzer and the Former Employees. As alleged above, after Snap One purchased NEEO and all intellectual property related to the Neeo Remote, Mr. Oberholzer came to work for Snap One. At Snap One, Mr. Oberholzer and the Former Employees worked on a team to develop an upgraded version of the Neeo Remote, which incorporated the intellectual property purchased from NEEO and Snap One's preexisting intellectual property and confidential information.

117. On information and belief, when Mr. Oberholzer and the Former Employees left Snap One and started AVA, they took Snap One's trade secrets with them. And, in violation of their various agreements with Snap One, Mr. Oberholzer and the Former Employees used Snap One's trade secrets to develop the AVA Remote for AVA.

118. Josh.ai acquired or used Snap One's trade secrets when it partnered with AVA in the fall of 2022, embedded Josh.ai's applications and remote interface within the AVA Remote,

#### Case 2:23-cv-00522 Document 1 Filed 08/14/23 PageID.29 Page 29 of 73

and (with AVA) developed the Josh Remote. At that time, Josh.ai knew, or had reason to know, that the Infringing Remotes improperly incorporate Snap One's trade secrets.

119. At the very least, Josh.ai knew that the Infringing Remotes improperly incorporate Snap One's trade secrets when Snap One informed it of that fact on July 14, 2023.

120. Defendants continue to use Snap One's trade secrets to manufacture, distribute, and sell the Infringing Remotes.

121. As a direct and proximate result of Defendants' misappropriation of its trade secrets, Snap One has suffered, and continues to suffer, damages in an amount to be determined at trial.

122. Further, Defendants' misappropriation and use of Snap One's trade secrets is willful and malicious. Through Mr. Oberholzer and the Former Employees, AVA was aware of the value of Snap One's trade secrets and the harm it would cause Snap One if they were misappropriated. Nevertheless, AVA used the trade secrets to develop its business and produce a nearly identical remote to the Neeo Remote. Josh.ai became aware of AVA's misconduct, at the latest, in July 2023. Thus, Defendants' conduct is willful and malicious, and the Court may award Snap One multiple damages and attorney fees under 18 U.S.C. §§ 1836(b)(3)(C) and  $1836(b)(3)(D)$ .

#### **THIRD CLAIM FOR RELIEF**

(Misappropriation of Trade Secrets in Violation of the Utah's Uniform Trade Secrets Act (Utah Code §§ 13-24-1 *et seq.*) – Against All Defendants)

123. Snap One incorporates by reference the allegations set forth in the preceding paragraphs as though fully set forth herein.

124. Snap One's Intellectual Property includes certain trade secrets within the definition of Utah Code § 13-24-2(4). These trade secrets include, among other things: (1) mechanical and circuitry concepts, software code and architecture, and materials incorporated into the Neeo Remote; (2) development, sourcing, manufacturing, quality control, and other business processes applied to the design and manufacture of the Neeo Remote; and (3) supplier, vendor, distributor, and other strategic partner information involved in the design, production, and distribution of the Neeo Remote.

125. Snap One has taken reasonable measures to protect these concepts, processes, methods, and techniques by securing them in limited access business and engineering repositories that are secured by cyber, informational, and/or physical protections designed by security experts. Snap One also protects these trade secrets by requiring employees, personnel, and development and manufacturing service providers with access to the trade secrets to sign contracts agreeing that they will keep confidential and take steps to protect the information from being disclosed.

126. The concepts, processes, methods, and techniques also derive independent economic value, both actual and potential, from not being generally known to, and not being readily ascertainable through proper means by, another person who can obtain economic value from the disclosure or use of the information. Among other things, the trade secret information allows for and promotes unique design aesthetics, reduced supply and design timelines and costs, effective distribution, and increased product performance in the areas of useability, quality, energy efficiency, and added features.

127. AVA acquired Snap One's trade secrets through Mr. Oberholzer and the Former Employees. As alleged above, after Snap One purchased NEEO and all intellectual property related to the Neeo Remote, Mr. Oberholzer came to work for Snap One. At Snap One, Mr. Oberholzer and at least some of the Former Employees worked on a team to develop an upgraded version of the Neeo Remote, which incorporated the intellectual property purchased from NEEO and Snap One's preexisting intellectual property and confidential information.

128. On information and belief, when Mr. Oberholzer and the Former Employees left Snap One and started AVA, they took Snap One's trade secrets with them. And, in violation of their various agreements with Snap One, Mr. Oberholzer and the Former Employees used Snap One's trade secrets to develop the AVA Remote for AVA.

129. Josh.ai acquired or used Snap One's trade secrets when it partnered with AVA in the fall of 2022, embedded Josh.ai's applications and remote interface within the AVA Remote, and (with AVA) developed the Josh Remote. At that time, Josh.ai knew, or had reason to know, that the Infringing Remotes improperly incorporate Snap One's trade secrets.

130. At the very least, Josh.ai knew that the Infringing Remotes improperly incorporate Snap One's trade secrets when Snap One informed it of that fact on July 14, 2023.

131. Defendants continue to use Snap One's trade secrets to manufacture, distribute, and sell the Infringing Remotes.

132. As a direct and proximate result of Defendants' misappropriation of its trade secrets, Snap One has suffered, and continues to suffer, damages in an amount to be determined at trial.

133. Further, Defendants' misappropriation and use of Snap One's trade secrets is willful and malicious. Through Mr. Oberholzer and the Former Employees, AVA was aware of the value of Snap One's trade secrets and the harm it would cause Snap One if they were misappropriated. Nevertheless, AVA used the trade secrets to develop its business and develop a nearly identical remote to the Neeo Remote. Josh.ai became aware of AVA's misconduct, at the latest, in July 2023. Thus, Defendants' conduct is willful and malicious, and the Court may award Snap One multiple damages and attorney fees under 18 U.S.C. §§ 1836(b)(3)(C) and  $1836(b)(3)(D)$ .

## **FOURTH CLAIM FOR RELIEF**

(Trade Dress Infringement in Violation of Section  $43(a)$  of the Lanham Act – Against All Defendants)

134. Snap One incorporates by reference the allegations set forth in the preceding paragraphs as though fully set forth herein.

135. The Neeo Remote has a distinct overall look and feel stemming from, at least, its: (1) machined aluminum housing in anodized black or silver, (2) machined LCD glass fit in an ultra-thin aluminum housing bezel, (3) a touchscreen that includes a maximally active screen area that adjoins a barely visible bezel, (4) a circular docking station composed of inlaid machine aluminum with a magnetic array and added weight, and (5) an exterior shape with its front, back, top, and sides straight and flat with minimal corner radius, and a bottom side with a rounded edge that fits directly into rounded dock opening. The distinct look has remained consistent since the Neeo Remote was first announced for presale in January 2015 until the present day, and Dealers in the CEDIA Industry identify this distinct look and feel with Snap One.

136. The combination of these nonfunctional elements, among others, and the total impression of the Neeo Remote is sufficiently distinct to Dealers in the CEDIA Industry, such that this trade dress identifies Snap One as the source of the Neeo Remote. Within the applicable market for control system remotes, the CEDIA Industry, there are roughly five remote control solutions. As shown below, the Neeo Remote is sufficiently distinct such that none of the aforementioned elements of look and feel have been replicated in any of the other competing remote solutions.

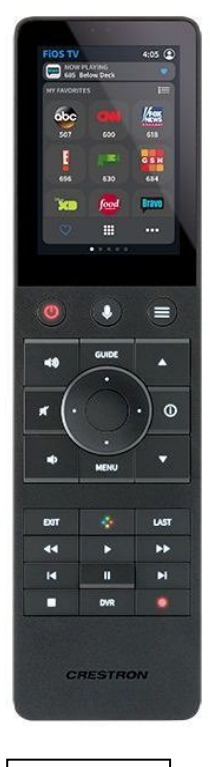

Crestron TSR-310

# **CEDIA Control System Market Competing Remote Solutions**

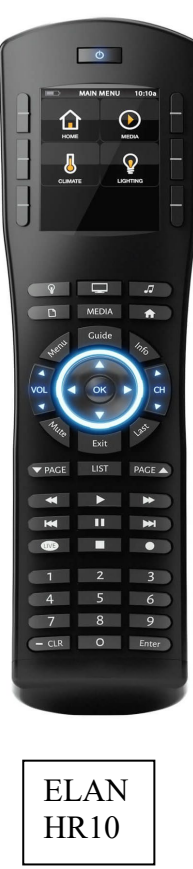

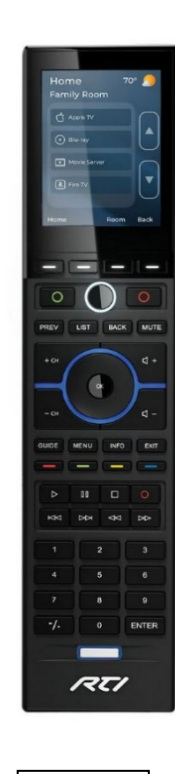

RTI T2i

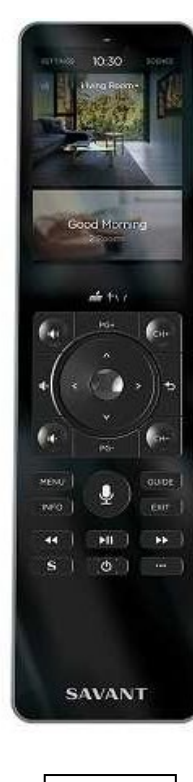

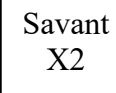

137. Snap One has extensively marketed and advertised the Neeo Remote to Dealers within the CEDIA Industry. Snap One conservatively estimates that it has spent over \$5 million annually in direct marketing to promote the Neeo Remote and other Control4-branded products.

138. Snap One's efforts helped the Neeo Remote become one of the primary remote solutions in the CEDIA Industry.

139. Through its extensive and continuous use and promotion, the Neeo Remote's trade dress has become a well-known indicator of the origin and modern state-of-the-art quality of the Neeo Remote and has acquired secondary meaning. This distinct trade dress acquired secondary meaning before AVA and Josh.ai commenced their unlawful infringement.

140. Through their production and sale of the Infringing Remotes, Defendants have intentionally, knowingly, deliberately, and willfully infringed (and continue to infringe) Snap One's trade dress rights through their blatant imitation of the Neeo Remote in interstate commerce. This intentional, wrongful imitation includes, but is not limited to: (1) machined aluminum housing in anodized black or silver, (2) machined LCD glass fit in an ultra-thin aluminum housing bezel, (3) a touchscreen that includes a maximally active screen area that adjoins a barely visible bezel, (4) a circular docking station composed of inlaid machine aluminum with a magnetic array and added weight, and (5) an exterior shape with its front, back, top, and sides straight and flat with minimal corner radius, and a bottom side with a rounded edge that fits directly into rounded dock opening.

141. The result, as shown below, is that the look and feel of the Infringing Remotes are virtual copycats of the Neeo Remote.

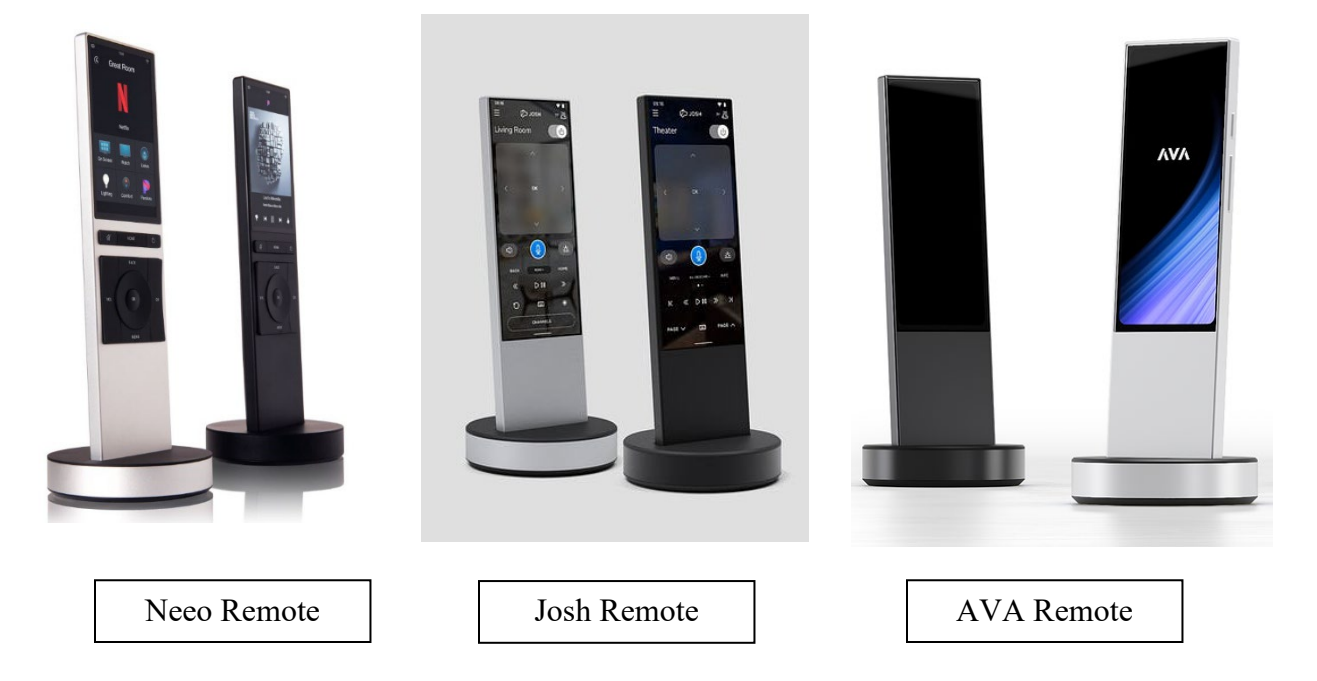

142. The Infringing Remotes have caused and are likely to continue causing confusion, mistake, or deception as to the source, affiliation, connection, or association of Infringing Remotes with Snap One. This includes, for example, the confusion, mistake, or deception that creates initial customer interest in the Infringing Remotes.

143. As a result of AVA's infringement of Snap One's trade dress, Snap One has suffered substantial harm, including without limitation harm to its reputation, loss of business goodwill, and lost sales. Snap One has suffered, and continues to suffer, damages in an amount to be determined at trial.

144. Snap One has also suffered and continues to suffer immediate and irreparable injury for which it has no adequate remedy at law. Snap One is therefore entitled to injunctive

relief and up to three times its actual damages and/or an award of Defendants' profits, as well as costs and Snap One's reasonable attorney fees under 15 U.S.C. §§ 1116–17.

## **FIFTH CLAIM FOR RELIEF**

(Infringement of U.S. Patent No. 10,877,623 – Against All Defendants)

145. Snap One incorporates by reference the allegations set forth in the preceding paragraphs as though fully set forth herein.

146. The '623 Patent was filed on June 13, 2008, and was duly and legally issued by the U.S. Patent and Trademark Office on December 29, 2020, entitled, "Dynamic interface for remote control of a home automation network."

147. Snap One is the owner by assignment of the '623 Patent. A copy of the '623 Patent is attached hereto as Exhibit A. Snap One holds all rights, title, and interest to the '623 Patent, including the sole and exclusive right to bring a claim for its infringement.

148. The '623 Patent is valid, enforceable, and was duly issued in full compliance with Title 35 of the United States Code.

149. The '623 Patent is generally directed to a "remote control for a home automation network."

150. The '623 Patent teaches technology improvements regarding the usability and performance of a smart remote control for a home automation system that efficiently connects and controls a variety of devices, such as lights, speakers, climate control, and audio/visual equipment. This technology improves an end user's control of her smart-home devices, for example, by dynamically configuring and remapping the displayed elements and selection operations for a user interface of the remote control as the end user selects or scrolls between
## Case 2:23-cv-00522 Document 1 Filed 08/14/23 PageID.37 Page 37 of 73

device options on the remote control. The inventions described in the '623 Patent represent improvements in the art.

151. AVA and Josh.ai manufacture (or have manufactured), sell and offer to sell, among other things, smart-home remotes that are integrated with a home automation network and products. Such products include the AVA Remote and the Josh.ai Remote, as well as components thereof.

152. The "'623 Infringing Devices" includes at least any of the Infringing Remotes, as defined herein which comprises of the AVA Remote and the Josh Remote*,* as well as the Josh Core, as depicted at https://www.josh.ai/core/.

153. AVA and Josh.ai import, make, use, sell, and/or offer to sell the '623 Infringing Devices, as well as components including accessories and associated software for use with the '623 Infringing Devices to provide access and integration to home automation networks that connect to a variety of devices such as lights, speakers, climate control, and audio/visual equipment, where, on information and belief, the different automation devices have different control options that use respective mappings of the user input operations as a user scrolls and selects between different automation devices on the user interface of the '623 Infringing Devices.

154. Defendants are liable for their infringement of the '623 Patent pursuant to 35 U.S.C. §§ 271(a), (b), and (c).

155. The '623 Infringing Devices are covered, either literally or under the doctrine of equivalents, by one or more claims of the '623 Patent. For example, at a minimum, the '623 Infringing Devices connect to a home automation network in a manner that embodies one or more claimed inventions in the '623 Patent, including at least claim 24. Some examples of the

AVA Remote and Josh Remote for a home automation network for with control operations and mapping is shown below:

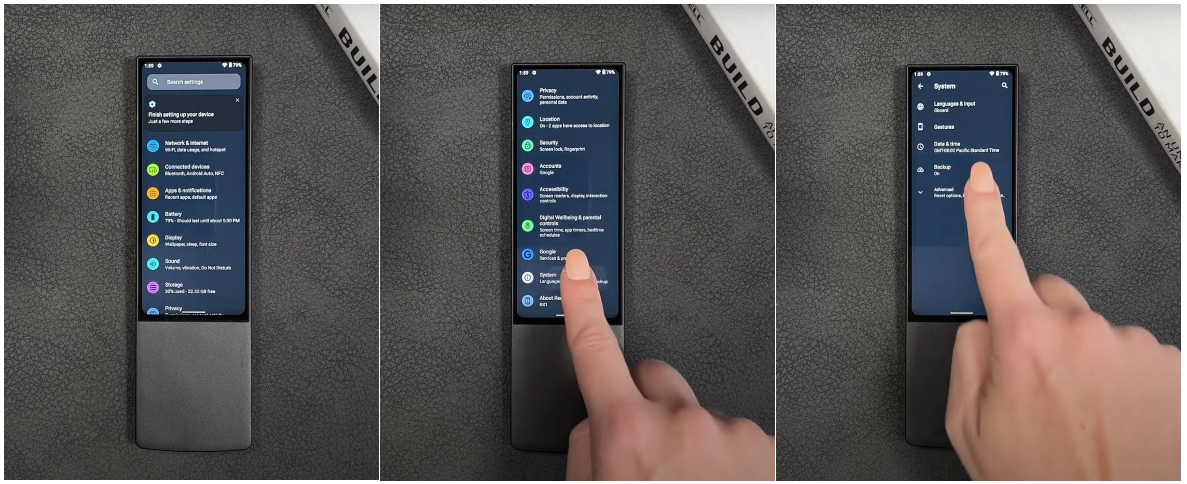

https://www.youtube.com/watch?v=bF98PcvA5ec&t=6s&ab\_channel=SmashTech

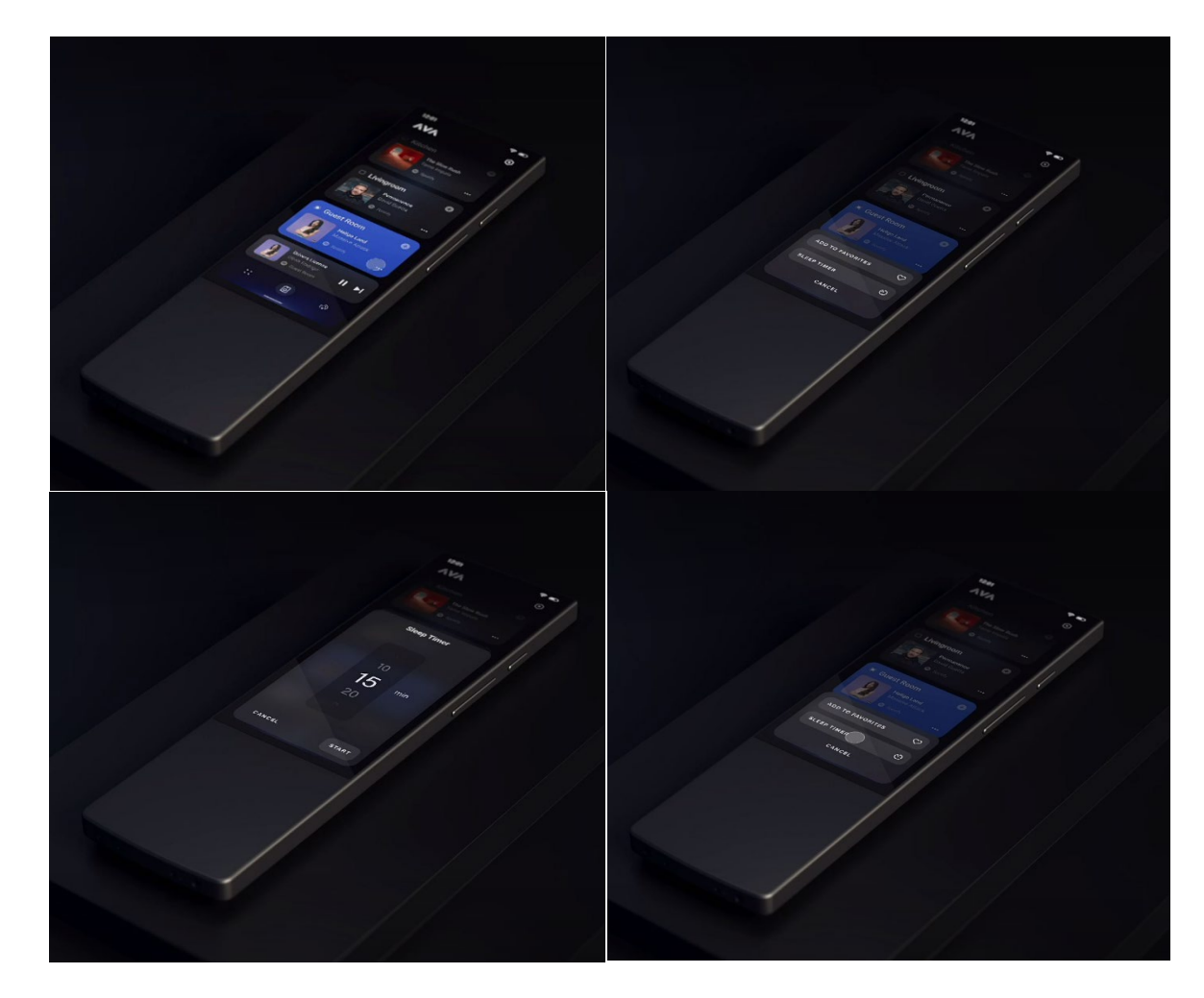

https://www.ava.com/remote

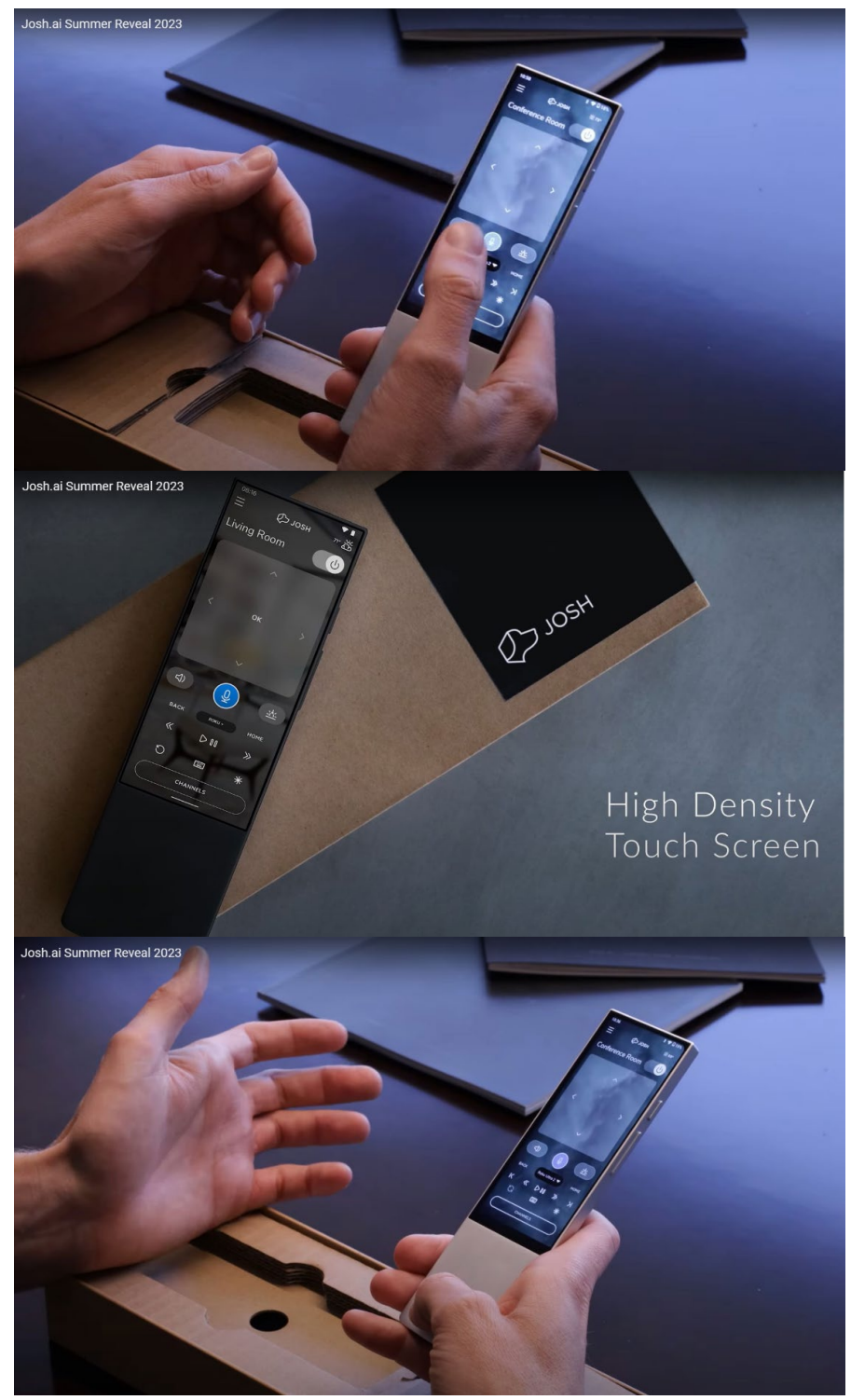

https://youtu.be/zHWSjLvnKRg?t=694.

#### Case 2:23-cv-00522 Document 1 Filed 08/14/23 PageID.41 Page 41 of 73

156. As shown in the examples above and further described below, the '623 Infringing Devices meet the limitations of claim 24.

157. For example, the '623 Infringing Devices and associated components/software include a display device that displays a menu to a user that can be used with an automation controller.

158. The '623 Infringing Devices and associated components/software include a transceiver for communicating with the remote. The '623 Infringing Devices and associated components/software further include memory capacity and present menu items from the automation controller. The user can navigate through the menu items by scrolling and selecting menu items.

159. The '623 Infringing Devices and associated components/software include the ability to communicate with the automation controller to control lighting dimmers and switches, audio/visual equipment, and climate control in response to control messages from the remote. *See e.g.*, https://www.ava.com/featured-partners.

160. Defendants conduct, as set forth herein, have directly infringed and continue to directly infringe one or more claims of the '623 Patent, including at least claim 24, by making, using, selling, offering for sale within the United States, and/or importing into the United States products, systems, and/or services, in violation of at least 35 U.S.C. §§ 271(a) and 281 *et seq*.

161. Additionally, Defendants have indirectly infringed and continue to indirectly infringe one or more of the claims of the '623 Patent, in violation of 35 U.S.C. § 271(b), by knowing and intentionally inducing infringement of the '623 Patent, literally and/or under the doctrine of equivalents.

162. Defendants have and continue to actively induce their inducing its customers to sell and/or use the '623 Infringing Devices in a manner directly infringing one or more claims of the '623 Patent, including at least claim 24. On information and belief, (a) Defendants have had actual or constructive knowledge of the '623 Patent, or at least have actual knowledge as of filing of this Complaint, (b) Defendants intentionally cause, urge, or encourage users of the '623 Infringing Devices to directly infringe one or more claims of the '623 Patent by, for example, promoting, advertising, and instructing customers and potential customers about the '623 Infringing Devices and uses thereof, including infringing uses, (c) Defendants know (or should know) that their actions will induce customers/users of the '623 Infringing Devices to directly infringe one or more claims the '623 Patent, and (d) customers/users of '623 Infringing Devices directly infringe one or more claims of the '623 Patent.

163. In addition, Defendants have supplied and continue to supply the '623 Infringing Devices to customers while knowing that use (and inducing such use) of the '623 Infringing Devices will infringe one or more claims of the '623 Patent, and that Defendants' customers then directly infringe one or more claims of the '623 Patent by selling and/or using the '623 Infringing Devices.

164. Additionally, Defendants have indirectly infringed and continue to indirectly infringe one or more of the claims of the '623 Patent, in violation of 35 U.S.C. § 271(c), by offering to sell or selling within the United States, or importing into the United States, components in connection with the '623 Infringing Devices that contribute to the direct infringement of the '623 Patent by customers/users of the '623 Infringing Devices.

165. On information and belief, (a) Defendants have actual or constructive knowledge of the '623 Patent, or at least have knowledge at the time of this suit, (b) Defendants offer or sale, sell, or import Infringing Remote products that comprise one or more material components of the invention of the '623 Patent and are not staple articles of commerce suitable for substantial non-infringing use, (c) Defendants know (or should know) that such component(s) are especially made or especially adapted for use in an infringement of the '623 Patent, and (d) customers/users of the '623 Infringing Devices comprise such material component(s) directly infringe one or more claims of the '623 Patent. For example, at a minimum, Defendants offer for sale, sell, and/or import '623 Infringing Devices that comprise software and/or hardware components adapted for use in one or more inventions claimed in the '623 Patent, and Defendants' customers then directly infringe one or more claims of the '623 Patent by selling and/or using the '623 Infringing Devices that comprise these components.

166. AVA and Josh.ai import, make, use, sell, and/or offer to sale the '623 Infringing Devices, despite an objectively high likelihood that their actions constitute infringement.

167. Snap One has satisfied the statutory requirements to collect pre-suit damages for infringement of each of the Snap One Patents, including, without limitation, any applicable provisions of 35 U.S.C. § 287, by, at least, providing notice via a website made available at https://www.control4.com/legal/patents/.

168. Defendants' acts of infringement have caused damage to Snap One, and Snap One is entitled to recover the damages sustained because of Defendants' wrongful acts including lost profits but in no event less than a reasonable royalty in an amount to be determined including any further relief, such as compensatory or equitable, as deemed proper and just by the Court.

169. Snap One is also entitled to injunctive relief because Defendants' infringement of the '623 Patent has and will continue to irreparably harm Snap One's business, for which there is no adequate remedy at law.

170. Defendants knew at least as early as the filing of this Complaint that, through its encouragement, the '623 Infringing Devices would result in infringement of one or more claims of the '623 Patent.

171. Despite having actual knowledge, Defendants have continued to carry out infringing activities. Defendants have had actual knowledge, or at least constructive knowledge, of the '623 Patent. Defendants have known, or have been willfully blind, to the existence of the '623 Patent and associated infringement thereof.

172. Defendants have had notice and have willfully infringed or continue to willfully infringe the '623 Patent as of the filing of this Complaint, entitling Snap One to increased damages under 35 U.S.C. § 284 and to attorney fees and costs incurred in prosecuting this action under 35 U.S.C. § 285.

173. By reason of the foregoing, Snap One is entitled to relief against Defendants, pursuant to at least 35 U.S.C. §§ 283–85.

## **SIXTH CLAIM FOR RELIEF**

(Infringement of U.S. Patent No. 8,375,137 – Against AVA)

174. Snap One incorporates by reference the allegations set forth in the preceding paragraphs as though fully set forth herein.

175. The '137 Patent was filed on July 22, 2009, and was duly and legally issued by the U.S. Patent and Trademark Office on Feb. 12, 2013, entitled, "System and method for

## Case 2:23-cv-00522 Document 1 Filed 08/14/23 PageID.45 Page 45 of 73

streaming audio using a send queue." Snap One holds all rights, title, and interest to the '137 Patent, including the sole and exclusive right to bring a claim for its infringement.

176. Snap One is the owner by assignment of the '137 Patent. A copy of the '137 Patent is attached hereto as Exhibit B.

177. The '137 Patent is valid, enforceable, and was duly issued in full compliance with Title 35 of the United States Code.

178. The '137 Patent is generally directed to a streaming audio that is "played simultaneously across multiple rooms."

179. The '137 Patent teaches technology improvements addressing and overcoming problems with streaming audio to multi-speaker rooms or room systems, for example, such that a client device providing media playback can receive a pre-buffered amount of data of the media stream to fill the media client's user buffer upon an activation event, thereby improving the art.

180. AVA manufactures and sells, among other things, streaming systems that integrate with speakers.

181. The "AVA System" comprises at least, any of the AVA Remote as defined herein, AVA Streamer as described at https://www.ava.com/streamer, and the AVA Speakers, as described at https://www.ava.com/speakers.

182. On information and belief, AVA imports, makes, uses, sells, and/or offers to sell AVA Devices, as well as components (which further includes any accessories) including software associated therewith and for use with the AVA System to provide access and integration to AVA Speakers streaming audio to multi-speaker rooms or room systems, such that

## Case 2:23-cv-00522 Document 1 Filed 08/14/23 PageID.46 Page 46 of 73

a speaker can receive a pre-buffered amount of data of the media stream to fill the media client's user buffer upon an activation event.

183. AVA is liable for its infringement of the '137 Patent pursuant to 35 U.S.C. §§  $271(a)$ , (b), and (c).

184. The AVA System is covered, either literally or under the doctrine of equivalents, by one or more claims of the '137 Patent. For example, at a minimum, the AVA System connects to a system for streaming audio to multiple speakers in a manner that embodies one or more claimed inventions in the '137 Patent, including at least claim 1. Some examples of the system for streaming audio to multiple speakers is shown below:

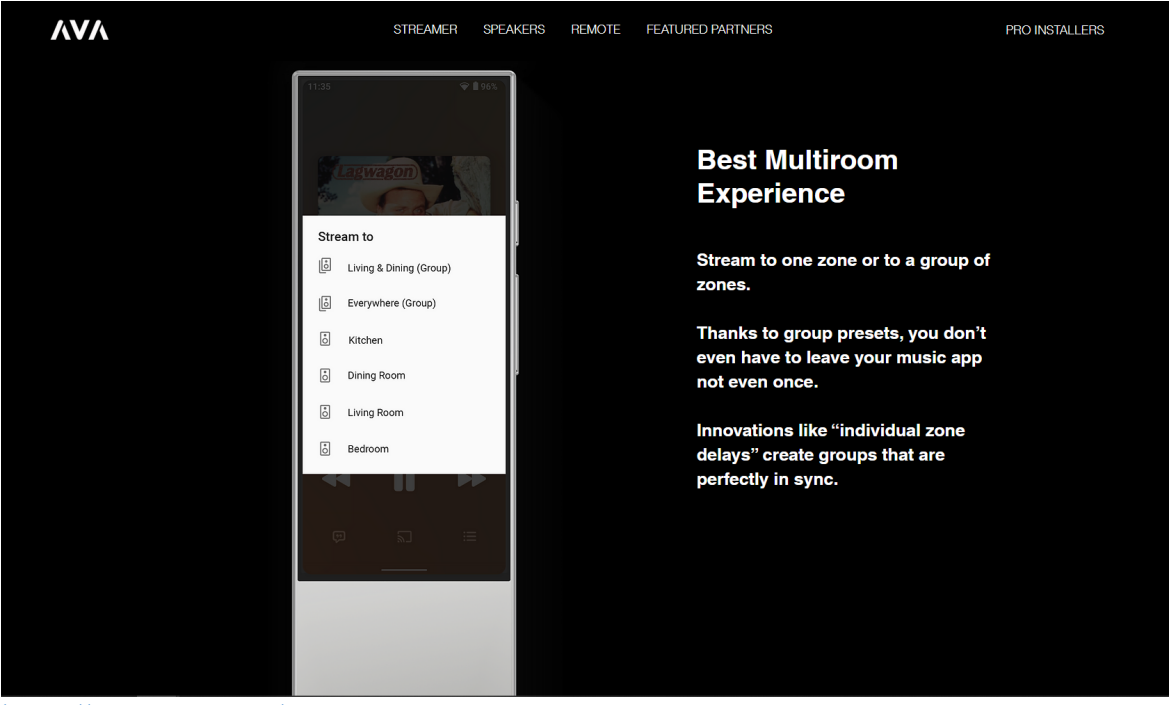

https://www.ava.com/streamer

185. As shown above and described below, the AVA System meets the limitations of claim 1. For example, the AVA System and associated components/software includes a streaming media system configured to prepare to stream media, such as audio.

### Case 2:23-cv-00522 Document 1 Filed 08/14/23 PageID.47 Page 47 of 73

186. The AVA System and associated components/software include a media server, such as the AVA Streamer, to send out media packets for an audio media stream.

187. On information and belief, the AVA System and associated components/software include a framer in the media server to divide the frames of a media stream into packets. The packets can be received by the media client, such as the AVA Speaker, for example, to playback the frames of the media stream received from the media server.

188. On information and belief, the AVA System and associated components/software includes a speaker to store an amount of the packetized media stream provided by the AVA Streamer to fill the speaker's buffer by transferring multiple frames from a send queue of the AVA streamer in a single packet.

189. AVA's conduct, as set forth herein, has directly infringed and continues to directly infringe one or more claims of the '137 Patent, including at least claim 1, by making, using, selling, offering for sale within the United States, and/or importing into the United States products, systems, and/or services, in violation of at least 35 U.S.C. §§ 271(a) and 281 *et seq*.

190. Additionally AVA has indirectly infringed and continues to indirectly infringe one or more of the claims of the '137 Patent, in violation of 35 U.S.C. § 271(b), by knowing and intentionally inducing infringement of the '137 Patent, literally and/or under the doctrine of equivalents. AVA has and continues to actively induce their customers to sell and/or use the AVA System in a manner directly infringing one or more claims of the '137 Patent, including at least claim 1.

191. On information and belief, (a) AVA has had actual or constructive knowledge of the '137 Patent, or at least has actual knowledge as of the filing of this Complaint, (b) AVA

intentionally causes, urges, or encourages users of the AVA System to directly infringe one or more claims of the '137 Patent by, for example, promoting, advertising, and instructing customers and potential customers about the AVA System and uses thereof, including infringing uses, (c) AVA knows (or should know) that its actions will induce customers/users of the AVA System to directly infringe one or more claims of the '137 Patent, and (d) customers/users of AVA System directly infringe one or more claims of the '137 Patent. In addition, AVA has supplied and continues to supply the AVA System to customers while knowing that use (and inducing such use) of the AVA System will infringe one or more claims of the '137 Patent, and that AVA's customers then directly infringe one or more claims of the '137 Patent by selling and/or using the AVA System.

192. Additionally, AVA has indirectly infringed and continues to indirectly infringe one or more of the claims of the '137 Patent, in violation of 35 U.S.C. § 271(c), by offering to sell or selling within the United States, or importing into the United States, components in connection with the AVA System that contribute to the direct infringement of the '137 Patent by users of the AVA System.

193. On information and belief, (a) AVA has actual or constructive knowledge of the '137 Patent, or at least have knowledge at the time of this suit, (b) AVA offers or sales, sells, or imports the AVA System products that comprise one or more material components of the invention of the '137 Patent and are not staple articles of commerce suitable for substantial noninfringing use, (c) AVA knows (or should know) that such component(s) are especially made or especially adapted for use in an infringement of the '137 Patent, and (d) customers/users of the AVA System comprise such material component(s) directly infringe one or more claims of

the '137 Patent. For example, at a minimum, AVA offers for sale, sells, and/or imports the AVA System that comprises software and/or hardware components adapted for use in one or more inventions claimed in the '137 Patent, and AVA's customers then directly infringe one or more claims of the '137 Patent by selling and/or using the AVA System that comprise these components.

194. AVA imports, makes, uses, sells, and/or offers to sale the AVA System, despite an objectively high likelihood that their actions constitute infringement.

195. Snap One has satisfied the statutory requirements to collect pre-suit damages for infringement of each of the Snap One Patents, including, without limitation, any applicable provisions of 35 U.S.C. § 287, by, at least, providing notice via a website made available at https://www.control4.com/legal/patents/.

196. AVA's acts of infringement have caused damage to Snap One, and Snap One is entitled to recover the damages sustained because AVA's wrongful acts including lost profits but in no event less than a reasonable royalty in an amount to be determined including any further relief, such as compensatory or equitable, as deemed proper and just by the Court.

197. Snap One is also entitled to injunctive relief because AVA's infringement of the '137 Patent will continue to damage Snap One's business, causing irreparable harm, for which there is no adequate remedy at law.

198. AVA knew at least as early as the filing of this Complaint that, through its encouragement, the '137 AVA System would result in infringement of one or more claims of the '137 Patent.

199. Despite having actual knowledge, AVA has continued to carry out infringing activities. AVA has had actual knowledge, or at least constructive knowledge, of the '137 Patent. AVA has known, or have been willfully blind, to the existence of the '137 Patent and associated infringement thereof.

200. AVA has had notice and has willfully infringed and continues to willfully infringe as of the filing of this Complaint the '137 Patent, entitling Snap One to increased damages under 35 U.S.C. § 284 and to attorney fees and costs incurred in prosecuting this action under 35 U.S.C. § 285.

201. By reason of the foregoing, Snap One is entitled to relief against AVA pursuant to at least 35 U.S.C. §§ 283–85.

#### **SEVENTH CLAIM FOR RELIEF**

(Infringement of U.S. Patent No. 11,140,426 – Against Josh.ai)

202. Snap One incorporates by reference the allegations set forth in the preceding paragraphs as though fully set forth herein.

203. The '426 Patent was filed on July 11, 2019, and was duly and legally issued by the U.S. Patent and Trademark Office on Oct. 5, 2021, entitled, "Streaming media multiplexing with a media proxy."

204. Snap One is the owner by assignment of the '426 Patent. A copy of the '426 Patent is attached hereto as Exhibit C. Snap One holds all rights, title, and interest to the '426 Patent, including the sole and exclusive right to bring a claim for its infringement.

## Case 2:23-cv-00522 Document 1 Filed 08/14/23 PageID.51 Page 51 of 73

205. The '426 Patent is valid, enforceable, and was duly issued in full compliance with Title 35 of the United States Code.

206. The '426 Patent is generally directed to a "method for communicating from one device to a plurality of receiving devices."

207. The '426 Patent teaches technology improvements relating to an intercom or paging system for a multi-room audio format that provides a way for one calling device to use a media multiplexer and media proxy for broadcast communications with several callee devices and then to switch to exclusive communication with just one callee device. The inventions described in the '426 Patent represent improvements in the art.

208. Josh.ai manufactures and sells, among other things, intercom communication devices for the home that can communicate with several other devices.

209. The "Josh User Communication Features" includes at least any of the Josh Core as defined herein, the Josh Nano, as depicted at https://www.josh.ai/nano/, the Josh Micro as depicted at https://www.josh.ai/micro/, and features including the intercom, announcement, and other communication capabilities.

210. On information and belief, Josh.ai imports, makes, uses, sells, and/or offers to sell Josh User Communication Features, as well as components (which further includes any accessories) including software associated with and for use with the Josh User Communication Features to provide an intercom or paging system for a multi-room audio format that provides a way for one calling device to use a media multiplexer and media proxy for broadcast communications with several callee devices and then to switch to exclusive communication with just one callee device.

## Case 2:23-cv-00522 Document 1 Filed 08/14/23 PageID.52 Page 52 of 73

211. Josh.ai is liable for its infringement of the '426 Patent pursuant to 35 U.S.C. §§  $271(a)$ , (b), and (c).

212. The Josh User Communication Features is covered, either literally or under the doctrine of equivalents, by one or more claims of the '426 Patent. For example, at a minimum, the Josh User Communication Features connect to a home automation network in a manner that embodies one or more claimed inventions in the '426 Patent, including at least claim 1. An example of the intercom system for a home automation network with the ability to communication with several devices and in a two-way intercom functionality is shown below:

To kick things off, Josh.ai has announced the company's first touchless home intercom feature. With homeowners communicating to their Josh.ai systems every day and adding more microphones in areas of their homes, it was a natural next step to empower families to communicate directly with each other in their living spaces. While Josh.ai users were already using one-way announcements to send a message to a single room or throughout a home, two-way intercom functionality via Josh Micro and Josh Nano expands the possibilities.

By adding intercom functionality, Josh.ai is increasing its value and enabling households to connect in new ways. This feature is now available to new and existing Josh.ai clients at no additional charge.

## https://www.cepro.com/control/josh-ai-announces-updates-enhancements-during-cedia-expo-2021/

213. As shown above and described below, the Josh User Communication Features and associated components/software meets the limitations of claim 1. For example, the Josh User Communication Features and associated components/software uses a plurality of receiving devices such as the Josh Nano and Josh Micro.

214. Josh User Communication Features and associated components/software includes receiving a request for a call and media from one device at a Josh Core or the Josh Nano. On

## Case 2:23-cv-00522 Document 1 Filed 08/14/23 PageID.53 Page 53 of 73

information and belief, the Josh Core then allocates or establishes communication channels for a plurality of receiving devices, such as the Josh Nano and Josh Micro.

215. On information and belief, the Josh User Communication Features closes communication channels for all receiving devices except one.

216. Josh.ai's conduct, as set forth herein, has directly infringed and continues to directly infringe one or more claims of the '426 Patent, including at least claim 1, by making, using, selling, offering for sale within the United States, and/or importing into the United States products, systems, and/or services, in violation of at least 35 U.S.C. §§ 271(a) and 281 *et seq*.

217. Additionally, Josh.ai has indirectly infringed and continues to indirectly infringe one or more of the claims of the '426 Patent, in violation of 35 U.S.C. § 271(b), by knowing and intentionally inducing infringement of the '623 Patent, literally and/or under the doctrine of equivalents. Josh.ai has and continues to actively induce their inducing its customers to sell and/or use the Josh User Communication Features in a manner directly infringing one or more claims of the '426 Patent, including at least claim 1.

218. On information and belief, (a) Josh.ai has had actual or constructive knowledge of the '426 Patent or, at least, has actual knowledge as of the filing of this Complaint, (b) Josh.ai intentionally causes, urges, or encourages users of the Josh User Communication Features to directly infringe one or more claims of the '426 Patent by, for example, promoting, advertising, and instructing customers and potential customers about the Josh User Communication Features and uses thereof, including infringing uses (c) Josh.ai knows (or should know) that its actions will induce customers/users of the Josh User Communication Features to directly infringe one or more claims the '426 Patent, and (d) customers/users of Josh User Communication Features

directly infringe one or more claims of the '426 Patent. In addition, Josh.ai has supplied and continues to supply the Josh User Communication Features to customers while knowing that use (and inducing such use) of the Josh User Communication Features will infringe one or more claims of the '426 Patent, and that Josh.ai's customers then directly infringe one or more claims of the '426 Patent by selling and/or using the Josh User Communication Features.

219. Additionally, Josh.ai has indirectly infringed and continue to indirectly infringe one or more of the claims of the '426 Patent, in violation of 35 U.S.C. § 271(c), by offering to sell or selling within the United States, or importing into the United States, components in connection with the Josh User Communication Features that contribute to the direct infringement of the '426 Patent by users of the Josh User Communication Features.

220. On information and belief, (a) Josh.ai has actual or constructive knowledge of the '426 Patent, or at least have knowledge at the time of this suit, (b) Josh.ai offers or sale, sells, or imports the Josh User Communication Features products that comprise one or more material components of the invention of the '426 Patent and are not staple articles of commerce suitable for substantial non-infringing use, (c) Josh.ai knows (or should know) that such component(s) are especially made or especially adapted for use in an infringement of the '426 Patent, and (d) customers/users of the Josh User Communication Features that comprise such material component(s) directly infringe one or more claims of the '426 Patent. For example, at a minimum, Josh.ai offers for sale, sells, and/or imports Josh User Communication Features that comprise software and/or hardware components adapted for use in one or more inventions claimed in the '426 Patent, and Josh.ai's customers then directly infringe one or more claims of

## Case 2:23-cv-00522 Document 1 Filed 08/14/23 PageID.55 Page 55 of 73

the '426 Patent by selling and/or using the Josh User Communication Features that comprise these components.

221. Josh.ai imports, makes, uses, sells, and/or offers to sale the Josh User Communication Features, despite an objectively high likelihood that their actions constitute infringement.

222. Snap One has satisfied the statutory requirements to collect pre-suit damages for infringement of each of the Snap One Patents, including, without limitation, any applicable provisions of 35 U.S.C. § 287, by, at least, providing notice via a website made available at https://www.control4.com/legal/patents/.

223. Josh.ai's acts of infringement have caused damage to Snap One, and Snap One is entitled to recover for the damages sustained because of Josh.ai's wrongful acts including lost profits but in no event less than a reasonable royalty in an amount to be determined including any further relief, such as compensatory or equitable, as deemed proper and just by the Court.

224. Snap One is also entitled to injunctive relief because Josh.ai's infringement of the '426 Patent will continue to damage Snap One's business, causing irreparable harm, for which there is no adequate remedy at law.

225. Josh.ai knew at least as early as the filing of this Complaint that, through its encouragement, the Josh User Communication Features would result in infringement of one or more claims of the '426 Patent.

226. Despite having actual knowledge, Josh.ai has continued to carry out infringing activities. Josh.ai has had actual knowledge, or at least constructive knowledge, of the '426

## Case 2:23-cv-00522 Document 1 Filed 08/14/23 PageID.56 Page 56 of 73

Patent. Josh.ai has known, or have been willfully blind, to the existence of the '426 Patent and associated infringement thereof.

227. Josh.ai has had notice and has willfully infringed and continue to willfully infringe the '426 Patent, entitling Snap One to increased damages under 35 U.S.C. § 284 and to attorney fees and costs incurred in prosecuting this action under 35 U.S.C. § 285.

228. By reason of the foregoing, Snap One is entitled to relief against Josh, pursuant to at least 35 U.S.C. §§ 283–85.

## **EIGHTH CLAIM FOR RELIEF**

(Infringement of U.S. Patent No. 7,886,338 – Against Josh.ai)

229. Snap One incorporates by reference the allegations set forth in the preceding paragraphs as though fully set forth herein.

230. The '338 Patent was filed on Oct. 9, 2007, and was duly and legally issued by the U.S. Patent and Trademark Office on Feb. 8, 2011, entitled, "System and method for controlling access to local services without losing failover capibilty [*sic*]."

231. Snap One is the owner by assignment of the '338 Patent. A copy of the '338 Patent is attached hereto as Exhibit D. Snap One holds all rights, title, and interest to the '338 Patent, including the sole and exclusive right to bring a claim for its infringement.

232. The '338 Patent is valid, enforceable, and was duly issued in full compliance with Title 35 of the United States Code.

233. The '338 Patent is generally directed to controlling devices in a home automation network, for example, to "restrict access to different services that are provided through automated, networked devices."

234. The '338 Patent teaches technology improvements addressing and overcoming problems arising in centrally controlled homes, and, for example, teaches putting some networked devices (e.g., a speaker with a microphone) into an intermediate state (e.g., privacy mode) to restrict operation of the devices, and, for example, teaches a timer procedure to switch from fully operational to an intermediate state, thereby improving the art.

235. Josh.ai manufactures and sells, among other things, smart-home voice control devices that are integrated with a home automation network and products.

236. The "Josh Control Devices" includes at least the Josh Core, Josh Nano and Josh Micro.

237. On information and belief, Josh.ai imports, makes, uses, sells, and/or offers to sell Josh Control Devices, as well as components (which further includes any accessories) including software associated with and for use with the Josh Control Devices to provide access and integration to home automation networks that allows for some networked devices (i.e., a speaker with a microphone) to be put into an intermediate state (e.g., privacy mode) to restrict operation of the devices, and a timer procedure to switch from fully operational to an intermediate state.

238. Josh.ai is liable for its infringement of the '338 Patent pursuant to 35 U.S.C. §§  $271(a)$ , (b), and (c).

239. The Josh Control Devices are covered, either literally or under the doctrine of equivalents, by one or more claims of the '338 Patent. For example, at a minimum, the Josh Control Devices connect to a home automation network in a manner that embodies one or more claimed inventions in the '338 Patent, including at least claim 1. Some examples of the

## Case 2:23-cv-00522 Document 1 Filed 08/14/23 PageID.58 Page 58 of 73

networked devices to be put in an offline state to restrict operation of the devices, and a timer procedure to switch from online to offline state. Is shown below:

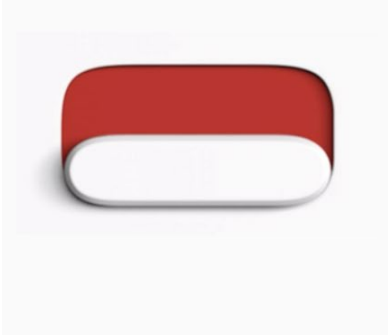

# Privacy is daramount

At Josh.ai, we believe that trust makes a house a home. Josh Nano is equipped with a disconnect switch, which disables its microphones completely. Rest assured that what is said behind closed doors stays there.

240. As shown above and described below, the Josh Control Devices meet the limitations of claim 1. For example, the Josh Control Devices and associated components/software includes setting a state of a networked device to fully operational state.

241. The Josh Control Devices and associated components/software includes sending signaling to the Josh Core requesting changing the state of the device, such as, for example, but not limited to, signaling for putting the device into privacy mode and, on information and belief, timer procedures to switch from fully operational to an intermediate state, such as the privacy mode.

242. Josh.ai's conduct, as set forth herein, has directly infringed and continues to directly infringe one or more claims of the '338 Patent, including at least claim 1, by making, using, selling, offering for sale within the United States, and/or importing into the United States products, systems, and/or services, in violation of at least 35 U.S.C. §§ 271(a) and 281 *et seq*.

243. Additionally, Josh.ai has indirectly infringed and continues to indirectly infringe one or more of the claims of the '338 Patent, in violation of 35 U.S.C. § 271(b), by knowing and intentionally inducing infringement of the '338 Patent, literally and/or under the doctrine of equivalents. Josh.ai has and continues to actively induce its customers to sell and/or use the Josh Control Devices in a manner directly infringing one or more claims of the '338 Patent, including at least claim 1.

244. On information and belief, (a) Josh.ai has had actual or constructive knowledge of the '338 Patent, or at least have actual knowledge as of the filing of this Complaint, (b) Josh.ai intentionally causes, urges, or encourages users of the Josh Control Devices to directly infringe one or more claims of the '338 Patent, for example, by promoting, advertising, and instructing customers and potential customers about the Josh System and uses thereof, including infringing uses (c) Josh.ai knows (or should know) that their actions will induce customers/users of the Josh Control Devices to directly infringe one or more claims the '338 Patent, and (d) customers/users of Josh Control Devices directly infringe one or more claims of the '338 Patent. In addition, Josh.ai has supplied and continue to supply the Josh Control Devices to customers while knowing that use (and inducing such use) of the Josh Control Devices will infringe one or more claims of the '338 Patent, and that Josh.ai's customers then directly infringe one or more claims of the '338 Patent by selling and/or using the Josh Control Devices.

245. Additionally, Josh.ai has indirectly infringed and continues to indirectly infringe one or more of the claims of the '338 Patent, in violation of 35 U.S.C. § 271(c), by offering to sell or selling within the United States, or importing into the United States, components in

## Case 2:23-cv-00522 Document 1 Filed 08/14/23 PageID.60 Page 60 of 73

connection with the Josh Control Devices that contribute to the direct infringement of the '338 Patent by users of the Josh Control Devices.

246. On information and belief, (a) Josh.ai has actual or constructive knowledge of the '338 Patent, or at least has knowledge at the time of this suit, (b) Josh.ai offers or sale, sell, or import the Josh Control Devices products that comprise one or more material components of the invention of the '338 Patent and are not staple articles of commerce suitable for substantial noninfringing use, (c) Josh.ai knows (or should know) that such component(s) are especially made or especially adapted for use in an infringement of the '338 Patent, and (d) customers/users of the Josh Control Devices comprising such material component(s) directly infringe one or more claims of the '338 Patent. For example, at a minimum, Josh.ai offers for sale, sell, and/or import Josh Control Devices that comprise software and/or hardware components adapted for use in one or more inventions claimed in the '338 Patent, and Josh.ai's customers then directly infringe one or more claims of the '338 Patent by selling and/or using the Josh Control Devices that comprise these components.

247. Josh.ai imports, makes, uses, sells, and/or offers to sale the Josh Control Devices, despite an objectively high likelihood that their actions constitute infringement.

248. Snap One has satisfied the statutory requirements to collect pre-suit damages for infringement of each of the Snap One Patents, including, without limitation, any applicable provisions of 35 U.S.C. § 287, by, at least, providing notice via a website made available at https://www.control4.com/legal/patents/.

249. Josh.ai's acts of infringement have caused damage to Snap One, and Snap One is entitled to recover the damages sustained because of Josh.ai's wrongful acts including lost profits

## Case 2:23-cv-00522 Document 1 Filed 08/14/23 PageID.61 Page 61 of 73

but in no event less than a reasonable royalty in an amount to be determined including any further relief, such as compensatory or equitable, as deemed proper and just by the Court.

250. Snap One is also entitled to injunctive relief because Josh.ai's infringement of the '338 Patent will continue to damage Snap One's business, causing irreparable harm, for which there is no adequate remedy at law.

251. Josh.ai knew at least as early as the filing of this Complaint that, through its encouragement, the Josh Control Devices would result in infringement of one or more claims of the '338 Patent.

252. Despite having actual knowledge, Josh.ai has continued to carry out infringing activities. Josh.ai has had actual knowledge, or at least constructive knowledge, of the '338 Patent. Josh.ai has known, or have been willfully blind, to the existence of the '338 Patent and associated infringement thereof.

253. Josh.ai has had notice and have willfully infringed and continue to willfully infringe the '338 Patent, entitling Snap One to increased damages under 35 U.S.C. § 284 and to attorney fees and costs incurred in prosecuting this action under 35 U.S.C. § 285.

254. By reason of the foregoing, Snap One is entitled to relief against Josh, pursuant to at least 35 U.S.C. §§ 283–85.

## **NINTH CLAIM FOR RELIEF**

(Infringement of U.S. Patent No. 10,756,984 – Against Josh.ai)

255. Snap One incorporates by reference the allegations set forth in the preceding paragraphs as though fully set forth herein.

## Case 2:23-cv-00522 Document 1 Filed 08/14/23 PageID.62 Page 62 of 73

256. The '984 Patent was filed on June 26, 2015, and was duly and legally issued by the U.S. Patent and Trademark Office on Aug. 25, 2020, entitled, "Method and apparatus for creating and managing network device port VLAN configurations."

257. Snap One is the owner by assignment of the '984 Patent. A copy of the '984 Patent is attached hereto as Exhibit E. Snap One holds all rights, title, and interest to the '984 Patent, including the sole and exclusive right to bring a claim for its infringement.

258. The '984 Patent is valid, enforceable, was duly and legally issued by the U.S. Patent and Trademark Office in full compliance with Title 35 of the United States Code.

259. The '984 Patent is generally directed to "a user interface for creating and managing network device port VLAN configurations."

260. The '984 Patent teaches technology improvements for a network, including a client, connected to a network device (e.g., a switch) having a plurality of ports, for configuring different ports of the network device to have different VLAN assignments using a graphical user interface provided by the client, thereby improving the art.

261. Josh.ai manufactures and sells, among other things, smart-home devices that are integrated with a home automation network and products.

262. The "Josh Core" includes at least the Josh Core device as depicted at https://www.josh.ai/core/.

263. On information and belief, Josh.ai imports, makes, uses, sells, and/or offers to sell, as well as components (which further includes any accessories) including software associated with and for use with the Josh Core to provide a client, connected to a network device

(e.g., a switch) having a plurality of ports, for configuring different ports of the network device to have different VLAN assignments using a graphical user interface provided by the client.

264. Josh.ai is liable for its infringement of the '984 Patent pursuant to 35 U.S.C. §§  $271(a)$ , (b), and (c).

265. The Josh Core is covered, either literally or under the doctrine of equivalents, by one or more claims of the '984 Patent. For example, at a minimum, the Josh Core connects to a home automation network in a manner that embodies one or more claimed inventions in the '984 Patent, including at least claim 1. Some examples of the system configured for multiple VLAN support including a graphical user interface for a plurality of ports is shown below:

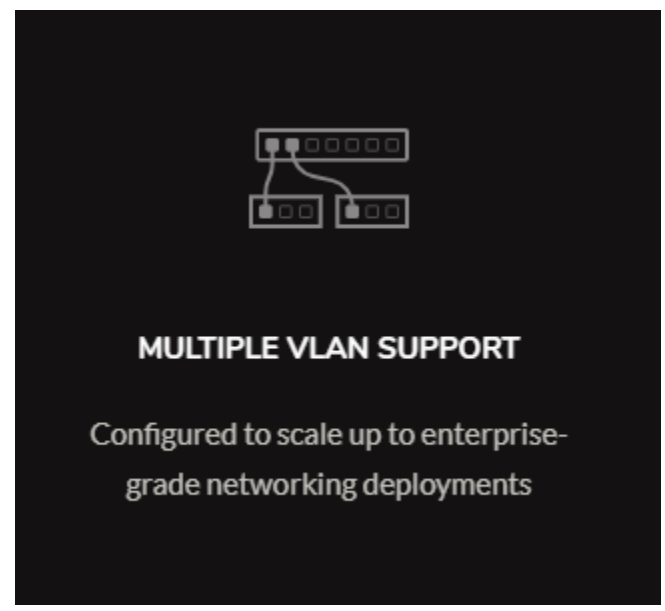

https://www.josh.ai/core/

266. As shown above and described below, the Josh Core meets the limitations of claim 1.

267. For example, on information and belief, the Josh Core and associated components/software includes a network device that is configured with a graphical user interface including a plurality of ports and a configuration interface enabling the user to make VLAN assignment for each of a plurality of ports, for example, that are connected to Josh Micros located in different rooms.

268. Josh.ai's conduct, as set forth herein, directly infringed and continues to directly infringe one or more claims of the '984 Patent, including at least claim 1, by making, using, selling, offering for sale within the United States, and/or importing into the United States products, systems, and/or services, in violation of at least 35 U.S.C. §§ 271(a) and 281 *et seq*.

269. Additionally, Josh.ai has indirectly infringed and continue to indirectly infringe one or more of the claims of the '984 Patent, in violation of 35 U.S.C. § 271(b), by knowing and intentionally inducing infringement of the '984 Patent, literally and/or under the doctrine of equivalents. Josh.ai has and continues to actively induce its customers to sell and/or use the Josh Core in a manner directly infringing one or more claims of the '984 Patent, including at least claim 1.

270. On information and belief, (a) Josh.ai has had actual or constructive knowledge of the '984 Patent, or at least have actual knowledge as of filing of this Complaint, (b) Josh.ai intentionally causes, urges, or encourages users of the Josh Core to directly infringe one or more claims of the '984 Patent by, for example, promoting, advertising, and instructing customers and potential customers about the Josh Core and uses thereof, including infringing uses, (c) Josh.ai knows (or should know) that its actions will induce customers/users of the Josh Core to directly infringe one or more claims the '984 Patent, and (d) customers/users of Josh Core directly infringe one or more claims of the '984 Patent. In addition, Josh.ai has supplied and continue to supply the Josh Core to customers while knowing that use (and inducing such use) of the Josh

## Case 2:23-cv-00522 Document 1 Filed 08/14/23 PageID.65 Page 65 of 73

Core will infringe one or more claims of the '984 Patent, and that Josh.ai's customers then directly infringe one or more claims of the '984 Patent by selling and/or using the Josh Core.

271. Additionally, Josh.ai has indirectly infringed and continue to indirectly infringe one or more of the claims of the '984 Patent, in violation of 35 U.S.C. § 271(c), by offering to sell or selling within the United States, or importing into the United States, components in connection with the Josh Core that contribute to the direct infringement of the '984 Patent by users of the Josh Core.

272. On information and belief, (a) Josh.ai has actual or constructive knowledge of the '984 Patent, or at least have knowledge at the time of this suit, (b) Josh.ai offers for sale, sells, or imports the Josh Core products that comprise one or more material components of the invention of the '984 Patent and are not staple articles of commerce suitable for substantial non-infringing use, (c) Josh.ai knows (or should know) that such component(s) are especially made or especially adapted for use in an infringement of the '984 Patent, and (d) customers/users of the Josh Core comprising such material component(s) directly infringe one or more claims of the '984 Patent. For example, at a minimum, Josh.ai offers for sale, sells, and/or imports Josh Core that comprise software and/or hardware components adapted for use in one or more inventions claimed in the '984 Patent, and Josh.ai's customers then directly infringe one or more claims of the '984 Patent by selling and/or using the Josh Core that comprise these components.

273. Josh.ai imports, makes, uses, sells, and/or offers to sale the Josh Core, despite an objectively high likelihood that their actions constitute infringement.

274. Snap One has satisfied the statutory requirements to collect pre-suit damages for infringement of each of the Snap One Patents, including, without limitation, any applicable

provisions of 35 U.S.C. § 287, by, at least, providing notice via a website made available at https://www.control4.com/legal/patents/.

275. Josh.ai's acts of infringement have caused damage to Snap One, and Snap One is entitled to recover the damages sustained because of Josh.ai's wrongful acts including lost profits but in no event less than a reasonable royalty in an amount to be determined including any further relief, such as compensatory or equitable, as deemed proper and just by the Court.

276. Snap One is also entitled to injunctive relief because Josh.ai's infringement of the '984 Patent will continue to damage Snap One's business, causing irreparable harm, for which there is no adequate remedy at law.

277. Josh.ai knew at least as early as the filing of this Complaint that, through its encouragement, the Josh Core would result in infringement of one or more claims of the '984 Patent.

278. Despite having actual knowledge, Josh.ai has continued to carry out infringing activities. Josh.ai has had actual knowledge, or at least constructive knowledge, of the '984 Patent. Josh.ai has known, or have been willfully blind, to the existence of the '984 Patent and associated infringement thereof.

279. Josh.ai has had notice and have willfully infringed and continue to willfully infringe the '984 Patent, entitling Snap One to increased damages under 35 U.S.C. § 284 and to attorney fees and costs incurred in prosecuting this action under 35 U.S.C. § 285.

280. By reason of the foregoing, Snap One is entitled to relief against Josh.ai pursuant to at least 35 U.S.C. §§ 283–85.

## **TENTH CLAIM FOR RELIEF**

(Breach of Contract (Distributor Agreement) – Against Josh.ai)

281. Snap One incorporates by reference the allegations set forth in the preceding paragraphs as though set forth fully herein.

282. The Distributor Agreement is a valid and enforceable contract between Snap One and Josh.ai.

283. Snap One performed its obligations under the Distributor Agreement by acting in accordance with the terms set forth therein.

284. The Distributor Agreement granted Snap One the exclusive right to sell certain Josh.ai products to Snap One Control4 Dealers in North America and obligated Josh.ai to refer all Control4 Dealers in North America to purchase Josh.ai products through Snap One.

285. Josh.ai materially breached the Distributor Agreement by, among other things:

- a. Failing to refer all Control4 Dealers that desired to purchase Josh.ai products to Snap One; and
- b. Continuing to sell its products to new and existing Control4 Dealers at prices that were lower than Snap One (as a reseller of the products) could offer.

286. As a direct and proximate result of Josh.ai's breaches of the Distributor Agreement, Snap One has suffered, and continues to suffer, damages in an amount to be determined at trial but not less than the jurisdictional amount.

## **ELEVENTH CLAIM FOR RELIEF**

(Breach of Implied Covenant of Good Faith and Fair Dealing – Against Josh.ai) 287. Snap One incorporates by reference the allegations set forth in the preceding paragraphs as though set forth fully herein.

288. The Distributor Agreement is a valid and enforceable contract between Snap One and Josh.ai.

289. Snap One performed its obligations under the Distributor Agreement by acting in accordance with the terms set forth therein.

290. Snap One and Josh.ai are subject to the implied covenant of good faith and fair dealing that adheres to the Distributor Agreement.

291. As described above, Josh.ai has breached the implied covenant of good faith and fair dealing by working to undermine the Distributor Agreement and eliminate Snap One's right to receive the full benefits of the contract.

292. Josh.ai breached the implied covenant of good faith and fair dealing by, among other things:

- a. Despite agreeing with the projected profit margins in the Distributor Agreement and (on information and belief) understanding Snap One's reliance on those margins, Josh.ai sold its products to Control4 Dealers at prices well below the suggested reseller prices, upon which the margins were based;
- b. On information and belief, Josh.ai used these lower prices to persuade Control4 Dealers to purchase Josh.ai products directly from Josh.ai instead of through Snap One; and
- c. Josh.ai relaxed the requirements for Dealers to make direct purchases from Josh.ai and employed promotional pricing that widened the gap between the prices being offered by Snap One and those being offered by Josh.

293. As a direct and proximate result of Josh.ai's breaches of the Distributor

Agreement's implied covenant of good faith and fair dealing, Snap One has suffered, and continues to suffer, damages in an amount to be determined at trial.

# **JURY DEMAND**

Snap One demands a jury trial on all issues triable by right of jury.

# **PRAYER FOR RELIEF**

**WHEREFORE**, Snap One prays for judgment against Defendants as follows:

- A. On the First Claim for Relief:
	- 1. For general compensatory damages in an amount to be determined at trial.
- B. On the Second Claim for Relief:
	- 1. For general compensatory, statutory, and exemplary damages in an amount to be determined at trial;
	- 2. For an injunction prohibiting Defendants from further misappropriating Snap One's trade secrets; and
	- 3. For an award of attorney fees and costs.
- C. On the Third Claim for Relief:
	- 1. For general compensatory, statutory, and exemplary damages in an amount to be determined at trial;
	- 2. For an injunction prohibiting Defendants from further misappropriating Snap One's trade secrets; and
	- 3. For an award of attorney fees and costs.
- D. On the Fourth Claim for Relief:
- 1. For general compensatory and statutory damages in an amount to be determined at trial;
- 2. For an injunction prohibiting Defendants from further infringing on Snap One's trade dress related to the Neeo Remote;
- 3. For an injunction requiring Defendants to destroy all items infringing on Snap One's trade dress related to the Neeo Remote; and
- 4. For an award of attorney fees and costs
- E. On the Fifth Claim for Relief:
	- 1. For general compensatory and statutory damages including lost profits but in no event less than a reasonable royalty in an amount to be determined at trial;
	- 2. For a declaration that Defendants have infringed the '623 Patent;
	- 3. For a declaration that Defendants' infringement of the '623 Patent has been willful and deliberate;
	- 4. For an injunction prohibiting Defendants from further infringing of the '623 Patent; and
	- 5. For an award of pre-judgment and post-judgment interest and without limitation under 35 U.S.C. § 287; and
	- 6. For an award of attorney fees and costs;
- F. On the Sixth Claim for Relief:
	- 1. For general compensatory and statutory damages including lost profits but in no event less than a reasonable royalty in an amount to be determined at trial;
	- 2. For a declaration that AVA has infringed the '137 Patent;
	- 3. For a declaration that AVA's infringement of the '137 Patent has been willful and deliberate;
	- 4. For an injunction prohibiting AVA from further infringing the '137 Patent;
	- 5. For an award of pre-judgment and post-judgment interest and without limitation under 35 U.S.C. § 287; and
	- 6. For an award of attorney fees and costs.
- G. On the Seventh Claim for Relief:
	- 1. For general compensatory and statutory damages including lost profits but in no event less than a reasonable royalty in an amount to be determined at trial;
	- 2. For a declaration that Josh.ai infringed the '426 Patent;
	- 3. For a declaration that Josh.ai's infringement of the '426 Patent has been willful and deliberate;
	- 4. For an injunction prohibiting Josh.ai from further infringing the '426 Patent;
	- 5. For an award of pre-judgment and post-judgment interest and without limitation under 35 U.S.C. § 287; and
- 6. For an award of attorney fees and costs.
- H. On the Eighth Claim for Relief:
	- 1. For general compensatory and statutory damages including lost profits but in no event less than a reasonable royalty in an amount to be determined at trial;
	- 2. For a declaration that Josh.ai infringed the '338 Patent;
	- 3. For a declaration that Josh.ai's infringement of the '338 Patent has been willful and deliberate;
	- 4. For an injunction prohibiting Josh.ai from further infringing the '338 Patent;
	- 5. For an award of pre-judgment and post-judgment interest and without limitation under 35 U.S.C. § 287; and
	- 6. For an award of attorney fees and costs.
- I. On the Ninth Claim for Relief:
	- 1. For general compensatory and statutory damages including lost profits but in no event less than a reasonable royalty in an amount to be determined at trial;
	- 2. For a declaration that Josh.ai have infringed the '984 Patent;
	- 3. For a declaration that Josh'ai's infringement of the '984 Patent has been willful and deliberate;
	- 4. For an injunction prohibiting Josh.ai from further infringing the '984 Patent; and
- 5. For an award of pre-judgment and post-judgment interest and without limitation under 35 U.S.C. § 287;
- 6. For an award of attorney fees and costs.
- J. On the Tenth Claim for Relief:
	- 1. For general compensatory damages in an amount to be determined at trial.
- K. On the Eleventh Claim for Relief:
	- 1. For general compensatory damages in an amount to be determined at trial.
- L. On All Causes of Action:
	- 1. For an award of attorneys' fees and costs pursuant to SDK Agreement or as allowed by applicable law;
	- 2. For pre- and post-judgment interest as allowed by applicable law;
	- 3. For such other and further relief as this Court may deem appropriate under the circumstances.

DATED: August 14, 2023

## FOLEY & LARDNER LLP

*/s/ David L. Mortensen*

David L. Mortensen Tanner B. Camp

*Attorneys for Snap One LLC*

Case 2:23-cv-00522 Document 1-1 Filed 08/14/23 PageID.74 Page 1 of 17

# Exhibit A

Case 2:23-cv-00522 Document 1-1

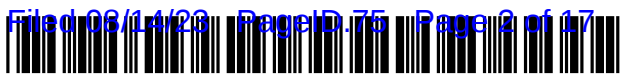

US010877623B2

## (54) **DYNAMIC INTERFACE FOR REMOTE** (56) **References Cited** CONTROL OF A HOME AUTOMATION

- (75) Inventors: Wally Barnum, Salt Lake City, UT (US); Joe Doubek, Cottonwood<br>Heights, UT (US)
- (73) Assignee: WirePath Home Systems, LLC, Salt Lake City, UT (US)
- $(*)$  Notice: Subject to any disclaimer, the term of this patent is extended or adjusted under 35 U.S.C. 154(b) by 1651 days.
- (21) Appl. No.: 12/139,356
- 

#### (65) **Prior Publication Data**

US 2008/0313566 A1 Dec. 18, 2008

#### Related U.S. Application Data

- $(60)$ Provisional application No. 60/944,753, filed on Jun. 18, 2007.
- (51) Int. Cl.  $\begin{array}{ll}\n 74 \text{ Assistant Examiner} & \text{Erik V Stit} \\
 606F\ 3/0482 & (2013.01) \\
 74) \text{ Atorney, Agent, or Firm} & \text{Austin Rapp}\n \end{array}$
- $H04L$  12/28<br>(52) U.S. Cl. CPC .......... G06F 3/0482 (2013.01); H04L 12/281 (2013.01); **H04L 12/2816** (2013.01); G08C 2201/20 (2013.01); G08C 2201/30 (2013.01)
- (58) Field of Classification Search CPC .... G09G 5/14; H04N 5/44591; G06F 3/0481; G06F 3/0483; G06F 9/4443; H04L 12/281; H04L 12/2816; G08C 2201/20; G08C 2201/30 USPC 715/810 , 764 , 709 See application file for complete search history.

30

# (12) United States Patent (10) Patent No.: US 10,877,623 B2<br>Barnum et al. (45) Date of Patent: Dec. 29, 2020

## $(45)$  Date of Patent: Dec. 29, 2020

#### U.S. PATENT DOCUMENTS

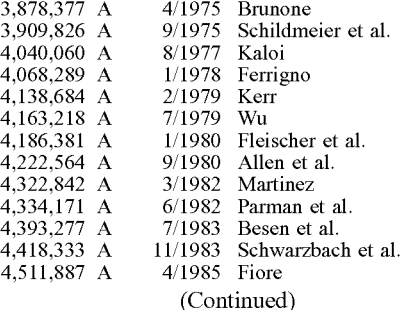

#### (22) Filed: **Jun. 13, 2008** FOREIGN PATENT DOCUMENTS

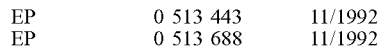

#### OTHER PUBLICATIONS

Depositon of Bill Nuffer , CPP , Apr. 30 , 2005 , pp . 1-49 . Anova Control Center , Operators Manual , pp . 1-50 .

Primary Examiner — Arpan P. Savla Assistant Examiner - Erik V Stitt

#### ( 57 ) ABSTRACT

A home automation network system having an automation controller and a remote control is described. The automation controller can dynamically download extracts from a menu<br>database to the remote control as a user navigates through the menus. Downloading can be based on remote control configuration parameters communicated to the automation controller. Menus can be selected based on display limitations and input control types available on the remote control .

#### 26 Claims, 8 Drawing Sheets

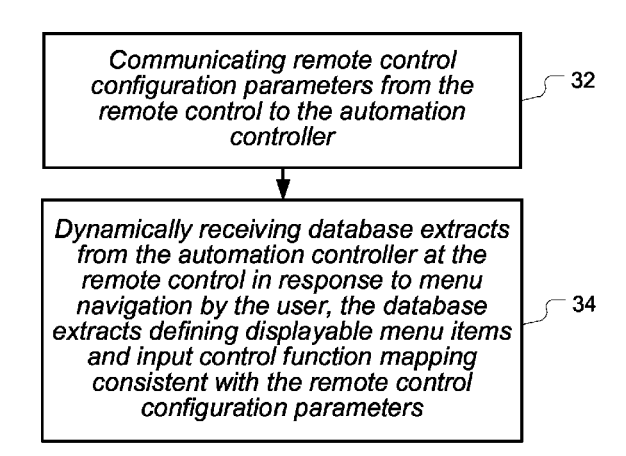

Page 2

## ( 56 ) References Cited

## U.S. PATENT DOCUMENTS

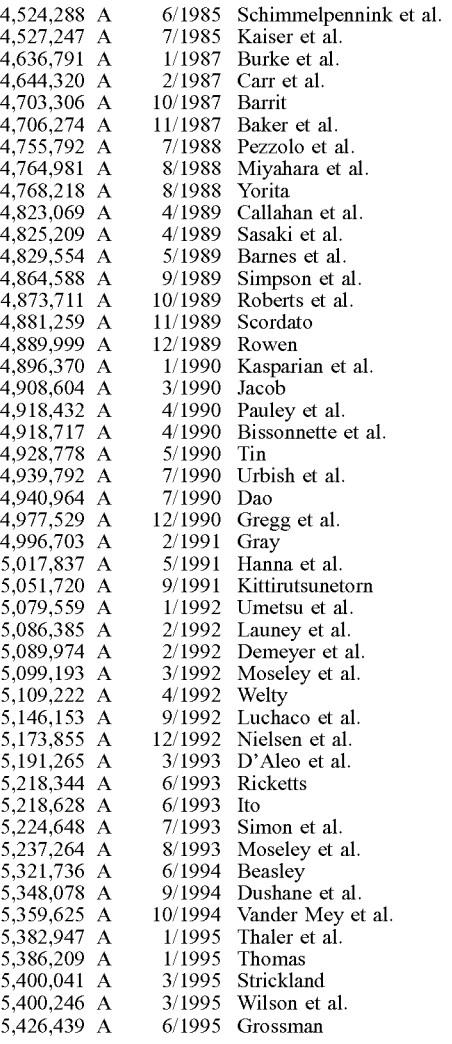

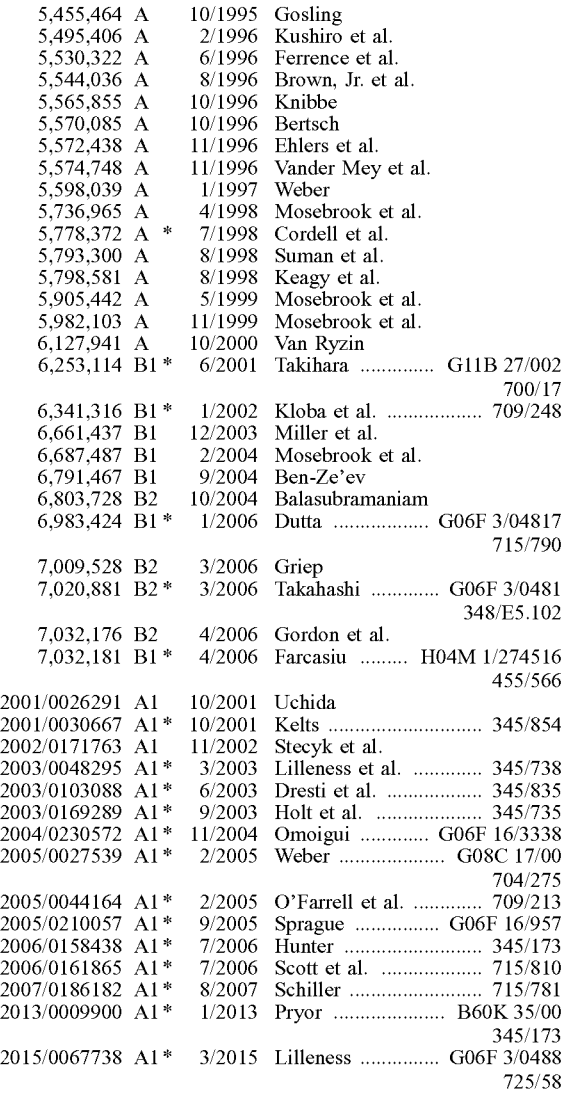

\* cited by examiner

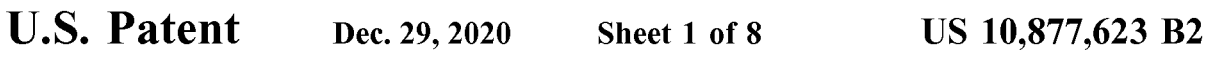

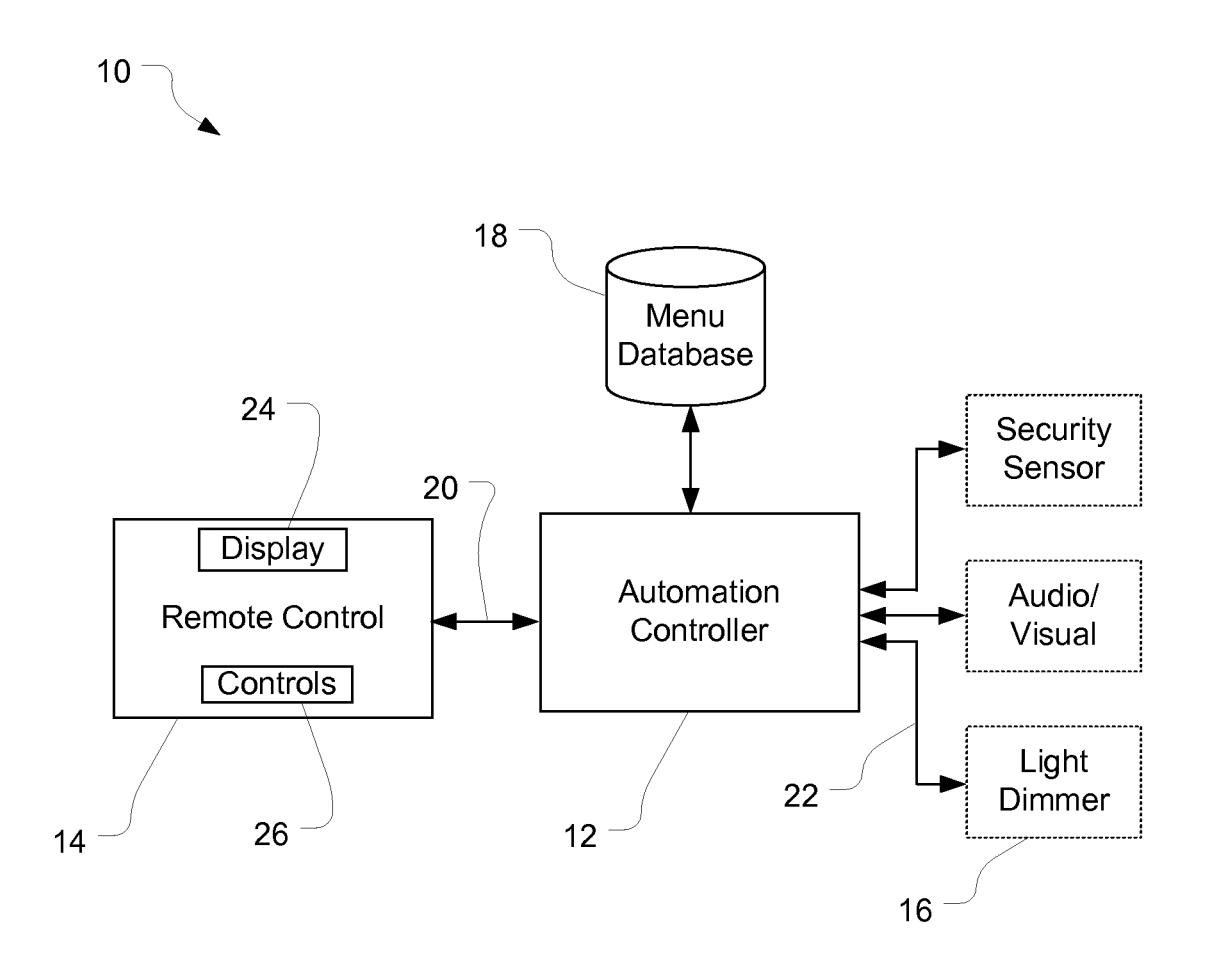

**FIG. 1** 

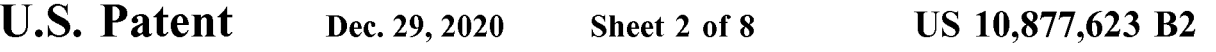

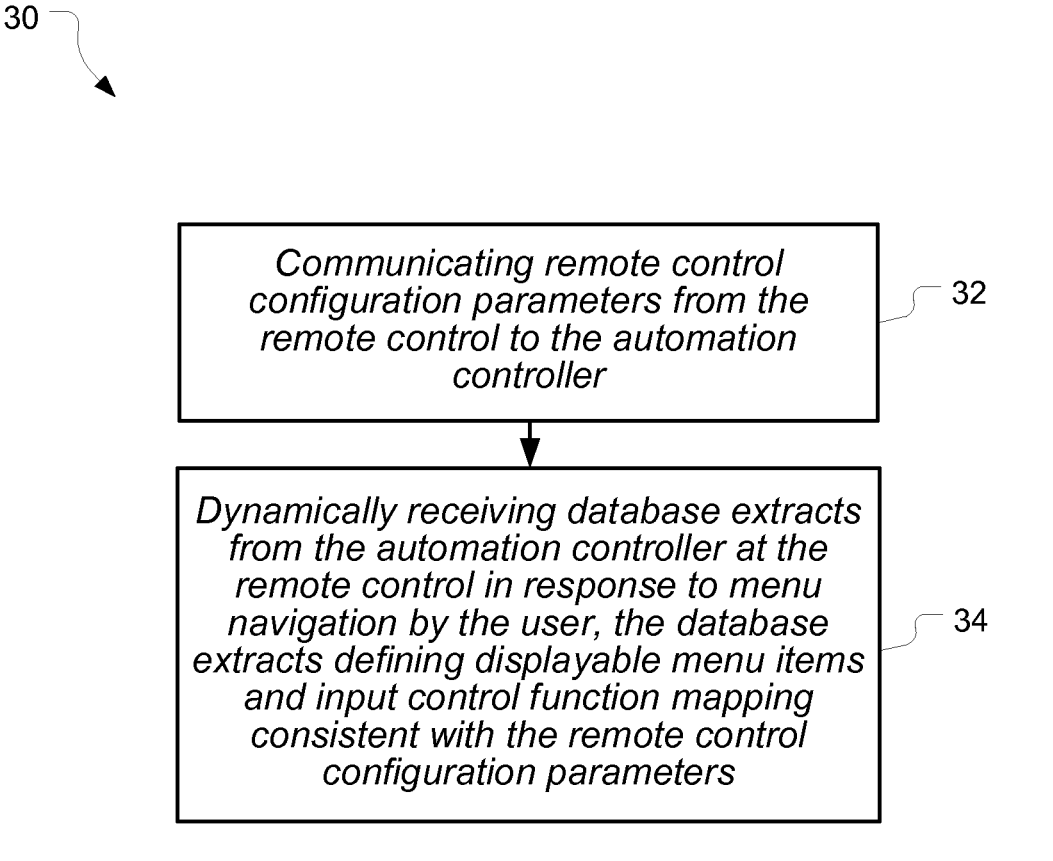

## $FIG. 2$

U.S. Patent Dec. 29, 2020 Sheet 3 of 8 US 10,877,623 B2

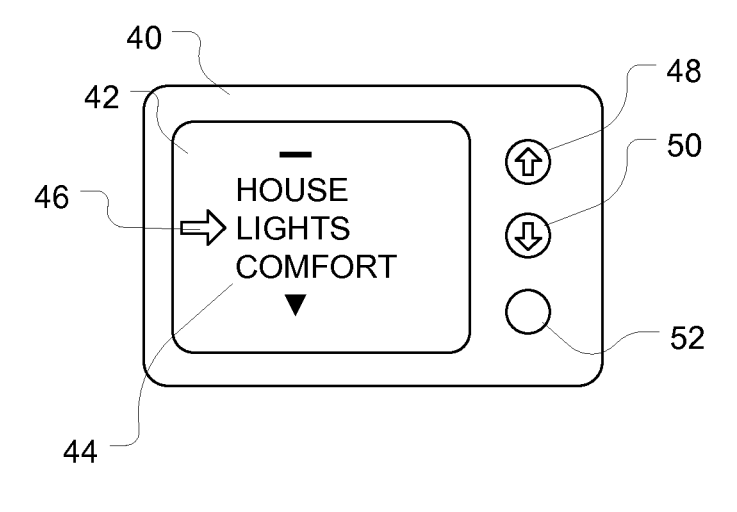

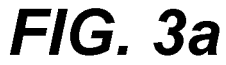

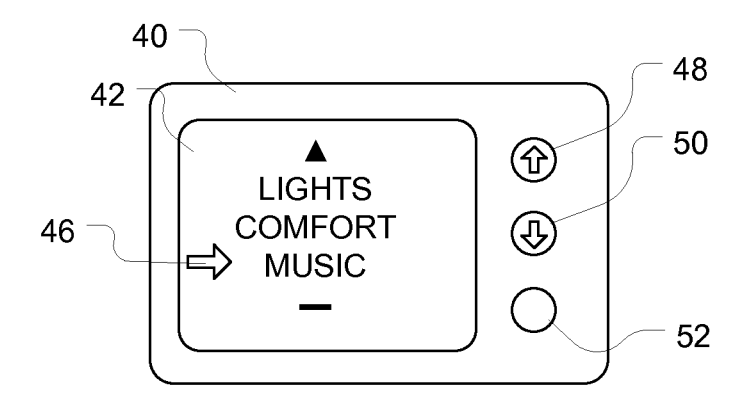

**FIG. 3b** 

U.S. Patent Dec. 29, 2020 Sheet 4 of 8 US 10,877,623 B2

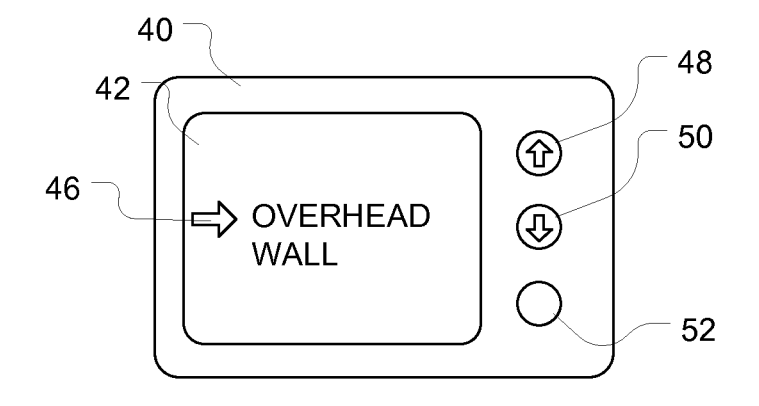

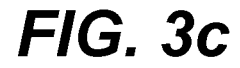

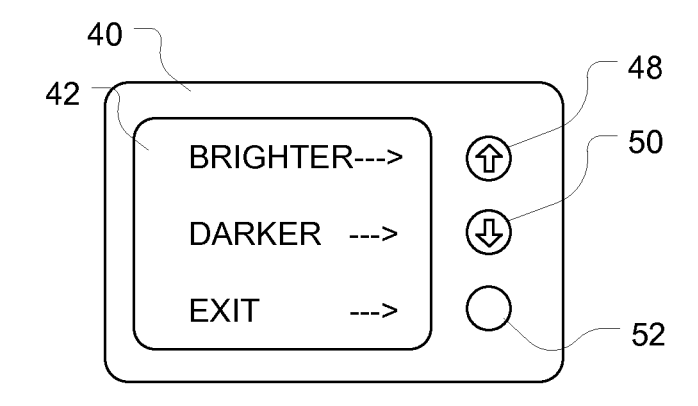

**FIG. 3d** 

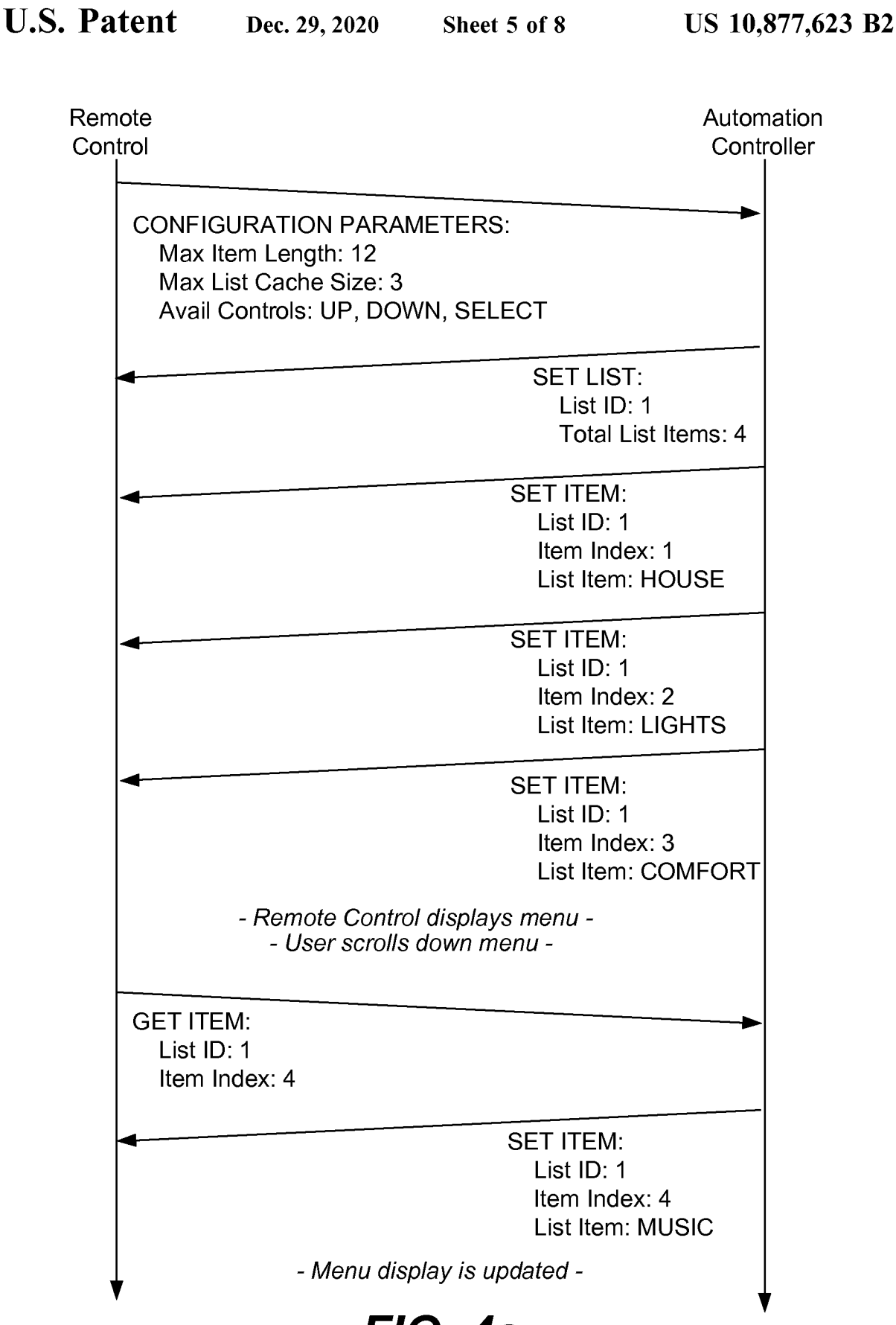

## $FIG. 4a$

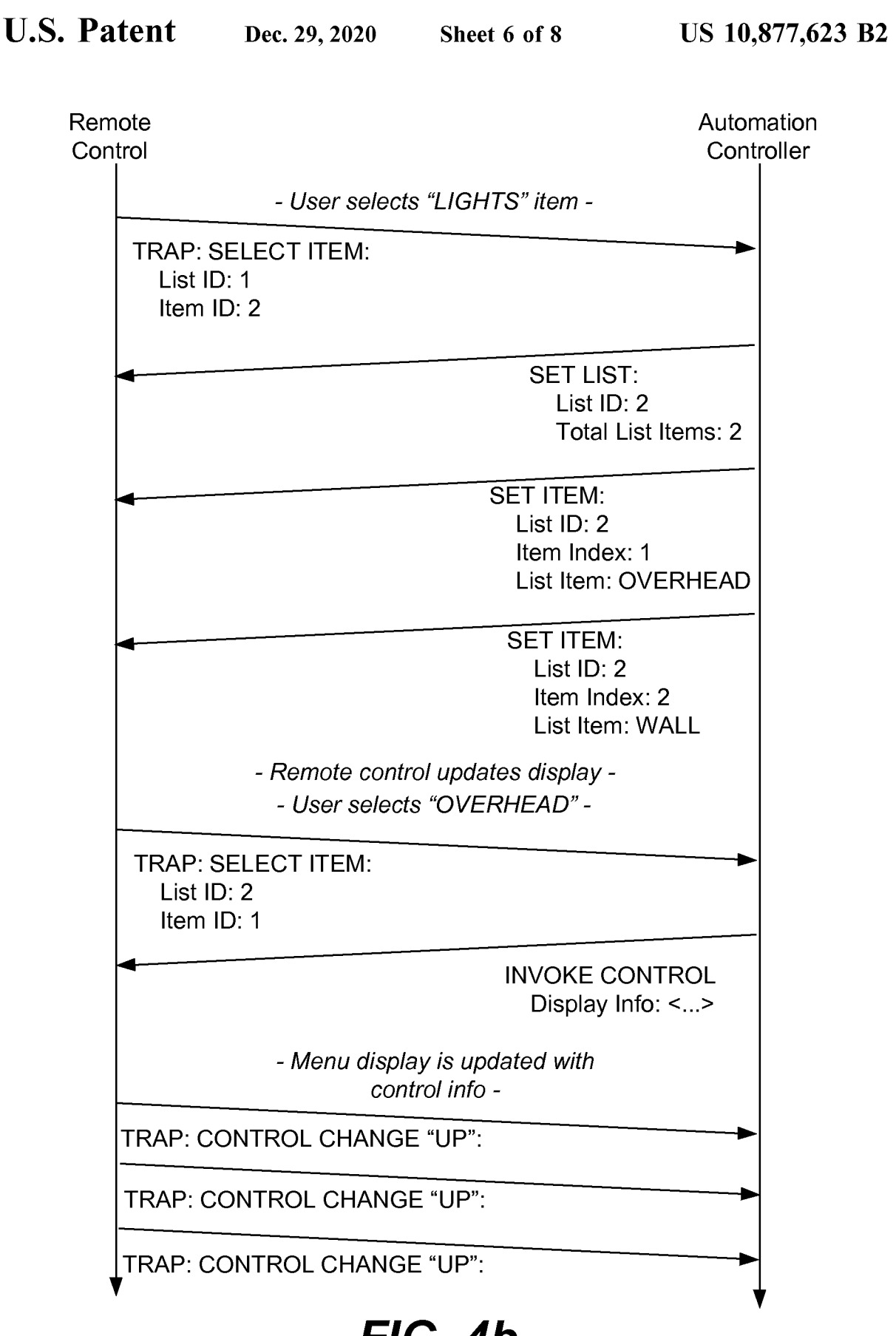

 $FIG. 4b$ 

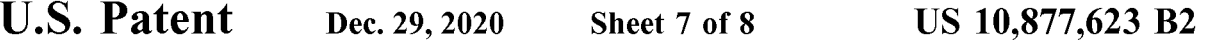

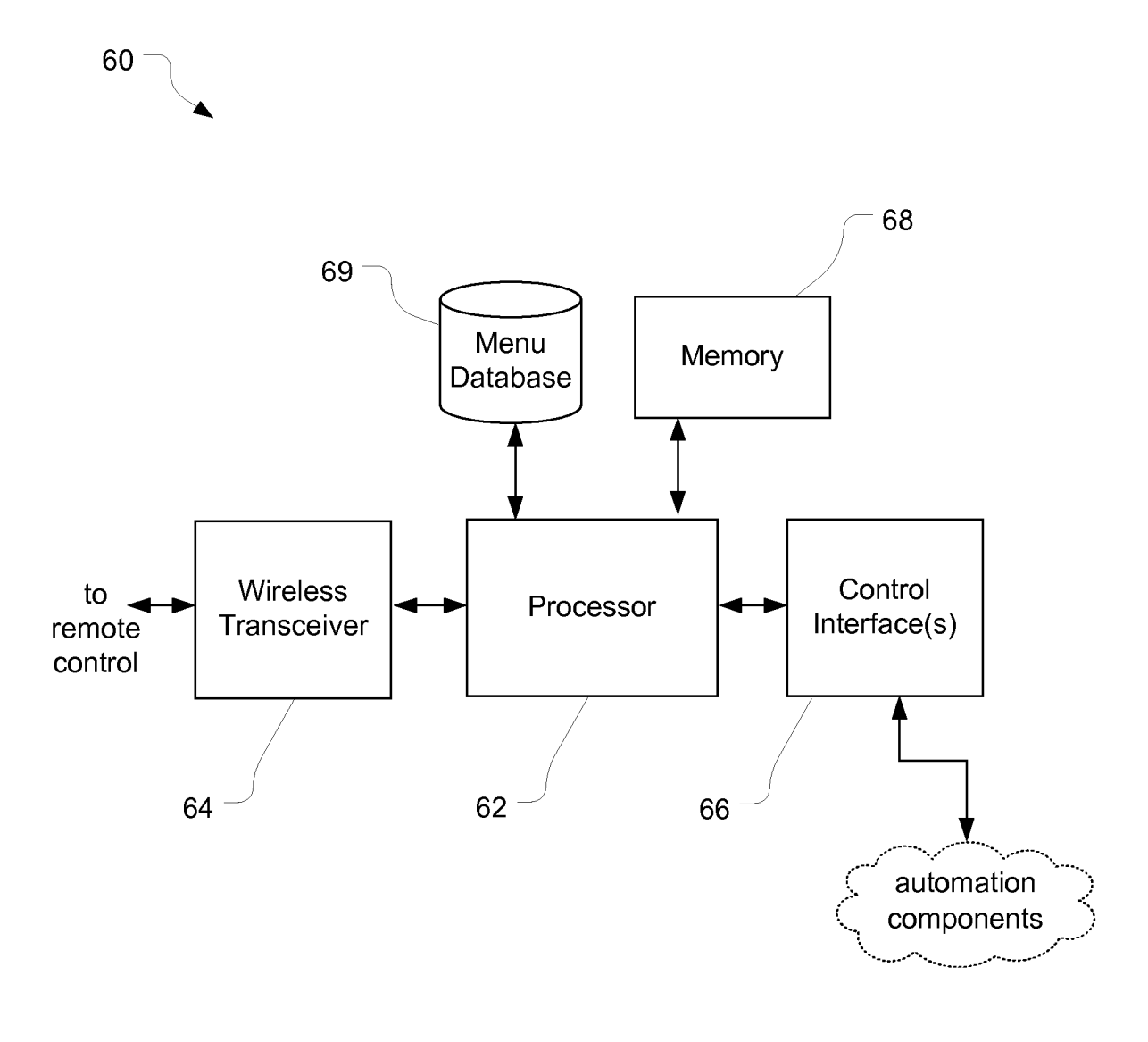

**FIG. 5** 

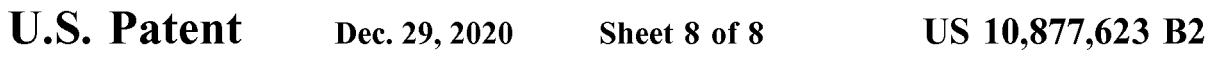

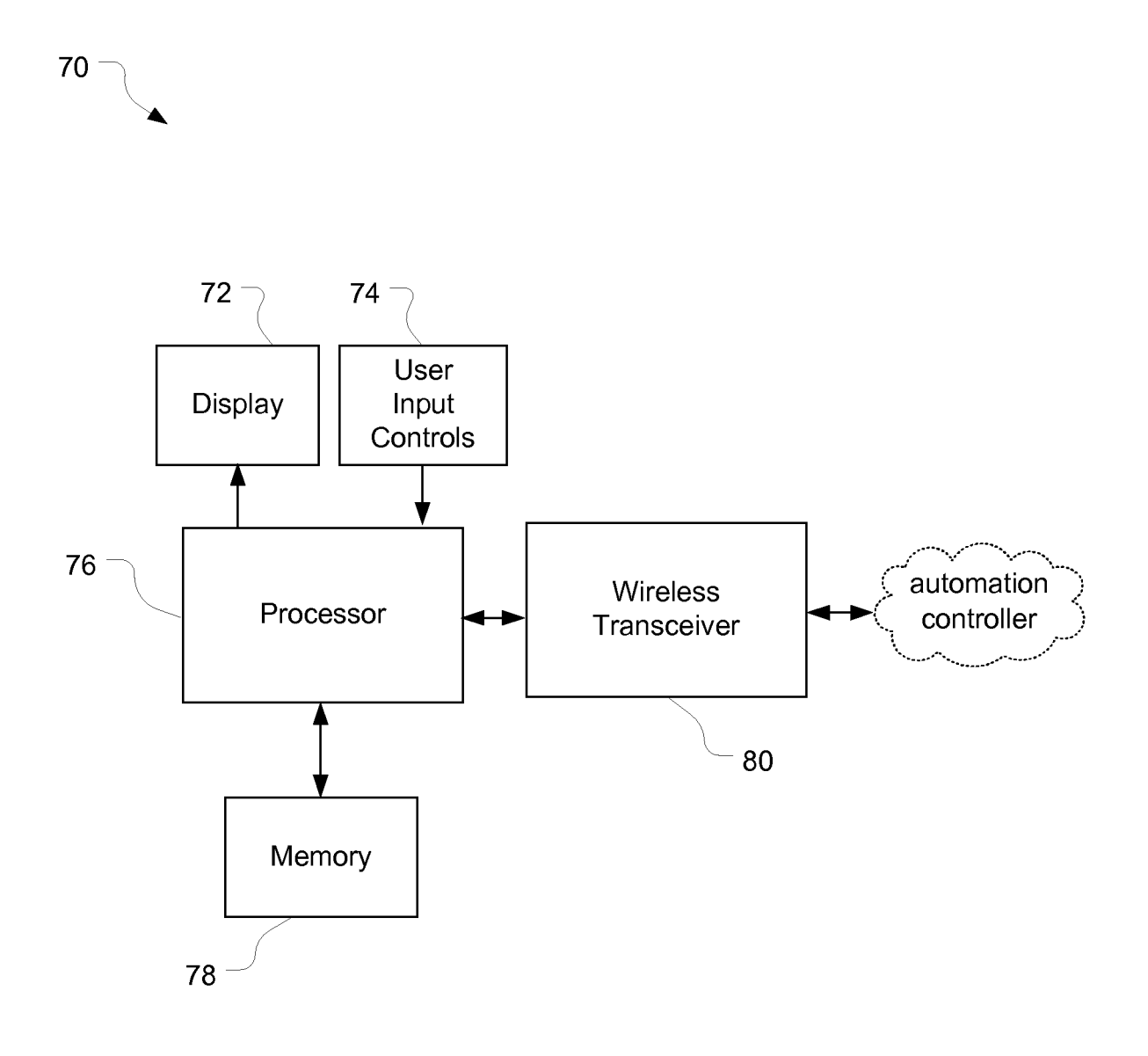

**FIG. 6** 

10

30

60

While users enjoy the ability to control a wide variety of display of the remote control and downloading addition-<br>components, the necessary remote control devices can menu items in response to user navigation commands. become very complex. With complexity comes cost and a mediator embodiment of the invention includes a home difficulties in uporading and maintaining the controls. 20 automation network having an automation controller. The

For example, various so-called universal remote control devices are known in the art for audio/visual control, typi-

can be programmed with new codes using the original <sup>35</sup> oer of menu fields of a minited length from an automation<br>remote control provided with the device. Although devices<br>can be updated to accommodate new system componen

audio/visual control, and do not typically include the ability 40 Additional features and advantages of the invention will<br>to control other equipment, such as environmental or light. be apparent from the detailed descripti to control other equipment, such as environmental or light be apparent from the detailed description which follows, ing controls. The devices also typically have a number of taken in conjunction with the accompanying drawi buttons which are allocated to fixed functions, such as<br>which together illustrate, by way of example, features of the<br>volume control innut selection channel changing and the<br>invention; and, wherein: volume control, input selection, channel changing, and the like. 45

When a large number of devices are to be controlled by in accordance with an embodiment of the present invention;<br>Example 2 is a flow chart of the method of remote control in the remote control device, the remote control can become quite complex. Some remote control devices include a very large number of buttons, which can be visually undesirable ment of the present invention;<br>as well as drive up costs for the packaging of the device.  $50$  FIGS. 3*a* through 3*d* are illustrations of a remote control

For a complex home automation network, it is often display in accordance with an embodiment of the present desirable to provide multiple remote controls, some portable invention;<br>and some in fixed locations. For example, a and some in fixed locations. For example, a remote control may be mounted at a wall location where it is primarily used may be mounted at a wall location where it is primarily used exchange between a remote control and an automation<br>for controlling lighting. Another remote control may be 55 controller in accordance with an embodiment of the mounted near a door where it is primarily used for security invention;<br>system control. Using a universal type remote control at FIG. 5 is a block diagram of a detailed implementation of system control. Using a universal type remote control at FIG. 5 is a block diagram of a detailed implementation of each location can be cost prohibitive. While less expensive, an automation controller in accordance with an single purpose controls can be provided, they may not be of the present invention; and able to provide all of the desired user functions.  $60$  FIG. 6 is a block diagram of

ating a remote control includes communicating remote con- 65 to describe the same. It will nevertheless be understood that trol configuration parameters from the remote control to an solumitation of the scope of the invent automation controller. The method can also include dynami- intended.

 $1$  2

**DYNAMIC INTERFACE FOR REMOTE** cally receiving database extracts from the automation concontrol.<br>
control of A HOME AUTOMATION troller at the remote control in response to menu navigation F **A HOME AUTOMATION** troller at the remote control in response to menu navigation<br>
NETWORK by the user. The database extracts can define user interface by the user. The database extracts can define user interface elements which are displayable on a display of the remote CROSS-REFERENCE TO RELATED  $\frac{5}{5}$  control, consistent with the remote control configuration APPLICATIONS AND CLAIM OF PRIORITY

In another embodiment of the invention, a method of<br>Priority of U.S. Provisional patent application Ser. No. control in a home automation network includes communi-Priority of U.S. Provisional patent application Ser. No. control in a home automation network includes communi-<br>60/944,753 filed on Jun. 18, 2007 is claimed. control cancer control cancer ty parameters from a remote cating remote control capacity parameters from a remote control to an automation controller. Another step of the BACKGROUND method is downloading menu items from the automation<br>controller to the remote control, where the number and Home automation networks have become increasingly<br>popular. Home automation networks can incorporate diverse<br>elements, such as security system components, environmen-<br>the method can also include displaying menu items on a<br>t

difficulties in upgrading and maintaining the controls. 20 automation network having an automation controller. The<br>For example, various so-called universal remote control automation controller is coupled to a plurality of devices are known in the art for audio/visual control, typi-<br>cally using infrared interfaces. These universal remote con-<br>sible to the automation controller and defines user-navigable trol devices typically include a large database of control control menus for control of the home automation network.<br>
codes for controlling audio/visual equipment such as DVD <sup>25</sup> A remote control is in communication with players, VCRs, televisions, stereo receivers, home theatre controller and can dynamically download portions of the systems, and the like. The large database may be pre-<br>menu database in response to a user navigating throug

systems, and the like. The large database may be pre-<br>programmed, making it difficult to update the universal<br>remote control to accommodate new devices which become<br>available.<br>Some universal remote controls can be programm

FIG. 1 is a block diagram of a home automation network in accordance with an embodiment of the present invention:

a home automation network in accordance with an embodi-ment of the present invention;

as well as drive up costs for the packaging of the device.  $\frac{50}{100}$  FIGS. *3d* through 3d are illustrations of a remote control

FIG. 6 is a block diagram of a detailed implementation of a remote control in accordance with an embodiment of the

SUMMARY<br>In one embodiment of the invention, a method of oper-<br>In one embodies and specific language will be used herein ments illustrated, and specific language will be used herein<br>to describe the same. It will nevertheless be understood that

network in accordance with an embodiment of the present 5 can be selected by the automation controller based on the invention. The home automation network, shown generally dynamically communicated remote control capacity l integration and automation controller 12 and a remote and a remote control 30 can include dynamically receiving 34 control 14. The automation controller provides control of database extracts from the automation controller control 14. The automation controller provides control of database extracts from the automation controller at the various home automation network components 16, including remote control in response to menu navigation by th for example, lighting dimmers and switches, audio/visual 10 For example, as a user navigates through the menu, the menu equipment, climate control, and the like. A menu database item list may be scrolled on the display or 18, accessible to the automation controller, defines display-<br>able user interface elements to allow user control of the include memory for all of the possible menu items as the able user interface elements to allow user control of the include memory for all of the possible menu items as the home automation network. Displayable user interface ele-<br>user navigates the menu, the menu items can be dyn ments can include, for example, displayable menu items, 15 downloaded from the automation controller to the remote<br>displayable virtual controls, and control function mapping, control. For example, a remote control with 4 l displayable virtual controls, and control function mapping, control. For example, a remote control with 4 lines of menu as described further herein. The menu database may, for display may have a memory large enough for 6 m as described further herein. The menu database may, for display may have a memory large enough for 6 menu items: example, be stored in memory in the automation controller the 4 being displayed plus 1 menu item above and 1 example, be stored in memory in the automation controller the 4 being displayed plus 1 menu item above and 1 menu<br>item below the currently displayed items. This can help to

automation controller 12. The remote control is arranged to the menu, since while the menu display is being updated, dynamically download limited portions of the menu data-<br>base from the automation controller in response t has the menu database using the remote in remoty for one displayed menu item, may receive menu control.<br>
25 items for immediate display. Newly received menu items

For example and the communication link. The automation controller and and the may replace menu items may also include various user wireless communication link. The automation controller and control definitions for physical wireless communication link. The automation controller and control definitions for physical or virtual controls available the remote control can each include a wireless transceiver to on the remote control. For example, a the remote control can each include a wireless transceiver to on the remote control. For example, a user may control the form a wireless network as described further below. Com- 30 volume of an audio component through the munication 22 from the automation controller to some or all Upon selecting the component to be controlled and the of the home automation network components 16 can also be parameter (volume) being adjusted, the remote contr

the menu database 18 from the controller based on which 35 physical controls such as sliders, push buttons, toggle menu items will need to be displayed to a user on a display switches, rotary knobs. Virtual controls can al 24 located on the remote control. For example, the remote for example implemented using a touch sensitive screen to control may request menu items that are not currently being provide touch sliders, touch switches, touch k control may request menu items that are not currently being provide touch sliders, touch switches, touch knobs, and the displayed, but which are adjacent to a displayed menu item like. Multiple controls may be present on t and thus might be scrolled to by a user using controls  $26$  40. The remote control configuration parameters can include located on the remote control. The limited portions of the control type identifier(s) to identify the located on the remote control. The limited portions of the control type identifier(s) to identify the type(s) of control(s) menu database can be based on memory or display limita-<br>available on the remote control.

loading of limited portions of the menu database. For 45 example, FIG. 2 illustrates a flow chart for a method of example, FIG. 2 illustrates a flow chart for a method of volume adjustment, a slider control may be activated when<br>operating a remote control. The method, shown generally at the remote control has a slider control. If no s operating a remote control. The method, shown generally at the remote control has a slider control. If no slider control is **30**, includes communicating 32 remote control configuration available, push buttons may be mapped 30, includes communicating 32 remote control configuration available, push buttons may be mapped to "volume up" and parameters from the remote control to the automation con-<br>"volume down" functions. These different options troller. For example, remote control configuration param- 50 defined in the menu database, and selected based on the eters can include remote control capacity limits, such as remote control configuration. Because the autom display capacity limits, display width limit (e.g. in pixels or<br>troller is aware of the remote control configuration param-<br>text characters), display height limit (e.g. in pixels or text eters, function mapping of input co lines), or the like. Remote control configuration parameters accordingly.<br>
can also include a list of available physical controls (e.g. 55 Operation of the method will be described in further detail<br>
buttons, sliders, knob buttons, sliders, knobs) on the remote or stored virtual with reference to FIGS. 3*a* through 3*d*, which illustrates a controls (e.g. touch screen implemented buttons and sliders), series of simulated display screens on

Communicating these configuration parameters allows tion with FIGS.  $4a$  and  $4b$  which illustrate a protocol flow the automation controller to adapt the menu items commu- 60 diagram showing one possible implementation of nicated to the remote control to the capabilities of the remote<br>control. For example, a given menu item may be displayable<br>as a short text using abbreviations, a long text, or a graphical<br>ion. In the protocol flow diagrams

 $3 \hspace{1.5cm} 4$ 

DETAILED DESCRIPTION OF EXAMPLE display might be provided with short text versions of the<br>EMBODIMENT(S) menu items, while a remote control which has a larger display might be provided a longer text version. In other FIG. 1 provides a block diagram of a home automation words, the number of menu items, and a length of each menu itwork in accordance with an embodiment of the present s can be selected by the automation controller based on

discussed further below.<br>The remote control 14 is in communication with the 20 provide for rapid display updates as the user scrolls through ntrol. 25 items for immediate display. Newly received menu items For example, the communication link 20 between the may replace menu items currently in memory.

via the wireless network.<br>The remote control 14 can request the limited portions of controls may be present on the remote control, including

tions of the remote control.<br>
Various protocols can be used to implement the down-<br>
Control may define function mapping for the input controls control may define function mapping for the input controls on the remote control. For example, when the user selects a "volume down" functions. These different options can be defined in the menu database, and selected based on the

controls (e.g. touch screen implemented buttons and sliders), series of simulated display screens on a remote control 40 as and similar items. image. The central controller can select which version of a<br>given menu item to provide to the remote control that is 65 a vertical line to the left of the diagram and the automation<br>consistent with the remote control confi diagram. Message flow is shown by the slanted lines

between the vertical lines, corresponding to messages selecting "LIGHTS" the user may be directed to a second between the remote control and automation controller.

menu information is obtained as shown in FIG.  $4a$ . The 5 protocol sequence begins by the remote control communiprotocol sequence begins by the remote control communi-<br>
eating configuration parameters to the automation controller in the top portion of FIG. 4b. Upon user-selection of the cating configuration parameters to the automation controller in the top portion of FIG. 4b. Upon user-selection of the using a CONFIGURATION PARAMETER message. These LIGHTS item, a TRAP: SELECT ITEM message is sent to using a CONFIGURATION PARAMETER message. These LIGHTS item, a TRAP: SELECT ITEM message is sent to configuration parameters are used by the automation con-<br>the automation controller and new menu selections are configuration parameters are used by the automation con-<br>the automation controller and new menu selections are<br>troller to determine the particular menu items and how many 10 provided to the remote control by SET ITEM messa troller to determine the particular menu items and how many 10 provided to the remote control by SET ITEM messages.<br>menu items to extract from the database and transmit to the Upon selecting a particular light, e.g. "OVERH remote control about the menu list (e.g. how many items) 3d. Here, the blank control 52 has been mapped to a control<br>using a SET LIST message, and can then populate a portion selection function. Upon the user-selection of The number of items populated in the list may be less than sent to the automation controller as shown in the center of the total list length, consistent with the memory limitations FIG. 4b. The automation controller respon the total list length, consistent with the memory limitations FIG. 4b. The automation controller responds with an of the remote control. In this example, the top level menu INVOKE CONTROL message which includes display has four items, of which the first three "HOUSE", information (represented by " $\lt$ ..." and not shown in detail) "LIGHTS", and "COMFORT" are sent to the remote con- 20 for how the display is to appear as shown in FIG. 3d.

a cursor 46 up and down the displayed menu, or by scrolling pressing the down key 50 will decrease brightness, and the the menu, using the up control 48 and down control 50. In 25 blank key 52 will exit the control menu. A the menu, using the up control  $48$  and down control  $50$ . In 25 other words, the up control and down control are function other words, the up control and down control are function down key are pressed, the remote control can communicate mapped to a menu navigation function. Various other ways these key presses to the automation controller. Th mapped to a menu navigation function. Various other ways these key presses to the automation controller. This can be of displaying and navigating a menu list are possible and can communicated using TRAP: CONTROL CHANGE mes of displaying and navigating a menu list are possible and can communicated using TRAP: CONTROL CHANGE mes-<br>be used in embodiments of the present invention. sages indicating which button has been pressed to adjust the

By moving down to the bottom of the list, the menu list 30 44 may scroll on the display 42 to show an additional menu 44 may scroll on the display 42 to show an additional menu in the bottom of FIG. 4*b*. The automation controller can item "MUSIC" as illustrated in FIG. 3*b*. This additional then, in turn, make the requested changes to th item "MUSIC" as illustrated in FIG. 3*b*. This additional then, in turn, make the requested changes to the overhead menu item may be automatically received by the remote lighting component. The display can also include an menu item may be automatically received by the remote lighting component. The display can also include an indi-<br>controller from the automation controller in response to the cator showing the current status of the overhead user menu navigation. For example, downloading of new 35 which is updated as the lighting level is changed, for<br>menu items can be initiated by the remote controller sending example, using additional lines on the display (n a request to the automation controller, and the automation While the menu items shown in the above example use<br>controller responding by sending the menu item to the simple text strings, it should be appreciated than menus controller responding by sending the menu item to the simple text strings, it should be appreciated than menus can remote control. The bottom portion of FIG. 4*a* illustrates this take on a variety of formats. For example, remote control. The bottom portion of FIG. 4*a* illustrates this take on a variety of formats. For example, menus can include exchange, where the remote control initiates transfer with a 40 title elements, graphical elemen GET ITEM message, to which the automation controller non-hierarchical links, and other known elements.<br>
responds with a SET ITEM message providing menu item 4, Discussion of one exemplary detailed implementation of<br>
"COMFO

may then request additional menu items from the automation 45 automation controller is shown in block diagram form in controller using the GET ITEM message. New menu list FIG. 5. The automation controller, shown generally items may overwrite menu items already in memory. As the can include a processor 62 which controls overall operation<br>user scrolls through the menu, depending on how much of the automation controller. Various processors are user scrolls through the menu, depending on how much of the automation controller. Various processors are known cache memory is available in the remote control as com-<br>which can be used in embodiments of the present invent pared to the menu list length, the remote control may make 50 including for example, microprocessors and microcon-<br>a number of requests for new menu items from the automa-<br>trollers. Alternately, the processor may be implem tion controller. While the above example is a simple illus-<br>tration, it should be appreciated that this technique can be<br>valuable when a large number of menu items are available. The home automation specific integrated cir For example, when browsing a music collection many 55 remote controls in communication with the automation hundreds of titles may be available that greatly exceeds the controller. The automation controller includes means f limited memory capacity within the remote control. Hence, communicating with the remote controller. For example, this the remote control can download, store, and display a means for communicating may be a wireless transcei limited subset of the titles, downloading additional titles and<br>updating the display as the user scrolls through the selec- 60 which can be used in wireless transceivers, including for tions. Accordingly, the technique scales nicely, allowing example, radio frequency, ultrasonic, optical, infrared, and

menu item "LIGHTS" and select that menu item by pressing 65 A control interface 66 can be included for communication the blank control 52. In other words, the blank control 52 has with the automation components. As another the blank control 52. In other words, the blank control 52 has with the automation components. As another option, combenen mapped to a menu selection function. For example, by munication with the automation components can

 $5$  6

tween the remote control and automation controller. menu display while allows selection of various lights in the FIG. 3*c*. Again, these menu on the display 42, where current room as illustrated in FIG. 3*c*. Again, these FIG. 3a illustrates a first menu on the display 42, where current room as illustrated in FIG. 3c. Again, these menu the user is presented a top level selection-type menu 44. The items may be received from the automation c items may be received from the automation controller in response to a request by the remote control for menu items

trol. The remote control then displays the menu as shown in<br>FIG. 3*a*.<br>The control screen indicates the functions being per-<br>FIG. 3*a*.<br>The user can navigate the menu, for example by moving they **48** will increase brightne sages indicating which button has been pressed to adjust the selected light either up or down in brightness as illustrated cator showing the current status of the overhead lighting which is updated as the lighting level is changed, for

" The automation controller will help to illustrate additional<br>
As a user scrolls through the menu, the remote control benefits of the present invention. A block diagram of an benefits of the present invention. A block diagram of an automation controller is shown in block diagram form in menus having a wide range of lengths to be handled con-<br>sistently communications techniques are known which can be used in<br>Continuing the example, the user may scroll back to the embodiments of the present invention.

munication with the automation components can also be via

the wireless transceiver **64**. The automation controller may<br>also include a memory **68**, such as random access memory<br>(RAM), non-volatile RAM, read only memory (ROM),<br>programmable ROM (PROM), erasable programmable<br>ROM (EPR store the menu database 69, software to implement functions RATION PARAMETERS message to the automation controller remote control configuration troller using a wireless transceiver 80. Various wireless of the automation controller, remote control configuration troller using a wireless transceiver 80. Various wireless perception transceiver and information for control of the automation communications approaches are descri parameters, and information for control of the automation communications approaches are components. The memory may be provided separately from  $10$  be used in the remote control.

By maintaining the menu database  $\overline{69}$  at the automation<br>controller  $\overline{60}$ , maintenance and upgrade of the home auto-<br>mation system can be enhanced. For example, as home<br>automation is ever  $\overline{60}$ , maintenance an menu items are automatically downloaded to the remote<br>
In summary, embodiments of the present invention can<br>
In summary, embodiments of the present invention can

present invention. The remote control, shown generally at being based on the capability of the remote control request-<br>70, includes a display 72 and user input controls 74. The ing menu information. This can allow for adap display can include a touch screen which also serves as the displayed menus and control selections to the capabilities of user input controls. With a touch screen, various types of 45 individual remote controls. virtual or graphical controls can be implemented on the While the foregoing examples are illustrative of the screen, such as a touch button, touch slider, touch rotary principles of the present invention in one or more par controls, and the like. For example, a representation of a applications, it will be apparent to those of ordinary skill in slider control may be displayed using simple text, such as the art that numerous modifications in f slider control may be displayed using simple text , such as the art that numerous modifications in form , usage and " C --- 0 ---- > " where the ' O ' corresponds to the current posi- 50 details of implementation can be made without the exercise movements on the screen, moving the '0' back and forth to ciples and concepts of the invention. Accordingly, it is not simulate the operation of a physical slider control.

A processor 16 input controls 74, and can provide output to the display 55 The invention claimed is:<br>
(such as displayed menus) and accept input from the user 1. A method of operating a remote control having a (such as displayed menus) and accept input from the user input controls (such as key presses, control activations, and the like). Various processor types can be used, including for controller, comprising the steps of:<br>example a microprocessor, microcontroller, discrete logic, communicating remote control configuration parameters example a microprocessor, microcontroller, discrete logic, FPGA, and ASIC.

The remote control 70 has a limited capacity memory 78, control from the remote control to the automation which can include RAM, NVRAM, ROM, PROM, EPROM, controller, the remote control configuration parameters flash memory, and combinations thereof. The memory may including a remote control memory capacity and a list<br>be used to store limited numbers of menu items of limited of available physical controls present on the remote length received from the automation controller, software to 65 control, wherein the automation controller controls implement functions of the remote control, remote control lighting dimmers and switches, audio/visual equip configuration parameters, and information for operation of and climate control in response to control messages

7 8

components. The memory may be provided separately from The remote control 70 also includes means for dynami-<br>the processor or included within the processor component.<br>By maintaining the menu database 69 at the automation i

user interface (not shown) provided by the automation control 70 provided is that the amount of memory required controller. As an alternative, the menu database may be  $_{20}$  can be quite small, as the entire menu databas (not shown) or connection (not shown) to a personal com-<br>puter downloaded to the remote control only when required by the<br>puter. Once the menu database is updated, these updates will<br>user, the amount of bandwidth required puter. Once the menu database is updated, these updates will user, the amount of bandwidth required over the wireless be immediately available to remote controls, since the link to the automation controller can be relative remote controls dynamically download menu items. This <sup>25</sup> Accordingly, complex wireless techniques are not required<br>helps to avoid needing to separately reprogram the remote<br>control(s) every time a menu update occurs, sin

control when needed for display.<br>The automation controller 60 also includes means for  $30$  help to simplify cost and operation of a home automation The automation controller **60** also includes means for <sup>50</sup> network. By keeping a database of menu definitions at the<br>extracting menu items from the database in response to<br>request from the remote control. The extracted me

mulate the operation of a physical slider control. intended that the invention be limited, except as by the A processor 76 is coupled to the display 72 and the user claims set forth below.

60

display in a home automation network having an automation controller, comprising the steps of:

related to menu display capabilities of the remote control from the remote control to the automation of available physical controls present on the remote control, wherein the automation controller controls

controller is a network device separate from the remote function mappings include control: and being mapped to lights.

- database accessible by the automation controller at the  $5$  requests the additional menu items from the remote control in response to menu navigation by a controller using a GET ITEM message. mappings consistent with the remote control configuration parameters and comprising portions of the menu and the additional menu items based on the amount of cache ment currently displayed, wherein the automation con-<br>trol based on an amount of cache memory available in the  $_{20}$  remote control, wherein a number of menu items and a capacity, wherein the database extracts received are from the remote control;<br>limited nortions of the menu database and wherein the 25 downloading menu items and input control function mapof available physical controls present on the remote control.
- displaying a selection-type displayable user interface<br>menu item on the remote control display when an input<br>control; and<br>a menu navigation function; and<br>displaying a control-type displayable user interface<br>menu and the re 35
- 

displayable menu item comprises a control type chosen from ler sends the additional menu items to the remote<br>the group consisting of a touch slider, a touch switch, a push control in response to a request from the remote c the group consisting of a touch slider, a touch switch, a push control in response to a request from the remote control button, a slider, a toggle switch, a rotary knob. 45 for the additional menu items that are not curren 45

6. The method of claim 1, wherein the step of dynamically in response to a scroll movement to the additional menu ceiving database extracts comprises fetching a displayable 50 items and based on an amount of cache memory receiving database extracts comprises fetching a displayable 50 items and based on an amount of carrier memory of carehe memory of carrier memory of carehe memory of carehe memory of carehe memory of carehe memory of careh

7. The method of claim 1, wherein the step of dynamically **16**. The method of claim 15, wherein the step of down-<br>receiving database extracts comprises fetching a control type loading additional menu items comprises:<br>for i

configuration parameters comprise a display height limit. 17. The method of claim 16, wherein the step of storing<br>10. The method of claim 1, wherein dynamically receiv-<br>ing database extracts comprises dynamically receiving method further comprising overwriting existing database an automation controller coupled to a plurality of home<br>extracts with the database extracts received in response to automation network components for controlling the extracts with the database extracts received in response to automation network components for controlling the menu scrolling by the user.

11. The method of claim 1, wherein the input control 65 wherein the automation controller controls lighting function mappings include a mapping of push buttons being dimmers and switches, audio/visual equipment and mapped

from the remote control, and wherein the automation 12. The method of claim 1, wherein the input control<br>controller is a network device separate from the remote function mappings include a mapping of a blank control

dynamically receiving database extracts from a menu 13. The method of claim 1, wherein the remote control database accessible by the automation controller at the  $\frac{5}{2}$  requests the additional menu items from the autom

Figure control in response to the database extracts defining displayable user  $\frac{14}{\frac{1}{2}}$ . The method of claim 1, wherein in response to the interface menu alements and input control function scroll movement to the po interface menu elements and input control function<br>mappings consistent with the remote control configuration displayed, the remote control makes a number of requests

- menu items to the automation controller in response to the remote control from the remote control to the asset a scroll movement to the additional menu items and automation controller wherein the automation controlautomation controller, wherein the automation control-<br>ler controls lighting dimmers and switches, audio/ remote control, wherein a number of menu items and a visual equipment and climate control in response to length of each menu item are selected by the automa-<br>control messages from the remote control, and wherein length of each menu item are selected by the automa-<br>tion controller based on the remote control memory<br>the automation controller is a network device separate the automation controller is a network device separate from the remote control:
- 2. The method of claim 1, further comprising the steps of:  $30$  the input control function mappings determined by the  $\frac{1}{2}$ limited portions of the menu database, and wherein the 25 downloading menu items and input control function mappings are determined by the pings from the automation controller to the remote automation controller based on t automation controller based on the communicated list control, a number of menu items and a length of each of each of each of each of each of each of each of each of each of each of each of each of each of each of each of e on the remote control memory capacity parameters and<br>the input control function mappings determined by the
	-
	-
- a menu selection function.<br>
3. The method of claim 2, wherein the selection-type 40<br>
displayable menu item comprises text strings.<br>
4. The method of claim 2, wherein the control-type<br>
displayable menu item comprises a cont 5. The method of claim 1, wherein the step of dynamically displayed but are adjacent to a displayed menu item, receiving database extracts comprises fetching a displayable and wherein the remote control sends the request f the additional menu items to the automation controller in response to a scroll movement to the additional menu

- for immediate display.<br> **8.** The method of claim 1, wherein the remote control  $55$  memote control; and
- 8. The method of claim 1, wherein the remote control storing the next menu item in the limited capacity<br> **9.** The method of claim 1, wherein the remote control memory.

climate control in response to control messages from a

40

remote control, and wherein the automation controller automation controller in response to a scroll movement is a network device separate from the remote control; to the additional menu items and based on an amount is a network device separate from the remote control; to the additional menu items and based on an amount a menu database accessible to the automation controller, of cache memory available in the remote control, the menu database defining user-navigable control<br>memory wherein a number of menu items and length of menu<br>menus to allow user control of the home automation  $\frac{1}{2}$  items is based on remote control memory capacity

menus to allow user control of the nome automation<br>
plurality of the user-navigable control of the neume database including a<br>
plurality of the user-navigable control menus; and<br>
the remote control in communication with th response to a request from the remote control for<br>editional many items that are not aux postularly displayed<br>is a network device separate from the remote control. additional menu items that are not currently displayed<br>but are adjacent to a displayed menu item, wherein the<br>**24.** A remote control for a home automation network for<br>the additional and the separate control for a home auto menu items to the automation controller in response to home automation network, the remote control comprising equal mergent in response to a display device for displaying menu items to a user. a scroll movement to the additional menu items and a display device for displaying menu items to a user,<br>a transceiver for communicating a remote control memory plurality of user-navigable control menus is based on 25 on the remote control to the automation control function<br>for dynamically downloading input control function cated from the remote control to the automation con-<br>trallor wherein a number of menu items and a langth of menu items of a limited length from the automation controller as a user troller, wherein a number of menu items and a length of limited length from the automation controller as a user<br>navigates through the menu items, wherein the autoeach menu item are selected by the automation con-<br>trailor has navigates through the menu items, wherein the auto-<br>trailor has navigates the menu items, wherein the auto-35

19. The home automation network of claim 18, wherein response to a scroll movement to the additional menu

45

comprising the plurality of home automation network components.

23. An automation controller for a home automation sible by the automation controller, and wherein the automation input control function appings are determined by the network for use with a remote control, the automation 50 controller comprising:

- 
- a processor for extracting menu items and input control message comprises a menu<br>function mennings from the database in response to a ss the additional menu items. function mappings from the database in response to a  $55\frac{me}{26}$ . The method of claim 13, wherein the automation items that are not currently displayed but are adjacent controller responds to the GET ITEM message with a<br>to a displayed menu item wherein the remote control TEM message comprising the additional menu items. to a displayed menu item, wherein the remote control  $\frac{11 \text{ EW}}{11 \text{ EW}}$  message comprising the additional menu items to the  $\frac{11 \text{ EW}}{11 \text{ EW}}$   $\frac{11 \text{ EW}}{11 \text{ EW}}$   $\frac{11 \text{ EW}}{11 \text{ EW}}$ sends the request for the additional menu items to the

 $11$   $12$ 

- 
- media in the automation controller sends the plurality of  $\frac{15}{15}$  mers and switches, audio/visual equipment and climate wherein the automation controller sends the plurality of  $\frac{1}{15}$  control in response to contro user-navigable control menus to the remote control in control in response to control messages from the remote control for remote control, and wherein the automation controller
- remote control sends the request for the additional 20 use with an automation controller having control of the<br>move it has automation controller in reconomer to the automation network, the remote control comprising:
- based on an amount of cache memory available in the a transceiver for communicating a remote control memory remote control memory available in the angle of the capacity and a list of available physical controls present remote control, wherein a selection of the one of the capacity and a list of available physical controls present<br>on the remote control to the automation controller and<br>physical controls present remote control memory capacity limitations communi-<br>acted from the granate control to the sutemetics can mappings and a limited number of menu items of a troller based on the remote control memory capacity 30 matuon controller sends the input control function map-<br>limitations and relative input control function limitations, and wherein the input control function pings and the limited number of menu items to the morning of higher process are determined by the automation control in the response to a request from the remote mappings are determined by the automation controller remote control in response to a request from the remote<br>control in response to a request from the remote based on a list of available physical controls present on control for additional menu items that are not currently<br>the remote control communicated from the remote displayed but are adjacent to a displayed menu item, the remote control communicated from the remote  $\frac{35}{2}$  wherein the remote control sends the request for the automation controller in a displayed menu items to the automation controller in the remote control further comprises:<br>
a display for displaying a selection from the many data items and based on an amount of cache memory a display for displaying a selection from the menu data-<br>hase: and based on an amount of cache memory<br>hase: and base, and available in the remoted for accepting user input.<br>
a user-input control for accepting user input.<br>  $\frac{40}{11}$  controller controls lighting dimmers and switches, a user input control for accepting user input.<br>
20. The home automation network of claim 18, wherein audio/visual equipment and climate control in response<br>
20. The home automation network of the response to control messag the menu database comprises a plurality of text strings.<br>21. The home automation network of claim 18, wherein the automation controller is a network device separate The nome distortion network of claim 10, wherein<br>the menu database comprises a plurality of control type<br>identifiers.<br>
The network of claim 18, further<br>
the automation controller based on the remote control 22. The home automation network of claim 18, further the automation controller based on the remote control items are limited portions of a menu database accessible by the automation controller, and wherein the automation controller based on the list of available physical controls present on the remote control.

a database storage having plural navigable menu items physical controls present on the remote control.<br>stored therein; 25. The method of claim 13, wherein the GET ITEM<br>and a menu item index for

request from the remote control for additional menu 26. The method of claim 13, wherein the automation<br>controller responds to the GET ITEM message with a SET

Case 2:23-cv-00522 Document 1-2 Filed 08/14/23 PageID.91 Page 1 of 21

# Exhibit B

US008375137B2

(12) United States Patent (10) Patent No.: US 8,375,137 B2<br>Bowman (45) Date of Patent: Feb. 12, 2013

#### (54) SYSTEM AND METHOD FOR STREAMING AUDIO USING A SEND QUEUE

- (75) Inventor: **Timothy D. Bowman**, Salt Lake City, FOREIGN PATENT DOCUMENTS<br>UT (US)
- (73) Assignee: **Control4 Corporation**, Salt Lake City,  $UT (US)$
- 
- 
- $(22)$  Filed: **Jul. 22, 2009**

US 2010/0023639 A1 Jan. 28, 2010

- (60) Provisional application No.  $61/082,807$ , filed on Jul. 22, 2008.
- 
- 
- Field of Classification Search ............................ None<br>See application file for complete search history.

#### U.S. PATENT DOCUMENTS

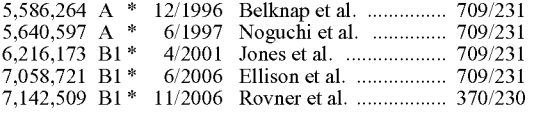

## $(45)$  Date of Patent:

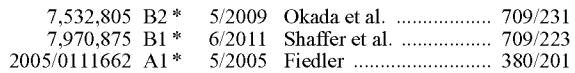

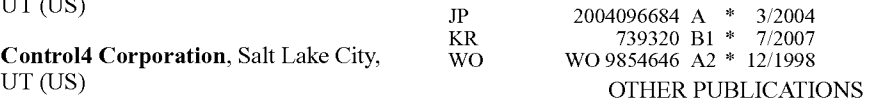

(\*) Notice: Subject to any disclaimer, the term of this Lertsutthiwong et al. "Scalable Video Streaming for Single-Hop patent is extended or adjusted under 35 Wireless Networks Using a Contention-Based Access MAC Protopatent is extended or adjusted under 35 Wireless Networks Using a Contention-Based Access MAC Proto-<br>U.S.C. 154(b) by 185 days. Col." Advances in Multimedia. Hindawi Publishing Corp. Jan. 2008. col." Advances in Multimedia. Hindawi Publishing Corp. Jan. 2008. vol. 2008, Issue 2, 21 pages.\*

(21) Appl. No.: 12/507,754 NN8607787. "Interface for Playing Back Recorded Audio Data." IBM Technical Disclosure Bulletin. Jul. 1, 1986. vol. 29, Issue 2.4

NB9002113. "Dynamic Reformatting and Merging of Data (65) **Prior Publication Data** Streams." IBM Technical Disclosure Bulletin. Feb. 1, 1990. vol. 32, Issue 9B. 8 pages.\*

\* cited by examiner

Related U.S. Application Data Primary Examiner — Jeffrey R Swearingen<br>
(74) Attorney, Agent, or Firm — Thorpe North & Western<br>
DLP<br>
LLP

## $22, 2008.$  **ABSTRACT**

(51) Int. Cl.  $\overline{G06F15/16}$   $\overline{G06F15/16}$  (2006.01) A system and method are provided for preparing a streaming media system for initial presentation of a media stream. The G06F 15/16 (2006.01) media system for initial presentation of a media stream. The (52) U.S. Cl. ........................................ 709/231: 709/219 system includes a media server configured to send out media framer can be located with the media server to divide the media stream into media packets. A media client is also (56) References Cited provided to receive the media packets for the media stream from the media server. A send queue can be located in the server. The send queue can be configured to store a defined length of programming from the media stream, and the send queue can immediately fill a client's user buffer when an activation event occurs.

#### 20 Claims, 11 Drawing Sheets

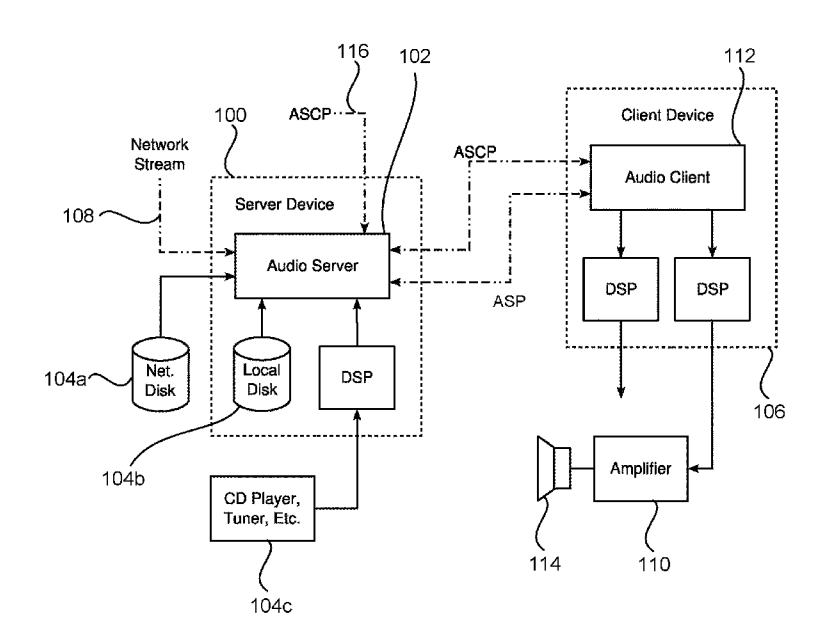

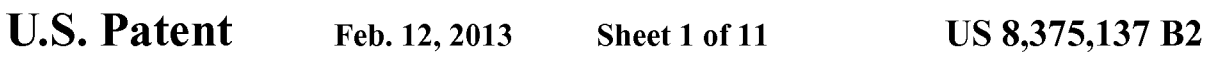

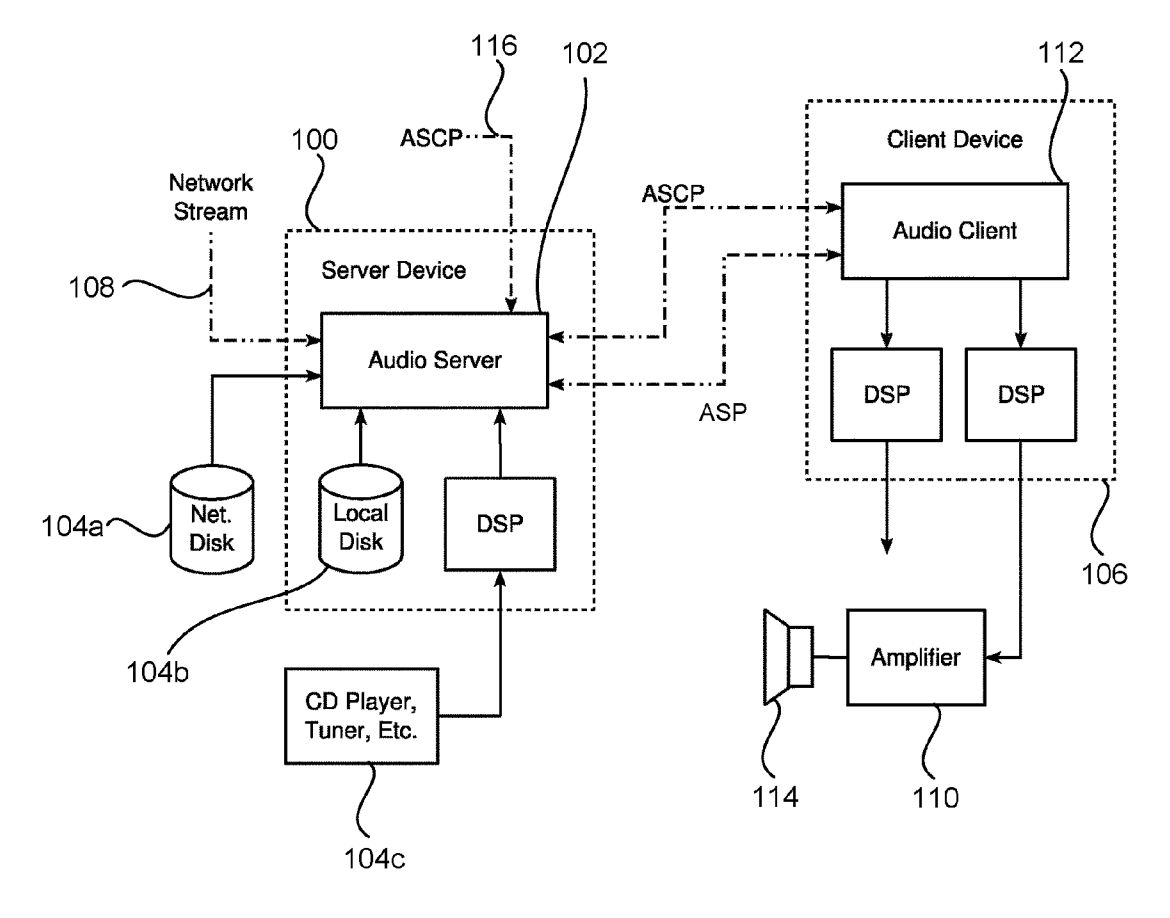

FIG. 1

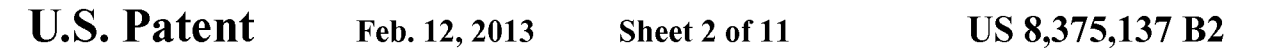

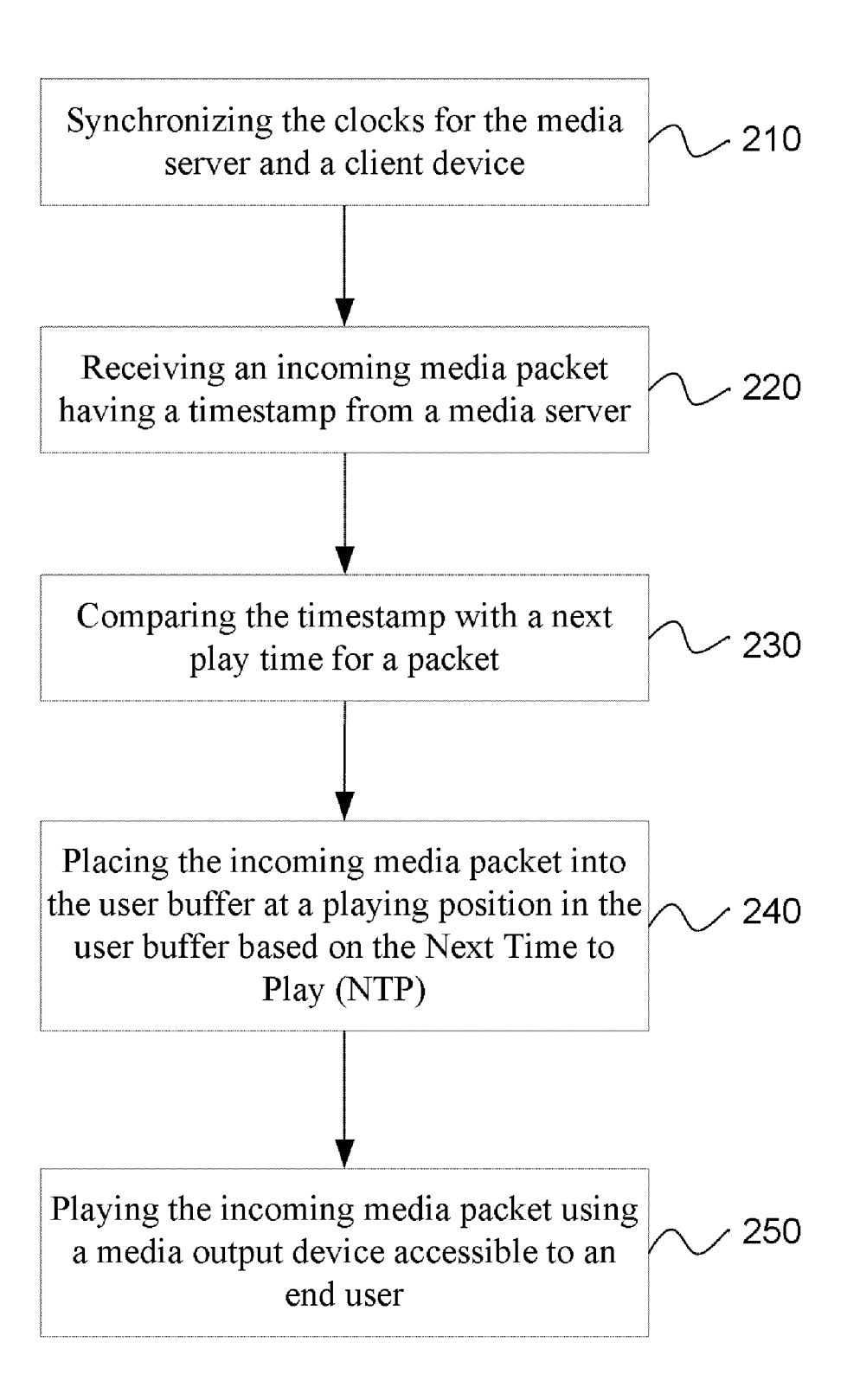

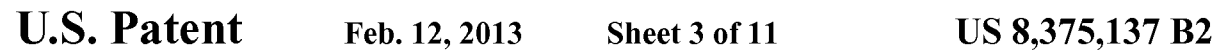

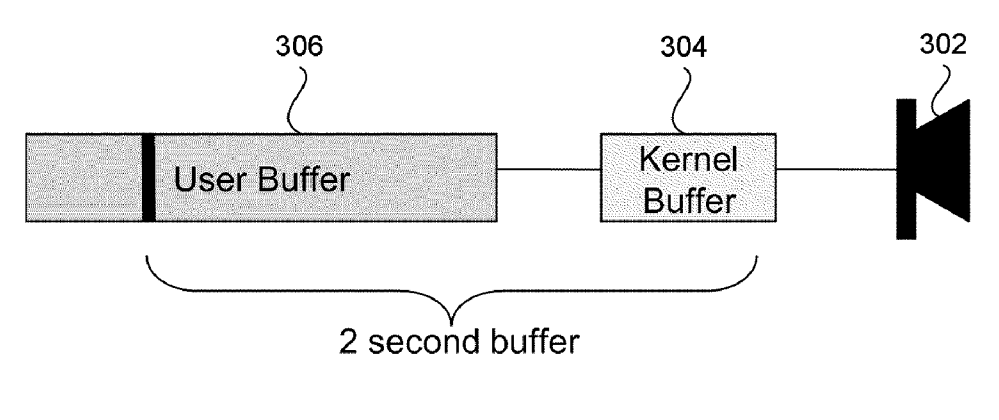

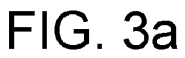

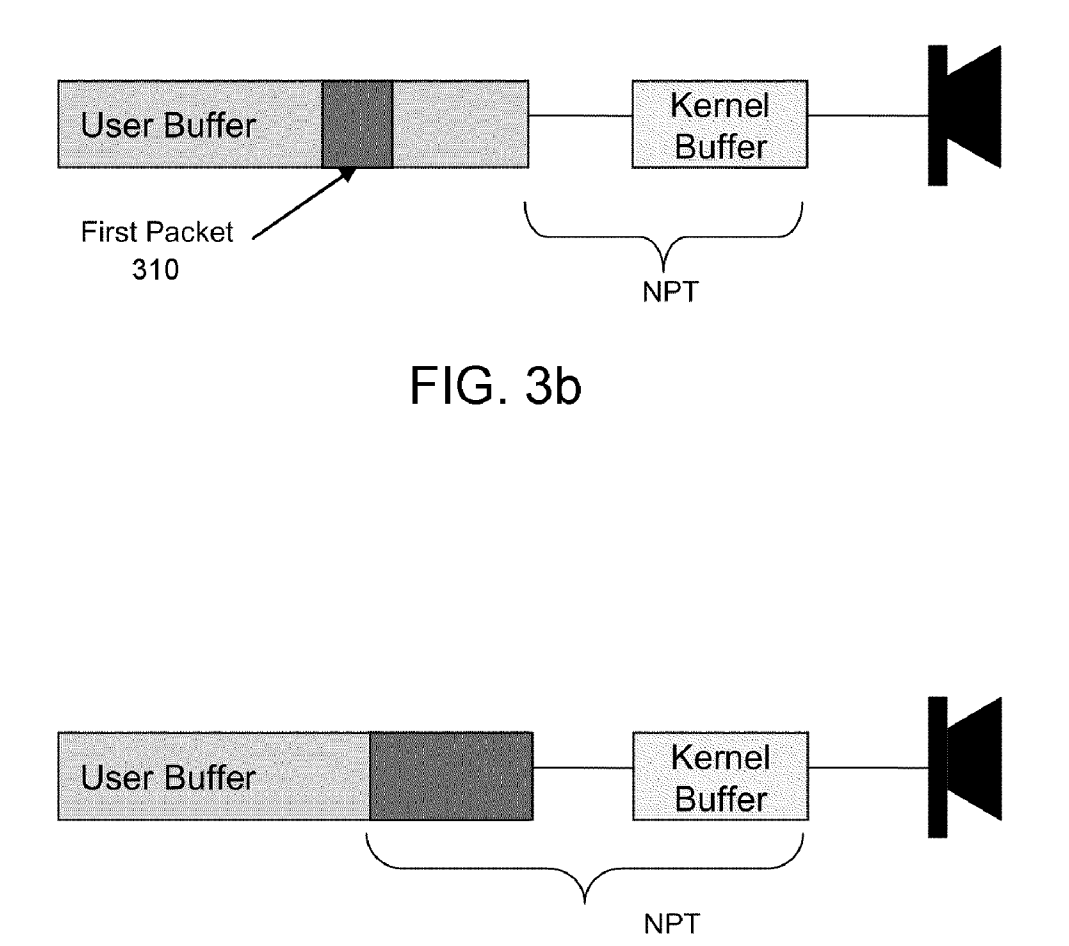

FIG. 3C

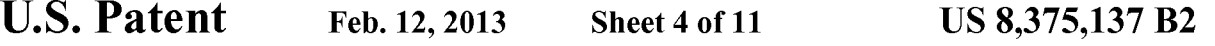

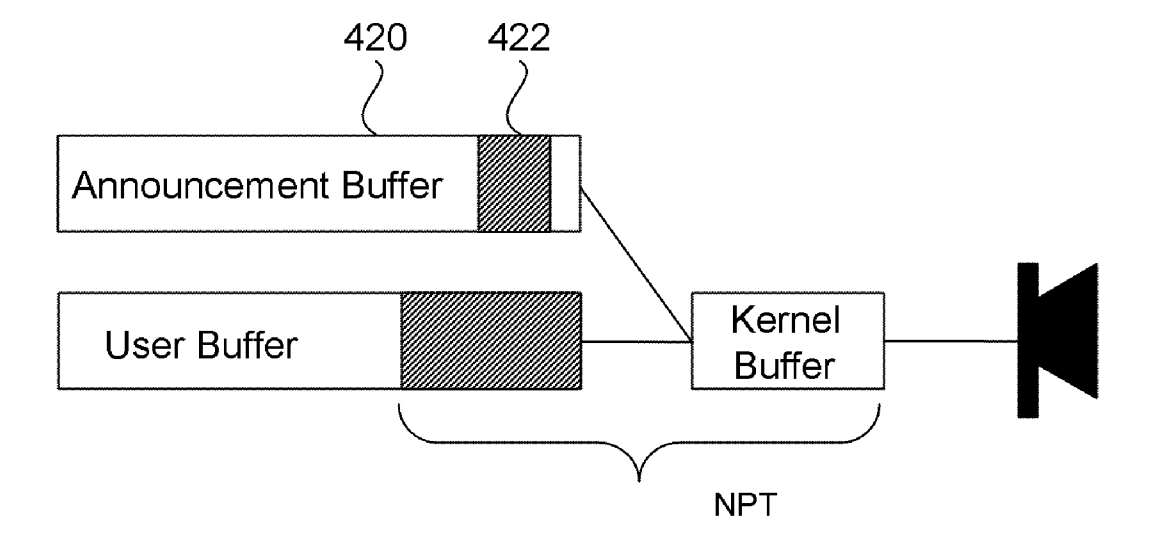

**FIG. 4** 

U.S. Patent Feb. 12, 2013 Sheet 5 of 11 US 8,375,137 B2

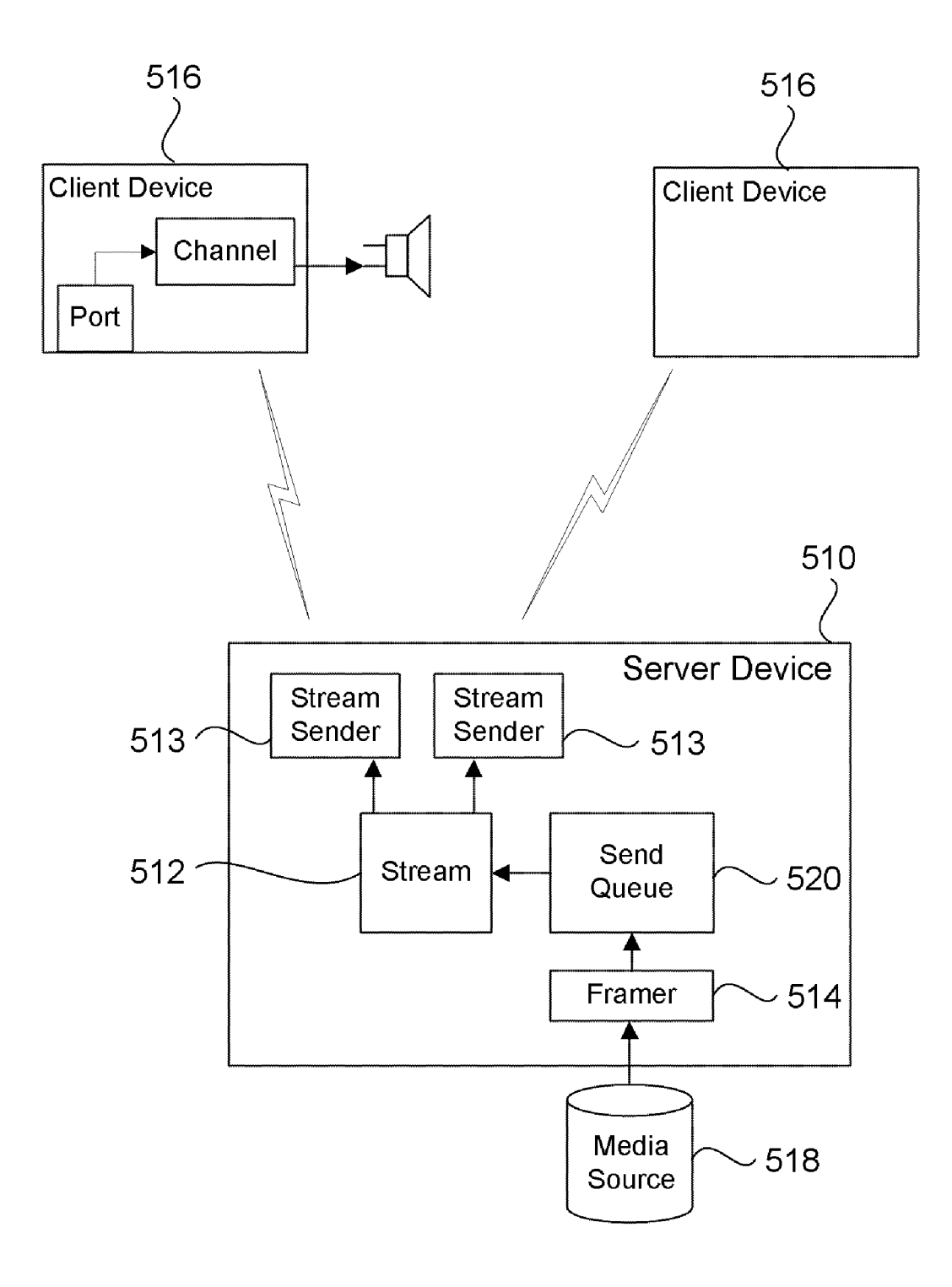

FIG. 5a

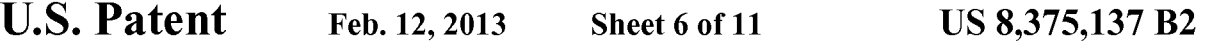

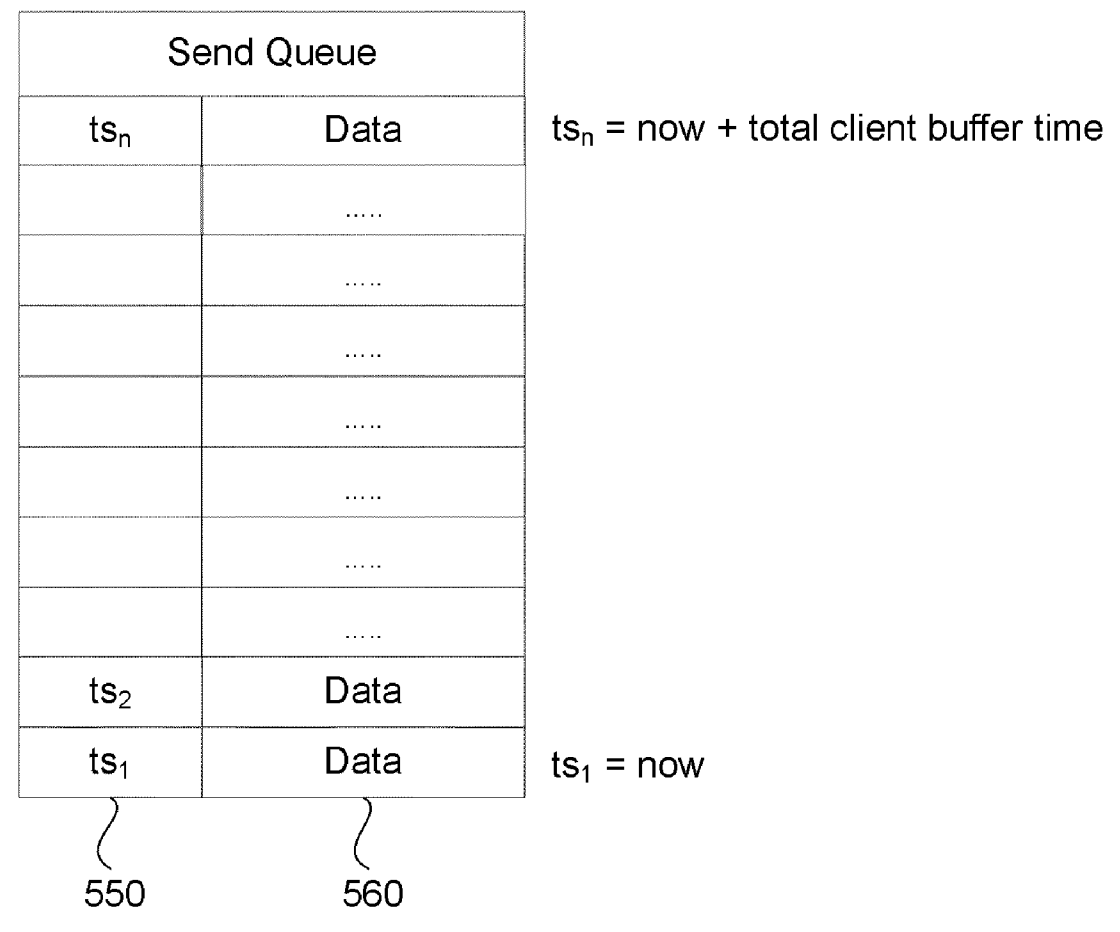

FIG. 5b

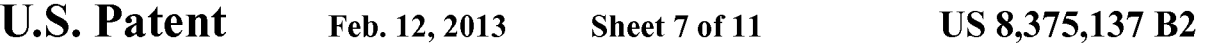

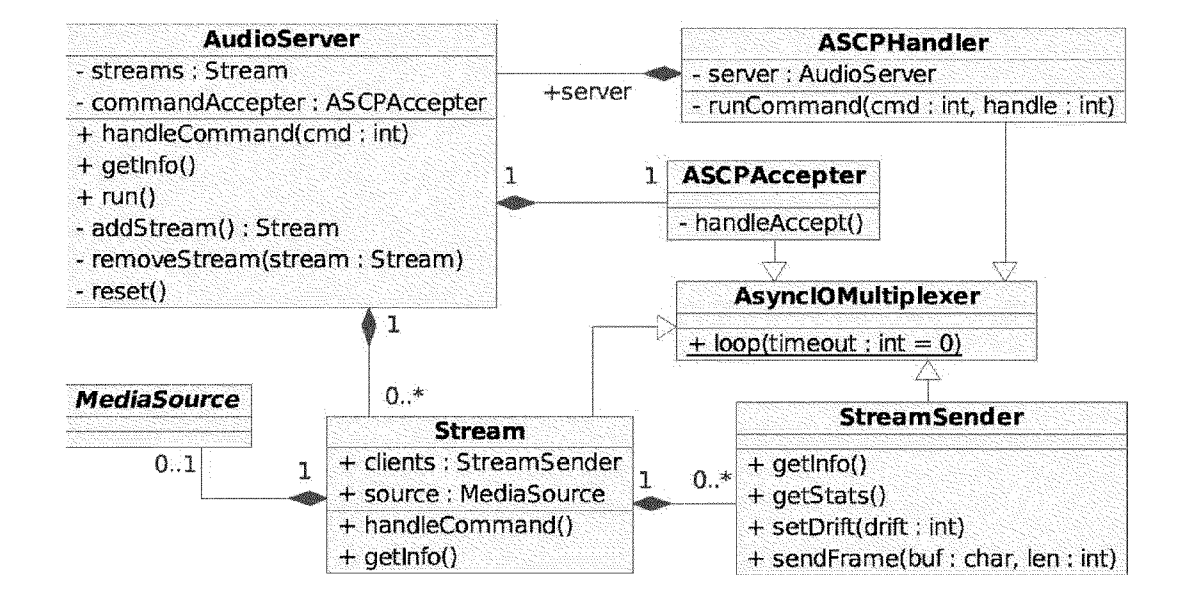

**FIG. 6** 

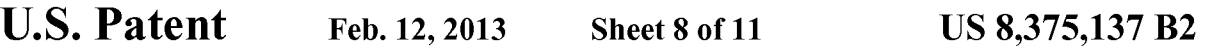

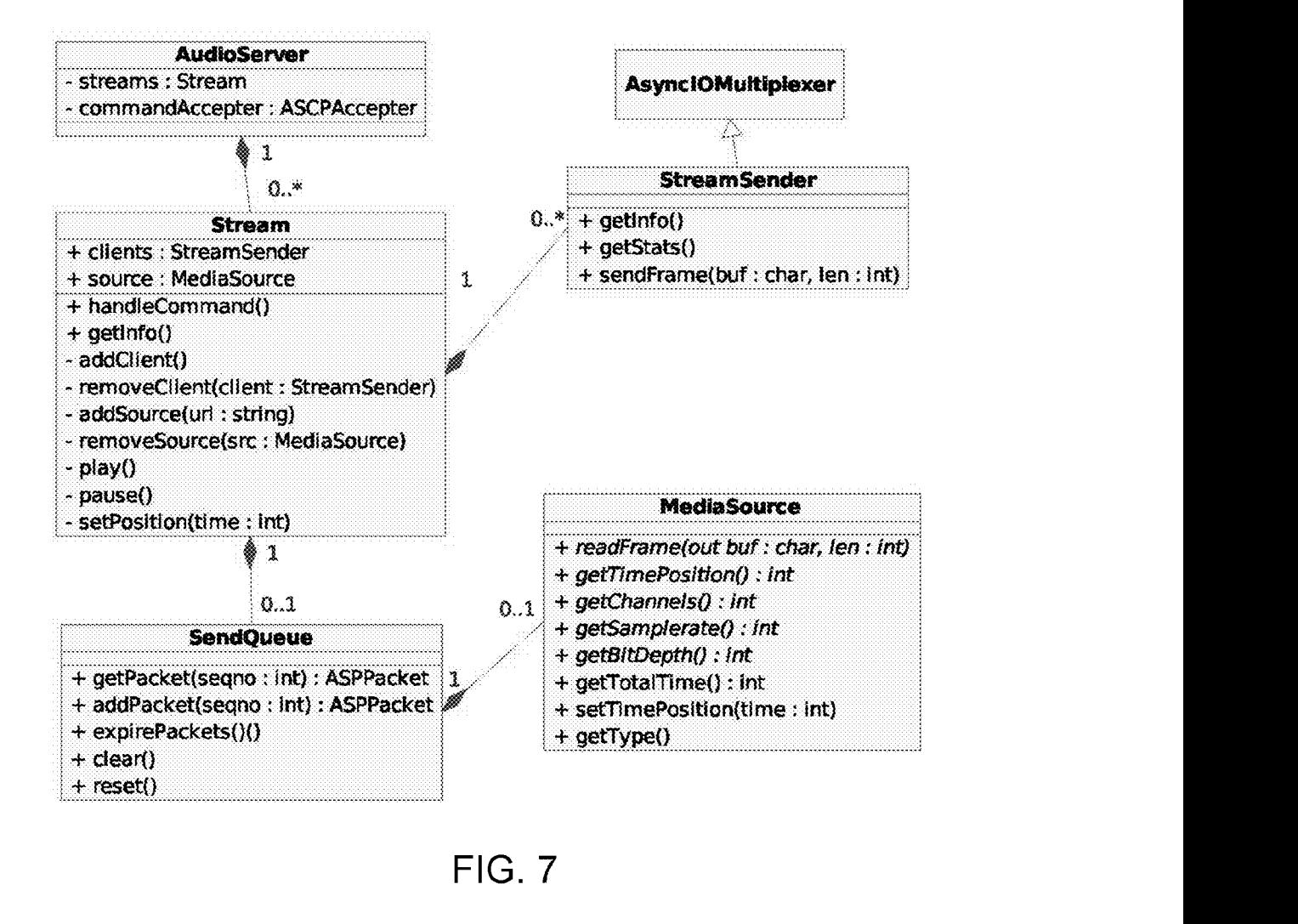

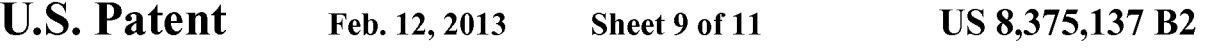

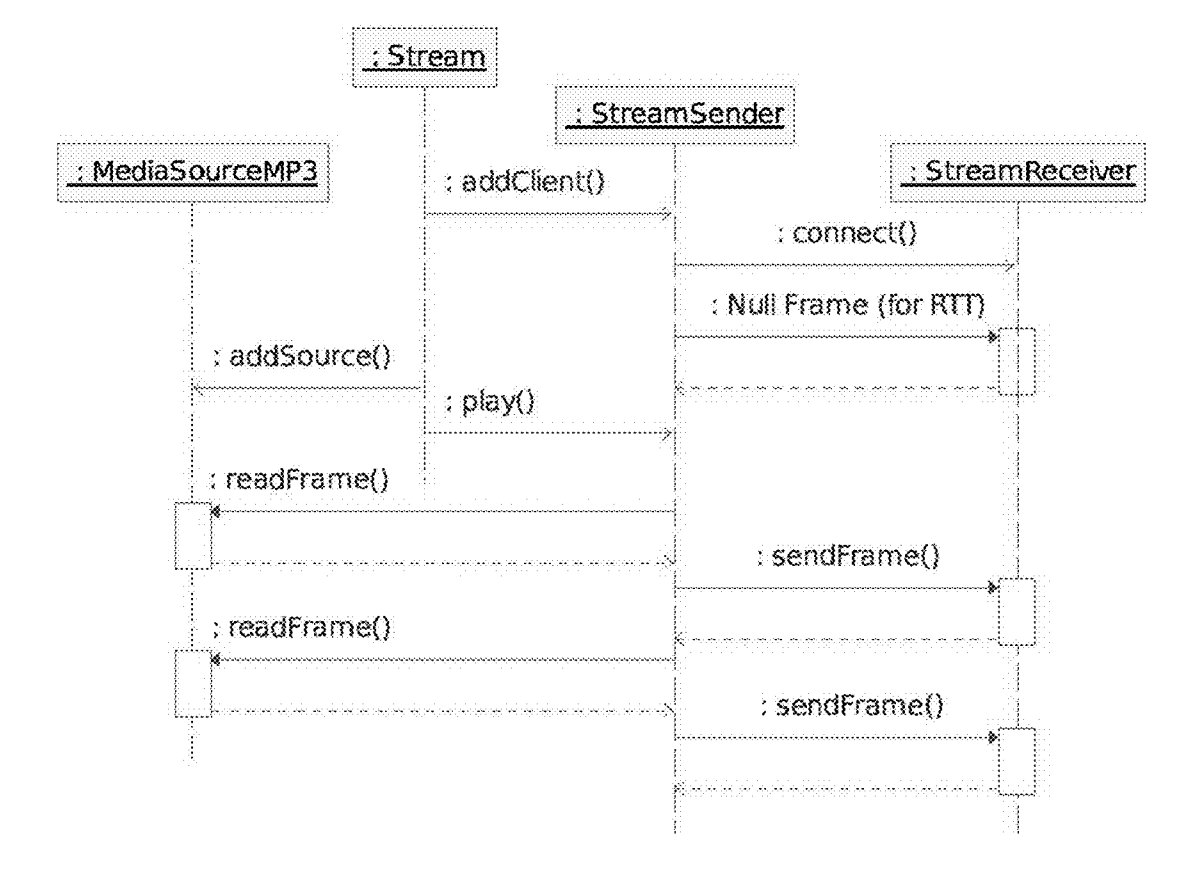

FIG. 8

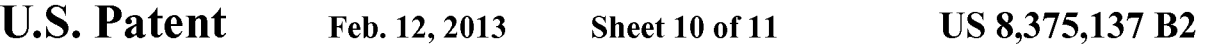

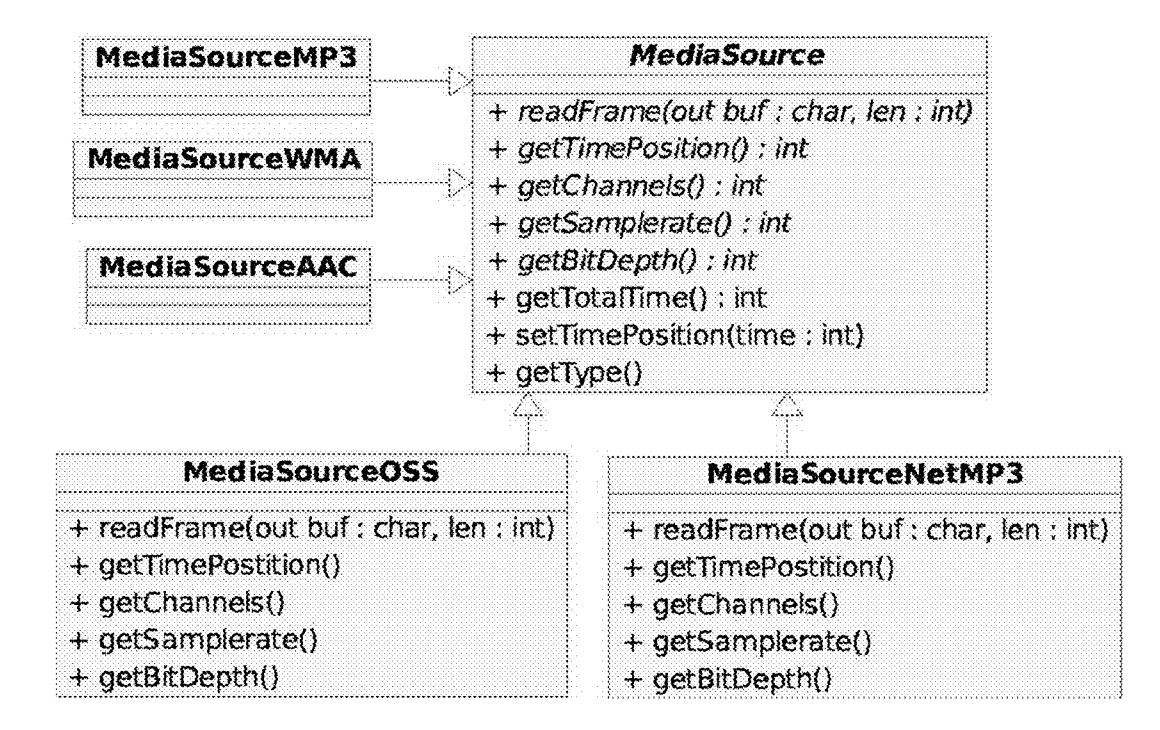

FIG. 9

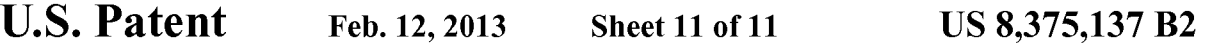

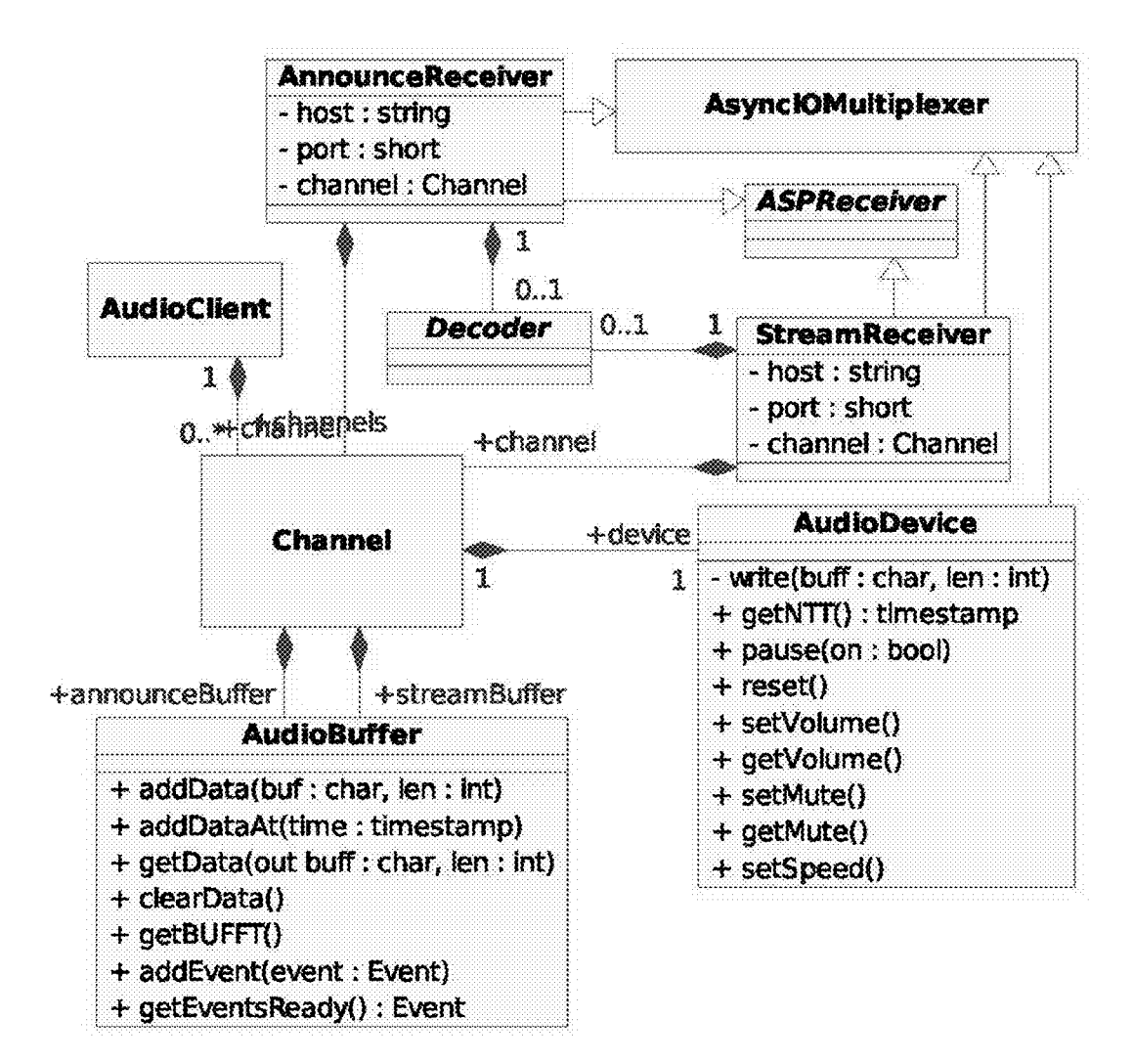

**FIG. 10** 

10

 $\overline{\mathbf{S}}$ 

15

50

### SYSTEMAND METHOD FOR STREAMING AUDIO USING A SEND QUEUE

#### PRIORITY CLAIM

Priority is claimed to U.S. Provisional Patent Application<br>Ser. No. 61/082,807, filed Jul. 22, 2008, which is hereby incorporated herein by reference in its entirety.

#### BACKGROUND

Wired and wireless networks are becoming a significant method for distributing media files and other information to end users. It is now possible to distribute music, video, games, and other multi-media information to computers, thin-clients, cell phones, and virtually any network capable device within a wireless or wired network.

Streaming of data files or "streaming media' refers to technology that delivers sequential content at a rate sufficient  $_{20}$ to present the media to a user at the originally anticipated playback speed without significant interruption. Streamed data may be stored in device memory until the data is played back and then the streamed data can be subsequently deleted. In most streaming systems, the user is able to start accessing 25 the requested content without waiting for the entire media file to be completely transferred over the host network.

However, the audio/video quality that can be received for a streaming presentation can be constrained by the available bandwidth and latency of the network connection. The con-30 strained bandwidth and latency may cause congestion of the streaming content, slowing down the reception of the requested content. Also, a network failure may prevent the reception of the streaming content. These deficiencies may impact the effectiveness of streaming as it delivers content on  $\rightarrow$  5 demand from previously recorded broadcasts or content from live broadcasts.

In particular, the streaming deficiencies may impact home automation networks. A home automation network connects electronic devices that control lighting, monitor appliances, 40 provide high quality entertainment, Internet connections, and supply a multitude of functions for a home. In these home automation networks, media files can be streamed from a central controller to client devices or streams can be sent between devices. In situations where a stream is sent to mul-45 tiple clients within a single building, the system can substantially synchronize the output of the media streams to avoid any noticeable delays that may be heard when the audio or video files are played simultaneously across multiple rooms.

#### BRIEF DESCRIPTION OF THE DRAWINGS

FIG. 1 is a block diagram illustrating selected components of a server device and client device in accordance with an embodiment;

FIG. 2 is a flowchart of a method of synchronizing audio streaming in an embodiment;

FIG. 3a is a block diagram illustrating a user buffer and a kernel buffer in an embodiment of a client device;

FIG. 3b is a block diagram illustrating a packet being 60 inserted into a user buffer in an embodiment of a client device;

FIG.  $3c$  is a block diagram illustrating a user buffer and a kernel buffer with a queue of audio packets in an embodiment of a client device;

FIG. 4 is a block diagram illustrating an announcement 65 buffer that is used with a user buffer in an embodiment of a client device;

FIG.  $5a$  is a simplified block diagram illustrating the use of a send queue in a server system in an embodiment;

FIG. 5b illustrates an example configuration of a send queue,

FIG. 6 illustrates a software module that can be used in an embodiment of a server system;

FIG. 7 illustrates software modules that can be used for a signal media stream source for one or more clients in an embodiment;

FIG. 8 illustrates software modules configured to open, close, and read different types of media in an embodiment;

FIG. 9 is a block diagram illustrating media source soft ware modules in an embodiment; and

FIG. 10 illustrates software modules configured to manage connections made to the client stream or announcement ports in an embodiment.

#### DETAILED DESCRIPTION

Reference will now be made to the exemplary embodi ments illustrated in the drawings, and specific language will be used herein to describe the same. It will nevertheless be understood that no limitation of the scope of the invention is thereby intended. Alterations and further modifications of the tions of the principles of the inventions as illustrated herein, which would occur to one skilled in the relevant art and having possession of this disclosure, are to be considered within the scope of the invention.

A system and method for audio streaming are provided to distribute audio media sources or streams to one or more audio clients, to ensure substantial synchronization of audio outputs when multiple clients are playing the same stream, and to provide basic stream transport and audio control com mands. While this system will be described primarily as an audio system, other types of streaming media such as video, streaming computer graphics or other media streams can also be sent through the streaming system.

Two components of the system may be the audio server and audio client. FIG. 1 illustrates that the audio server 102 reads various kinds of audio sources  $104a-c$ , divides the data into frames suitable for streaming over a network, and then sends the data stream or audio stream to one or more audio client devices 106. Then the audio stream can be played back using a signal output device such as an amplifier 110 and a speaker 114. The audio server can broadcast packets through a wire less or wired network, and software buffering can also be provided by the system. Several general types of media sources can be streamed by the audio server.

55 100 running the audio server software. Examples of sources are MP3 files Stored on the local hard disk drive 104b of a One type of media source may include an MP3, WMA, M4A, or another type of electronically encoded media file accessible as part of the file system of the computing platform media controller, M4A files on a USB stick drive inserted in a home theater controller, or songs on an iPod® mounted as a USB device on a speaker device or client device.

Another type of media source can be the audio inputs of any electronic device or computing product that provides media streams  $104c$ , such as a Linux OSS (/dev/dspN) device.<br>This capability makes it possible to distribute and synchronize the analog, digital, or optical outputs of devices like CD players and tuners when they are connected to a media con troller, home theater controller, or audio output device. Such inputs may also include a microphone on a mini touch panel, which can be used to implement an intercom system. Another

50

type of media source is a remote network stream 108, such as internet radio, which can be read by the audio server 102 and distributed to clients.

Audio frames can be sent to clients using Audio Stream Protocol (ASP), described in more detail later. Real-time Transport Protocol (i.e., RFC 3550) can be used to allow inter-operability between third party devices or software and audio servers and clients. Because of issues with User Data gram Protocol (UDP) on Wi-Fi networks, Transmission Con trol Protocol (TCP) is more effective for the network transport 10 but UDP or other protocols may be used if the network con ditions are appropriate. Real-Time Transport Protocol (RTP) is less suited for a streaming protocol such as TCP, and is preferably encapsulated in a wrapper protocol. RTP is also less Suited to a real-time synchronization method and may 15 need to use the Synchronized Source (SSRC) field to provide a high-resolution timestamp for clients, instead of the random source identifier used by the RTP specification. For this rea son, and also to facilitate the streaming of multiple audio frames as a group, the ASP protocol may be used.

An audio client 112, as in FIG. 1, can be any computing device running audio client software and a device that has analog outputs, digital outputs, optical outputs, or media pre sentation outputs, and network connectivity. The audio client can receive ASP or RTP packets, decode the data if necessary, 25 and send the data to an output device such as an amplifier 110 and speaker 114. The timing of the audio output may be adjusted by the client according to information sent by the server in the ASP or RTP header extension. This timing infor mation can be calculated by the server based on the presen- 30 tation rate of the media and the server's system clock.<br>The audio server and client do not generally handle high

level tasks such as locating and scanning media, building playlists, or selecting a group of clients. These functions can be controlled by the audio driver on the system running a 35 director software program and by using the Audio Server Control Protocol (ASCP) (discussed more later) 116. Both the server and client listen for connections on a pre-deter-<br>mined TCP port, and both the server and client can accept<br>multiple connections. Server commands are available to set 40 up client endpoints, load media, and operate the transport settings like volume or tone and for retrieving client status. The audio system may also be controlled by manually enter ing commands in a telnet terminal session. 45

The streaming system can also provide time synchroniza tion. Every computing device running an audio client and/or server has a system clock that is synchronized with every other audio device on the local network using the Network Time Protocol (NTP) (i.e., RFC 1305).

FIG. 2 illustrates a method of synchronizing audio stream ing and FIGS.  $3a-3c$  illustrate the client buffers that may be used in an embodiment of the method. The method includes the operation of synchronizing clocks of the media server and a client device. The synchronization can take place using the 55 Network Time Protocol (discussed in detail later) or another clock synchronization method used in networks, as in block 210.

Another operation is receiving an incoming media packet having a timestamp from a media server, as in block 220. The 60 media packet can be received by the audio client from the audio server. One example of a network that may be used to send the packet between the server and client is an 802.11x wireless network but other types of wireless or wired net works (e.g. Ethernet at a Sufficient speed) may also be used. 65

When the client receives the media packet, then the client can compare the timestamp of the packet being received with 4

the time that the next frame of data will actually be played out on the device or Next Play Time (NPT), as in block 230. The incoming media packet can be placed into the user buffer at a playing position in the user buffer based on the (NPT), as in block 240. Incoming media packets can then be played using a media output device 302 (FIG. 3) accessible to an end user, as in block  $250$  (FIG. 2). For example, the end user will then be able to hear the audio using a speaker and/or view any video that might be displayed on a video screen.

Referring to FIG.3a, the NPT (Next Play Time) is defined by the number of packets to be played in the kernel buffer 304, the number of packets in the user buffer 306, and the current system time. If the timestamp for the incoming packet is located within the expected window for the NPT, then the packet is added into the play queue at the appropriate position as illustrated in FIG. 3b where the first packet 310 in a stream is shown being inserted into the appropriate location based on its timestamp. The first packet in the stream is placed into the user buffer with a defined amount of quiet time before it begins to play. This allows the stream to start playing without any stuttering or jitter.

FIG.  $3c$  shows the user buffer after a number of packets have been added into the user buffer. Then an additional incoming packet can be added to the end of the queue if the timestamp is within the appropriate time window as com pared to the NPT at the end of the queue. In short, the incom ing media packet is placed into the user buffer at a time position in the user buffer based on the timestamp of the incoming media packet as compared to the client clock and the NPT, keeping in mind that the client and server clocks are synchronized, and the server clock is used to set the packet timestamp.

Since each of the clients have different playout clock crys tals, each of the clients can calculate a drift co-efficient based on the expansion or contraction of their user buffer 306 as more packets are added and played. This drift co-efficient can be used to independently adjust the client's timing by upsam pling or downsampling. In addition, each client may also re-sample the incoming data to convert the data sample rate to match the sampling rate used by the user queue and the kernel queue.

Since the clocks of all the devices are calibrated, then the clients may play the media packets to within a predefined number of milliseconds of each other. For example, +/-20 milliseconds is within a tolerance that enables the media streams to sound like each client is playing the media stream at exactly the same time. However, other tolerance ranges may be used.

The system illustrated in FIGS.  $3a-c$ , further illustrates that packets are frequently transferred from the user buffer to the kernel buffer to enable the packets to be played using an audio speaker for the client. A kernel buffer process can be config ured to frequently move available packets from the user buffer to the kernel buffer. The kernel buffer process can check the user buffer at defined periodic intervals and/or whenever there are available processor clock cycles.

These separate buffers enable the system to be paused more quickly and easily. Once packets are put into the kernel buffer they cannot be revoked and will be played by the output hardware. However, if a user presses the pause button in one client or at the server, then a packet is sent via the server to flush the entire user buffer on each client. As a result, the kernel buffer will play silence until more data is sent to the user buffer.

The streaming media system can also include an announce ment buffer as illustrated in FIG. 4. Announcements or brief audio segments mixed with existing audio streams are

handled by the audio client on a separate TCP port. The announcements can be messages such as the doorbell, Voice announcements, an intercom or synthesized error messages. When audio data is sent to this port, the announcement data is played on the specified audio output. If a stream is currently 5 running on that output, its volume is "ducked' while the announcement plays, and synchronization of the main stream is not interrupted. The term "duck" is generally defined here to mean that the announcement is either blended into the main stream at some ratio or that the announcement stream 10 replaces the main stream for a short duration. For example, the announcement stream may be mixed at 75% of its original volume and the main stream may be mixed at 25% of its original Volume.

can be received into an announcement buffer 420 and be provided with Some minimal amount of quiet space before the announcement. Announcements may or may not be synchronized like typical media streams, the announcements are put right into the queue without checking the timestamps. In the 20 case of unsynchronized announcements, this means that the server does not throttle the announcements like it does the other media streams. Of course, an embodiment with synchronized announcements can be provided, if desired. FIG. 4 illustrates that the announcement media packets  $422$  15

The kernel process can periodically check to see if packets 25 are in the announcement buffer. If packets are in the announcement buffer, then the announcement media packets into the kernel buffer to be played. A quiet period can be inserted before and/or after the announcement packets. Pro-30 viding a quiet period Surrounding announcements helps the end user to better understand the announcements.

FIG.  $5a$  is a simplified block diagram illustrating the use of a send queue in a server device. The server device 510 is configured to prepare a media stream for presentation to an 35 end user through a client device. A media stream 512 is configured to send out media packets to multiple clients at periodic clocked intervals through stream senders 513. The stream senders can send the media packets out using either a wireless or wired medium. The clocked intervals may be set 40 to send out packets at the speed the media stream is expected to playback.

A framer 514 is located with the media server to divide the media stream into media packets. The framer can receive a media stream from a media Source, such as an audio Source 45 518. A media client device 516 can receive the media packets for the media stream from the stream sender 513 through a media port.

A send queue 520 can be provided in the server. The send queue may be configured to store a defined length of program 50 ming from the media stream. This means that at any point in time the send queue will contain packets that cover a time window for the media program. For example, 3 seconds of audio and/or video can be contained in the send queue. The audio server can then use the send queue to immediately fill a 55 client's user buffer when an activation event occurs.

Examples of activation events include a startup event or a reset event. When a startup event is received by the server from a client, then all the playable media stream information in the send queue can be sent to the client device immediately. 60 In other words, the data from the send queue is sent to the client device without a clocking delay to allow the client device to startup quickly without waiting for a series of pack ets to be sent through the normal clocking cycles.

The send queue may also have housekeeping or garbage 65 collection applied from time to time. This means that as the time to play passes and the packets are not usable, then the

6

packet can be erased or marked to be overwritten. As a result, the send queue can be implemented as a ring buffer or another configuration.

FIG. 5b illustrates an example configuration of a send queue. Each packet in the send queue buffer can have a timestamp 550 and then a data payload 560. The buffer may include a queue of packets that starts at a given time represented by  $ts_1$  which is the timestamp for the current time or "now." Then packets may be contained in the send queue that is contained within a few second window of 'now', and this is depicted as the packets ranging up to  $ts_1$  or "now plus the total buffer time.

The following discussion describes an example of time synchronization. Unlike most media streaming applications, which are concerned with synchronizing media from differ ent sources, such as audio and video, and combining them into a synchronized presentation for a single client (or mul tiple clients in separate physical locations), the server may present a single media stream to a group of clients in the same physical area, which may be at various network distances from the server. If all clients in the group begin media output as soon as their stream buffer is ready, there may be audible or even visible artifacts in the sound or video when a listener or viewer receives the output from two or more clients, such as when the receiving party is positioned between two rooms.

Even if all of the audio clients are precisely synchronized, there is a delay associated with the distance between the listener and the sound source on the order of 0.9 ms/ft, due to the speed of sound in air. In a large home, this natural spatial delay could be as much as 30 or 40 ms between rooms, and it is desirable that the audio streaming subsystem does not introduce additional delays of this magnitude. The design goal for a time synchronization module is to keep clients synchronized to within a few multiples of the Linux system clock granularity (10 ms).

Network Time Protocol (NTP) can be used to synchronize the system clocks between all audio servers and clients. One system (the one running director software) can be setup as the master NTP server, and all other systems on the local network will be configured to synchronize to that server. The master system may also be synchronized to an external NTP server, but will fall back to its own system clock if network connec tivity is interrupted or unavailable. If the time is set manually on the master system, clients will be notified to reset their clocks immediately, rather than wait (possibly many hours) for the NTP clients to re-sync their clocks. This will minimize the effect of time setting on audio streaming, although ample warning should be given to users that setting the system clock may result in temporary loss of audio synchronization.

One advantage of NTP is the ability to adjust clock skew parameters in the kernel, so the clocks on each system are not continuously drifting and being bumped forward or back by large increments. After a settling-in period, a drift correction factor is automatically calculated for each system, and written to a drift file that preserves the setting between re-boots.

The standard NTP implementation may have disadvan tages that make an alternate synchronization technique attractive. First, the size of the executable program for synchronization may use over 2 MB of memory. This is a potential problem on small "embedded" devices such as an audio output device that does not have swapping capability. Second, NTP can take a significant amount of time to "stabilize" the system clock (on the order of tens of minutes or even several hours when network latency varies wildly, like in a poor Wi-Fi environment). This is especially true for devices just "out of the box', whose local drift settings have not yet been tuned by the NTP daemon. Two other techniques may also be used for

15

time synchronization: 1) Reference Broadcast and 2) a subset of NTP tailored to the needs of the audio client and server.

The following discussion describes two network protocol modules and a utility class that can be shared between the audio server and audio client. Audio Stream Control Protocol (ASCP) is a simple protocol for handling requests and responses between audio clients and audio servers, and for controlling the audio streaming system from outside applica tions like a director software program. The director software is a program that is configured to control, route, and convert the many inputs that may enter a server. ASCP is an ASCII text protocol, and the commands, responses, and data are sent as lines of text terminated with <CR><LF>. This allows terminal access to the server and clients for testing and debug ging. 10

Tokens in command and response lines are case-insensitive and are separated by white space. Commands must be prefixed with an alphanumeric tag, such as "A001", generated by the client, and responses to that command are then prefixed with the same tag. If the tag or command is missing, the 20 response is tagged with a "\*". Command parameters are separated by white space (and quoted if they contain spaces) and are case-sensitive.

Messages that are not associated with a command can be returned by the server, and are prefixed with the tag "SYS", 25 which indicates that the data is an "out of context" system message such as a low memory warning, or an informational message such as "EOM" (end of media). Command completion is indicated by responses with response codes as the first token after the tag, followed by the name of the command: 30 OK, NO, or BAD.

One limitation of some previous audio server/client designs has been the reliance on raw RTP packets sent over UDP, UDP can make it easy for the client to read individual audio frames and pass them to the decoder. However, using a 35 standard RTP header, which has no length field, can make the server send one packet at a time. Sending very small packets (one frame of audio data) at a high frequency may be prob lematic on 802.11 networks, where the throughput may be good, but the latency when sending periodically to a particu-40 lar client may be very high. This problem can be aggravated by frequent 802.11 multicasts and Address Resolution Pro tocol (ARP) traffic, which causes frequent rate shifting in a WiFi network. The improved protocol allows a variable num cantly improve streaming over 802.11 networks. ber of frames to be sent to clients at one time and can signifi- 45

By using TCP for the data connection and using the Audio Stream Protocol (ASP) defined here, the server can be con figured to send a variable numbers of frames, and the frames can be delimited by the protocol so it is not necessary for the 50 client to re-frame the received data before passing it to the decoder. In one example embodiment, the ASP protocol header may have a 100 microsecond resolution timestamp, pay load type, and sequence number, plus client control information and a length for the entire frame group. Each frame in 55 the group is preceded by a two byte frame length, so the client can easily pull one frame at a time from the stream and pass it to the decoder.

The AsyncIOMultiplexer class allows for fine-grained control of input and output in each type of subclass (ASCPHan-60 dler, Server, and Client), but handles the details of selection and file descriptor sets, closing sockets on errors, etc. The AsyncIOMultiplexer eliminates the large, complex select loop that would otherwise be required to multiplex the audio server or client. 65

The ASCPHandler class is a subclass of AsyncIOMulti plexer, that is setup to receive and tokenize ASCP commands 8

from a client connection, map them to the internal command table, and call handlecommand() in the AudioServer and AudioClient main objects. All details of the external ASCP tocol may be changed without affecting the various client and server objects that implement commands. A number of classes used in the audio server and client are simple Sub classes of AsyncIOMultiplexer that are set up as listening sockets and override the handleAccept() command. They are used to establish remote connections.

Audio Server

This section describes an example design of the audio server in more detail. The audio server is a daemon process, started automatically at system initialization, and runs on any home automation device or computing device that can be used as a media source.

Referring to the UML class diagram in FIG. 6, the main object in the audio server (first object to be instantiated) is the AudioServer. The AudioServer creates a single ASCPAccep tor object derived from the AsyncIOMultiplexer class, and its run() method runs the loop() function in the AsyncIOMultiplexer class. The ASCPAcceptor listens for incoming connections on a port (e.g., port 6000).

Stream objects represent a single Media Source streaming to one or more audio clients. The AudioServer adds one or more Stream objects, and adds a StreamSender object to the Stream for every audio client that will receive the stream data. StreamSender objects are derived from AsyncIOMultiplexer, and are consequently added to a global Socket map for I/O. AudioServer maintains a list of Stream instances, and passes non-AudioServer commands from the ASCPHandler to the correct Stream object.

Media is then associated with a Stream by calling a method<br>in the Stream that creates a MediaSource object implementation based on the file or device type passed in the media URL. MediaSource objects provides a frame reading method, and may also provide position control methods, as well as information about the audio samples that are needed to build ASP headers.

On an incoming connection, an ASCPHandler object is created by Command Acceptor, which handles incoming ASCP commands in a server control session. The ASCPHan dler then maps the incoming command to a command table, and calls the handleCommand() function in AudioServer. If the command is a Stream command, it is passed to a Stream object identified in the command. If it is one of the following AudioServer commands, it is handled by the AudioServer: (1) addStream()—Adds a new stream to the server; (2) removeS tream—Removes a stream from the server. This removes all objects associated with the stream (StreamSenders and MediaSources); (3) reset( )—Removes all Streams from the server.

The Stream object (FIG. 7) represents a media stream from a single media source to one or more audio clients. One embodiment allows multiple sources to be "mixed", or combinations of Sources such as audio and video components to be presented as a single stream. Like AudioServer, Stream objects have a public handleCommand() method and get Info() method.

StreamSender objects are created by Stream objects, and represent a connection to a remote audio client (end point). StreamSender is derived from the AsyncIOMultiplexer class, and AsyncIOMultiplexer functions are used to send data to remote clients.

The Stream object requests a frame of data from the send queue, which either gets the next frame from the queue or reads a new frame from the Media Source. It then sends the

45

data by calling SendFrame in each StreamSender. The Stream object also contains logic for timing out disconnected or high-latency clients, so they do not block packet transmissions to the entire client group. The statistics module may provide additional statistical functionality and it may use a callback to the Stream object.<br>The MediaSource object in FIG. 9 illustrates example

functions used for opening, closing, and reading different types of media, for retrieving the audio parameters of that media, and for positioning (seeking the media) in the Stream. 10 Subclasses can be use to provide this functionality for mul tiple media types, such as MP3 files, M4A files, AAC audio stream, WMA files, OSS audio devices (dev/dspX) on Linux, and MP3 streams on HTTP servers (i.e., Internet radio). This may include an analog input channel (or microphone) using 15 the DSP device. In the case of audio files, the files may reside on a mounted local file system or network share. See FIG.8. Audio Client

The design of an embodiment of the audio client will now be described in more detail. Like the audio server, the client 20 can be a daemon process that is started automatically at system startup and runs on any client computing device or home automation device that has an audio playback device.

The audio client can run on one or more platforms like a media controller device or home theater controller device, or 25 on a dedicated network audio I/O device like a speaker device. The design is modular, so that devices with multiple audio channels can run the audio client as a single process or as individual processes for each channel. Referring to FIG. 10, and creates an ASCPAcceptor object to listen for incoming connections on the client control port (e.g., 6100). As with the server, an incoming connection to ASCPAcceptor creates an ASCPHandler object which parses the incoming command and calls handlecommand() in AudioClient. AudioClient 35 may then create a Channel object for each audio channel available on the device. AudioClient may be the first object instantiated on startup, 30

The Channel object handles the per-channel client com mands passed to it by AudioClient, and may create several more per-channel objects, for example:

1. A StreamAcceptor to listen for incoming ASP audio stream data.

2. An AudioBuffer object for stream data.

3. An AnnounceAcceptor to listen for incoming ASP announcement data.

4. An AudioBuffer object for announcement data.

5. An AudioDevice object which provides an interface to the audio device driver.

AudioClient Object

The AudioClient in FIG. 10 may be the top-level object in  $\,$  50 the audio client process. After creating the ASCPAcceptor object and initializing one or more channels, the run( $\cdot$ ) method is called, which calls the global AsyncIOMultiplexer loop () function and starts the audio client. The only command  $n$ andled by AudioClient is getInfo(), which returns getInfo() 55 for each channel in the channel list. All other commands are passed to the appropriate Channel object.

Channel Objects

Each channel object can represent a physical audio device, and holds Acceptor and AudioBuffer objects for stream and 60 announcement data. Channel objects implement the handle Command() and getInfo() methods. One of the key functions of the Channel object is to provide persistence of the AudioDevice and AudioBuffer objects when the StreamRe ceiver or AnnounceReciever connections are closed or 65 changed. The Channel objects can exist for the life of the AudioClient, and each incoming stream or announcement

10

connection closes any existing connection and becomes the "owner" of the channel object. This allows the connection to be switched seamlessly as long as there is enough data in the AudioBuffer object.

Streams and Receiver Objects

When a connection is made to the stream or announcement ports, the StreamAcceptor and AnnounceAcceptor objects create a StreamReceiver and AnnounceReceiver object, respectively as in FIG. 10. These objects are subclasses of the ASPReceiver class, which is an AsyncIOMultiplexer object that receives ASP packets and parses ASP headers.

StreamReceiver Object

The StreamReceiver object can receive incoming ASP packets for the main audio stream. StreamReceiver may then instantiate a Decoder object for the ASP Frame Type (if it is not already instantiated), and passes the frame(s) to the Decoder's decoding method. The PCM output is then added to the stream's AudioBuffer object using the addData( ) method, which queues it for transfer to the AudioDevice. If a non-Zero drift factor has been calculated due to growing or shrinking of the audio buffer, the output from the decoder is first expanded or contracted by adding or removing samples according to a drift correction algorithm based on the sample rate. Data is then automatically transferred to the audio device when the audio device is able to accept another frame of data. Depending on certain flags in the ASP header, the behavior of the StreamReceiver may be altered as follows:

- 1. The decoder may be reset if the playnow flag is set or when a client is joining a session in progress.
- 2. If the null flag is set, the Audio Buffer is cleared and this stops playback quickly (i.e., as soon as the data in the kernel buffer is played out).

 $40$  AudioBuffer using addDataAt( $\mu$ ), which places the first frame The AnnounceReceiver object can receive incoming ASP packets on the announcement Socket. Like StreamReceiver, a Decoder object is instantiated as necessary, and the frames are decoded and sent to the announcement AudioBuffer using addData(). The first frame of a new announcement is put in of the new announcement at the Soonest possible play posi tion. Unlike StreamReceiver, no drift correction is applied. The stream is terminated by closing the announcement con nection.

When the mixing code in the AudioDevice object can find data in the announcement buffer, the AudioDevice object executes the mixing code, ducking the data being transferred from the main stream buffer. Correspondingly, when the announcement socket is closed and the announcement buffer is emptied, the ducking is stopped.

If an announcement connection is made while a previous announcement is still playing, the announcement is added to the queue using addDataAt(), clearing any old announcement data commencing at that time position.

The AudioDevice (see FIG. 10) is a class for interfacing to the DSP audio device on the client system, including setting the codec sample rate and controlling the Volume. AudioDe vice objects are a subclass of AsyncIOMultiplexer, using the file descriptor of the audio driver instead of a socket in the select set. Calling a write select() on the audio device will return ready when at least one complete fragment of audio data can be written to the device. This makes it convenient to implement AudioDevice as an AsyncIOMultiplexer and over ride the handleWrite() method to perform the transfer of data from the stream and announcement AudioBuffer objects to the audio device.
# US 8,375,137 B2

5

15

When no data is available in either of the AudioBuffer objects, the transfer routine writes silent data to the audio device. This keeps the device playing at all times, if desired, and eliminates the clicks and pops that occur when the device is started and stopped.

The transfer routine in AudioDevice contains code for mixing announcement data with stream data (and possibly re-sampling the announcement data) at the time each fragment is transferred to the device. Since audio quality is not as important for announcements, the mixing algorithm will be chosen for high efficiency, and may be as simple as sample summing with the ducked stream data. The function of the mixer is controlled by the presence or absence of data in the announcement AudioBuffer. 10

Audio Buffering and AudioBuffer Class

Buffering is valuable in a streaming audio system to pre vent dropouts in the audio output when the network connec tion experiences temporary pauses, or when other software running on either the server or the client performs large amounts of I/O, momentarily taking up system resources and 20 causing jitter in the delivery of the audio stream.

In an embodiment, the audio client makes use of two buff ers for audio data: 1) The kernel-level device buffer, and 2) the user-level main buffer. In the past, audio clients have used a single, large device buffer, which eliminated the allocation 25 and management of a user-level buffer, but resulted in large delays when the stream was started or stopped, as the buffer always had to be filled or emptied autonomously by the kernel. The use of a single, large device buffer also presented nel. The use of a single, large device buffer also presented problems when the sample rate of the data was changed 30 between songs, since the audio client had to estimate when the first sample at the new sample rate was being played, and switch the codec sample rate at that time.

In the present technology, the kernel buffer is kept as small as practically possible, so that the response to play and stop 35 commands is more immediate. The buffer can be large enough to prevent under-runs during heavy I/O (disk, frame buffer, etc.) in the kernel.

The user-level main buffer can be where incoming data is stored in an embodiment, before being passed to the kernel 40 buffer. In previous systems, the synchronization scheme has relied on counting the number of fragments in the kernel buffer, and each incoming MP3 frame was immediately decoded and passed to the buffer. This tied the kernel fragdecoded and passed to the buffer. This tied the kernel fragment size to the size of an MP3 frame (4608 bytes), which was 45 inefficient since two pages of memory were required for each frame. The improved main buffer design can allow the kernel fragment size to be set to any multiple of the page size, since an arbitrary number of bytes from the main buffer can be transferred to the kernel buffer. Also, since the transfer of 50 frames into the main buffer is separate from the transfer of bytes from the main buffer to the kernel buffer, frames of arbitrary length (i.e. AAC) can be handled by the client, and any number of frames can be sent at the same time (in a single ASP packet), which significantly reduces the network over-55 head for formats with short frame lengths.

While the term home automation is used herein, these electronic components that have been described can be used with the central controller in other settings, including business, education, government, hotels, churches, broadcasting 60 and entertainment facilities.

It is to be understood that the above-referenced arrange ments are only illustrative of the application for the principles of the present invention. Numerous modifications and alter native arrangements can be devised without departing from 65 the spirit and scope of the present invention. While the present invention has been shown in the drawings and fully described

above with particularity and detail in connection with what is presently deemed to be the most practical and preferred embodiment(s) of the invention, it will be apparent to those of ordinary skill in the art that numerous modifications can be made without departing from the principles and concepts of the invention as set forth herein.

The invention claimed is:

1. A streaming media system configured to prepare the streaming media for initial presentation, comprising:

- a media server configured to send out media packets for a
- a framer located with the media server to divide frames of the media stream into media packets;
- a media client configured to receive the media packets for the media stream from the media server;
- a send queue in the server, the send queue being configured to store a defined length of programming from the media stream, wherein the send queue can immediately fill a client's user buffer when an activation event occurs by transferring multiple frames in a single packet.

2. The system as in claim 1, wherein the activation event in the client device is a startup event or a reset event.

3. The system as in claim 1, further comprising a garbage collector configured to erase an unusable media packet in the send queue.

4. The system as in claim 3, wherein the garbage collector marks unusable media packets to indicate that the media packets will be overwritten.

5. The system as in claim 1, wherein the framer receives the media stream from a media Source.

6. The system as in claim 1, wherein the media server sends media packets to a plurality of media clients.

7. The system as in claim 1, wherein the media client comprises a plurality of media clients which present the media stream to an end user across a plurality rooms without noticeable delay between the plurality of rooms.

8. The system as in claim 1, wherein the periodic clocked intervals are set such that the media server transmits the media packets to the media client at an expected speed of media playback.

9. The system as in claim 1, wherein the media server communicates with the media client over a wired network.

10. The system as in claim 1, wherein the media server communicates with the media client over a wireless network.

11. The system as in claim 1, wherein the media server communicates with the media client using an audio stream control protocol.

12. A method of preparing an audio streaming system for initial presentation of a media stream, comprising:

- loading a send queue in a media server with a defined length of programming:
- receiving an activation event at a media server from a client device;
- sending the defined length of programming in the send queue to the client device in an asynchronous manner without a clocking delay to allow the client device to startup quickly without waiting for a series of packets to be sent through clocking cycles;
- receiving the defined length of programming into a user queue in the client device; and
- playing the programming from the user queue in a media output device accessible to an end user.

13. The method as in claim 12, wherein the activation event in the client device is a startup event or a reset event.

14. The method as in claim 12, further comprising erasing unusable programming in the send queue, when the unusable programming is identified by a garbage collector.

# US 8,375,137 B2

15. The method as in claim 12, further comprising over writing expired programming in the send queue, wherein a garbage collector has marked the programming.

16. The method as in claim 12, wherein sending the defined length of programming comprises sending the defined length of programming at periodic clocked intervals, wherein the periodic clocked interval is set so that the media server trans speed of media playback on the media output device.

17. The system as in claim 12, wherein the media server 10 communicates with the media client over a wired network.

18. The method as in claim 12, wherein the media server communicates with the media client over a wireless network.

19. The method as in claim 12, wherein the media server communicates with the client device using an audio stream control protocol.

20. A streaming media system configured to prepare the streaming media for initial presentation, comprising:

- a media server configured to send out media packets for a
- a framer located with the media server to divide the media stream into media packets;
- a media client configured to receive the media packets for the media stream from the media server;
- a send queue in the server, the send queue being configured to store a defined length of programming from the media stream, wherein the send queue can fill a client's user buffer in an asynchronous manner without a clocking delay when an activation event occurs.

 $\ast$   $\ast$ 

# UNITED STATES PATENT AND TRADEMARK OFFICE CERTIFICATE OF CORRECTION

PATENT NO.  $: 8,375,137 B2$  Page 1 of 1 APPLICATION NO. : 12/507754 DATED : February 12, 2013 INVENTOR(S) : Timothy D. Bowman

It is certified that error appears in the above-identified patent and that said Letters Patent is hereby corrected as shown below:

In the Specification

In column 6, line 11 please delete "to  $ts_1$ " and replace it with --to  $ts_n$ --.

Signed and Sealed this Twenty-sixth Day of November, 2013

Margaret Q. Focarin

Margaret A. Focarino Commissioner for Patents of the United States Patent and Trademark Office

Case 2:23-cv-00522 Document 1-3 Filed 08/14/23 PageID.112 Page 1 of 16

# Exhibit C

US011140426B2

## ( 54 ) STREAMING MEDIA MULTIPLEXING WITH ( 56 ) References Cited A MEDIA PROXY

- (71) Applicant: **Control4 Corporation**, Salt Lake City,  $UT (US)$
- (72) Inventor: Thomas Allen Milligan, Herriman, UT  $(US)$
- (73) Assignee: **Snap One, LLC**, Salt Lake City, UT  $(US)$
- $(*)$  Notice: Subject to any disclaimer, the term of this patent is extended or adjusted under 35 U.S.C. 154(b) by 39 days.
- $(21)$  Appl. No.: 16/508,780
- 

# $(65)$  Prior Publication Data  $(65)$  Prior Publication Data  $(65)$  examiner

US 2020/0021861 A1 Jan. 16, 2020

- (60) Provisional application No.  $62/697,528$ , filed on Jul. 13, 2018.
- (51) Int. Cl.<br>  $H04W4/10$  (2009.01)<br>  $H04N21/2368$  (2011.01)  $H04N$  21/2368 (2011.01)<br> $H04L$  29/06 (2006.01)
- $H04L$  29/06<br>(52) U.S. Cl. CPC ....... H04N 21/2368 (2013.01); H04L 65/105  $(2013.01)$ ;  $H04L$  65/1006 (2013.01);  $H04L$ 65/601 (2013.01)
- (58) Field of Classification Search None See application file for complete search history.

# (12) United States Patent (10) Patent No.: US 11,140,426 B2<br>Milligan (45) Date of Patent: Oct. 5, 2021  $(45)$  Date of Patent:

# U.S. PATENT DOCUMENTS

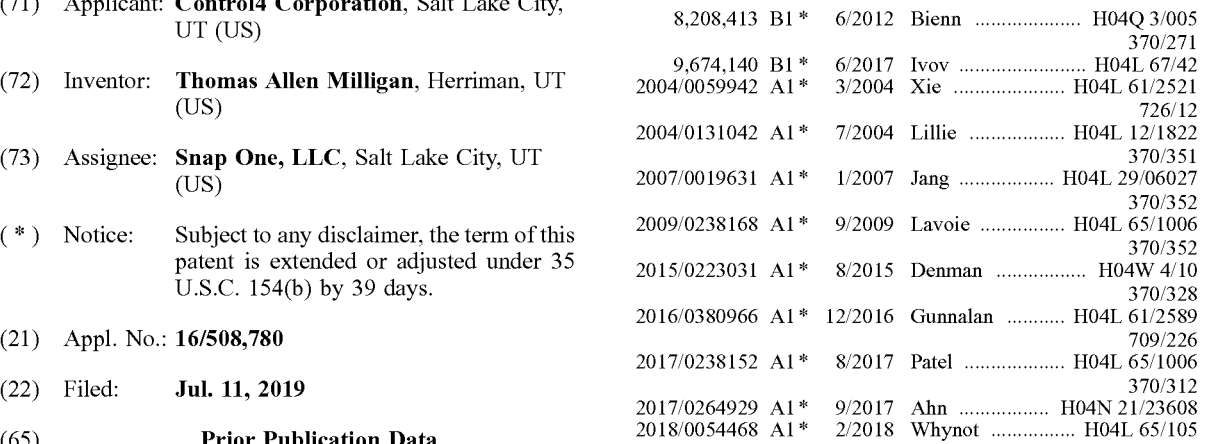

Primary Examiner - Sithu Ko Related U.S. Application Data (74) Attorney, Agent, or Firm — Austin Rapp

## ( 57 ) ABSTRACT

A method for communicating from one device to a plurality of receiving devices using a media multiplexer with a media proxy is described . A request for a call by the one device is received at the media multiplexer. Communication channels are allocated on the media proxy by the media multiplexer. A communication channel is allocated for each of the plurality of receiving devices . Media from the one device is received by the media multiplexer. The received media is sent to each of the plurality of receiving devices using the allocated communication channels .

### 8 Claims, 7 Drawing Sheets

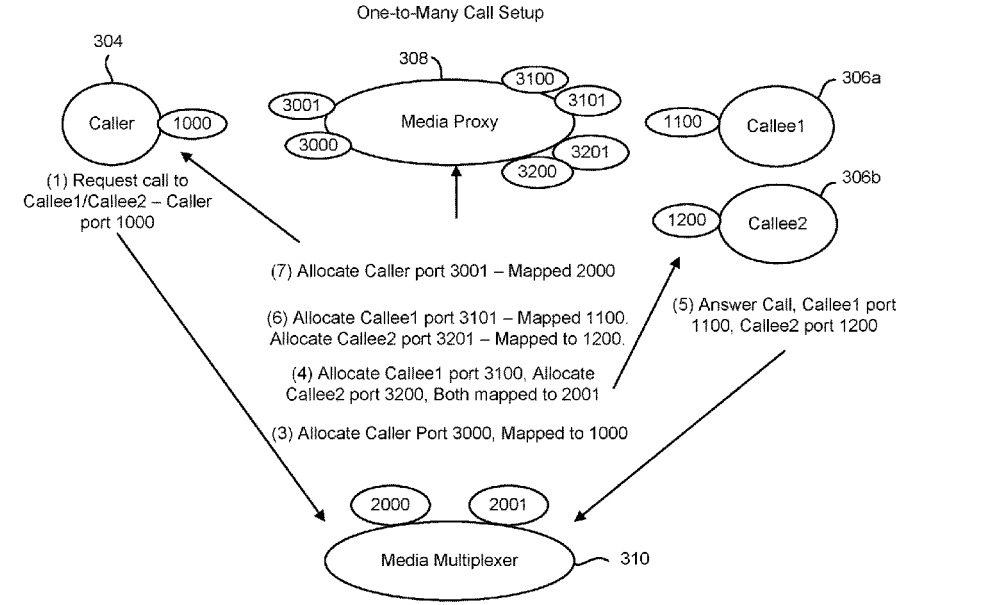

(2) Create Ports: Caller - 2000, Callees - 2001

# Case 2:23-cv-00522 Document 1-3

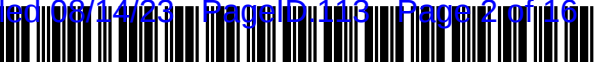

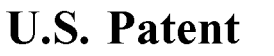

Sheet 1 of 7

US 11,140,426 B2

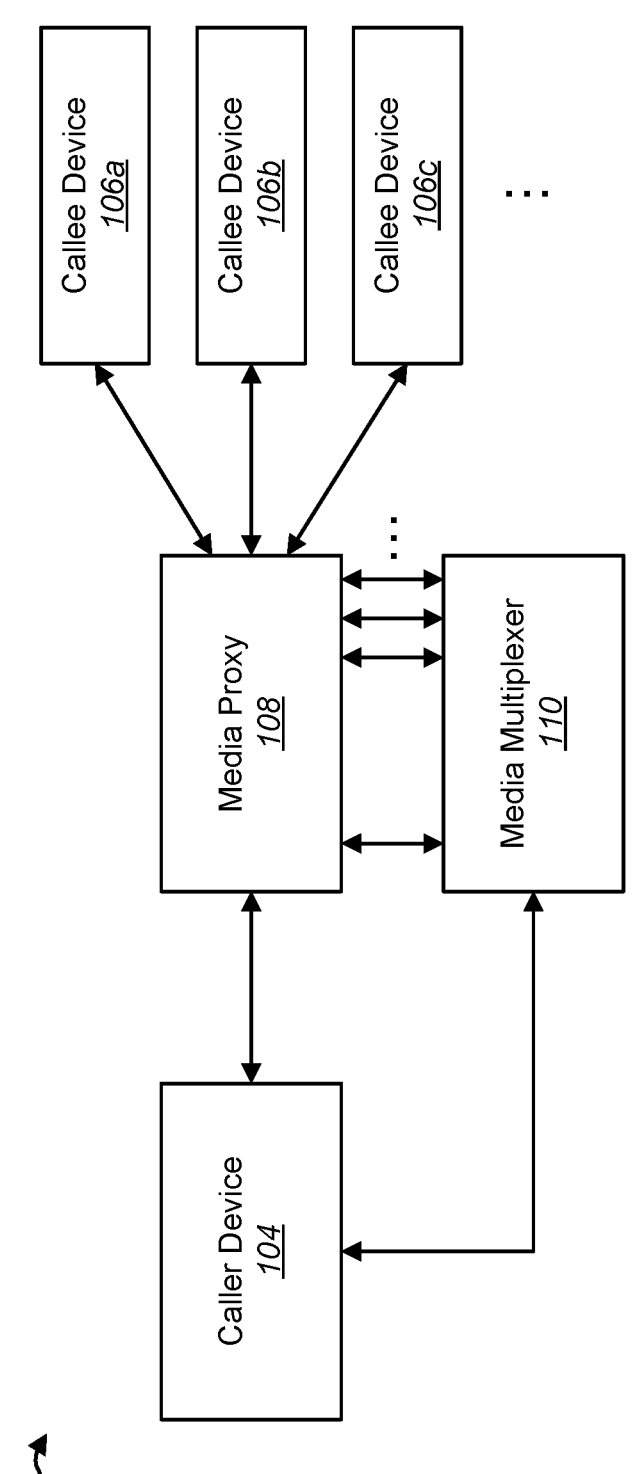

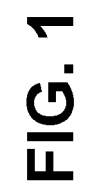

102 -

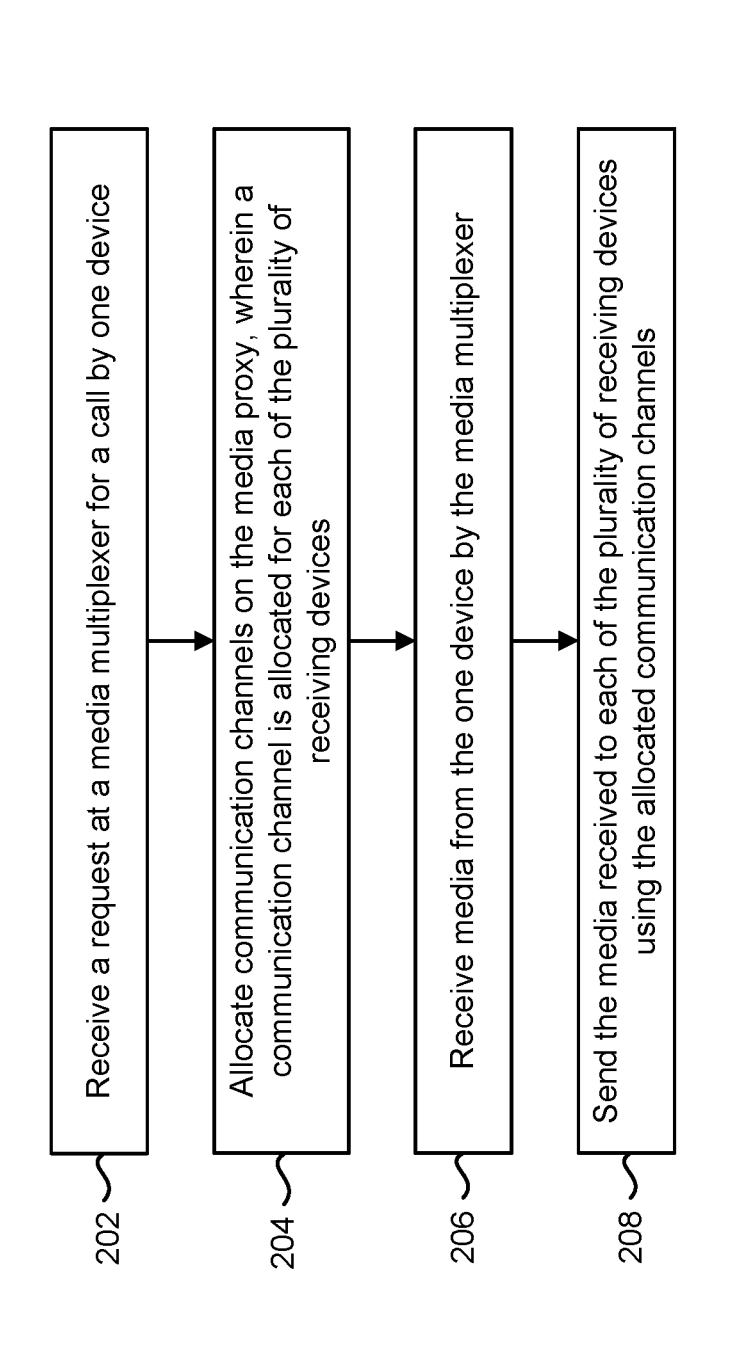

200 **~~** 

Sheet 2 of 7

Case 2:23-cv-00522 Document 1-3 Filed 08/14/23 PageID.115 Page 4 of 16

FIG. 2

Sheet 3 of 7

US 11,140,426 B2

Oct. 5, 2021

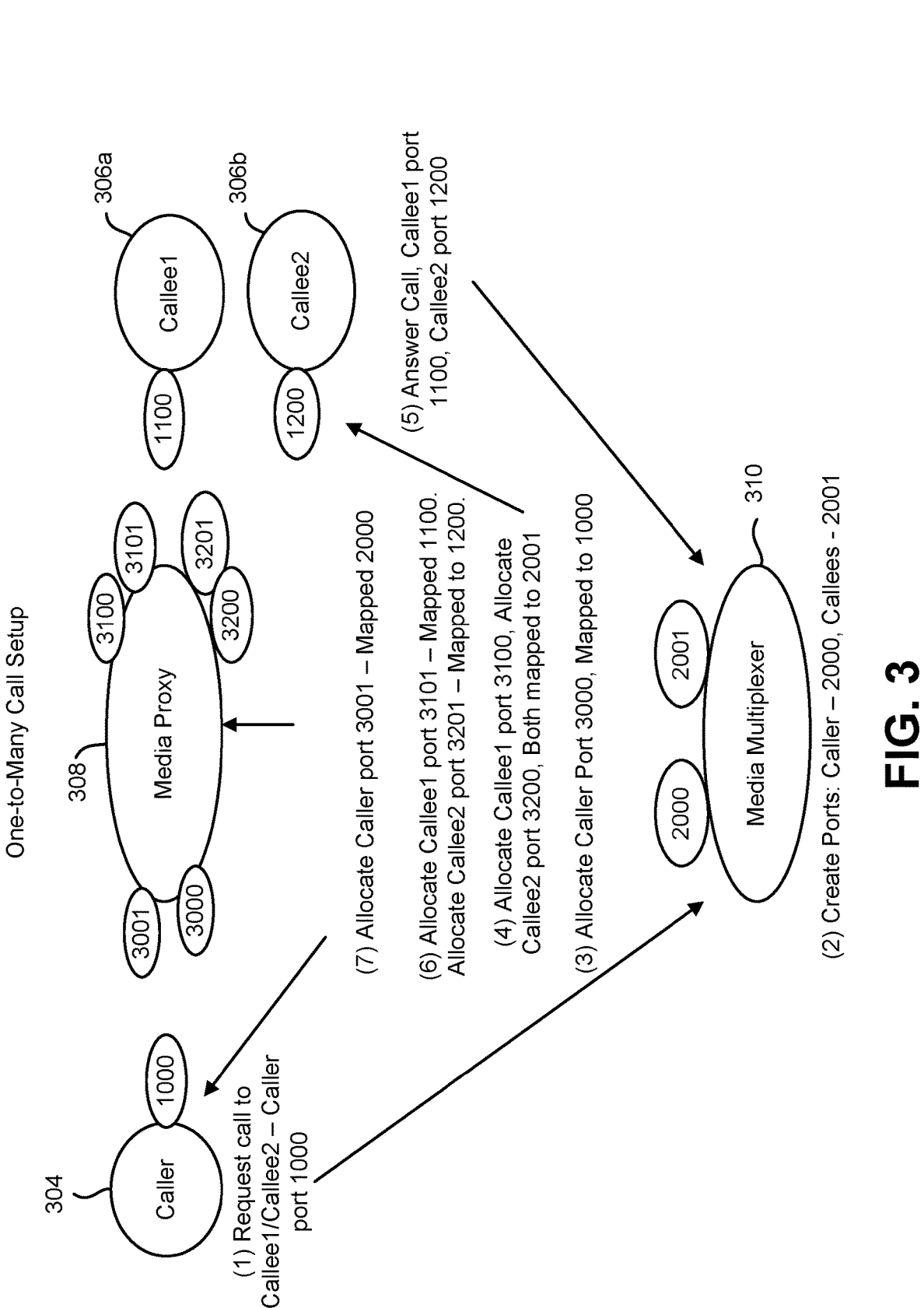

U.S. Patent

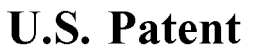

Sheet 4 of 7

US 11,140,426 B2

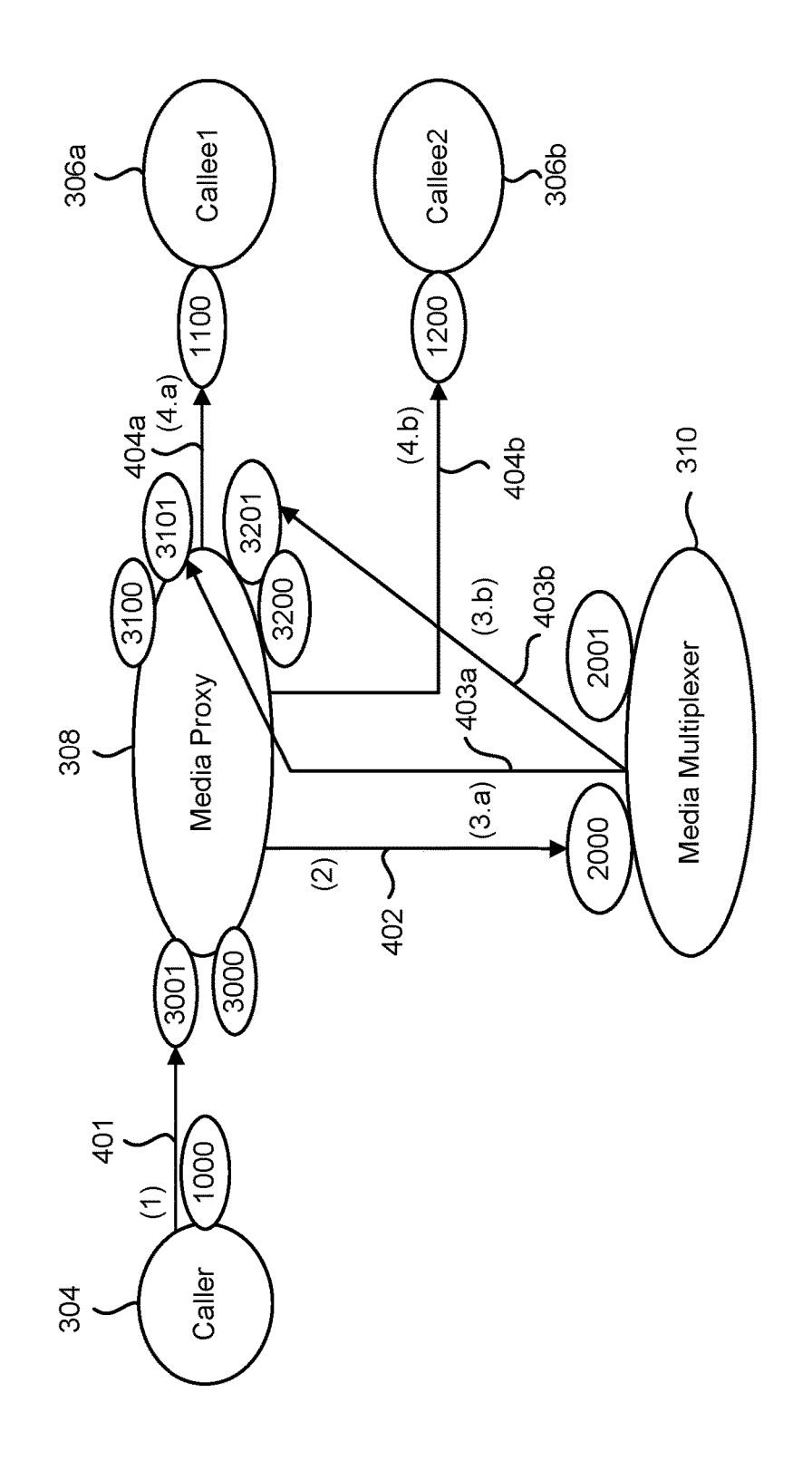

FIG. 4

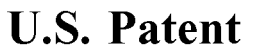

Sheet 5 of 7

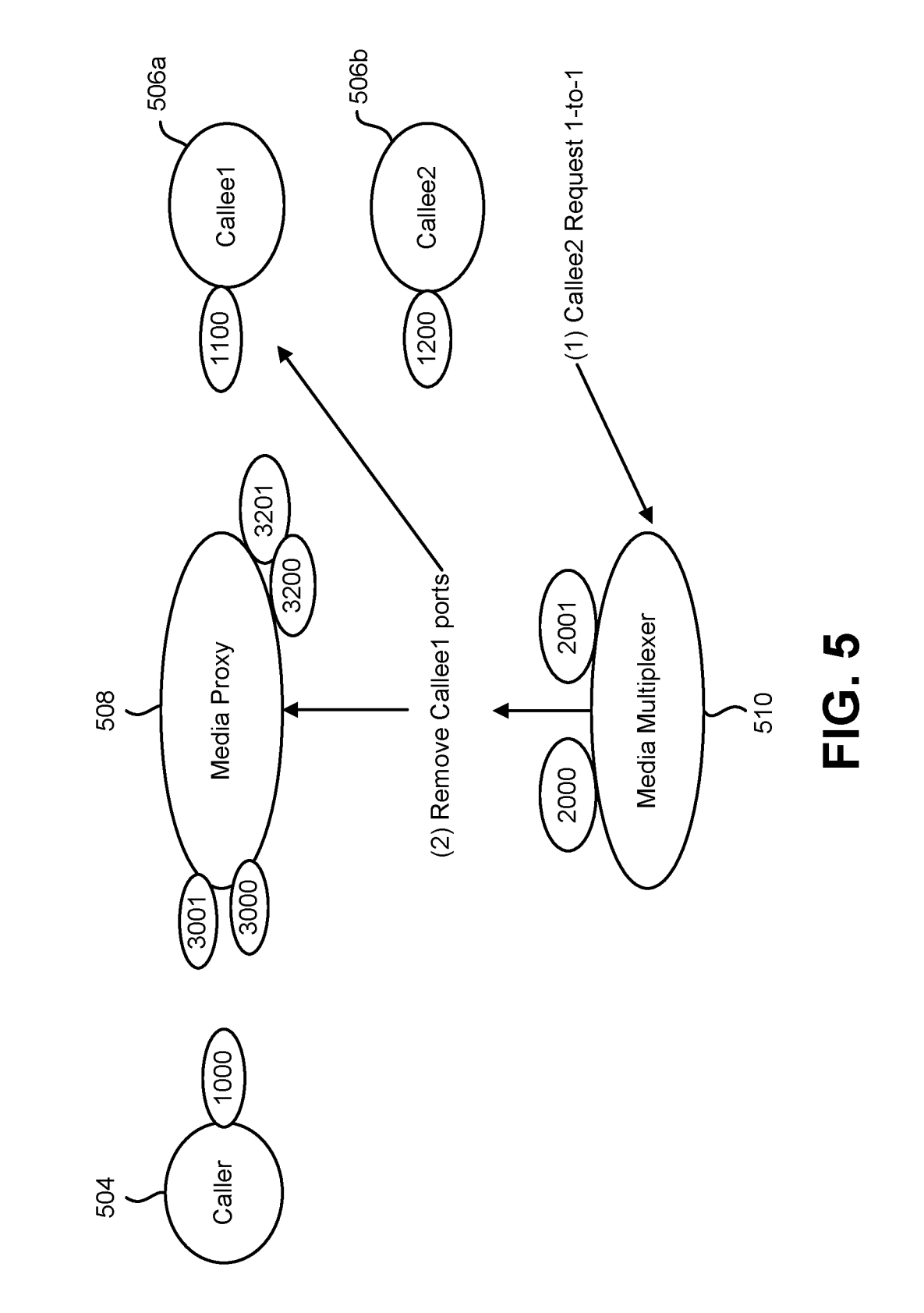

Callee Request One-to-One

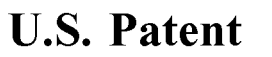

Sheet 6 of 7

US 11,140,426 B2

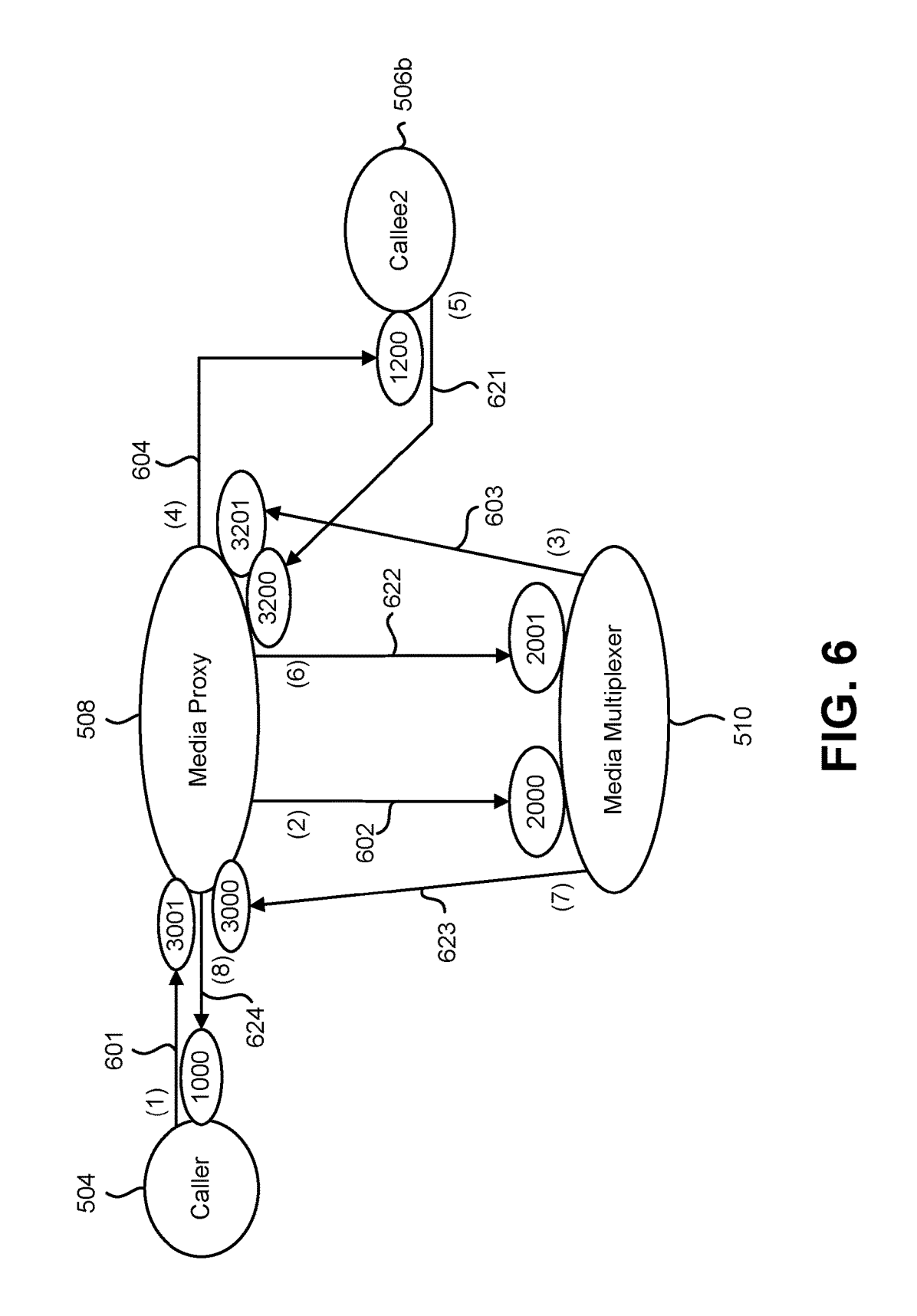

One-to-One Data Flow

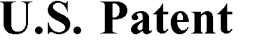

Sheet 7 of 7

FIG. 7

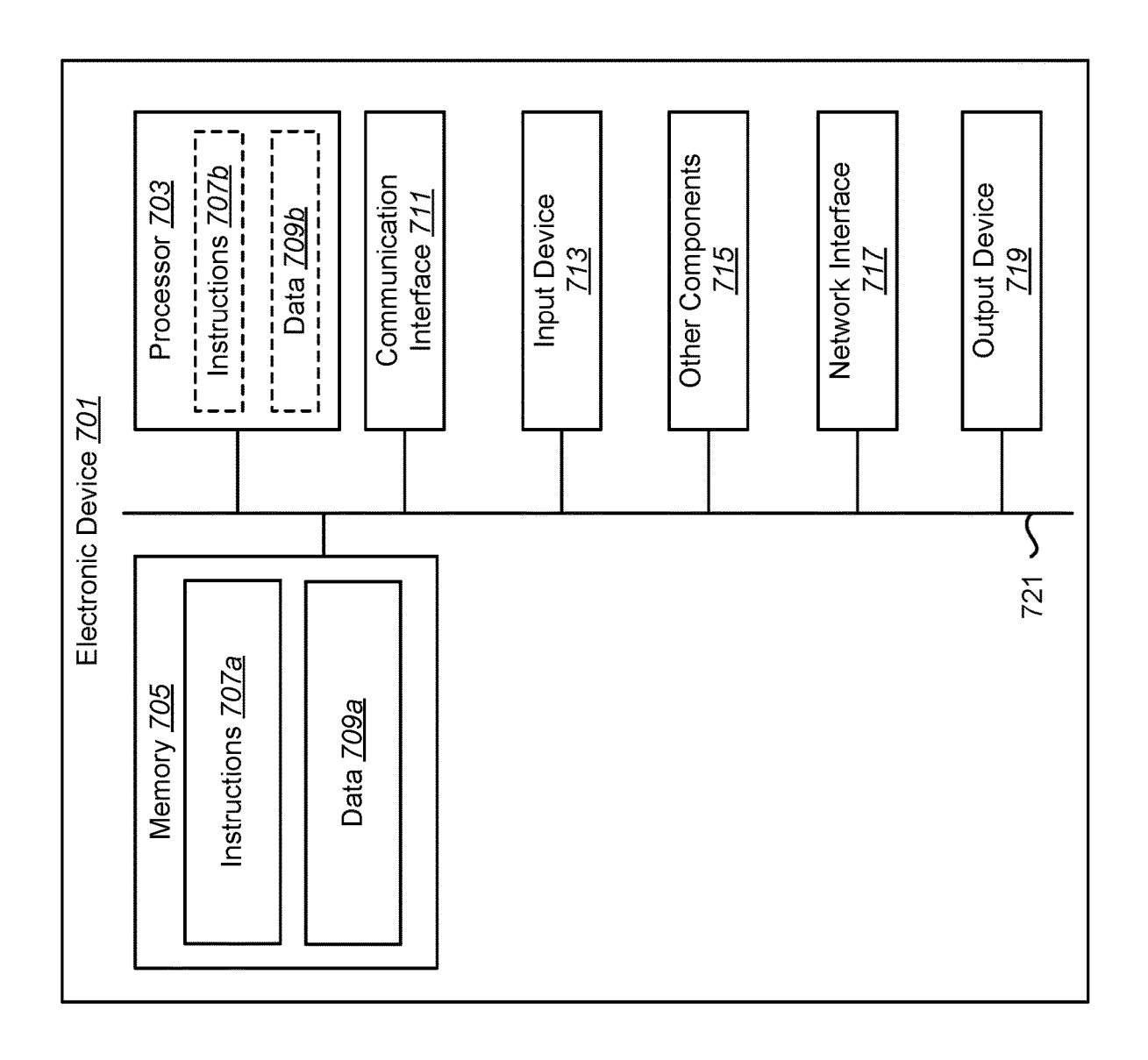

10

# STREAMING MEDIA MULTIPLEXING WITH described. The method includes receiving a request at a<br>A MEDIA PROXY media multiplexer for a call by the one device. The method

Provisional Patent Application No. 62/697,528, filed Jul. 13, multiplexer. The method additionally includes sending the<br>2018, for "STREAMING MEDIA MULTIPLEXING WITH media received to each of the plurality of receiving devi 2018, for "STREAMING MEDIA MULTIPLEXING WITH media received to each of the plurality of received to each of the plurality of received to each of the plurality of received to  $\frac{1}{2}$  and  $\frac{1}{2}$  media received to each o A MEDIA PROXY," which is hereby incorporated by reference in its entirety.

The present disclosure relates generally to electronic plexer using the media proxy.<br>devices. More specifically, the present disclosure relates to  $15$  method may also include receiving at the media devices. systems and methods for streaming media distributed by a multiplexer a request for exclusive streaming by a previous media multiplexer with a media proxy to multiple receivers receiving device of the plurality of receiving media multiplexer with a media proxy to multiple receivers.

decreased dramatically. In addition, the types of electronic to a plurality of receiving devices using a media proxy is devices that can be purchased have continued to increase. also described. The media multiplexer includ For example, laptop computers, tablets, smart phones, DVD a memory in electronic communication with the processor,<br>players, large screen TVs, multi-carousel CD and DVD 25 and instructions stored in the memory. The instruct players, MP3 players, video game consoles and similar executable by the processor to receive a request at the media<br>consumer electronic items have become more widely avail- multiplexer for a call by the one device. The ins consumer electronic items have become more widely available while continuing to drop in price.

components have packed today's homes and businesses with <sup>30</sup> of the plurality of receiving devices. The instructions are modern conveniences. Typical homes and businesses now further executable to receive media from the o include more electronic devices than ever before. While the media multiplexer. The instructions are additionally these electronic devices may provide convenience and enter-<br>executable to send the media received to each of these electronic devices may provide convenience and enter-<br>tainment, many also require control. Moreover, these elec-<br>tronic devices consume electrical power and may consume 35 channels. tronic devices consume electrical power and may consume  $35$  channels.

municate with other electronic devices over different kinds described. The method includes receiving a request for a<br>of networks. In certain circumstances it is desirable to one-to-many call from a caller device to a plura of networks. In certain circumstances it is desirable to one-to-many call from a caller device to a plurality of callee<br>
communicate from one device to multiple devices. 40 devices. The method also includes creating a call

from a caller device to a plurality of callee devices using a 45 media multiplexer on a media proxy for sending media to the caller device. The method also includes allocating a port by

a method for communicating from one device to a plurality plurality of callee devices that directs media to the media of receiving devices using a media proxy and a media multiplexer. The method further includes forwarding

FIG. 3 is a block diagram illustrating one configuration of a system for a one-to-many call setup;

FIG. 4 is a block diagram illustrating one configuration of a media data flow for the one-to-many call discussed in a media data flow for the one-to-many call discussed in also includes allocating a port by the media multiplexer on relation to FIG. 3;

FIG. 5 is a block diagram illustrating one configuration of a system for a one-to-one call setup:

the media data flow for the one-to-one call discussed in relation to FIG. 5; and

A method for communicating from one device to a callee devices. The media multiplexer creates a caller port to plurality of receiving devices using a media proxy is receive media from the caller device. The media multiplex

 $1$  2

media multiplexer for a call by the one device. The method also includes allocating communication channels on the RELATED APPLICATIONS media proxy . A communication channel is allocated for each of the plurality of receiving devices. The method further includes receiving media from the one device by the media This application is related to and claims priority from U.S. includes receiving media from the one device by the media<br>cysional Patent Application No. 62/697.528, filed Jul. 13 multiplexer. The method additionally includes

> The method may also include receiving callee media from the plurality of receiving devices via the allocated commu TECHNICAL FIELD nication channels by the media multiplexer . The callee media may be sent to the one device by the media multiplexer using the media proxy.

> > the allocated communication channels may be closed except for the communication channel being used by the previous

BACKGROUND for the communication channel being used by the previous<br>20 receiving device.<br>20 receiving device . A media multiplexer for communicating from one device<br>20 receiving multiplexer for communicating from one devic also executable to allocate communication channels on the media proxy. A communication channel is allocated for each The decreasing prices and increasing types of electronic media proxy. A communication channel is allocated for each monents have nacked today's homes and businesses with 30 of the plurality of receiving devices. The instru

other resources.<br>Many electronic devices today have the ability to com-<br>multiply of receiving devices using a media proxy is<br>multiply of receiving devices using a media proxy is Many electronic devices today have the ability to com-<br>unicate with other electronic devices over different kinds<br>described. The method includes receiving a request for a communicate from one device to multiple devices. 40 devices. The method also includes creating a caller port by<br>the media multiplexer to receive media from the caller<br>BRIEF DESCRIPTION OF THE DRAWINGS device. The method fu device. The method further includes creating a receiving port to receive media from the plurality of callee devices. FIG. 1 is a block diagram of a system for communicating The method additionally includes allocating a port by the pm a caller device to a plurality of callee devices using a  $45$  media multiplexer on a media proxy for sen FIG. 2 is a flow diagram illustrating one configuration of the media multiplexer on the media proxy for each of the media method for communicating from one device to a plurality plurality of callee devices that directs med of request to each of the plurality of callee devices using a multiplexer;<br>FIG. 3 is a block diagram illustrating one configuration of unique port for each callee device. The method additionally includes answering the call by each of the plurality of callee devices using the port for receiving media on. The method 55 a media proxy for each callee answer. The port allocated is used to forward media to the associated callee device. The system for a one-to-one call setup;<br>FIG. 6 is a block diagram illustrating one configuration of multiplexer on the media proxy. The port allocated directs multiplexer on the media proxy. The port allocated directs caller media to the media multiplexer. The method additionlation to FIG. 5; and 60 ally includes notifying the caller device of the port on the FIG. 7 is a block diagram illustrating various components media proxy to send media to the media multiplexer.

that may be utilized in an electronic device.<br>
DETAILED DESCRIPTION<br>
DETAILED DESCRIPTION<br>
The media multiplexer receives a request<br>
proxy is described. The media multiplexer receives a request <sup>65</sup> for a one-to-many call from a caller device to a plurality of<br>A method for communicating from one device to a callee devices. The media multiplexer creates a caller port to receive media from the caller device. The media multiplexer

10

creates a receiving port to receive media from the plurality Various configurations are now described with reference of callee devices. The media multiplexer allocates a port by to the figures, where like reference numbers of callee devices. The media multiplexer allocates a port by to the figures, where like reference numbers may indicate the media multiplexer on a media proxy for sending media functionally similar elements. The systems and the media multiplexer on a media proxy for sending media functionally similar elements. The systems and methods as<br>to the caller device. The media multiplexer allocates a port generally described and illustrated in the fig by the media multiplexer on the media proxy for each of the  $5$  could be arranged and designed in a wide variety of different plurality of callee devices that directs media configurations. Thus, the following more detaile plurality of callee devices that directs media to the media<br>multiplexer. The media multiplexer forwards the request to<br>each of the plurality of callee devices using a unique port for<br>each of the plurality of callee devices media multiplexer on a media proxy for each callee answer. ponents.<br>The port allocated is used to forward media to the associated FIG. 1 is a block diagram of a system 102 for commu-<br>callee device. The media multiplexer al media multiplexer on the media proxy. The port allocated  $\degree$  devices 106a, 106b, 106c using a media proxy 108 and a directs caller media to the media multiplexer. The media multiplexer 110. The caller device 104, callee directs caller media to the media multiplexer. The media multiplexer 110. The caller device 104, callee devices multiplexer notifies the caller device of the port on the media  $106a-c$ , media proxy 108 and media multiplexe multiplexer notifies the caller device of the port on the media  $106a-c$ , media proxy 108 and media multiplexer 110 may be electronic devices. Examples of electronic devices include

firewall can be facilitated with a media proxy. Media proxies (e.g., desktop computers, laptop computers, etc.), network provide public network access ports where media can be<br>services, gaming consoles, smart televisions, smartphones,<br>sent and then forwarded by the media proxy to the intended<br>tablet devices, vehicles, automobiles, aircraft, media proxy to forward the media. To support multiple may be integrated into one or more devices (e.g., vehicles, receivers, when a media proxy receives media, the media is mobile devices, etc.). The electronic device may forwarded to a media multiplexer, which subsequently for-<br>wards the media back to multiple media proxy ports for<br>components or elements may be implemented in hardware distribution to the group of intended recipients. The present 30 (e.g., circuitry), a combination of hardware and software systems and methods describe the process and procedures (e.g., a processor with instructions), and/ systems and methods describe the process and procedures (e.g., a processor with instructions), and/or a combination of that allow a media proxy and media multiplexer to collab-<br>hardware and firmware. that allow a media proxy and media multiplexer to collab-<br>oratively distribute a media stream to a group of recipients. In some configurations, an electronic device (e.g., caller<br>One possible use case is the scenario where

whenever someone rings the doorbell. When someone rings and/or one or more communication interfaces. The proces-<br>the doorbell, media is sent out, but it needs to be sent to all sor may be coupled to (e.g., in electronic co devices in the group may be at various locations depending In some configurations, an electronic device (e.g., caller on where the users of the devices are located. For example, 40 device 104, callee devices 106, media proxy 108 and/or<br>the devices could be at home, or at work, travelling, etc. media multiplexer 110) may be configured to p

Definitions for how these terms are used herein are provided The media multiplexer 110 may perform call management as follows:

work host that provides a network application programming that is to be communicated with a number of callee devices interface (API) using network communications. 106*a-c*. In some cases, the call may be sent to establish

signaling and controlling multimedia communication ses-<br>sions.<br>device  $106a$  and the media proxy  $108$ , a second communi-

to define the media formats, media attributes, and media port second callee device  $106b$  and the media proxy  $108$ , and so forth.  $\alpha$  locations.  $\alpha$  is the set of  $\alpha$  is the set of  $\alpha$  is the set of  $\alpha$  is the set of  $\alpha$  is the set of  $\alpha$  is the set of  $\alpha$  is the set of  $\alpha$  is the set of  $\alpha$  is the set of  $\alpha$  is the set of  $\alpha$  is the set

 $3 \hspace{1.5cm} 4$ 

generally described and illustrated in the figures herein could be arranged and designed in a wide variety of different

callee device. The media multiplexer allocates a port by the  $_{15}$  meating from a caller device 104 to a plurality of callee oxy to send media to the media multiplexer.<br>
Sending a media stream to an endpoint that is behind a <sub>20</sub> home controllers, audio/video receivers, servers, computers

One possible use case is the scenario where there is a device 104, callee devices 106, media proxy 108 and/or camera by the front door of a home that is activated 35 media multiplexer 110) may include a processor, a memory

associated with the front door doorbell group may see the described in connection with one or more of FIGS. 1-7.<br>doorbell alert and image and/or video. A method is also Additionally or alternatively, an electronic device m

follows:<br>
by setting up calls, receiving data and forwarding the data<br>
Port—Network communication port that is identified by<br>
where it needs to go. In some implementations, the media Port—Network communication port that is identified by where it needs to go. In some implementations, the media network host address and a port number.  $\frac{50 \text{ multiplexer } 110 \text{ may receive a request for a call from the original value}}{50 \text{ multiplexer } 110 \text{ multiplexer } 110 \text{ multiplexer } 11$ twork host address and a port number.<br>
Network Service—A process that runs on a public net-<br>
caller device 104. For example, the call may indicate media Network Service—A process that runs on a public net-<br>work host that provides a network application programming that is to be communicated with a number of callee devices terface (API) using network communications.  $106a-c$ . In some cases, the call may be sent to establish a Media Stream—audio, video, or other media formats that media stream from the caller device 104 to the callee devices Media Stream—audio, video, or other media formats that media stream from the caller device 104 to the callee devices change data over time that must be continually updated.  $55 \times 106a$ -c.

Media Proxy—Network service that provides public net-<br>work ports where media can be sent and then forwarded to<br>the intended recipient. The sender and receiver agree on<br>public ports since they cannot always communicate dire Media Multiplexer—Network service that maps a single 60 network. The media multiplexer 110 may allocate a commedia stream source to multiple target destinations. munication channel on the media proxy 108 for each of the edia stream source to multiple target destinations. munication channel on the media proxy 108 for each of the SIP—Session Initiation Protocol, which may be used for callee devices 106*a-c*. For example, a first communicati SDP—Session Description Protocol, which may be used 65 cation channel may facilitate communication between a to define the media formats, media attributes, and media prot second callee device  $106b$  and the media proxy  $1$ 

The media multiplexer 110 may receive media (e.g., a The media multiplexer 110 may send the callee media to the media stream) from the caller device 104. For example, the one device using the media proxy 108. caller device 104 may send the media to the media multi-<br>plexer 110. In another example, the caller device 104 may a request for exclusive streaming by a previous receiving send the media to the media proxy  $108$ , which forwards the  $\frac{5}{2}$  device of the plurality of receiving devices. The media media to the media multiplexer 110.

Upon receiving the media, the media multiplexer  $110 \text{ may}$  tion channels except for the communication channel being device. send the media to each of the callee devices  $106a - c$  (receiv-<br>in devices) using the communication channels allocated on FIG. 3 is a block diagram illustrating one configuration of ing devices) using the communication channels allocated on FIG. 3 is a block diagram intestantly one communication of the media proxy 108. For example, the media multiplexer  $\frac{10}{10}$  a system for a one-to-many can setup. In this example, a call  $\frac{141}{10}$  in this example of the setup between a single caller device 304 (e.g., 110 may send the media to the first callee device  $106a$  using may be set up between a single caller device  $304$  (e.g., callee1, the first communication channel on the media proxy 108.

allocated communication channel. The media proxy  $108$  a port  $2000$  to receive media from the caller device  $304$ . The may then forward the media from the callee device  $106$  to media multiplexer  $310$  may also create a may then forward the media from the callee device  $106$  to media multiplexer  $310$  may also create a port 2001 to receive the media multiplexer  $110$ . The media multiplexer  $110$  may media from the callee devices  $306a-b$ . the media multiplexer 310 may allocate media from the caller device  $104$  using the In a third step (3) the media multiplexer 310 may allocate media proxy  $108$ .

In some cases, one of the callee devices  $106a-c$  may caller device 304. In this case, the caller port 3000 of the request exclusive streaming. When exclusive streaming is media proxy 308 may be mapped to the caller port 1 request exclusive streaming. When exclusive streaming is media proxy 308 may be mapped to the caller port 1000 of requested the media multiplexer 110 may close all of the the caller device 304.

multiplexer 110 may both be cloud services. For instance,  $310$  may allocate a port 3100 on the media proxy 308 to the media proxy 108 and media multiplexer 110 may com-<br>forward media sent by a first callee device (Callee municate with the caller device  $104$  and/or callee devices 35 the media multiplexer 310. The port 3100 may be mapped to port 2001 on the media multiplexer 310. The media multi-

caller device 104) to a plurality of receiving devices (e.g.,  $306b$  to the media multiplexer 310. The port 3200 may also callee devices  $106a-c$ ) using a media proxy 108 and a media 40 be mapped to port 2001 on the media multiplexer 110. A request for a call, sent by the one device The media multiplexer 310 may then forward the call 104, may be received 202 by a media multiplexer 110. The request with the unique port (e.g., port 3100 and 3 104, may be received 202 by a media multiplexer 110. The request with the unique port (e.g., port 3100 and 3200) for call may indicate a number of receiving devices (e.g., called each called device 306. For example, the me

cation channels on the media proxy 108 for the plurality of the media proxy 308. The media multiplexer 310 may also receiving devices (e.g., callee devices  $106a-c$ ). A commu-<br>forward the call request to the second callee

may send the media to the media multiplexer 110. In another the first callee device (Callee1) 306*a* may answer the call by example, the one device 104 may send the media to the responding to the media multiplexer 310 with

plurality of receiving devices 106*a-c* using the allocated may answer the call by responding to the media multiplexer communication channels. For example, the media multi-<br>200 plexer 110 may send 208 the media to the firs plexer 110 may send 208 the media to the first receiving may be used by the media proxy 308 to send media to the device  $106a$  using the first communication channel on the 60 second callee device (Callee) 306*b*. media proxy 108. The media multiplexer 110 may send the In a sixth step (6), for each callee device 306 that answers, media to the second receiving device 106*b* using the second<br>communication channel on the media proxy 10

allocated communication channels by the media multiplexer. 306a. The media multiplexer 310 may allocate Callee2 port

 $5 \hspace{2.5cm} 6$ 

multiplexer 110 may close all of the allocated communication channels except for the communication channel being

the first communication channel on the media proxy 108.<br>
The media multiplexer 110 may send the media to the<br>
second callee device 106*b* using the second communication<br>
in a first step (1), the caller device 304 may requ

edia proxy 108.<br>
In some cases, one of the callee devices  $106a-c$  may caller device 304. In this case, the caller port 3000 of the

allocated communication channels except for the commu-<br>nication channel being used by the callee device 106 that 30 allocate a port on the media proxy 308 for each callee device<br>requested exclusive streaming.<br>108 and media  $16a-c$  over the Internet.<br>
106a - FIG. 2 is a flow diagram 200 illustrating one configuration plexer 310 may allocate a port 3200 on the media proxy 308 FIG. 2 is a flow diagram 200 illustrating one configuration plexer 310 may allocate a port 3200 on the media proxy 308 of a method for communicating from one device (e.g., a to forward media sent by a second callee device

devices  $106a-c$ ) that are to receive the call. 310 may forward the call request to the first callee device<br>The media multiplexer 110 may allocate 204 communi- 45 (Callee1) 306a that includes information about port 3100 on The media multiplexer 110 may allocate 204 communi-  $45$  (Callee1) 306*a* that includes information about port 3100 on tion channels on the media proxy 108 for the plurality of the media proxy 308. The media multiplexer 3 proxy 308.

nication channel may be allocated on the media proxy  $108$ <br>
on the media for each of the plurality of receiving devices  $106a$ -c.<br>
Media may be received 206 from the one device  $104$  by  $50$ <br>
In a fifth step (5), each cal multiplexer 110. In the media may be sent 208 to each of the media proxy 308 to send media to the first callee device  $\text{(Callee1)} 306a$ . The second callee device  $\text{(Callee2)} 306b$ 

communication channel on the media proxy 108, and so proxy 308 that is used to forward media to the associated<br>forth. example, the media multiplexer 310 may In some examples, the media multiplexer 110 may receive 65 allocate Callee1 port 3101 on the media proxy 308 that is callee media from the plurality of receiving devices via the mapped to port 1100 on the first callee devi

15

caller media to the media multiplexer 310. The port 3001 on 5

 $204$ , cance devices  $300a^{2}b$ , the media matriplexer  $310$  remove all media ports on the media proxy  $308$  for the other and/or media proxy  $308$  for the other cate between the source and the client's endmoints

a media data flow for the one-to-many call discussed in For example, upon receiving the one-to-one call request<br>relation to FIG 3. In a first step (1), the media data starts at from the second callee device (Callee2) 506b, relation to FIG. 3. In a first step (1), the media data starts at from the second callee device (Callee2) 506b, the media the caller device 304 and is sent 401 to the media proxy 308. multiplexer 510 may remove port 3100 the caller device 304 and is sent 401 to the media proxy 308. multiplexer 510 may remove port 3100 and port 3101 from<br>For example, the caller device 304 may send media (e.g., a 20 the media proxy 508 for the first callee

In a second step (2), the media data may be sent 402 to the callee device (Callee1)  $506a$  that its call has been termi-<br>media multiplexer 310. For example, because port 3001 of nated. the media proxy 308 is mapped to port 2000 of the media  $\frac{FIG.6 \text{ is a block diagram illustrating one configuration of}$  multiplexer 310, the media proxy 308 may forward media 25 the media data flow for the one-to-one call discussed in multiplexer 310, the media proxy  $308$  may forward media 25 received on port  $3001$  to port  $2000$  of the media multiplexer received on port 3001 to port 2000 of the media multiplexer relation to FIG. 5. The media data flowing from the caller<br>310.<br>310. device (Caller) 504 to the callee device (Callee2) 506b is

example, in step 3.*a*, the media multiplexer 310 may send 30 shown along the pathway 621, 622, 623 and 624.<br>403*a* the media data on a first stream to port 3101 of the In a first step (1), the media data intended for the media proxy 308. In step 3.b, the media multiplexer 310 may device (Callee2) 506b starts at the caller device 504 and is send 403b the media data on a second stream to port 3201 sent 601 to the media proxy 508. For exampl send 403b the media data on a second stream to port 3201 sent 601 to the media proxy 508. For example, the caller device  $504$  may send media (e.g., a media stream) to port

separate data streams to the callee devices 306a, 306b. For In a second step (2), the media data may be sent 602 to the example, in step 4.a, the media proxy 308 may send 404a the media multiplexer 510. For example, becau example, in step 4.a, the media proxy 308 may send  $404a$  the media multiplexer 510. For example, because port 3001 of media data to port 1100 of the first callee device (Callee1) the media proxy 508 is mapped to port 200 media data to port 1100 of the first callee device (Callee1) the media proxy 508 is mapped to port 2000 of the media 306a because port 3101 of the media proxy 308 is mapped multiplexer 510, the media proxy 508 may forward 306a because port 3101 of the media proxy 308 is mapped multiplexer 510, the media proxy 508 may forward media<br>to port 1100 of the first callee device (Callee1) 306a. In step 40 received on port 3001 to port 2000 of the me 4.*b*, the media proxy 308 may send 404*b* the media data to  $\frac{510}{2}$ .<br>
port 1200 of the second callee device (Callee 2) 306*b* In a third step (3), the media multiplexer 510 may send the because port 3201 of the media

It show is shown in 401, 402, 403a & 403b and In a fourth step (4), the media proxy 508 may forward the ending with 404a & 404b. In some implementations, the data stream to the callee device 506b. For example, the ending with  $404a \& 404b$ . In some implementations, the data stream to the callee device 506b. For example, the media multiplexer and/or the media proxy may handle a set media proxy 508 may send 604 the media data to port media multiplexer and/or the media proxy may handle a set media proxy 508 may send 604 the media data to port 1200 of media streams as a single call and process the streams of the callee device (Callee2) 506b because port aggregately. For example, media streams originating from 50 media proxy 508 is mapped to port 1200 of the callee device<br>the caller device may be combined with media streams from (Callee2) 506*b*.

transcode the source media to different formats as requested callee device (Callee2) 506b may send 621 the media data by each recipient. For example, the media proxy 308 may 55 to port 3200 of the media proxy 508. It shoul by each recipient. For example, the media proxy 308 may 55 to port 3200 of the media proxy 508. It should be noted that transcode the media sent from the caller device 304 to a media sent from the callee device 506 to the format that is compatible with a callee device  $306$ .<br>In some implementations, the media proxy  $308$  may

In some implementations, the media proxy 308 may In a sixth step (6), the media data may be sent 622 to the decrypt the media from the source's security context and media multiplexer 510. For example, because port 3200 of decrypt the media from the source's security context and media multiplexer 510. For example, because port 3200 of encrypt the media for each recipient based on the receivers' 60 the media proxy 508 is mapped to port 2001 o security context. For example, the media proxy 308 may multiplexer 510, the media proxy 508 may forward media<br>decrypt the media from the security context of the caller received on port 3200 to port 2001 of the media multip device 304 and may encrypt the media for a security context 510.<br>
of a callee device 306.<br>
In a seventh step (7), the media multiplexer 510 may send<br>
FIG. 5 is a block diagram illustrating one configuration of 65 the media

FIG. 5 is a block diagram illustrating one configuration of  $65$  a system for a one-to-one call setup. It should be noted that the ports described in FIG. 5 may be allocated as described

7 8

3201 on the media proxy 308 that is mapped to port 1200 on in FIG. 3. For example, a one-to-many call may be set up<br>the second callee device (Callee2)  $306b$ .<br>In a seventh step (7), the media multiplexer 310 may as descri

in a seventh step (*i*), the media multiplexer 310 may<br>
allocate a port 3001 on the media proxy 308 may be mapped to port 3001 on the media proxy 308 may be mapped to port 3001 on the<br>
caller media proxy 308 may be mapped

cate between the source and the client's endpoints.<br>FIG 4 is a block disoram illustrating one configuration of the other callee devices that their calls have been terminated. FIG. 4 is a block diagram illustrating one configuration of the other callee devices that their calls have been terminated.<br>media data flow for the one-to-many call discussed in For example, upon receiving the one-to-one media stream) to port 3001 of the media proxy 308. 506a. The media multiplexer 510 may then notify the first<br>In a second step (2), the media data may be sent 402 to the callee device (Callee1) 506a that its call has been

<sup>310</sup> . device (Caller) 504 to the callee device (Callee2) 506*b* is<br>310 may send the shown along the pathway 601, 602, 603 and 604. The media In a third step, the media multiplexer 310 may send the shown along the pathway 601, 602, 603 and 604. The media media data on two streams to the media proxy 308. For data flowing from the callee device 506b to the caller

the media proxy 308. device 504 may send media (e.g., a media stream) to port<br>In a fourth step, the media proxy 308 forwards the 35 3001 of the media proxy 508.

1200 of the second callee device (Callee2) 306*b*. the media multiplexer 510 may send 603 the media data on It should be noted that the media data flow is shown in 45 a stream to port 3201 of the media proxy 508.

the callee devices to form a single call. In a fifth step (5), the callee device (Callee2) 506b may<br>In some implementations, the media proxy 308 may send 621 media to the media proxy 508. For example, the<br>transcode the sou media sent from the callee device 506 to the caller device 504 may be referred to as "callee media."

example, the media multiplexer 510 may send 623 the media data on a stream to port 3000 of the media proxy 508.

transcode the source media to different formats as requested storage media, flash memory devices in RAM, on-board<br>by the callee device 506*b*. In some implementations, the memory included with the processor, EPROM memory, by the caller device 504 and may encrypt the media 10 grated Circuit), equisities and so forth, including combina-<br>context of the caller device 504 and may encrypt the media 10 grated Circuit), registers and so forth, incl context of the caller device  $504$  and may encrypt the media 10 for a security context of the callee device  $506b$ .

books, cellular phones, smart phones, smart watches, rout- 15 of clarity, the various ers, personal digital assistants (PDAs), thermostats, control- bus system 721.

Various devices described herein may be configured to times been used in connection with various terms. Where a communicate with or be part of the cloud. As used herein, term is used in connection with a reference number, the term "cloud" refers to an Internet-based computing 20 refer to a specific element that is shown in one or more of network of one or more remote servers.<br>
the Figures. Where a term is used without a reference

FIG. 7 is a block diagram illustrating various components number, it may refer generally to the term without limitation that may be utilized in an electronic device. Examples of to any particular Figure. electronic devices include a caller device, callee device, The term " determining" encompasses a wide variety of media proxy and media multiplexer as described herein. 25 actions and, therefore, " determining" can include

computers, including microcontrollers, hand-held comput- up (e.g., looking up in a table, a database or another data<br>ers, personal computers, servers, mainframes, supercomput- structure), ascertaining and the like. Also, " ers, personal computers, servers, mainframes, supercomput-<br>
ers, minicomputers, workstations and any variation or<br>
include receiving (e.g., receiving information), accessing<br>
incomputers, workstations and any variation or ers, minicomputers, workstations and any variation or<br>related device thereof. In some configurations, the electronic 30 (e.g., accessing data in a memory) and the like. Also,<br>device may be an appliance. Additionally or alt

The electronic device 701 is shown with a processor 703 unless expressly specified otherwise. In other words, the and memory 705. The processor 703 may control the opera- 35 phrase "based on" describes both "based only on" microprocessor, a microcontroller, a digital signal processor The term " processor" should be interpreted broadly to (DSP) or other device known in the art. The processor 703 encompass a general purpose processor, a centra typically performs logical and arithmetic operations based unit (CPU), a microprocessor, a digital signal processor on program instructions  $707a$  and/or data  $709a$  stored within  $40 \text{ (DSP)}$ , a controller, a microcontrol on program instructions 707a and/or data 709a stored within 40 the memory 705. The instructions  $707a$  in the memory 705 the memory 705. The instructions 707*a* in the memory 705 forth. Under some circumstances, a "processor" may refer to may be executable to implement the methods described an application specific integrated circuit (ASIC), herein. FIG. 8 illustrates instructions 707b and/or data 709b mable logic device (PLD), a field programmable gate array<br>being loaded onto the processor 703. The instructions 707b (FPGA), etc. The term "processor" may refe and/or data 709b may be the instructions 707a and/or data 45 nation of processing devices e.g., a combination of a DSP 709a (or portions thereof) stored in memory 705. and a microprocessor, a plurality of microprocessors,

The electronic device 701 may also include one or more more microprocessors in conjunction with a DSP core, or communication interfaces 711 and/or network interfaces 717 any other such configuration. for communicating with other electronic devices. The com-<br>munication interface(s) 711 and the network interface(s) 717 50 encompass any electronic component capable of storing<br>may be based on wired communication technology wireless communication technology, such as ZigBee®, WiMax®, WiFi®, Bluetooth® and/or cellular protocols, WiMax®, WiFi®, Bluetooth® and/or cellular protocols, access memory (RAM), read-only memory (ROM), non-<br>volatile random access memory (NVRAM), programmable

memory 705. The processor 703 may load and execute is integral to a instructions 707*b* from the instructions 707*a* in memory 705 the processor. to implement various functions. Executing the instructions The terms "instructions" and "code" should be interpreted 707a may involve the use of the data 709a that is stored in broadly to include any type of computer-read may be loaded onto the processor 703. The instructions 707 are executable to implement the one or more methods shown

 $9$  10

In an eighth step  $(8)$ , the media proxy  $508$  forwards the herein and the data 709 may include one or more of the data stream to the caller device  $504$ . For example, the media various pieces of data described herein.

proxy 508 may send 624 the media data to port 1000 of the The memory 705 may be any electronic component caller device 504 because port 3000 of the media proxy 508 capable of storing electronic information. The memory 705 mapped to port 1000 of the caller device 504. 5 may be embodied as random access memory (RAM), read-<br>In some implementations, the media proxy 508 may only memory (ROM), magnetic disk storage media, optical r a security context of the callee device 506*b*. tions thereof. The various components of the electronic devices herein may also be referred to as device may be coupled together by a bus system 721, which computing devices. Examples of computing devices include may include a power bus, a control signal bus and a status desktop computers, laptop computers, tablet devices, net-<br>signal bus, in addition to a data bus. However, signal bus, in addition to a data bus. However, for the sake of clarity, the various buses are illustrated in FIG. 7 as the

lers, sensors, actuators, etc.<br>Various devices described herein may be configured to times been used in connection with various terms. Where a twork of one or more remote servers.<br>FIG. 7 is a block diagram illustrating various components umber, it may refer generally to the term without limitation

edia proxy and media multiplexer as described herein. 25 actions and, therefore, "determining" can include calculat-<br>An electronic device may include a broad range of digital ing, computing, processing, deriving, investiga ing, computing, processing, deriving, investigating, looking

 $9a$  (or portions thereof) stored in memory 705. and a microprocessor, a plurality of microprocessors, one or The electronic device 701 may also include one or more microprocessors in conjunction with a DSP core, or

electronic information. The term memory may refer to various types of processor-readable media such as random The electronic device 701 may also include one or more 55 read-only memory (PROM), erasable programmable read<br>input devices 713 and one or more output devices 719. The only memory (EPROM), electrically erasable PROM (EE-<br>i ded as part of the electronic device 701. cation with a processor if the processor can read information Instructions 707*a* and data 709*a* may be stored in the 60 from and/or write information to the memory. Memory that from and/or write information to the memory. Memory that is integral to a processor is in electronic communication with

grams, routines, sub-routines, functions, procedures, etc.

 $\mathcal{L}$ 

"Instructions" and "code" may comprise a single computer-<br> **4.** A media multiplexer for communicating from one<br>
readable statement or many computer-readable statements.<br>
device to a plurality of receiving devices using a m

10 optical disc, digital versatile disc (DVD), floppy disk and 15 The term "computer-readable medium" refers to any proxy, comprise available medium that can be accessed by a computer or a processor; processor. By way of example, and not limitation, a com-  $5$  a memory in electronic communication with the procesputer-readable medium may comprise RAM, ROM,<br>
EEPROM, CD-ROM or other optical disk storage, magnetic<br>
disk storage or other magnetic storage devices or any other<br>
executable by the processor to: disk storage or other magnetic storage devices, or any other executable by the processor to:<br>medium that can be used to carry or store desired program receive a request, sent from the one device, at the media medium that can be used to carry or store desired program<br>
code in the form of instructions or data structures and that<br>
code in the form of instructions or data structures and that<br>
allocate communication channels on the

infrared, radio and microwave are included in the definition  $_{25}$ a coaxial cable, fiber optic cable, twisted pair, digital sub-<br>scriber line (DSL), or wireless technologies such as infrared,<br>close all of the allocated commun scriber line (DSL), or wireless technologies such as infrared,<br>radio and microwave, then the coaxial cable, fiber optic<br>cable, twisted pair, DSL, or wireless technologies such as<br>infrared, radio and microwave are included

or actions for actions may be interchanged with one another<br>steps and/or actions may be interchanged with one another<br>without departing from the scope of the claims. In other sometimes without departing from the scope of t

It is to be understood that the claims are not limited to the 35<br>precising a request for a one-to-many call from a caller<br>precise configuration and components illustrated above.<br>Various modifications, changes and variation methods and apparatus described herein without departing creating a receiving port to receive media from the from the scope of the claims. It is to be understood that the claims are not limited to the  $_{35}$ 40

plurality of receiving devices using a media proxy, compris-<br>ing:<br>receiving a request, sent from the one device, at a media media to the media multiplexer;<br>receiving a request, sent from the one device, at a media forwardi 45

- 
- 50
- of the plurality of receiving devices; so devices using a port for receiving media on; receiving media from the one device by the media mul-<br>allocating a respective port by the media multiplexer on
- sending the media received to each of the plurality of respective port allocated receiving devices using the allocated communication associated callee device; receiving devices using the allocated communication channels: 55
- streaming by a previous receiving device of the plu-<br>relation of exclusive media proton relative of the second port of<br>netaller device of the second port of
- 

2. The method of claim 1, further comprising receiving proxy, comprising:<br>llee media from the plurality of receiving devices via the a processor; callee media from the plurality of receiving devices via the a processor;<br>allocated communication channels by the media multiplexer. a memory in electronic communication with the proces-

3. The method of claim 2, further comprising sending the 65 sor; and lee media to the one device by the media multiplexer instructions stored in the memory, the instructions being callee media to the one device by the media multiplexer instructions stored in the memory using the media proxy. executable by the processor to:

 $11$  12

device to a plurality of receiving devices using a media proxy, comprising:

- sor: and
- 
- 
- 
- 
- 
- 
- 

- 
- 
- 
- allocating a first port by the media multiplexer on a media
- What is claimed is:<br>
1. A method for communicating from one device to a<br>
1. A method for communicating from one device to a<br>
1. A method for communicating from one device to a<br>
1.
- ceiving a request, sent from the one device, at a media forwarding the request to each of the plurality of callee multiplexer for a call by the one device; devices using the corresponding port for each callee multiplexer for a call by the one device; devices using the corresponding port for each callee allocating communication channels on the media proxy, device;
	- wherein a communication channel is allocated for each answering the call by each of the plurality of callee of the plurality of receiving devices;  $\frac{50}{2}$  devices using a port for receiving media on;
	- tiplexer;<br>
	inding the media received to each of the plurality of the media proxy for each callee answer, wherein each<br>
	nultiplexer ; the media multiplexer ; the media proxy for each callee answer, wherein each<br>
	nulliplexer
- channels;<br>
channels ; allocating a second port by the media multiplexer on the<br>
channels ; allocated media proxy, wherein the second port allocated directs<br>
conditions of the media proxy, wherein the second port allocated
- rality of receiving devices; and notifying the caller device of the second port on the media<br>closing all of the allocated communication channels proxy to send media to the media multiplexer.

except for the communication channel being used by  $60$  8. A media multiplexer for communicating from one the previous receiving device.<br>
device to a plurality of receiving devices using a media

- sor: and
- 

receive a request for a one-to-many call from a caller device to a plurality of callee devices;

create a caller port by the media multiplexer to receive media from the caller device;

create a receiving port to receive media from the 5 plurality of callee devices;

allocate a first port by the media multiplexer on a media proxy for sending media to the caller device;

allocate a corresponding port by the media multiplexer on the media proxy for each of the plurality of callee 10

devices that directs media to the media multiplexer;<br>forward the request to each of the plurality of callee devices using the corresponding port for each callee device;<br>answer the call by each of the plurality of callee devices 15

using a port for receiving media on;

allocate a respective port by the media multiplexer on the media proxy for each callee answer, wherein each respective port allocated is used to forward media to the associated callee device; 20

allocate a second port by the media multiplexer on the directs caller media to the media multiplexer; and notify the caller device of the second port on the media

proxy to send media to the media multiplexer. 25

\* \* \* \* \*

14

Case 2:23-cv-00522 Document 1-4 Filed 08/14/23 PageID.128 Page 1 of 9

# Exhibit D

Case 2:23-cv-00522 Document 1-4

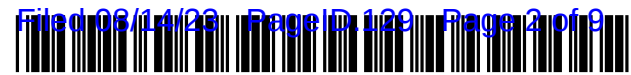

US007886338B2

# (12) United States Patent (10) Patent No.: US 7,886,338 B2<br>
Smith (45) Date of Patent: Feb. 8, 2011

# $(54)$  SYSTEM AND METHOD FOR CONTROLLING ACCESS TO LOCAL SERVICES WITHOUT LOSING FAILOVER<br>CAPIBILTY **CAPIBILTY**  $4,511,887 \text{ A}$   $4/1985$  Fiore

- (75) Inventor: W. Eric Smith, Lindon, UT (US)
- (73) Assignee: Control4 Corporation, Draper, UT (US)
- $(*)$  Notice: Subject to any disclaimer, the term of this patent is extended or adjusted under 35 U.S.C. 154(b) by 740 days.
- (21) Appl. No.: 11/869,638 (Continued)
- 

### (65) Prior Publication Data

US 2008/0091285 A1 Apr. 17, 2008

# Related U.S. Application Data (Continued)

- (60) Provisional application No. 60/849.991, filed on Oct. OTHER PUBLICATIONS
- (51) Int. Cl.  $H04L9/32$  (2006.01) Primary Examiner—Hosuk Song
- (52) U.S. Cl.  $\frac{25567}{10000001}$  (74) Attorney, Agent, or Firm Thorpe North & Western LLP
- (58) Field of Classification Search ................. 726/27, (57) ABSTRACT 726/11; 713/189, 193-194; 709/217-225, 709/228 229

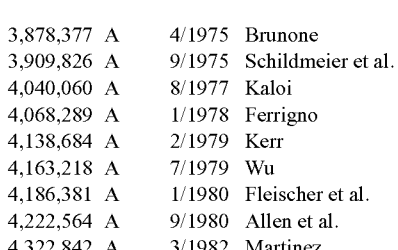

# $(45)$  Date of Patent:

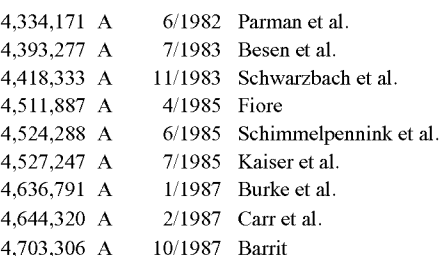

# (22) Filed: Oct. 9, 2007 FOREIGN PATENT DOCUMENTS

EP 0 513 443 11/1992

Depositon of Bill Nuffer, CPP, Apr. 30, 2005, pp. 1-49.

See application file for complete search history. A system and method are provided for controlling access to (56) References Cited local electronic devices in an automation network while maintaining failover capability. The method can include the U.S. PATENT DOCUMENTS operation of setting a state of a networked device to an online state. Another operation is sending a communication from the networked device to a controller requesting permission to change state of the networked device. The networked device may wait a predetermined amount of time to receive permission to change state. The state of the network device can change without permission from the controller after the predetermined amount of time has passed.

## 4,322,842 A 3/1982 Martinez 13 Claims, 3 Drawing Sheets

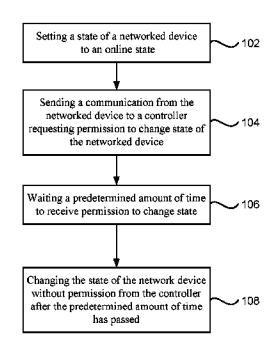

# US 7,886.338 B2

Page 2

# U.S. PATENT DOCUMENTS

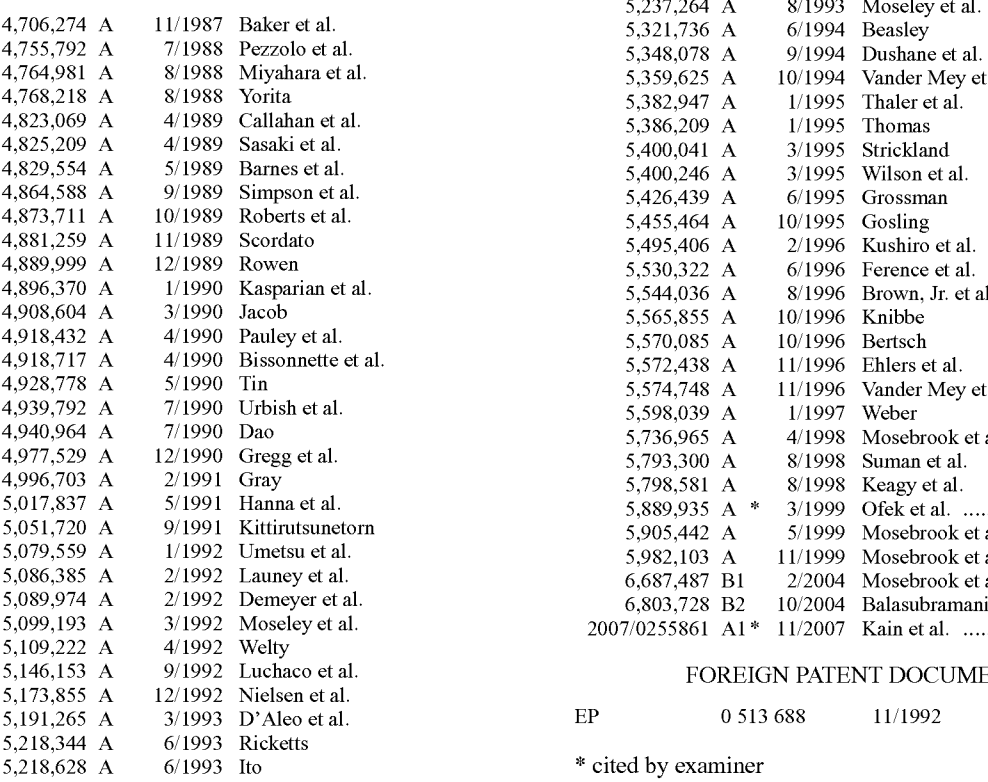

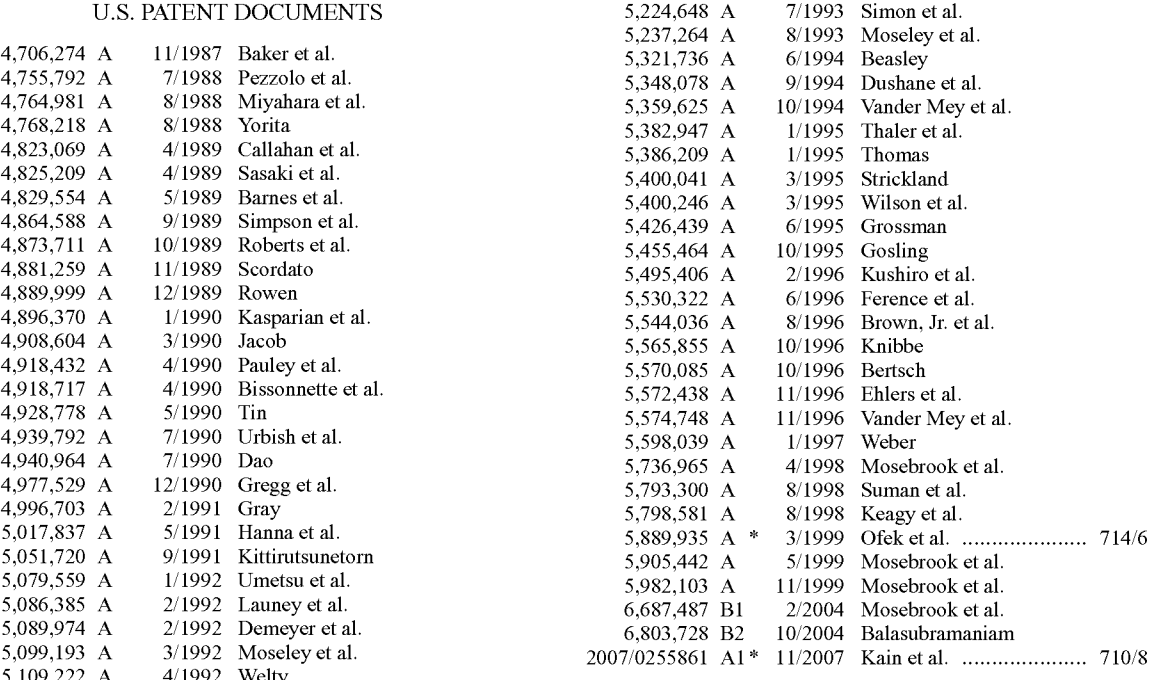

# FOREIGN PATENT DOCUMENTS

\* cited by examiner

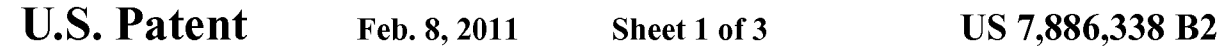

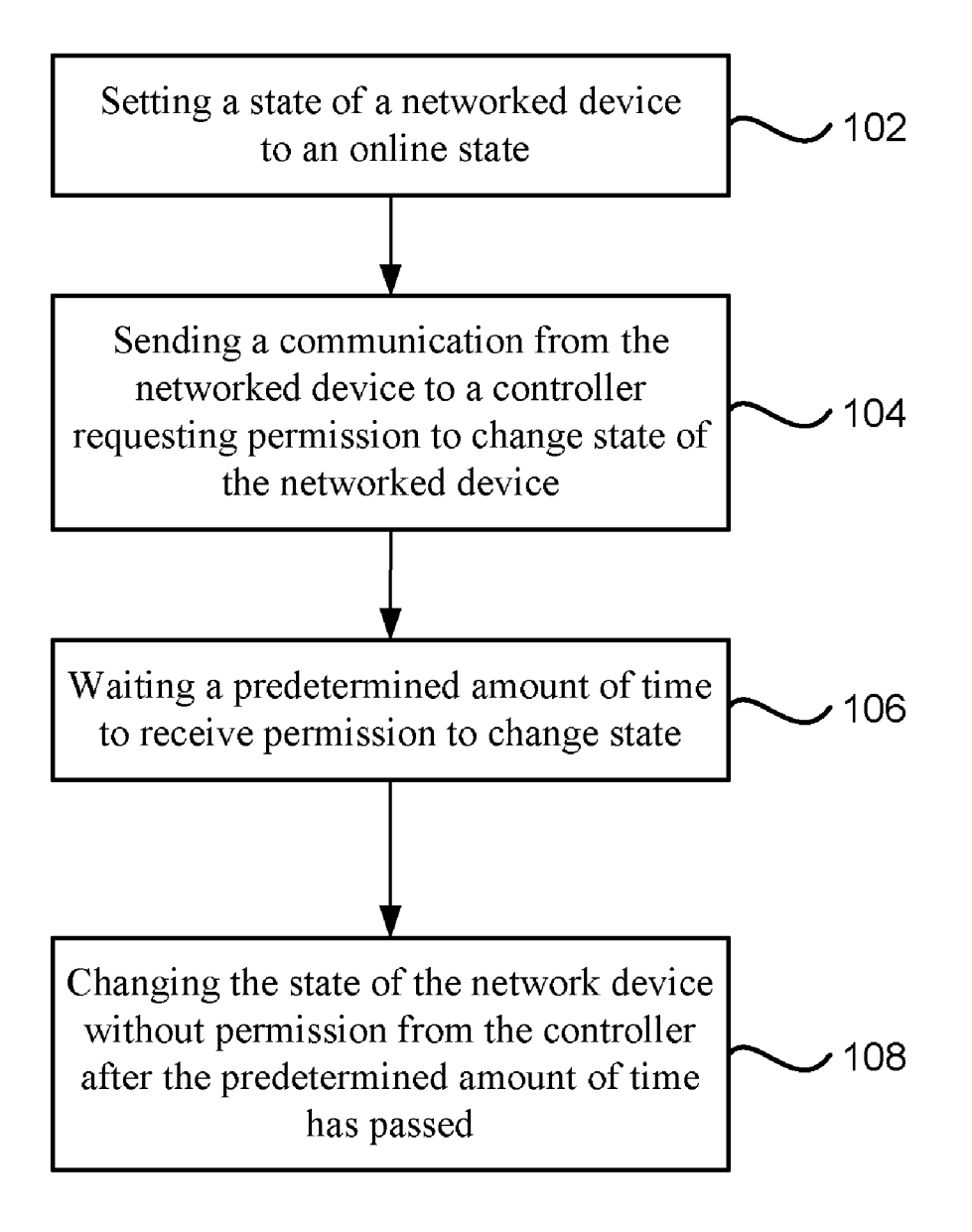

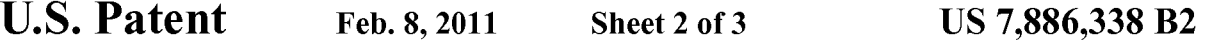

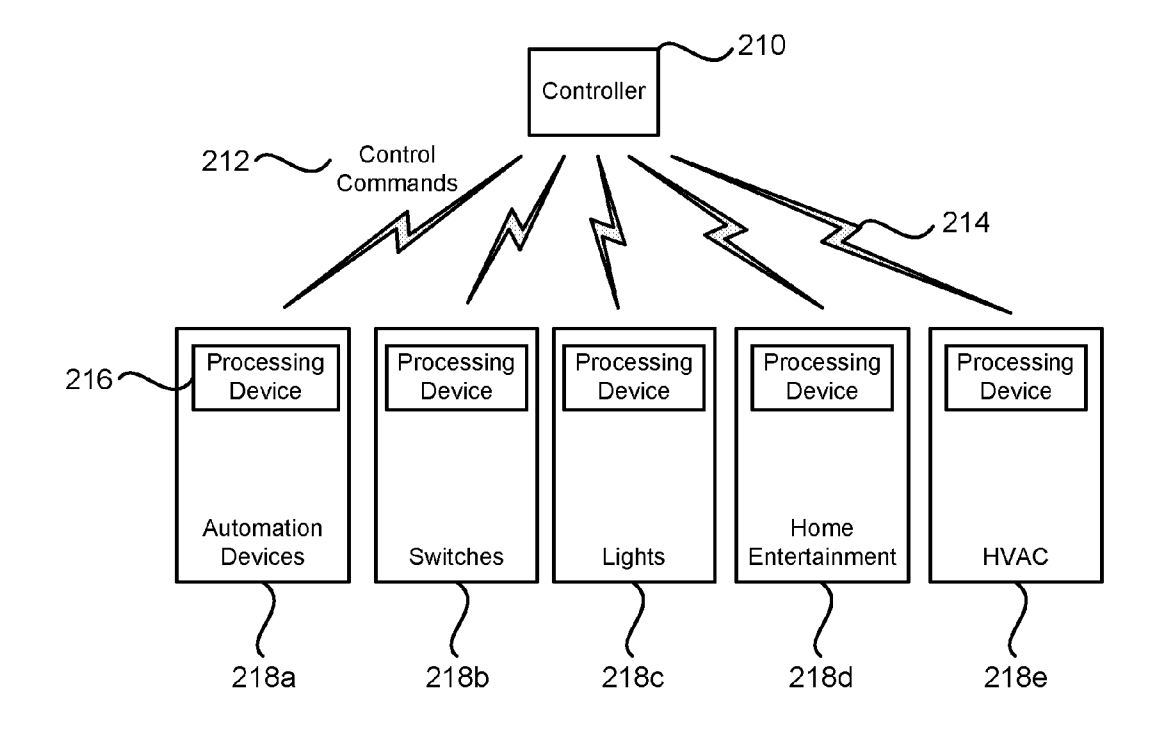

 $FIG. 2$ 

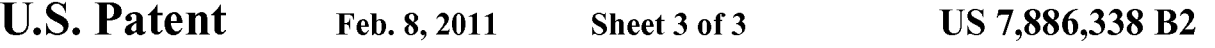

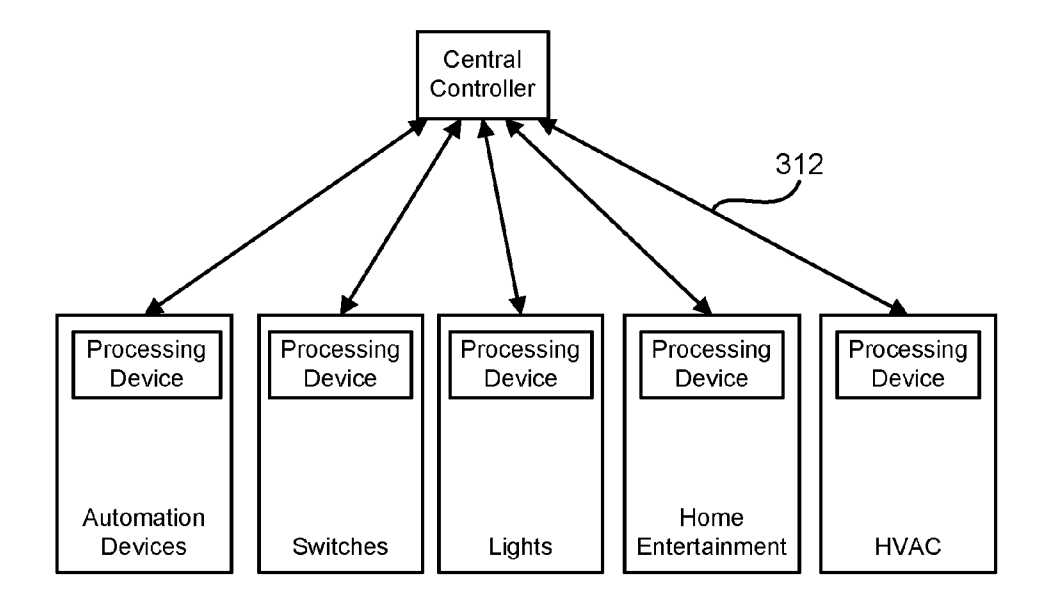

 $FIG. 3$ 

US 7,886,338 B2

5

# 1.

## SYSTEMAND METHOD FOR CONTROLLING ACCESS TO LOCAL SERVICES WITHOUT LOSING FAILOVER **CAPIBILTY**

# CLAIM OF PRIORITY

Priority of U.S. Provisional patent application Ser. No. 60/849,991 filed on Oct. 6, 2006 is claimed.

### FIELD OF THE INVENTION

The present invention relates generally to control of elec tronic devices.

# BACKGROUND

The price of electronic devices has continued to decrease dramatically. In addition, the variety of consumer electronic components and home automation electronics that can be  $_{20}$ purchased has continued to increase. Examples of home auto mation electronics that are available include: remotely con trolled light switches and dimmers, wireless networks, wire less power controls, wireless switches, remote controlled fireplaces, garage doors and even appliances. The decrease  $1n_{25}$ prices and increased availability has made home audio, home video, and home automation electronics more available to end users.

The availability of home automation devices, large screen TVs, surround sound stereo equipment, DVDs, CDs, MP3s 30 and similar electronic equipment has also increased con sumer interest in networking such devices together. It has become easier and less expensive to buy many networkable devices that can be used to control lighting, monitor appli ances, provide mgn quanty movies, music, broadcast televi- 35 sion, satellite programs, cable programs, Internet connections, and other electronic components for a home automation network.

Accordingly, there are controller systems and/or switching systems that enable consumer electronics and automatable 40 devices to be connected into a controller. The switching and routing of signals between multiple networked devices can be controlled through that controller. Users who are able to connect all of their components to such a controller or receiver have the benefit of being able to easily switch back 45 and forth between video feeds, control lights and doors, obtain audio streams, control other home automation devices, and provide routing of signals between their electronic com ponents.

Many home automation devices and other systems can be 50 networked into a central controller through a wired or wire less network. Examples of electronic components that an individual may desire to couple to the controller can include: television screens, computer monitors, video projection sys tems, CD players, DVD players, VCRs, audio equipment, 55 surround sound stereo equipment, video cameras, microphones and other audio-visual and entertainment equipment. In addition, other home and business equipment can be con nected to the central controller such as: USB devices, connections, a computer network using an Ethernet or wireless connection, Internet connections. Other types of devices that can be routed into the controller can include home auto mation equipment such as: lighting control switches, fire place relays, dimmers, thermostats, HVAC, timers, alarm sys tems and other types of home automation equipment which can be connected into the controller. While the term home FireWire devices, serial and parallel connections, fiber optic 60 65

2

automation is used herein, these electronic components that have been described can be used with the central controller in other settings, including business, education, government, hotels, churches, broadcasting and entertainment facilities.

## BRIEF DESCRIPTION OF THE DRAWINGS

10 automation network while maintaining failover capability; FIG. 1 is a flowchart illustrating an embodiment of a method of controlling access to local electronic devices in an

FIG. 2 is a block diagram illustrating a system for control ling access to local electronic devices in a wireless automa tion network while maintaining failover capability; and

15 ling access to local electronic devices in a wired automation FIG.3 is a block diagram illustrating a system for control network while maintaining failover capability.

## DETAILED DESCRIPTION

Reference will now be made to the exemplary embodi ments illustrated in the drawings, and specific language will be used herein to describe the same. It will nevertheless be understood that no limitation of the scope of the invention is thereby intended. Alterations and further modifications of the tions of the principles of the inventions as illustrated herein, which would occur to one skilled in the relevant art and having possession of this disclosure, are to be considered within the scope of the invention.

There are occasions in an automated building or home where the user wants to restrict access to different services that are provided through automated, networked devices. An example of this type of automated service would be lighting. It is well known that most people fall asleep more easily in a darkened room. Many times parents want to make sure that their kids do not turn on the lights to play or read at night because the children need to sleep.

One approach to solving this problem in an automation system can be to have all of the light switches report their state to the automation controller whenever there is a state change. In this scenario, the controller can just tell the light to turn back off immediately. In most cases this approach would be sufficient, but many times the user wants to ensure that the service is not available at all (e.g. the light doesn't turn on even for a second). This system and method can deliver this kind of control.

For the purpose of providing a clear example, this discus sion will refer to the lighting scenario described above, but the control system can easily be extended to additional services like controlling TV time, access to music, control of HVAC (heating and air conditioning) systems, or any automated devices that can be connected into a communication network. Most Smart light switches change state (i.e. turn on or off, dim to a level etc.) immediately when the local button is pressed. In one embodiment, the device would only behave this way when in an "offline' state.

Typically, the device would be in an "online' state meaning it is in communications with the controller. In the "online' state, the device can send a communications packet to the controller asking for permission to change state, and the networked device is configured to perform that state change after being given permission by the controller. In this approach, the controller can even track the state of the light without the light switch needing to send state information by simply tracking the requests that were allowed.

One result of the approach described above is that if the device loses communications with the controller, it becomes

# US 7,886,338 B2

30

impossible to turn on the light. There are many reasons why the controller might not be able to respond to requests. These include controller failure, power outage, interference, etc.

As a result, the present system and method can employ a timeout on requests where if the controller does not respond 5 to a request in a predetermined amount of time, the light can revert to "offline' mode and just make the change without waiting any longer for permission. This does introduce the problem that the controller may track an incorrect state for a short period when there is a system problem, but the control ler is able to re-gain the knowledge of the networked device's state when the device comes back "online' after the next state change request. Re-capturing the State of the device may take only a fraction of a second or several seconds where the malfunction is more serious. This approach also takes away 15 the access restrictions or controls for services when the com munication link fails, so this approach is most effectively used in scenarios where the communication rarely fails or where the negative consequences of failure are minimal (like the lighting example). In other words, this system and method 20 can be more effective when the control over access to networked devices is not critical.  $10$ 

FIG. 1 is a flowchart illustrating an embodiment of a method of controlling access to local electronic devices in an automation network while maintaining failover capability. 25 The method can include the operation of setting a state of a networked device to an online state, as in block 102. In other words, when the networked device or automation device is in an online state it is configured to request permission from the controller to change state.

Another operation is sending a communication from the networked device to a controller requesting permission to change state of the networked device, as in block 104. The networked device may wait a predetermined amount of time to receive permission from the controller to change state, as  $m \rightarrow s$ block 106. The state of the network device can change with out permission from the controller after the predetermined amount of time has passed, as in block 108. In other words, if a response has not been received from the controller within a defined time frame then the networked device will timeout 40 and change its state to the desired state.

FIG. 2 illustrates a system for controlling access to local electronic devices in an automation network while maintain ing failover capability. The system can include networked devices 218a-e that are set to an online state. The networked 45 devices can be automation devices such as: light switches, power Switches, home entertainment devices, heating venti lation and air conditioning (HVAC) controllers, garage door openers, door monitors, DVD players, televisions, personal computers, audio equipment, and other automated devices 50 that can be controlled over a network.

A controller 210 or central processor can be configured to receive communications from a networked device requesting permission to change state of a networked device. For example, a light Switch can send a communication to the 55 controller making a request to turn a light from "off" to "on" because its physical Switch has been changed by a person. In addition, the controller may be generally defined as an elec tronic system that may include device automation control systems, receiver functions for audio and video, a central 60 processor and user interface, networking controllers, and other automation and media functions.

A communication network can be provided to transport communications or control commands 212 between the net worked devices  $218a-e$  and the controller 210. The commu- 65 nications network can be a wireless network 214 as illustrated in FIG. 2. For example, the wireless network and protocols

4

may use the Zigbee (IEEE 815.15.4) standard to form ad-hoc networks, also referred to as mesh networks. Mesh networks use a plurality of nodes, with each node being able to com municate to other neighboring nodes that are within range. Thus, each node can act as a repeater. This allows wireless systems employing mesh networks to use inexpensive, lower power transceivers since each node only needs to broadcast as far as a neighboring node, which can then pass the data on to another node until the data reaches a controller or other des tination connected to a wired system. Other wireless proto cols that can be used are the IEEE 802.11 standard, the Blue tooth standard, or other networking communications protocols but these protocols may be less effective in some situations.

Alternatively, the communications network can be a physi cally wired network312 as illustrated in FIG. 3. For example, the wired network can be connected together using Ethernet and twisted pair or coaxial cable wiring. Another example may be use of fiber optic network connections. Of course, other physical wiring connection schemes and their associ ated protocols can be used.

Referring again to FIG. 2, a processing device 216 can be contained in the networked device and the processing device can be configured to wait a predetermined amount of time to receive permission from the controller to change state. If the network device does not receive a response from the central controller after the predetermined amount of time has passed, then the network device can change state without permission from the controller. The pre-determined amount of time can be set by measuring the maximum amount of time that it is expected to take the controller to respond. That maximum expected response time may be set as the threshold amount of time or the threshold can be set as a multiple of the maximum amount of expected time for response.

The processing device can be an integrated circuit (IC) chip that has a processor and a clock on the chip to time how long it takes for messages to get back to the networked device from the controller. Alternatively, the processing device can be just a timing module. Other circuits that use discrete electronic components may also be used to measure the time it takes for a message to come back.

It is to be understood that the above-referenced arrange ments are only illustrative of the application for the principles of the present invention. Numerous modifications and alter native arrangements can be devised without departing from the spirit and scope of the present invention. While the present invention has been shown in the drawings and fully described above with particularity and detail in connection with what is presently deemed to be the most practical and preferred embodiment(s) of the invention, it will be apparent to those of ordinary skill in the art that numerous modifications can be made without departing from the principles and concepts of the invention as set forth herein.

### The invention claimed is:

1. A method of controlling access to electronic devices in an automation network while maintaining failover capability, comprising:

- setting a state of a networked device to an online state;
- configuring the networked device to request permission from a controller to change state;
- sending a communication from the networked device to the controller requesting permission to change state of the networked device;
- waiting a predetermined amount of time to receive permis sion to change state; and

# US 7,886,338 B2

15

30

changing the state of the networked device without permis sion from the controller after the predetermined amount of time has passed.

2. The method as in claim 1, wherein the step of changing the state of the networked device further comprises the step of 5

changing the state of the networked device to an offline state. 3. The method as in claim 1, wherein the predetermined amount of time is a timeout.

4. The method as in claim 1, further comprising the step of tracking the state of the networked device by tracking 10 requests that were allowed by the controller.

5. A system for controlling access to local electronic devices in an automation network while maintaining failover capability, comprising:

a networked device that is set to an online state;

- a controller configured to receive communications from the networked device requesting permission to change state of the networked device;
- a communication network that is configured to transport communications between the networked device and the 20 comprising: controller, and
- a processing device in the networked device configured to wait a predetermined amount of time to receive permis sion to change state, wherein the processing device includes a clock to time a waiting period for receiving permission from the controller and the networked device will change state without permission from the controller after the predetermined amount of time has passed. 25

6. The system as in claim 5, wherein the communication network is a wireless communication network.

7. The system as in claim 5, wherein the communication network is a wired communication network.

8. The system as in claim 5, wherein the controller can track the state of the networked device by tracking requests that were allowed by the controller. 35

9. A method of controlling access to a networked device in an automation network while maintaining failover capability, comprising:

setting a state of a networked device to an online state;

configuring the networked device to request permission from a controller to change state;

- sending a communication from the networked device to the controller requesting permission to change state of the networked device;
- waiting a predetermined amount of time to receive permis sion to change state;<br>changing the state of the networked device without permis-
- sion from the controller after the predetermined amount of time has passed and no response has been received from the controller; and

setting the state of the networked device to an offline state. 10. The method as in claim 9, wherein the predetermined amount of time is a timeout period.

11. The method as in claim 9, further comprising the step of tracking the state of the networked device by tracking requests that were allowed by the controller.

12. A system for controlling access to electronic devices in an automation network while maintaining failover capability,

an automation device that is set to an online state;

- a controller configured to receive communications from a networked device requesting permission to change state of the networked device;
- a communication network that is configured to transport communications between the networked device and the controller, and
- a timing module in the networked device configured to wait a predetermined amount of time to receive permission to change state, wherein the timing module includes a clock to time a waiting period for receiving permission from the controller and the networked device will change state without permission from the controller after the predetermined amount of time has passed.

13. The system as in claim 12, wherein the controller can track the state of the networked device by tracking requests that were allowed by the controller.

k k k k k

Case 2:23-cv-00522 Document 1-5 Filed 08/14/23 PageID.137 Page 1 of 15

# Exhibit E

US010756984B2

# ( 12 ) United States Patent

# Lane

### (54) **METHOD AND APPARATUS FOR CREATING** (56) **References Cited** AND MANAGING NETWORK DEVICE PORT VLAN CONFIGURATIONS U.S. PATENT DOCUMENTS

- (71) Applicant: **Pakedge Device & Software, Inc.**, Hayward, CA (US)
- (72) Inventor: **Nathan Dennison Lane**, La Habra, CA (US) (US) (Commueu)
- (73) Assignee: WirePath Home Systems, LLC, Salt OTHER PUBLICATIONS Lake City, UT (US)
- $(*)$  Notice: Subject to any disclaimer, the term of this patent is extended or adjusted under 35 U.S.C. 154(b) by 472 days.
- 
- 

### (65) **Prior Publication Data**

US 2016/0301577 A1 Oct. 13, 2016

# Related U.S. Application Data

- (60) Provisional application No. 62/146,602, filed on Apr. 13, 2015.
- 

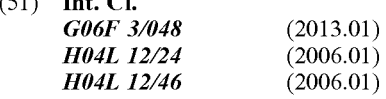

(52) U.S. Cl.<br>CPC .......... H04L 41/22 (2013.01); H04L 12/4675  $(2013.01)$ ;  $H04L$  12/4679 (2013.01)

### ( 58 ) Field of Classification Search

CPC ..................... H04L 41/22; G06F 3/0481-0489 See application file for complete search history. 19 Claims, 5 Drawing Sheets

# (10) Patent No.: US  $10,756,984$  B2<br>(45) Date of Patent: Aug. 25, 2020  $(45)$  Date of Patent:

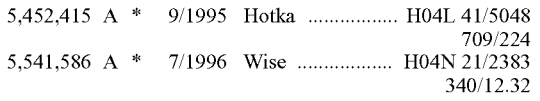

Netgear, "GS108T and GS110TP Smart Switch Software Administration Manual", ver. 2.0, published on Nov. 2010 by Netgear Inc.  $http://www.downloads.netgear.com/files/GS108T_GS110TP_SWA_\_$ 5 Nov10.pdf . \*

(Continued)

(21) Appl. No.: 14/751,978 Primary Examiner - Steven B Theriault (22) Filed: **Jun. 26, 2015** (74) Attorney, Agent, or Firm  $\rightarrow$  Austin Rapp

# ( 57 ) ABSTRACT

A method for managing VLAN configurations on a network device includes connecting, by a client, to the network device. The method then includes presenting, by the client, a graphical user interface of the network device to a user of the client. The graphical user interface comprises a first area displaying a plurality of ports of the network device and a second area displaying a configuration interface. The configuration interface enables the user to make a VLAN assignment for each of the plurality of ports. Both the first area and the second area are displayed on one page in the ing, through the graphical user interface, user instructions for making the VLAN assignment. The method then includes transmitting, by the client, a signal to the network device, the signal encoding the user instructions and enabling the network device to make the VLAN assignment.

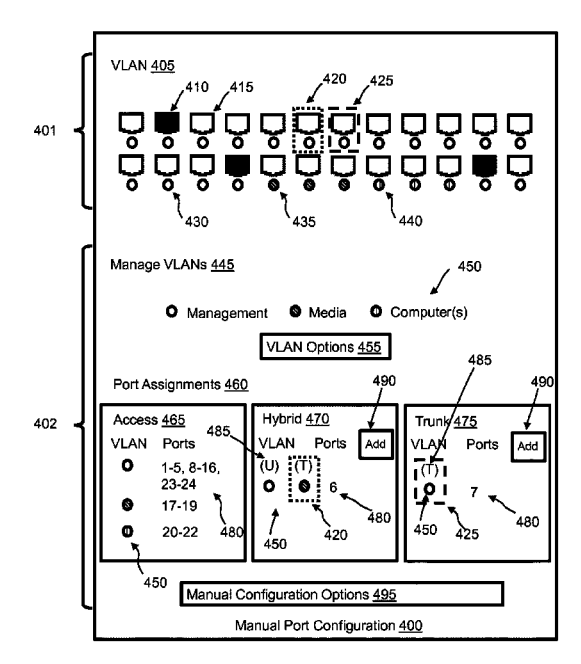

Case 2:23-cv-00522 Document 1-5

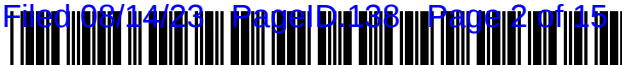

# US 10,756,984 B2

# (56) References Cited

# U.S. PATENT DOCUMENTS

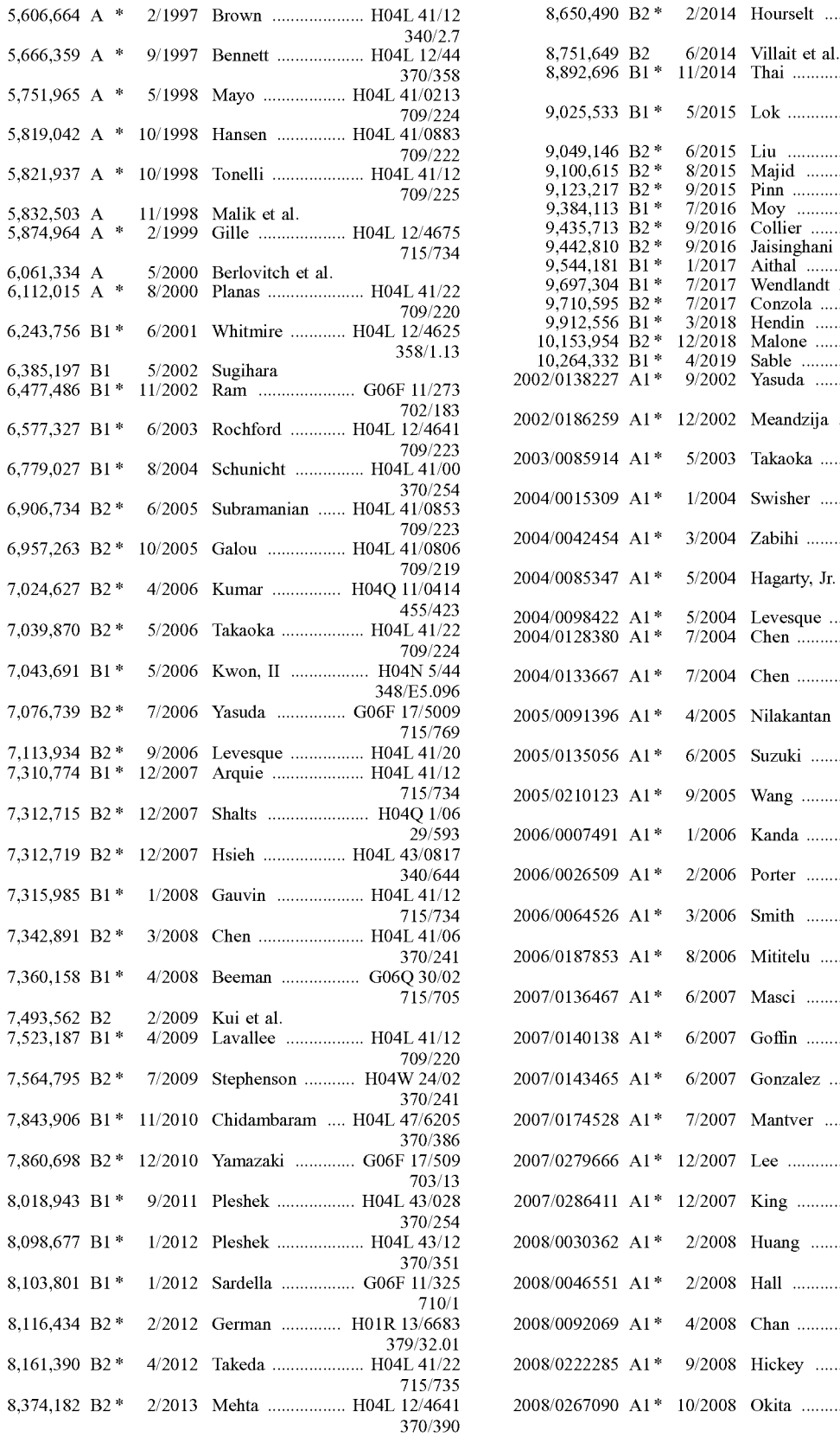

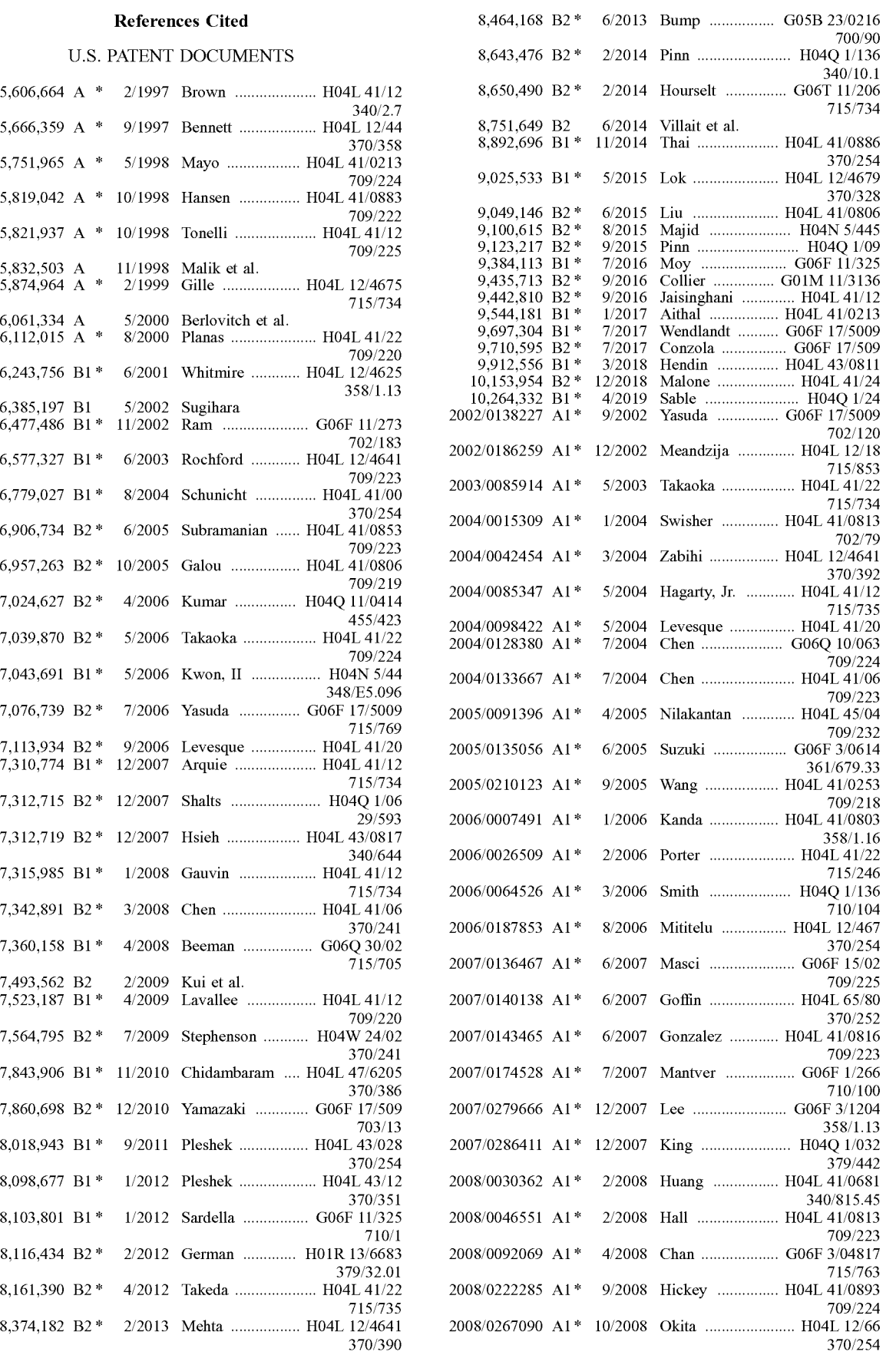

# US 10,756,984 B2

### (56) References Cited

# U.S. PATENT DOCUMENTS

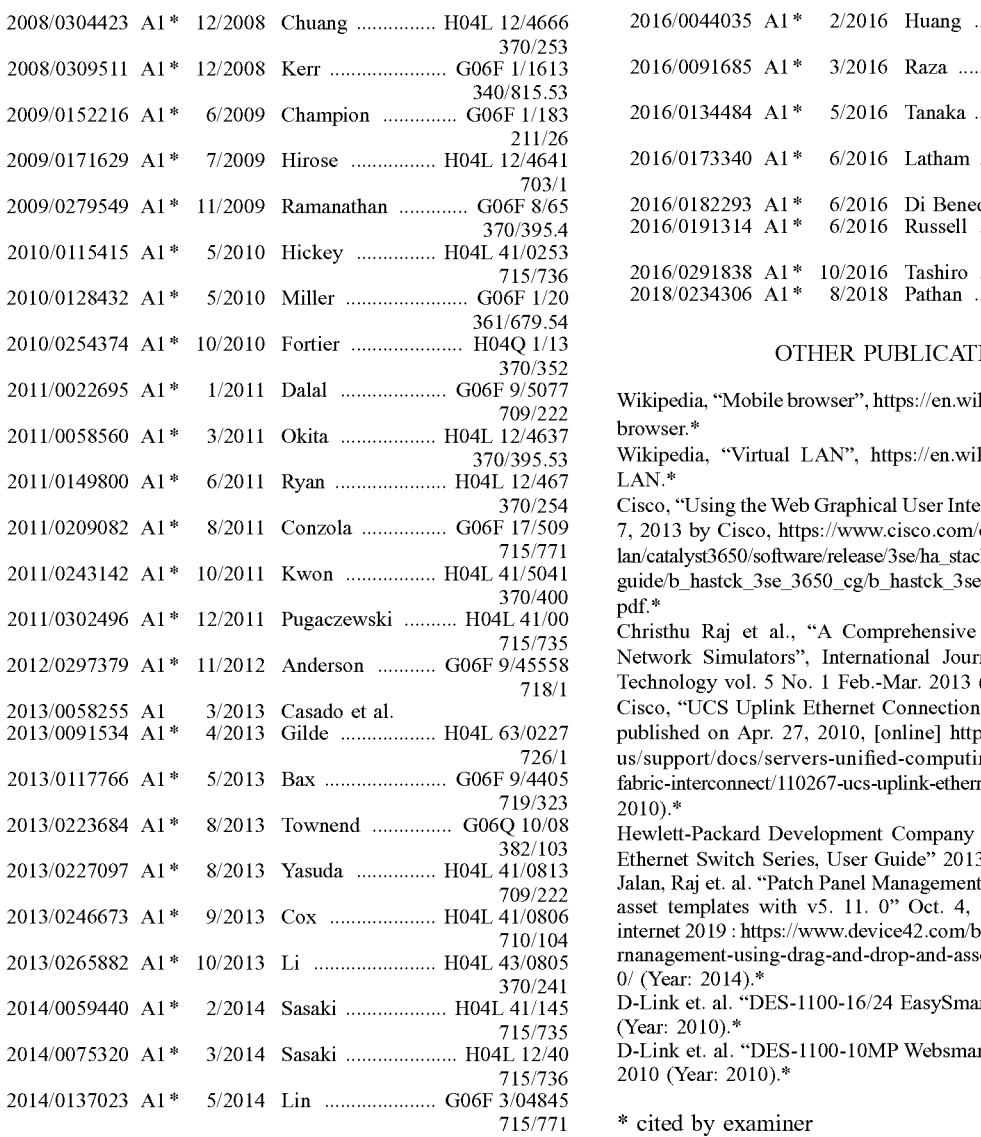

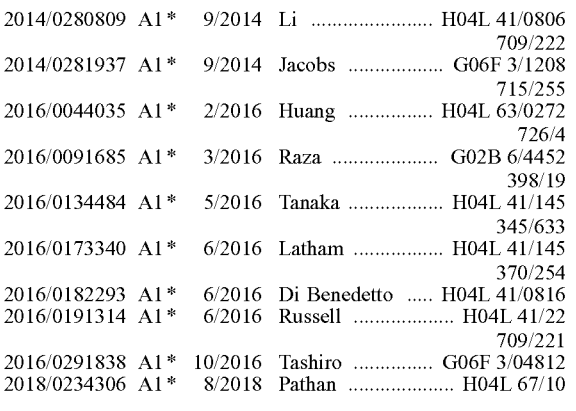

### OTHER PUBLICATIONS

Wikipedia, "Mobile browser", https://en.wikipedia.org/wiki/Mobile\_ browser . \*

Wikipedia, "Virtual LAN", https://en.wikipedia.org/wiki/Virtual\_ LAN.\*

Cisco, "Using the Web Graphical User Interface", published on Oct.<br>7, 2013 by Cisco, https://www.cisco.com/c/en/us/td/docs/switches/ lan/catalyst3650/software/release/3se/ha\_stack\_manager/configuration\_guide/b\_hastck\_3se\_3650\_cg/b\_hastck\_3se\_3650\_cg\_chapter\_0101 . pdf .\*

Christhu Raj et al., "A Comprehensive Overview on Different Network Simulators", International Journal of Engineering and Technology vol. 5 No. 1 Feb.-Mar. 2013 (Year: 2013).\*<br>Cisco, "UCS Uplink Ethernet Connection Conguration Example",

published on Apr. 27, 2010, [online] https://www.cisco.com/c/en/<br>us/support/docs/servers-unified-computing/ucs-6120xp-20-portfabric-interconnect/110267-ucs-uplink-ethernet-connection.html ( Year: 2010).\*<br>Hewlett-Packard Development Company et. al. "HP1910 Gigabit

Ethernet Switch Series, User Guide" 2013 (Year: 2013).<sup>\*</sup>

Jalan, Raj et. al. "Patch Panel Management using drag and drop and asset templates with v5. 11. 0" Oct. 4, 5, 2015 Retrieved from internet 2019 : https://www.device42.com/blog/2014/10/patch-panel-management-using-drag-and-drop-and-asset-ternplates-with-v5-11-0/ (Year: 2014).\*

D-Link et. al. "DES-1100-16/24 EasySmart Switch Manual", 2010 (Year: 2010).\*

D-Link et. al. "DES-1100-10MP Websmart Switch Manual" v 1.0, 2010 (Year: 2010). $*$ 

\* cited by examiner

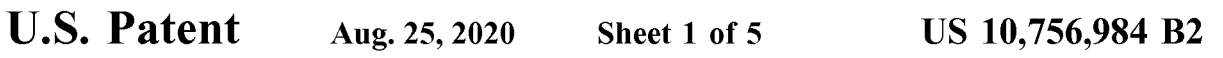

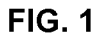

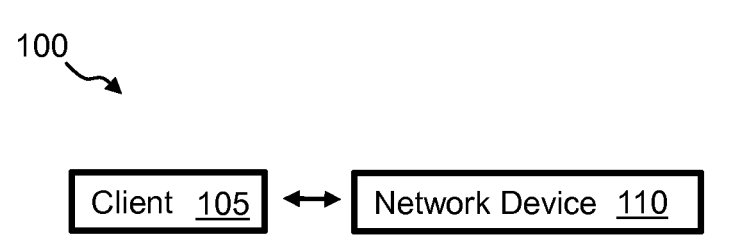

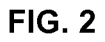

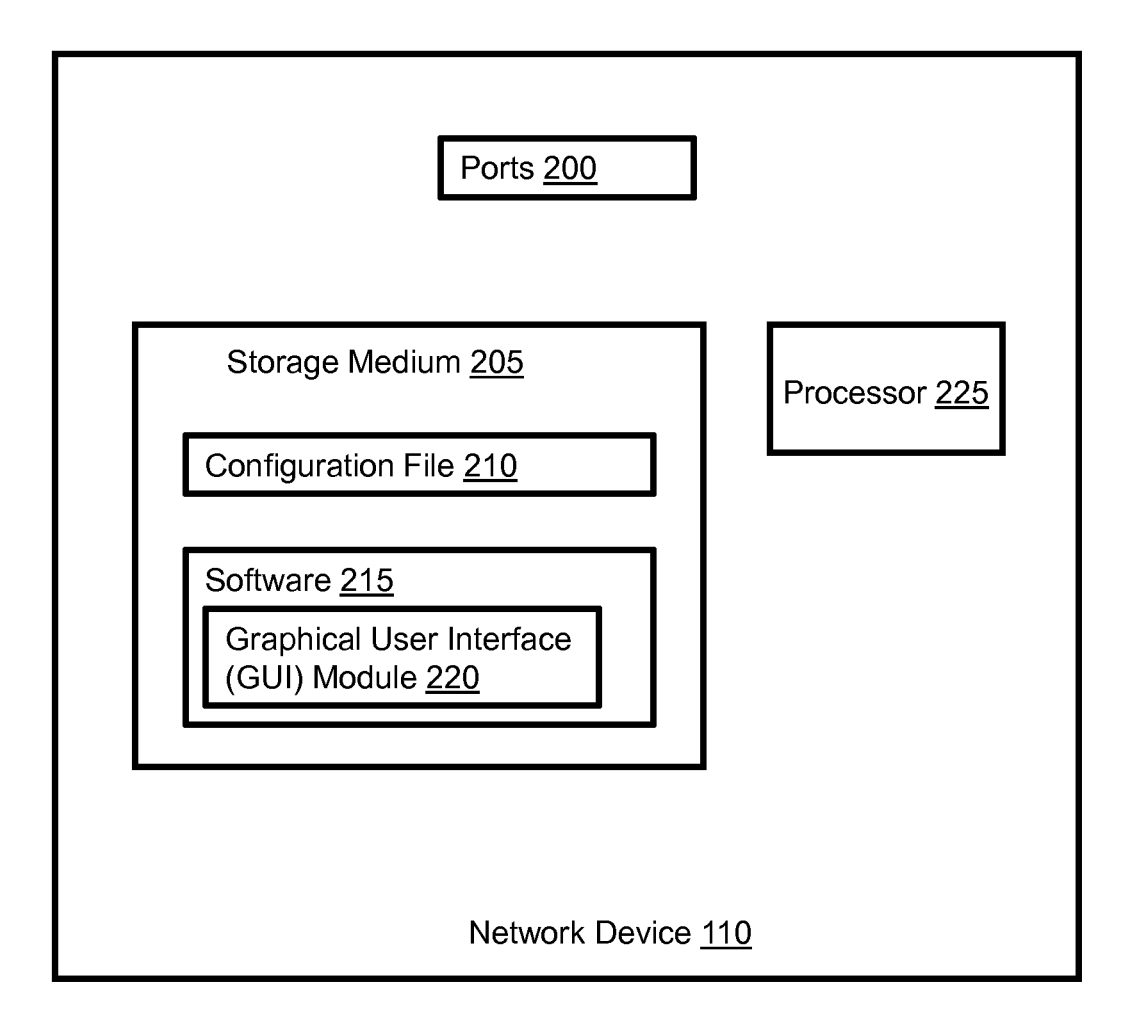

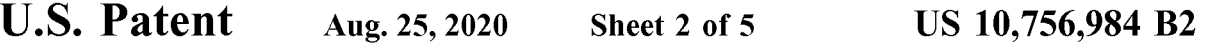

**FIG. 3** 

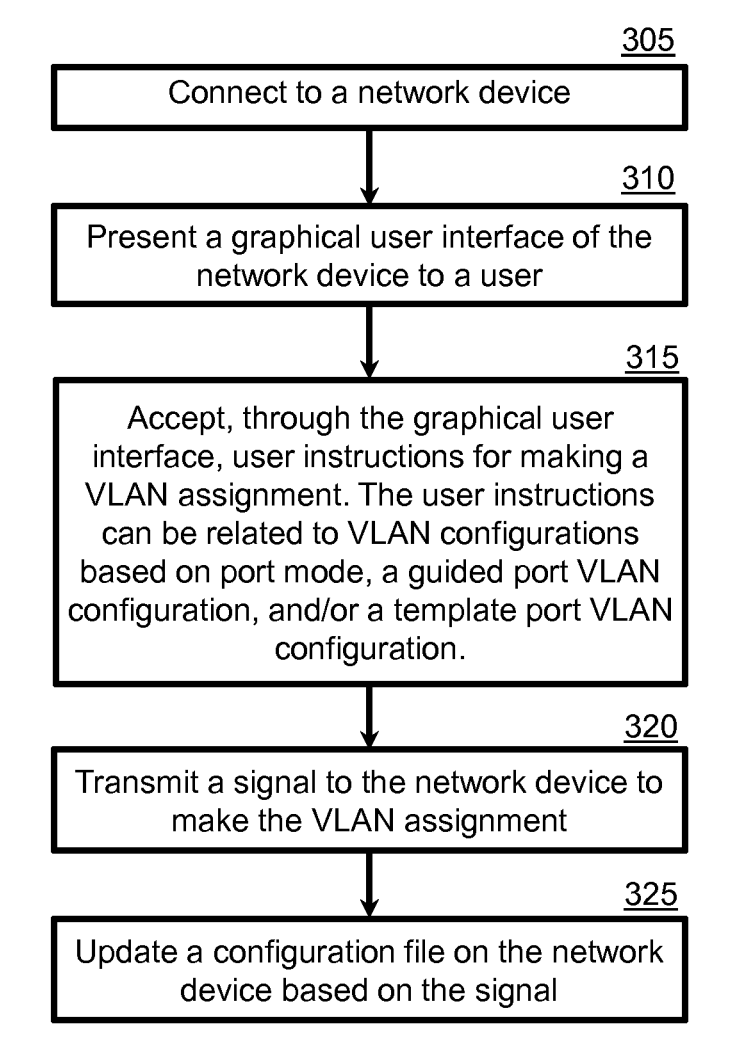

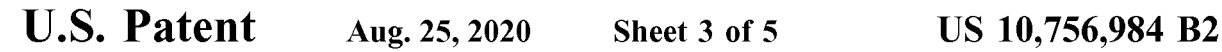

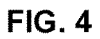

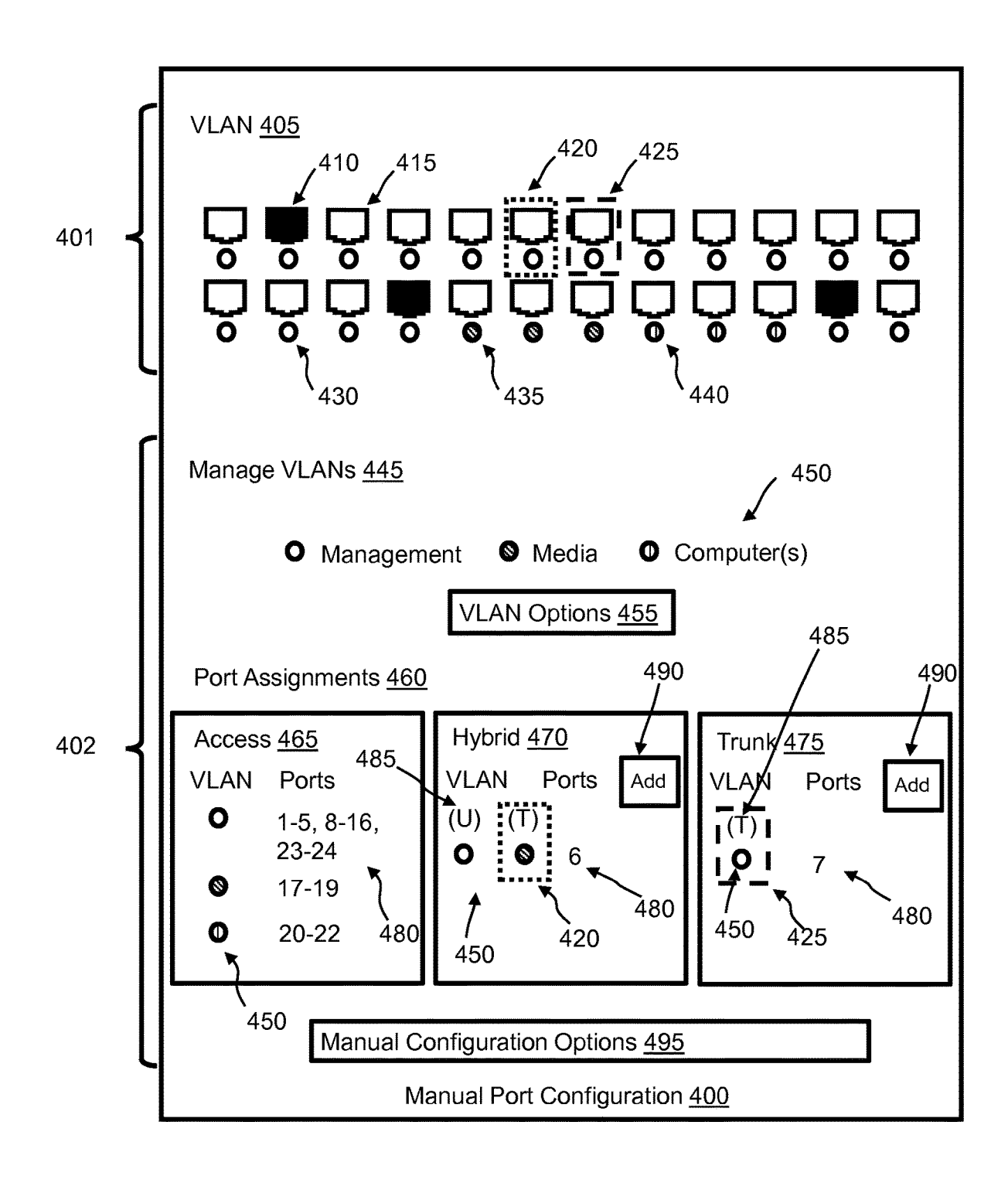

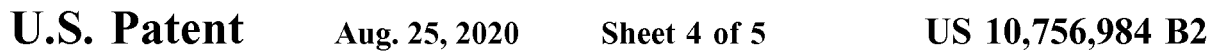

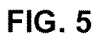

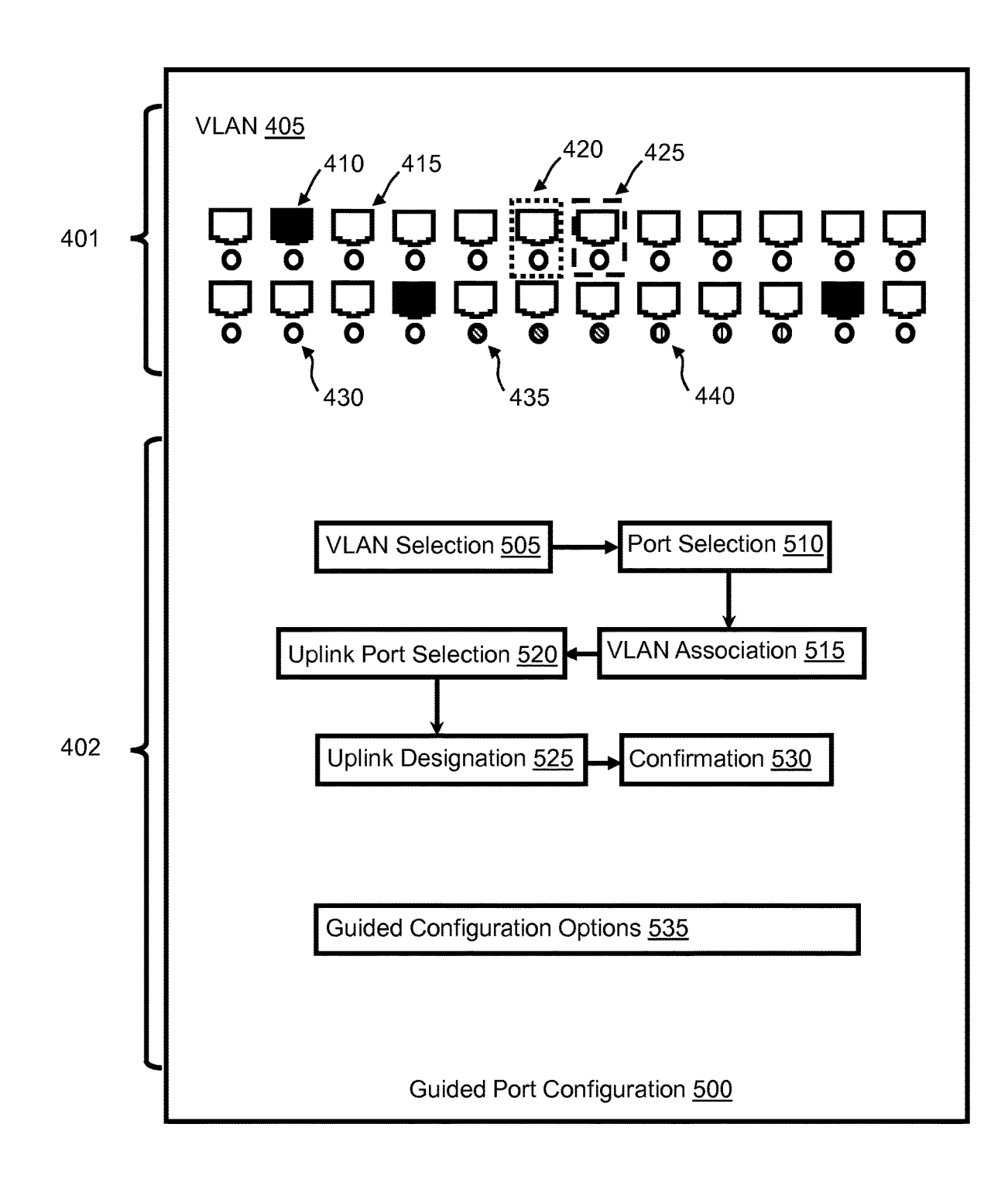
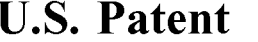

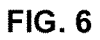

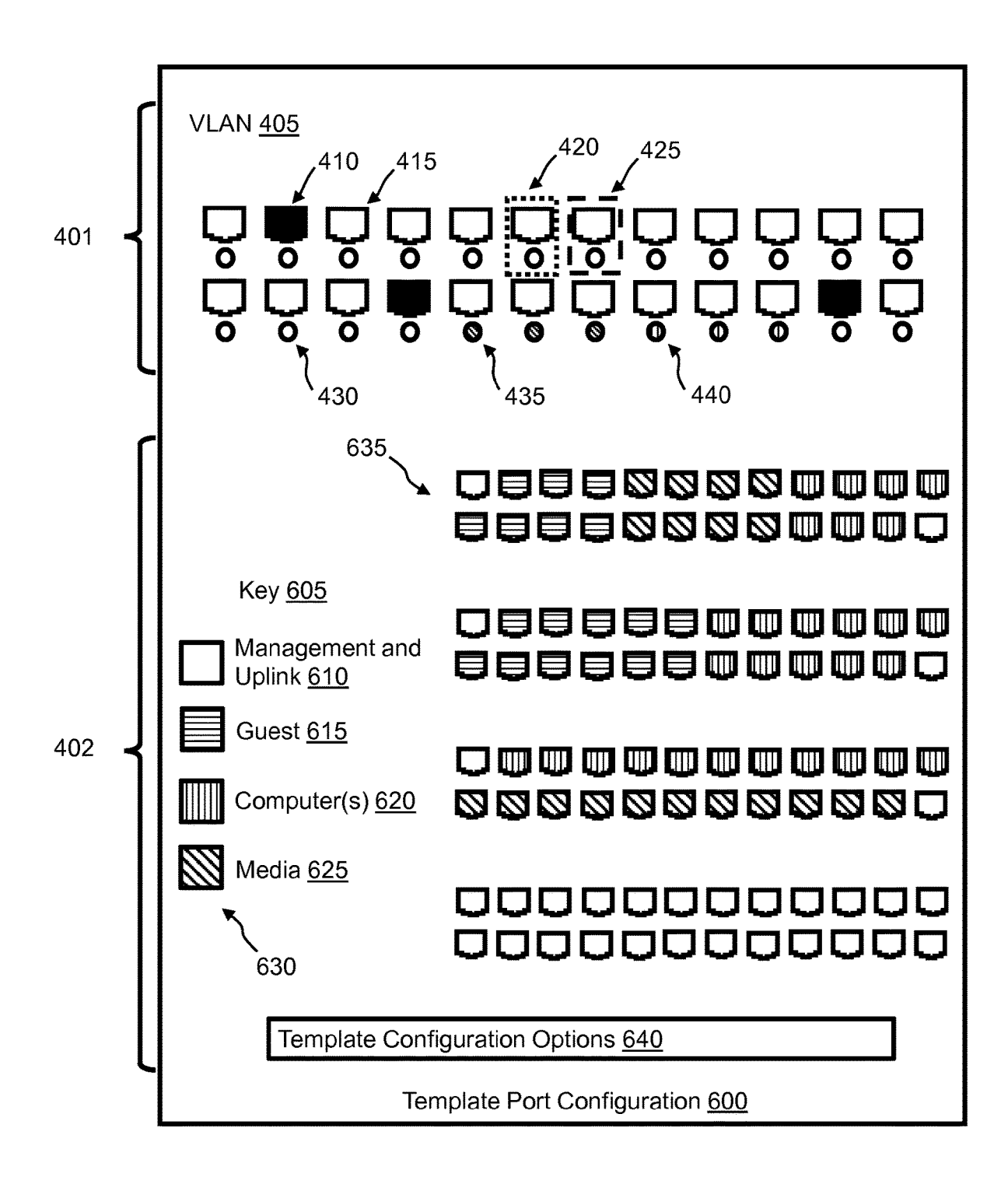

FIG. 6 shows an exemplary template port configuration GUI layout.

The detailed description set forth below in connection from one page. Applying the access mode to a port config-<br>with the appended drawings is intended as a description of 35 ures it for untagged traffic only, with a port various aspects of certain exemplary embodiments and is not selected. Applying the hybrid mode to a port configures it to intended to represent the only aspects of those embodiments. have at least one untagged port VLAN ID intended to represent the only aspects of those embodiments. have at least one untagged port VLAN ID, and at least one Each aspect described in this disclosure is provided merely tagged VLAN ID. Applying the trunk mode to Each aspect described in this disclosure is provided merely tagged VLAN ID. Applying the trunk mode to a port as an example or illustration, and should not necessarily be configures it for tagged traffic only, with one or construed as preferred or advantageous over other aspects. 40 VLAN IDs. All designations and assignments made by the The detailed description includes specific details for provid-<br>In the professor of the United Specific de ing a thorough understanding of the present disclosure. In networked device along with their related configurations.<br>However, it will be apparent to those skilled in the art that The network device port VLAN configurations the present disclosure can be practiced without these specific color coding to match a VLAN with a port. A user can make details. Acronyms and other descriptive terminology can be 45 a variety of inputs in the graphical us

configuration of network device ports. Particular embodi- 55 an advanced configuration. A basic configuration can ments relate to a user interface for creating and managing include a guided port configuration or a template ments relate to a user interface for creating and managing<br>network device port VLAN configurations. This is achieved<br>using an interactive user interface along with a guided<br>design to streamline complex configuration change

be managed through a client. In some embodiments, a server enables the user to easily select and switch between concan intermediate the communication. Many embodiments 65 figuration methods while still remaining on the sam provide a method comprising communication between the Referring to FIG. 1, a chart showing components of client and the network device, and updating of a configuration system 100, and exemplary communication between the

**METHOD AND APPARATUS FOR CREATING** ration file on the network device to reflect user inputs made<br> **AND MANAGING NETWORK DEVICE PORT** in the graphical user interface (GUI) of the client.

VLAN CONFIGURATIONS Previous VLAN configuration methods used a strictly text based approach . The ports had to be selected one at a time CROSS - REFERENCE TO RELATED PATENT 5 for configuration . Information and settings were located APPLICATIONS across multiple pages instead of on one central VLAN configuration page. The embodiments of the present disclosure, when compared to past methods, provide a faster and This application claims priority from Provisional U.S. sure, when compared to past methods, provide a faster and<br>nuclear to passer way to create and modify VLAN configurations on a Application 62/146,602, filed Apr. 13, 2015, titled easier way to create and modify VLAN computations on a<br>"METHOD FOR CREATING AND MANAGING PORT. 10 network device because all of the relevant information, "METHOD FOR CREATING AND MANAGING PORT"<sup>10</sup> network device because all of the relevant information,<br>VLAN CONFIGURATIONS," which is incorporated herein including VLAN visualization and configuration options,<br>by reference in by reference in its entirety.<br>
refers to a broad area of configuration in a GUI that, when<br>
refers to a broad area of configuration in a GUI that, when BRIEF DESCRIPTION OF THE DRAWINGS interacted with, does not appear to reload the GUI or to load<br>15 a new GUI. In embodiments of the present disclosure, the Exemplary embodiments are described herein with refer-<br>ence to the following Figures, wherein:<br>FIG. 1 is a chart showing components of an exemplary<br>FIG. 1 is a chart showing components of an exemplary<br>FIG. 1 is a chart sho system, and exemplary communication between the com-<br>ponent on the page allows the user to configuration settings. A third component<br>FIG. 2 shows exemplary components of an exemplary<br>settings on the network device. The vis network device.<br>FIG. 3 is a chart describing an exemplary method. The visualization components to show the network device con-FIG. 3 is a chart describing an exemplary method. current settings and make editing the network device con-<br>FIG. 4 shows an exemplary manual port configuration 25 figurations possible.

FIG. 5 shows an exemplary guided port configuration and enables port visualization, VLAN setting visualization, and . FIG. 5 shows an exemplary guided port configuration and enables port visualization, VLAN setting visuali enables port visualization, VLAN setting visualization, and VLAN configuration manipulation (comprising options to GUI layout and an exemplary guided configuration flow. <br>FIG. 6 shows an exemplary template port configuration add, edit, and/or delete VLANs). A user, who as a nonlimiting example can be a network administrator, can create and edit VLANs, can assign VLANs to groups of ports, can DETAILED DESCRIPTION configure VLANs as tagged or untagged, and/or can specify access, hybrid, and/or trunk modes for multiple ports all from one page. Applying the access mode to a port config-

sible, and should not be viewed as limiting the disclosure to served up the HTML GUI in their client's web browser, the the thing described. thing described.<br>
Embodiments of the present disclosure relate generally to the select whether they want to do a basic configuration or the present whether they want to do a basic configuration or an advanced configuration. A basic configuration can can be performed as well, such as port mode configuration. configuration options by selecting their desired option from<br>According to certain embodiments, a network device can the same page where they perform the configurat According to certain embodiments, a network device can the same page where they perform the configurations. This be managed through a client. In some embodiments, a server enables the user to easily select and switch betwe

system 100, and exemplary communication between the

components, is shown. System 100 can include a client 105 indicator 435, and a third VLAN indicator 440. Although the and a network device 110. In other embodiments, other present embodiment shows only three different VLAN and a network device 110. In other embodiments, other present embodiment shows only three different VLAN indi-<br>components can intermediate the communication between cators, the number of different VLANs and VLAN indicacomponents can intermediate the communication between cators, the number of different VLANs and VLAN indication-<br>the client 105 and the network device 110. As a non-limiting tors can range from 1 to as many as the resource example, an intermediary device can be a server. The client  $\frac{100 \text{ will allow. In many embeddings, the maximum 105 can be any device that has networking/web capabilities number will be even more than the number of ports 200 of the remaining nodes.$ 105 can be any device that has networking/web capabilities number will be even and a screen to display a graphical user interface. A client network device 110. 105 can be, as non-limiting examples, a computer or a<br>second area 402 can have a Manage VLANs section 445<br>smartphone. The network device 110 can be any device with and a Port Assignments section 460. In the exemplary ports and with a CPU or an embedded "system on a chip." 10 Manage VLANs section 445, all of the VLANs of network<br>In the present embodiment, the network device 110 is a 24 device 110 can be shown. Such VLANs can be shown wi In the present embodiment, the network device 110 is a 24 device 110 can be shown. Such VLANs can be shown with port managed Ethernet switch, with the switch's HTML GUI VLAN indicators 450. Examples of VLAN indicators 450 being accessed through a web browser on client 105. However, the present disclosure is not limited to a 24 port ever, the present disclosure is not limited to a 24 port 435, and third VLAN indicator 440. However, VLAN indi-<br>15 cators 450 can also show a VLAN ID and/or a VLAN name

network device 110. A network device 110 can have, as a resentation of the VLAN that can be used in other areas of non-limiting example, ports 200, a storage medium 205, a the graphical user interface. When displayed in th configuration file 210 and software 215 stored in storage VLANs section 445, the VLANs are selectable. They can be medium 205, and a processor 225. Software 215 can have a 20 selected and used in the port configuration met medium 205, and a processor 225. Software 215 can have a 20 selected and used in the port configuration methods GUI module 220 which can be used to serve up a graphical described herein. user interface to the client 105. Processor 225 can be a In a non-limiting example, VLAN Options 455 can com-<br>"system on a chip" or a CPU, and can be used to run prise an option to create a VLAN, an option to delete a " system on a chip" or a CPU, and can be used to run prise an option to create a VLAN, an option to delete a software 215 to enable a user of client 105 to interact with VLAN, and an option to edit a VLAN. Creating a VLAN software 215 to enable a user of client 105 to interact with VLAN, and an option to edit a VLAN. Creating a VLAN can network device 110.<br>25 comprise inputting a VLAD ID and name, and then con-

served up by GUI module 220, of the network device 110 to 30 then confirming. In other embodiments, other options can be a user of the client 105. Step 315 can comprise accepting, available to the user to manage the VLANs a user of the client 105. Step 315 can comprise accepting, through the graphical user interface, user instructions for making a VLAN assignment. As non-limiting examples, the example by clicking a "create" button, client 105 can<br>VLAN assignment can be an access mode port VLAN transmit the settings to network device 110 to update conconfiguration, a hybrid mode port VLAN configuration, a 35 figuration file 210 and store the settings.<br>
trunk mode port VLAN configuration, a guided port VLAN In an exemplary Port Assignments section 460, the user<br>
configu configuration, and/or a template port VLAN configuration. can have separate areas to configure ports. There can be a Step 320 can comprise transmitting a signal to the network separate Access mode area 465, Hybrid mode are Step 320 can comprise transmitting a signal to the network separate Access mode area 465, Hybrid mode area 470, and device 110 to make the VLAN assignment. Step 325 can Trunk mode area 475. All of the created VLANs display depending the VLANs section 445 can be shown in the 110 based on the transmitted signal. In such a manner, the  $\alpha$  Access mode area 465, with associated VLAN indicators 110 based on the transmitted signal. In such a manner, the Access mode area 465, with associated VLAN indicators method results in a user being able to create and manage 450. Each VLAN in Access mode area 465 can be select VLAN configurations of network device 110. All of the which when selected would allow the user to choose ports<br>VLAN assignments can be initiated from one page. This from first area 401 to assign to the selected VLAN. As a greatly decreases the time needed to create and modify 45 non-limiting example, a user can click on multiple ports in VLAN settings, and also makes the display of configuration first area 401 or can click and drag to selec

ration GUI layout is shown. In other embodiments, the GUI method of port assignment can be performed in Hybrid<br>layout can look different and different graphical representa- 50 mode area 470 and Trunk mode area 475 as well. VLAN configuration setting and options for network device 55 selects them in first area 401. The Hybrid mode area 470 and 110. Second area 402 can change as a user switches between Trunk mode area 475 can also have a taggi different methods of VLAN configuration, but first area 401 which displays VLAN indicators 450 in a way that enables can remain largely the same, displaying graphical represen-<br>the user to see and configure which VLANs are can remain largely the same, displaying graphical represen-<br>the user to see and configure which VLANs are tagged and tations of ports 200 and their current or temporary assigned which are untagged. In the present embodimen settings. First area 401 can have a VLAN section 405 which 60 mode area 470, tagging indicator 485 shows text that rep-<br>graphically displays the VLANs associated with ports 200 of resents "tagged" and "untagged," and then network device 110. Ports 200 can be displayed as active indicators 450 in a table-like format that shows which ports 410 or inactive ports 415. Ports can also have a hybrid VLAN is associated with which text. Each row in ports 410 or inactive ports 415. Ports can also have a hybrid VLAN is associated with which text. Each row in the table mode indicator 420 or a trunk mode indicator 425. In the can be selectable and editable to specify at mode indicator 420 or a trunk mode indicator 425. In the can be selectable and editable to specify at least one VLAN present embodiment, a default access mode port has no 65 that is untagged and at least one VLAN that is t indicator. However, an indicator can be used if desired. Ports Additionally, there can be an add option 490, which can be can also have a first VLAN indicator 430, a second VLAN used to add rows to the table, thereby allow

tors can range from 1 to as many as the resources of network device 110 will allow. In many embodiments, the maximum

VLAN indicators 450. Examples of VLAN indicators 450 include first VLAN indicator 430, second VLAN indicators anaged Ethernet switch.<br>
FIG. 2 shows exemplary components of an exemplary associated with the VLAN, in addition to a graphical rep-FIG. 2 shows exemplary components of an exemplary associated with the VLAN, in addition to a graphical repnetwork device 110. A network device 110 can have, as a resentation of the VLAN that can be used in other areas of

Referring to FIG. 3, a chart describing an exemplary firming the input. Deleting a VLAN can comprise selecting<br>method is shown. The method can comprise a step 305 of a VLAN, selecting the option to delete the VLAN, and the option to edit the VLAN, changing the VLAN name, and then confirming. In other embodiments, other options can be device 110. If the user chooses to confirm an option, for example by clicking a "create" button, client  $105$  can

from first area 401 to assign to the selected VLAN. As a non-limiting example, a user can click on multiple ports in information much simpler to understand.<br>
Referring to FIG. 4, an exemplary manual port configu-<br>
The same set of the VLAN they want to assign the ports to. The same<br>
ration GUI layout is shown. In other embodiments, the GU

used to add rows to the table, thereby allowing the user to

make additional port and VLAN configurations. In the the present embodiment, the first step in guided port con-<br>present embodiment, since all VLANs are displayed in figuration 500 is a VLAN selection step 505. VLAN selecpresent embodiment, since all VLANs are displayed in figuration 500 is a VLAN selection step 505. VLAN selec-<br>Access mode area 465, the rows cannot be deleted and there tion step 505 can comprise display of a graphical rep

areas. The steps for creating the VLANs and configuring the In the present embodiment, the Trunk mode area 475 has 5 a similar layout and configuration options to the Hybrid a similar layout and configuration options to the Hybrid have the option to select as many of the pre-defined VLANs mode area 470, except that there is no option to specify as they desire, and then to proceed with the guid mode area 470, except that there is no option to specify as they desire, and then to proceed with the guided configu-<br>"untagged" ports and VLANs. The Hybrid mode area 470 ration. If the user chooses to proceed, second area "untagged" ports and VLANs. The Hybrid mode area 470 ration. If the user chooses to proceed, second area 402 will and Trunk mode area 475 can also display the corresponding display a different setting, step, or option, whi hybrid mode indicator 420 and/or trunk mode indicator 425 10 on the same page as first area 401. Instead of proceeding, the around each "tagged" VLAN indicator in the relevant area. user can also choose an option to exit t around each "tagged" VLAN indicator in the relevant area.<br>
The hybrid mode indicator 420 and trunk mode indicator<br>
425 can also be displayed around the relevant configured<br>
port in first area 401. In such a manner, a user whether the port are in access mode, hybrid mode, or trunk pre-defined VLANs that the user selected in VLAN selection mode. In other embodiments, all indicators can look differ-<br>step 505. The second step is a port selectio mode. In other embodiments, all indicators can look differ-<br>ent, have different colors or shapes, or be located in different 20 selection step 510 can comprise the user, in first area 401, areas. The steps for creating the VLANs and configuring the selecting as many displayed ports as they desire. The third ports can also be different. However, all of the described step is a VLAN association step 515. VLAN a

other input from the Port Assignments section 460. If the they like to any of the pre-defined VLANs that they chose user chooses to apply the changes, for example by clicking in VLAN selection step 505. Once all ports have user chooses to apply the changes, for example by clicking in VLAN selection step 505. Once all ports have been<br>an "apply" button, client 105 can transmit the settings to 30 assigned a VLAN, the user can have the options t

ration GUI layout and an exemplary guided configuration The fourth step is an uplink port selection step 520. When<br>flow are shown. In other embodiments, the GUI layout can 35 the user chooses to proceed, the graphical repr flow are shown. In other embodiments, the GUI layout can 35 the user chooses to proceed, the graphical representation in look different and different graphical representations can be second area 402 can change to show the used. Additionally, the guided configuration flow steps can<br>be different or have a different order. Client 105 can display<br>a for network device 110. Uplink ports can be ports configured<br>be different or have a different ord a GUI for guided port configuration 500. The GUI can have VLAN ID set previously as tagged. In the present embodi-<br>a first area 401 showing graphical representation of ports 40 ment, ports 1 and 24 are automatically design 200 of network device 110. The GUI can have a second area ports, but any other ports could be so designated. The 402 showing VLAN configuration setting and options of automatically designated ports are not changeable by th network device 110. Second area 402 can change as a user switches between different methods of VLAN configuration, switches between different methods of VLAN configuration, of network device 110. Uplink port selection step 520 can but first area 401 can remain largely the same, displaying 45 comprise the user, in first area 401, select graphical representations of ports 200 and their current or<br>temporary assigned settings. First area 401 can have a<br>VLAN section 405 which graphically displays the VLANs<br>automatically set as uplink ports. The fifth step is associated with ports 200 of network device 110. Ports 200 port designation step 525. Uplink port designation step 525 can be displayed as active ports 410 or inactive ports 415. 50 can comprise the user dragging the selec can be displayed as active ports 410 or inactive ports 415. 50 Displayed ports can also have a hybrid mode indicator 420 Displayed ports can also have a hybrid mode indicator 420 second area 402 and releasing them over the graphical or trunk mode indicator 425. In the present embodiment, a representation of the default uplink ports, thereby default access mode port has no indicator. However, an or adding to the ports that will be designated as uplink ports.<br>indicator can be used if desired. Ports can also have a first The user can have the options to proceed third VLAN indicator 440. Although the present embodi-<br>ment shows only three different VLAN indicators, the<br>number of different VLANs and VLAN indicators can range<br>from 1 to as many as the resources of network device 110<br>c from 1 to as many as the resources of network device 110 chooses to proceed, the graphical representation in second will allow. In many embodiments, the maximum number 60 area 402 can change to show a summary of the VLAN

guided configuration options 535 related to such settings and 65 Guided configuration options 535 can comprise an option to inputs. The settings, steps, and options in second area 402 confirm the settings (thereby concludi inputs. The settings, steps, and options in second area 402 confirm the settings (thereby concluding guided port concan all be part of a guided port and VLAN configuration. In figuration 500) and an option to move back to

Access mode area 465, the rows cannot be deleted and there tion step 505 can comprise display of a graphical represencan be an option to clear a port assignment instead. tation of pre-defined VLANs, which include pre-defin tation of pre-defined VLANs, which include pre-defined VLAN IDs and pre-defined VLAN names. The user can

ports can also be different. However, all of the described<br>features should be presented on one page in the manual port<br>features should be presented on one page in the manual port<br>onfiguration 400 GUI.<br>In the present embodi network device 110 to update configuration file 210 and with guided port configuration 500, to clear any assignments store the settings.<br>Referring to FIG. 5, an exemplary guided port configuration the guide port configurat

will be even more than the number of ports 200 of network<br>device 110.<br>Second area 402 can display different settings and require in the previous<br>second area 402 can display different settings and require ing which ports th Second area 402 can display different settings and require ing which ports they have assigned to which pre-defined different inputs at different times, and can also display VLAN and which ports they have designated as upli figuration 500) and an option to move back to a previous

to confirm the settings, for example by clicking an "apply" played in first area 401 are displayed in a way that may not button, client 105 can transmit the settings to network device be consistent with any of the template button, client 105 can transmit the settings to network device be consistent with any of the template options 635. This is 110 to update configuration file 210 and store the settings. because those are current settings whi

and trunk mode indicator 425 are displayed in a way that ration method). The user has not yet selected or applied a may not be consistent with a guided port configuration, if for template. Once the user begins the template example guided port configuration does not provide the user ation method, or selects a template option 635, the graphi-<br>with an option to specify port mode. This is because the cal representations in first area 401 will ch which have been configured with a different method (e.g. the 635.<br>
manual port configuration method). The user has not yet In the present embodiment, template configuration<br>
gone through the steps of guided port configurat the user begins the process, hybrid mode indicator 420 and selection, and an option to exit so that the user can configure<br>trunk mode indicator 425 can disappear and first area 401 15 ports and VLANs according to another m

ration GUI layout is shown. In other embodiments, the GUI and update the configuration file 210 accordingly. In such a<br>layout can look different and different graphical representa- 20 manner, the VLAN and uplink port assig layout can look different and different graphical representa- 20 manner, the VLAN and uplink port assignments of the tions can be used. Client 105 can display a GUI for template selected template option 635 can be configur tions can be used. Client 105 can display a GUI for template selected template option 635 can be configured for network port configuration 600. The GUI can have a first area 401 device 110. showing graphical representations of ports 200 of network device 110. The GUI can have a second area  $402$  showing What is claimed is:<br>VLAN configuration setting and options of network device  $25 - 1$ . A method of ma 110. Second area 402 can change as a user switches between network device, the method comprising:<br>different methods of VLAN configuration, but first area 401 connecting, by a client, to the network device; different methods of VLAN configuration, but first area 401 can remain largely the same, displaying graphical represencan remain largely the same, displaying graphical represen-<br>transference of the client, wherein the tations of ports 200 and their current or temporary assigned<br>terms of the client, wherein the settings. First area 401 can have a VLAN section 405 which 30 graphical user interface comprises:<br>graphically displays the VLANs associated with ports 200 of a first area displaying a plurality of p network device 110. Ports 200 can be displayed as active ports 410 or inactive ports 415. Ports can also have a hybrid mode indicator 420 or trunk mode indicator 425. In the configuration interface enabling the user to make a present embodiment, a default access mode port has no 35 VLAN assignment for each of the plurality of ports, indicator. However, an indicator can be used if desired. Ports both the first area and the second area being discan also have a first VLAN indicator 430, a second VLAN played on one page in the graphical user interface, indicator 435, and a third VLAN indicator 440. Although the and wherein the graphical user interface enables present embodiment shows only three different VLAN indi-<br>displaying a port hybrid mode indicator that encloses present embodiment shows only three different VLAN indi-<br>cators, the number of different VLANs and VLAN indica-<br>a configured port in the first area and a matching port cators, the number of different VLANs and VLAN indica- 40 a configured port in the first area and a matching port tors can range from 1 to as many as the resources of network hybrid mode indicator that encloses a VLAN indi tors can range from 1 to as many as the resources of network hybrid mode indicator that encloses a VLAN indevice 110 will allow. In many embodiments, the maximum cator of the configured port in the second area; device 110 will allow. In many embodiments, the maximum cator of the configured port in the second area;<br>number will be even more than the number of ports 200 of accepting, through the graphical user interface, user number will be even more than the number of ports 200 of network device 110.

pre-defined VLANs in key 605 comprising management and user clicks and drags at least one of the ports from the uplink VLAN 610, guest VLAN 615, computer(s) VLAN first area to a VLAN in the configuration interface in uplink VLAN 610, guest VLAN 615, computer(s) VLAN first area to a VLAN 620, and media VLAN 625. Different and/or additional the second area; and 620, and media VLAN 625. Different and/or additional the second area; and pre-defined VLANs can also be displayed. Each pre-defined transmitting, by the client, a signal to the network device, VLAN can have a different key indicator 630. Key indica- 50<br>the signal encoding the user instructions and enabling<br>tors 630 can be, as non-limiting examples, different colors or<br>different shapes for each pre-defined VLAN. embodiment, there are four template options 635 that the a configuration file stored on a storage medium in the user can choose from. In other embodiments, one or more 55 template options 635 can be displayed, corresponding to a 3. The method of claim 1, wherein:<br>variety of pre-defined VLANs and port configurations. The the client is a computer and the graphical user interface is variety of pre-defined VLANs and port configurations. The the client is a computer and the graphical user inter-<br>pre-defined port configurations can comprise VLAN assign-<br>presented in a web browser on the computer. pre-defined port configurations can comprise VLAN assign-<br>ments and uplink port assignments. In the present embodi-<br>ment, all template options 635 have ports 1 and 24 assigned 60 the client is a mobile phone and as uplink ports. The uplink ports can be set as hybrid ports interface interface in a VLAN ID of 1 (corresponding to the management phone. VLAN), but can also be tagged ports set to whichever **5**. The method of claim 1, wherein:<br>VLAN is selected. The other ports have different VLANs the network device is a managed switch. assigned to them, as shown by the different key indicators  $\epsilon$  6. The method of claim 1, further comprising:<br>630. In the present embodiment, hybrid mode indicator 420, receiving a first user selection of a VLAN displayed 630. In the present embodiment, hybrid mode indicator 420, receiving a first user selection of a VLAN disp<br>trunk mode indicator 425, first VLAN indicator 430, second configuration interface of the second area; trunk mode indicator 425, first VLAN indicator 430, second

7 8

step in the guided port configuration 500. If the user chooses VLAN indicator 435, and third VLAN indicator 440 disting to confirm the settings, for example by clicking an "apply" played in first area 401 are displayed in 0 to update configuration file 210 and store the settings. because those are current settings which have been config-<br>In the present embodiment, hybrid mode indicator 420  $\,$  s ured with a different method (e.g. the manu

tions made with the guided port configuration method.<br>
Referring to FIG. 6, an exemplary template port configuration send the template configuration to the network device 110<br>
ration GUI layout is shown. In other embodimen

1. A method of managing VLAN configurations on a network device, the method comprising:

- 
- a first area displaying a plurality of ports of the network device; and
- a second area displaying a configuration interface, the configuration interface enabling the user to make a
- instructions for making the VLAN assignment, wherein<br>at least one of the VLAN assignments is made when the Second area 402 can display a key 605, and exemplary 45 at least one of the VLAN assignments is made when the e-defined VLANs in key 605 comprising management and user clicks and drags at least one of the ports from the
	-
	-
	-
	-
	-
	-
	- the client is a mobile phone and the graphical user interface is presented in a web browser on the mobile
	-
	-
	-
	-

5

10

25

45

- 
- receiving a confirmation of the first user selection and the second user selection.
- 
- prior to receiving the first user selection, receiving a third **16**. A method of managing VLAN configurations on a user selection of an option to create the VLAN; and network device, the method comprising: user selection of an option to create the VLAN; and responsive to receiving the third user selection, creating
- the VLAN.<br>8. The method of claim  $7$ , wherein:
- creating the VLAN comprises, in response to a user input, assigning a VLAN ID and a VLAN name to the VLAN.
- 
- 15 receiving a first user selection of a first option to create a<br>hybrid configuration;<br> $15$  a first area displaying a plurality of ports of the network<br>receiving a second user selection of at least one VLAN<br>device; and
- receiving a second user selection of at least one VLAN from a group of VLANs to designate as untagged;
- 
- 
- second user selection, the third user selection, and the fourth user selection.
- 
- 
- 30 responsive to receiving the fifth user selection, creating hybrid mode indicator that encloses a VLAN indi-<br>the group of VLANs.<br> $\frac{30}{20}$  actor of the configured port in the second area; and
- 
- 
- 35
- 
- second user selection, and the third user selection. a plurality of a processor;  $\therefore$  The method of claim 11, further comprising: 40 a processor;
- 12. The method of claim 11, further comprising: 40 a processor;<br>prior to receiving the first user selection, receiving a a storage medium; prior to receiving the first user selection, receiving a a storage medium;<br>
fourth user selection of a second option to create the a configuration file stored in the storage medium; and fourth user selection of a second option to create the a configuration file stored in the storage medium; and group of VLANs; and responsive to receiving the a graphical user interface module, wherein the graphical 40
- 
- receiving a first user selection of at least one VLAN from<br>a pre-defined group of VLANs:
- 
- plurality of ports displayed in the first area; ports of the network device;<br>ceiving a first user interaction associating the first user so instructions for displaying, in a second area of the client receiving a first user interaction associating the first user 50 instructions for displaying, in a second area of the client selection with the second user selection; device, a configuration interface, the configuration
- 
- 
- receiving a confirmation of the first user selection, the of the ports from the first area to a VLAN in the second user selection, the first user interaction, the third configuration interface in the second area, wherein
- 
- -
- at least one pre-defined color indicator associated with<br>the at least one predefined VLAN: and  $65$ the at least one predefined VLAN; and<br>pre-defined uplink ports; and
- receiving a confirmation of the first user selection.

 $9 \hspace{3.2cm} 10$ 

- 
- receiving a second user selection of at least one of the 15. The method of claim 1, wherein:<br>
plurality of ports displayed in the first area; and the first area comprises a color indicator for each of the<br>
plurality of por second user selection.<br> **a** VLAN that each of the plurality of ports has been<br> **7.** The method of claim 6, further comprising:<br> **5** assigned to.
	-
	- receiving a connection, by a network device, from a client:
- serving up, to the client, a graphical user interface of the network device, wherein the graphical user interface assigning a VLAN ID and a VLAN name to the VLAN. enables a user of the client to input instructions for<br> **9.** The method of claim 1, further comprising:<br> **9.** The method of claim 1, further comprising:<br> **9.** The method of
	-
- a second area displaying a configuration interface, the configuration interface enabling the user to make the receiving a third user selection of at least one VLAN from configuration interface enabling the user to make the the group of VLANs to designate as tagged;<br>VLAN assignment for each of the plurality of ports, receiving a fourth user selection of at least one of the 20 both the first area and the second area being dis-<br>plurality of ports displayed in the first area; and played on one page in the graphical user interface,<br>receivi fourth user selection.<br> **10**. The method of claim 9, further comprising:<br>
25 configuration interface in the second area, and configuration interface in the second area, and wherein the graphical user interface enables displayprior to receiving the first user selection, receiving a fifth wherein the graphical user interface enables display-<br>user selection of a second option to create the group of ing a port hybrid mode indicator that encloses a user selection of a second option to create the group of ing a port hybrid mode indicator that encloses a<br>VLANs; and configured port in the first area and a matching port the group of VLANs.<br>
11. The method of claim 1, further comprising:<br>
<sup>20</sup> cator of the configured port in the second area; and<br>
<sup>20</sup> receiving, by the network device, a signal from the client,
- receiving a first user selection of a first option to create a<br>the signal encoding the instructions and enabling the<br>trunk configuration;<br>receiving a second user selection of at least one VLAN<br>from a group of VLANs to desi
	-
- receiving a third user selection of at least one of the a configuration file stored on a storage medium in the<br>plurality of ports displayed in the first area; and<br>receiving a confirmation of the first user selection, the
	-
	-
	-
	-
	-
- fourth user selection, creating the group of VLANs.<br>
13. The method of claim 1, further comprising: 45 and configured to be executed by the processor, the and configured to be executed by the processor, the graphical user interface module comprising:
- a pre-defined group of VLANs;<br>receiving a second user selection of at least one of the device, a graphical representation of the plurality of
- receiving a third user selection of at least one port not<br>previously selected;<br>a VLAN assignment for each of the plurality of<br>receiving a second user interaction designating the at least<br>provides the plurality of<br>ports, wh receiving a second user interaction designating the at least ports, wherein at least one of the VLAN assignments<br>one port not previously selected as an uplink port; and  $55$  is made when the user clicks and drags at least one port not previously selected as an uplink port; and 55 is made when the user clicks and drags at least one<br>ceiving a confirmation of the first user selection, the of the ports from the first area to a VLAN in the second user selection, the first user interaction, the third configuration interface in the second area, wherein user selection, and the second user interaction. 14. The method of claim 1, further comprising: on one page in a graphical user interface of the client receiving a first user selection of a template, the template 60 device, and wherein the graphical user interface receiving comprising:<br>
receiving a first user selection of a template enables displaying a port hybrid mode indicator that<br>
receives a configured port in the first area and a the plurality of ports;<br>
least one pre-defined color indicator associated with VLAN indicator of the configured port in the second area: and
	- instructions for receiving, from the client device, a signal comprising a user input.

19. The network device of claim 18, wherein: the graphical user interface module further comprises instructions for updating the configuration file based on the received signal, thereby making the VLAN assignment. 5

\* \* \* \* \*

12

<sub>JS 44 (Rev. 10/20)</sub> Case 2:23-cv-00522 Docurvent **COVER SHE423** PageID.152 Page 1 of 2 The JS 44 civil cover sheet and the information contained herein neither replace nor supplement the filing and service of pleadings or other papers as required by law, except as provided by local rules of court. This form, approved by the Judicial Conference of the United States in September 1974, is required for the use of the Clerk of Court for the purpose of initiating the civil docket sheet. *(SEE INSTRUCTIONS ON NEXT PAGE OF THIS FORM.)* I. **(a) PLAINTIFFS DEFENDANTS (b)** County of Residence of First Listed Plaintiff Utah County of Residence of First Listed Defendant (EXCEPT IN U.S. PLAINTIFF CASES) *(EXCEPT IN U.S. PLAINTIFF CASES)* NOTE: IN LAND CONDEMNATION CASES, USE THE LOCATION OF THE TRACT OF LAND INVOLVED. **(c)** Attorneys *(Firm Name, Address, and Telephone Number)* Attorneys *(If Known)* **III. CITIZENSHIP OF PRINCIPAL PARTIES** *(Place an "X" in One Box for Plaintiff (For Diversity Cases Only) and One Box for Defendant*) *and One Box for Defendant*) *(For Diversity Cases Only) and One Box for Defendant)*  1 U.S. Government 3 Federal Question **PTF DEF PTF DEF** Plaintiff *(U.S. Government Not a Party)* Citizen of This State 1 1 1 Incorporated *or* Principal Place  $\boxed{X}$  4  $\boxed{X}$  4 of Business In This State 2 U.S. Government 14 Diversity (*Indicate Citizenship of Parties in Item III*) Citizen of Another State 12 2 Incorporated *and* Principal Place 5 5 5 5 5 5 5 5 5 5 5 5 5 5 5 5 5 5 6 6 5 6 5 6 7 6 8 6 7 6 7 6 7 8 6 7 8 7 6 *(Indicate Citizenship of Parties in Item III)* Citizen or Subject of a  $\Box$  3 Foreign Nation  $\Box$  6 6 6 Foreign Country **IV. NATURE OF SUIT** (Place an "X" in One Box Only)<br> **IV. NATURE OF SUIT** (Place an "X" in One Box Only)<br> **IFORFEITURE/PENALTY** | BANKRUPTCY | OTHER STATUTE **FORTS FORFEITURE/PENALTY BANKRUPTCY OTHER STATUTES** 110 Insurance **PERSONAL INJURY PERSONAL INJURY** 625 Drug Related Seizure 422 Appeal 28 USC 158 375 False Claims Act<br>120 Marine 310 Airplane 31 Airplane 36 Personal Injury - of Property 21 USC 881 423 Withdrawal 376 Oui Tam 120 Marine 365 Personal Injury - of Property 21 USC 881 423 Withdrawal<br>Product Liability 690 Other 28 USC 157 130 Miller Act 1315 Airplane Product 1367 Health Care/ 13690 Other 28 USC 157 3729(a)) 140 Negotiable Instrument Liability 1367 Health Care/ 1990 12:367 Health Care/ 1400 State Reapportionment 150 Recovery of Overpayment 320 Assault, Libel & Pharmaceutical **PROPERTY RIGHTS** 410 Antitrust & Enforcement of Judgment Slander Personal Injury **PROPERTY RIGHTS** 430 Banks and 430 Banks and Personal Injury & Enforcement of Judgment Slander Slander Personal Injury Personal Injury 820 Copyrights 430 Banks and Banking<br>151 Medicare Act 330 Pederal Employers' Product Liability Product Number of 830 Patent 450 Commerce 151 Medicare Act 330 Patent Employers' Product Liability Product Liability 150 Commerce 151 Medicare Act 330 Patent 450 Commerce 151 Medicare 161 Medicare Act 355 Patent 450 Commerce 161 Medicare 161 Medicare 161 Medicare 152 Recovery of Defaulted Liability 1368 Asbestos Personal Student Loans Student Loans 1340 Marine 1934 Marine 1934 Marine 1934 Marine 1947 Mexico 1947 Mexico 1947 Racketeer Influenced and<br>
Excludes Veterans) 345 Marine Product Liability 1940 Trademark 1940 Trademark 1940 Trademark 1947 Mexico <sup>2</sup>/<sub>345</sub> Marine Product 153 Recovery of Overpayment Liability **PERSONAL PROPERTY LABOR** 880 Defend Trade Secrets 480 Consumer Credit of Veteran's Benefits 350 Motor Vehicle 1370 Other Fraud 1710 Fair Labor Standards 480 Defend Trade Secrets 480 of Veteran's Benefits 350 Motor Vehicle 370 Other Fraud 710 Fair Labor Standards Act of 2016<br>Stockholders' Suits 355 Motor Vehicle 371 Truth in Lending Act 160 Stockholders' Suits 355 Motor Vehicle 371 Truth in Lending Act 485 Telephone Consumer 190 Other Contract Product Liability 380 Other Personal 720 Labor/Management **SOCIAL SECURITY** Protection Act 195 Contract Product Liability 360 Other Personal Property Damage Relations Relations 861 HIA (1395ff) 490 Cable/Sat TV 196 Franchise Injury Injury 1858 Property Damage 740 Railway Labor Act 862 Black Lung (923) 850 Securities/Commodities/<br>362 Personal Injury Product Liability 751 Family and Medical 863 DIWC/DIWW (405(g) Exchange Personal Injury - Product Liability 751 Family and Medical 863 DIWC/DIWW (405(g)) Exchange<br>Medical Malpractice Leave Act Leave Act 864 SSID Title XVI 890 Other State Medical Malpractice Leave Act Leave Act 1890 Other Statutory Actions<br> **CIVIL RIGHTS** PRISONER PETITIONS 790 Other Labor Litigation 865 RSI (405(g)) 891 Agricultural Acts **REAL PROPERTY CIVIL RIGHTS PRISONER PETITIONS** 790 Other Labor Litigation 865 RSI (405(g)) 891 Agricultural Acts 210 Land Condemnation 1440 Other Civil Rights **Habeas Corpus:** 791 Employee Retirement 893 Environmental 2000 1 2011 Rights **Habeas Corpus:** 791 Employee Retirement 893 Environmental Matters 1441 Voting 893 Environmental Matters 1441 Voting 893 Environmental Matters 1463 Alien Detainee 1693 Encome Security Act 220 Foreclosure 441 Voting 441 Voting 463 Alien Detainee Income Security Act **FEDERAL TAX SUITS** 895 Freedom of Information<br>230 Rent Lease & Ejectment 442 Employment 510 Motions to Vacate 230 Rent Lease & Ejectment 442 Employment 510 Motions to Vacate 870 Taxes (U.S. Plaintiff Act Act 370 Taxes (U.S. Plaintiff Act Act or Defendant) 870 Taxes (U.S. Plaintiff Act Act or Defendant) 896 Arbitration 240 Torts to Land 443 Housing/ Sentence or Defendant) 896 Arbitration 245 Tort Product Liability Accommodations 530 General 871 IRS—Third Party 899 Administrative Procedure 290 All Other Real Property 445 Amer. w/Disabilities - 535 Death Penalty **IMMIGRATION** 26 USC 7609 Act/Review or Appeal of Employment **Other: Other:** 1462 Naturalization Application Application Agency Decision Agency Decision Agency Decision Agency Decision Agency Decision Agency Decision Agency Decision Agency Decision Agency Decision Agenc 465 Other Immigration Other 550 Civil Rights Actions Actions State Statutes State Statutes 555 Prison Condition 26 USC 7609 Snap One, LLC Josh.ai and AVA, Inc. David L. Mortensen, Tanner B. Camp Foley & Lardner LLP, 95 S. State Street, #2500 Salt Lake City, UT 84111 (801) 401-8900 Utah  $\overline{X}$  3 Federal Ouestion  $X$  4 X

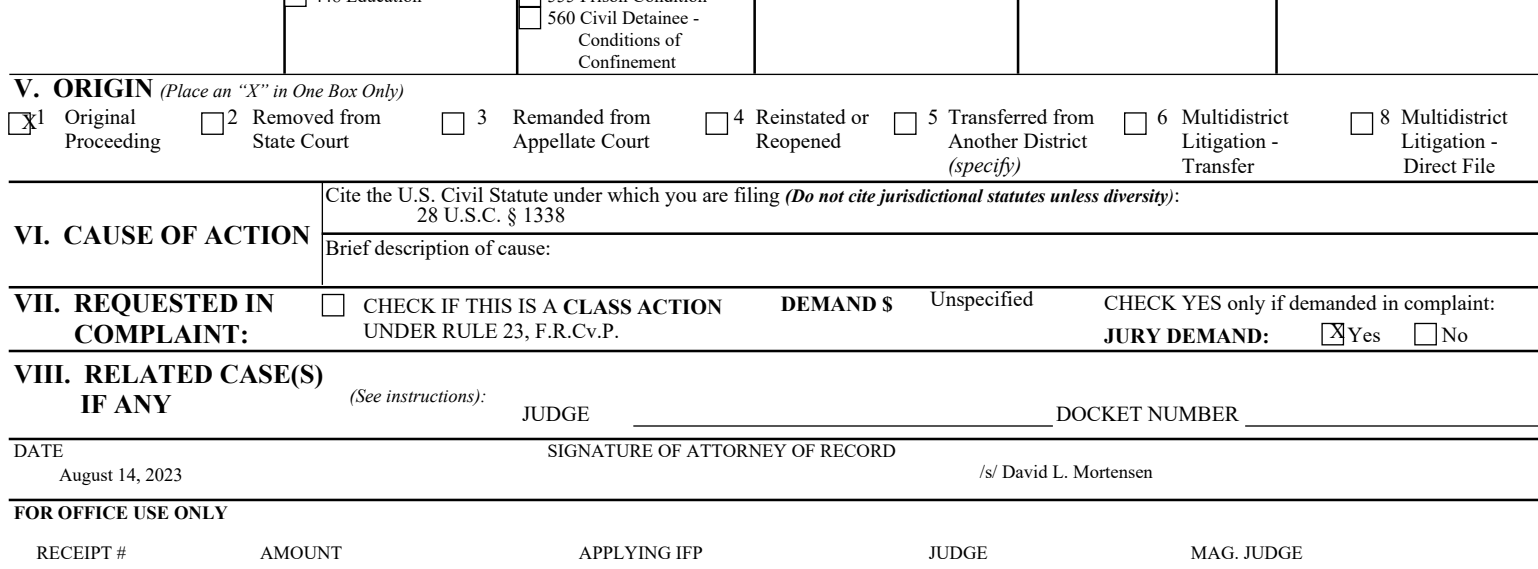

## **INSTRUCTIONS FOR ATTORNEYS COMPLETING CIVIL COVER SHEET FORM JS 44**

### Authority For Civil Cover Sheet

The JS 44 civil cover sheet and the information contained herein neither replaces nor supplements the filings and service of pleading or other papers as required by law, except as provided by local rules of court. This form, approved by the Judicial Conference of the United States in September 1974, is required for the use of the Clerk of Court for the purpose of initiating the civil docket sheet. Consequently, a civil cover sheet is submitted to the Clerk of Court for each civil complaint filed. The attorney filing a case should complete the form as follows:

- **I.(a) Plaintiffs-Defendants.** Enter names (last, first, middle initial) of plaintiff and defendant. If the plaintiff or defendant is a government agency, use only the full name or standard abbreviations. If the plaintiff or defendant is an official within a government agency, identify first the agency and then the official, giving both name and title.
- **(b) County of Residence.** For each civil case filed, except U.S. plaintiff cases, enter the name of the county where the first listed plaintiff resides at the time of filing. In U.S. plaintiff cases, enter the name of the county in which the first listed defendant resides at the time of filing. (NOTE: In land condemnation cases, the county of residence of the "defendant" is the location of the tract of land involved.)
- **(c) Attorneys.** Enter the firm name, address, telephone number, and attorney of record. If there are several attorneys, list them on an attachment, noting in this section "(see attachment)".

**II. Jurisdiction.** The basis of jurisdiction is set forth under Rule 8(a), F.R.Cv.P., which requires that jurisdictions be shown in pleadings. Place an "X" in one of the boxes. If there is more than one basis of jurisdiction, precedence is given in the order shown below. United States plaintiff. (1) Jurisdiction based on 28 U.S.C. 1345 and 1348. Suits by agencies and officers of the United States are included here. United States defendant. (2) When the plaintiff is suing the United States, its officers or agencies, place an "X" in this box.

Federal question. (3) This refers to suits under 28 U.S.C. 1331, where jurisdiction arises under the Constitution of the United States, an amendment to the Constitution, an act of Congress or a treaty of the United States. In cases where the U.S. is a party, the U.S. plaintiff or defendant code takes precedence, and box 1 or 2 should be marked.

Diversity of citizenship. (4) This refers to suits under 28 U.S.C. 1332, where parties are citizens of different states. When Box 4 is checked, the citizenship of the different parties must be checked**.** (See Section III below**; NOTE: federal question actions take precedence over diversity cases.**)

- **III. Residence (citizenship) of Principal Parties.** This section of the JS 44 is to be completed if diversity of citizenship was indicated above. Mark this section for each principal party.
- **IV. Nature of Suit.** Place an "X" in the appropriate box. If there are multiple nature of suit codes associated with the case, pick the nature of suit code that is most applicable. Click here for: Nature of Suit Code Descriptions.
- **V. Origin.** Place an "X" in one of the seven boxes.

Original Proceedings. (1) Cases which originate in the United States district courts.

Removed from State Court. (2) Proceedings initiated in state courts may be removed to the district courts under Title 28 U.S.C., Section 1441. Remanded from Appellate Court. (3) Check this box for cases remanded to the district court for further action. Use the date of remand as the filing date.

Reinstated or Reopened. (4) Check this box for cases reinstated or reopened in the district court. Use the reopening date as the filing date. Transferred from Another District. (5) For cases transferred under Title 28 U.S.C. Section 1404(a). Do not use this for within district transfers or multidistrict litigation transfers.

Multidistrict Litigation – Transfer. (6) Check this box when a multidistrict case is transferred into the district under authority of Title 28 U.S.C. Section 1407.

Multidistrict Litigation – Direct File. (8) Check this box when a multidistrict case is filed in the same district as the Master MDL docket. **PLEASE NOTE THAT THERE IS NOT AN ORIGIN CODE 7.** Origin Code 7 was used for historical records and is no longer relevant due to changes in statue.

- **VI. Cause of Action.** Report the civil statute directly related to the cause of action and give a brief description of the cause. **Do not cite jurisdictional statutes unless diversity.** Example: U.S. Civil Statute: 47 USC 553 Brief Description: Unauthorized reception of cable service.
- **VII. Requested in Complaint.** Class Action. Place an "X" in this box if you are filing a class action under Rule 23, F.R.Cv.P. Demand. In this space enter the actual dollar amount being demanded or indicate other demand, such as a preliminary injunction. Jury Demand. Check the appropriate box to indicate whether or not a jury is being demanded.
- **VIII. Related Cases.** This section of the JS 44 is used to reference related pending cases, if any. If there are related pending cases, insert the docket numbers and the corresponding judge names for such cases.

**Date and Attorney Signature.** Date and sign the civil cover sheet.